# RIGHT-SIZED RISK-BASED DEPLOYMENT OF A COTS CHROMATOGRAPHY DATA SYSTEM

Barry J Harnick

Submitted to the faculty of the School of Informatics in partial fulfillment of the requirements for the degree of

Master of Science in Chemical Informatics (Laboratory Informatics Specialization)

Indiana University

August 2008

Accepted by the Faculty of Indiana University, in partial fulfillment of the requirements for the degree of Master of Science in Chemical Informatics (Laboratory Informatics Specialization)

|                               | Master's Thesis<br>Committee |
|-------------------------------|------------------------------|
|                               |                              |
|                               |                              |
| Mahesh Merchant, Ph.D., Chair |                              |
|                               |                              |
|                               |                              |
| Douglas Perry, Ph.D.          |                              |
| Douglas I city, I ii.D.       |                              |
|                               |                              |
|                               |                              |
| Joseph Turpin                 |                              |

#### **ACKNOWLEDGEMENTS**

I would like to thank God and His Son Jesus Christ for creating a wonderful world that we all enjoy due to his good favor.

I would also thank Dr. Douglas Perry for his vision for Laboratory Informatics in general, and specifically the program at IUPUI.

I also express my gratitude to Dr. Mahesh Merchant. His gentle encouragement has prodded me along as other professional pressures impinged on my progress toward this effort's culmination.

I would also thank my family for supporting me through this process.

#### **ABSTRACT**

#### Barry J Harnick

# RIGHT-SIZED RISK-BASED DEPLOYMENT OF A COTS CHROMATOGRAPHY DATA SYSTEM

As technology advances, computer software has taken a large position in the modern laboratory. The exponential growth of data produced in biopharmaceutical laboratories today has forced the need for moving from capturing data on paper or storing it in spreadsheets and small, non-robust databases to the need for having an automated and secure data management platform. In the November edition of the 2003 Scientific Computing & Instrumentation LIMS Guide, M. Elliott (2003) pointed out that traditionally laboratories have looked to Laboratory Information Management Systems (LIMS) to assist in managing the ever increasing information workload. In the not so distant past, these LIMS and other systems were custom systems that largely delivered every user requirement, specific to each company's internal processes. However, new regulations and reporting requirements have stretched this model and the reality of longterm maintenance costs have brought about the integration of systems within laboratories, not only to collect data but also manage these systems in a way that insures long-term preservation and knowledge retention. This integration is not without its challenges, especially when it occurs in a heavily regulated industry such as pharmaceuticals. While there are certainly technical challenges associated with this integration, this strict regulatory environment particularly requires expensive, tedious validation of most software. Into the software validation mine field has entered the risk-based verbiage recently espoused by the United States Food and Drug Administration (FDA). This

verbiage might either be the bane or panacea for an industry that is trying hard to focus on making the next block-buster drug, not on developing internal software.

So, how does a large pharmaceutical company meet tightening FDA guidelines and accomplish their true drug discovery goal? The solution might be in another type of integration- namely integrating laboratory processes, risk-based software validation, and a Commercial-off-the-shelf (COTS) system. The resulting blend will nearly certainly hold more initial deployment pain for the laboratory, as the COTS system cannot be modified to completely fit the current laboratory processes. Often, however, the validation and compliance benefits might greatly outweigh the initial costs.

The thesis project consisted of developing a right-sized, risk-based validation package for a COTS chromatography data system (CDS) and the subsequent deployment of the validated software. Validation included first developing a detailed risk assessment to guide right-sizing the validation effort, taking current regulatory guidance on risk-based software validation into account. This is the approach of a large pharmaceutical company that is seeking to minimize direct involvement in software development, while minimizing the significant risks that come from software, whether developed internally or by an outside vendor. This project explored the various ways risk-based validation and COTS software vendor management can reduce validation, deployment and maintenance costs, especially those associated with the testing and on-going maintenance of a COTS package.

# TABLE OF CONTENTS

| 1. INTRODUCTION                                                    | 1        |
|--------------------------------------------------------------------|----------|
| A. Introduction of subject                                         | 1        |
| B. Importance of subject                                           | 5        |
| C. Knowledge gap                                                   | <i>6</i> |
| 2. BACKGROUND                                                      |          |
| A. Validation                                                      |          |
| B. What is the scope of validation?                                | 8        |
| C. Risk Assessment Process                                         | 10       |
| D. Right-sizing based on risk                                      | 12       |
| E. Research Question                                               | 13       |
| F. Intended Research Project                                       |          |
| 3. METHODS                                                         | 15       |
| A. Materials and instruments                                       | 15       |
| B. Validation Methods                                              |          |
| 4. RESULTS                                                         |          |
| A. Generic CDS versus Empower                                      | 21       |
| B. CDS Risk Assessment                                             |          |
| C. CDS Requirements                                                |          |
| D. Validation Planning                                             |          |
| E. System Design                                                   |          |
| F. System Testing                                                  |          |
| G. Training                                                        |          |
| H. Vendor Management                                               |          |
| I. System Acceptance                                               |          |
| J. Support Documents                                               |          |
| K. Empower Configuration                                           |          |
| 5. CONCLUSION                                                      |          |
| A. Overview of Findings from Risk Assessment                       |          |
| B. Overview of Findings from Defining Requirements                 |          |
| C. Overview of Findings from Defining Key Empower Validatio        |          |
| D. Overview of Findings from Configuration of Empower              |          |
|                                                                    | 112      |
| A. Comparison to Other Validation Approaches                       |          |
| B. Limitations on Research                                         |          |
| C. Recommendations for Future Research                             |          |
| 7. REFERENCES                                                      |          |
| Appendix A - CDS Risk Assessment                                   |          |
| Appendix B – CDS Requirements Definition                           |          |
| Appendix C - Validation Plan and Validation Roles and Responsibili |          |
| Appendix D – Design Documents                                      |          |
| Appendix E – Test Strategy                                         |          |
| Appendix F – Training Plan                                         |          |
| Appendix G – Vendor Management Plan                                |          |
| Appendix H – Release Description Document                          | 351      |
| CURRICULUM VITAE                                                   |          |

# LIST OF TABLES

| Table 1, Applications Associated with Empower               | 15  |
|-------------------------------------------------------------|-----|
| Table 2, Peripheral Systems Associated with a CDS           |     |
| Table 3, CDS Record Types                                   | 24  |
| Table 4, Predicate Rules for Pharmaceutical Manufacturing   | 27  |
| Table 5, CDS Risks                                          | 37  |
| Table 6, Key Stakeholders for CDS Requirements              | 38  |
| Table 7, Security Privileges by Actor                       |     |
| Table 8, CDS Use Cases                                      | 42  |
| Table 9, CDS Scenarios                                      | 43  |
| Table 10, CDS Functional Requirements                       | 69  |
| Table 11, Empower User Type Descriptions                    | 73  |
| Table 12, Empower User Type Privileges                      | 80  |
| Table 13, Empower Custom Fields                             | 85  |
| Table 14, Empower Testing                                   | 89  |
| Table 15, Vendor Risks                                      | 96  |
| Table 16, Support Documents                                 | 100 |
| LIST OF FIGURES                                             |     |
| Figure 1, Scope of Risk Assessment and Validation           |     |
| Figure 2, Chromatography Data System Process Flow           |     |
| Figure 3, GAMP 5 Risk Assessment Tables                     |     |
| Figure 5, Data Flow Level 1                                 |     |
| Figure 6, Data Flow Level 2                                 |     |
| Figure 7, System Components                                 |     |
| Figure 8, System Overview                                   |     |
| Figure 9, User Type List                                    |     |
| Figure 10, User Type Privilege Configuration.               |     |
| Figure 11, User Group List                                  |     |
| Figure 12, System Policies Menu                             |     |
| Figure 13, User Account Policies                            |     |
| Figure 14, New Project Policies                             |     |
| Figure 15, Data Processing Policies                         |     |
| Figure 16, New System Wizard                                |     |
| Figure 17, Instrument Access Control                        |     |
| Figure 18, Template Project Access Control                  |     |
| Figure 19, Template Project General Properties              |     |
| Figure 20, Custom Field Wizard                              |     |
| Figure 21, Template Project Custom Fields List              |     |
| Figure 22, Demo Template Project                            |     |
| Figure 23. Deep V model for system operation and retirement |     |

# **ABBREVIATIONS**

| Acronym | Definition                                           |
|---------|------------------------------------------------------|
| ARC     | Audit Repository Center                              |
| CFR     | Code of Federal Regulation                           |
| COTS    | Commercial Off the Shelf                             |
| CDS     | Chromatography Data System                           |
| ELN     | Electronic Laboratory Notebook                       |
| FDA     | Food and Drug Administration                         |
| GAMP    | Good Automated Manufacturing Practice                |
| ISPE    | International Society for Pharmaceutical Engineering |
| LAN     | Local Area Network                                   |
| LIMS    | Laboratory Information Management System             |
| QAR     | Quality Audit Review                                 |
| QMS     | Quality Management System                            |
| RDBMS   | Relational Database Management System                |
| RDD     | Release Description Document                         |
| SDLC    | Software Development Life Cycle                      |
| SDMS    | Scientific Data Management System                    |
| UML     | Unified Modeling Language                            |

#### 1. INTRODUCTION

#### A. Introduction of subject

While computer systems regulation for laboratory work was originally regulated at only the most basic level, in terms of location and suitability per 21 CFR Part 58 [1], more regulation was seen needed by the FDA as computers became ubiquitous and critical to operations in the pharmaceutical laboratory setting. An excellent historical summary of this progression from regulatory apathy to regulatory scrutiny is provided by Ludwig Huber, detailing the progression from Part 58 compliance to modern day software validation [2]. Dr. Huber concludes the first guidance that clearly spelled out FDA expectations for software validation came in 1997 when the US Food and Drug Administration released a new regulation on electronic records and signatures, 21 CFR Part 11 [3]. This regulation also defined a much broader scope than before, requiring some type of validation or justification for all computers used to generate data in support of FDA submissions. After a two year wait to permit industry to prepare, the FDA began enforcement of the regulation, often based on the interpretation of a particular FDA inspector. The original regulation had no verbiage about legacy versus new systems and did not provide important distinctions between types of records and their criticality. Some inspectors would site firms for word processing software, while others were interpreting the regulation more narrowly. As more and more firms received audit findings, the complexity of implementing and enforcing this regulation became clearer. A scramble to comply ensued, with the sudden genesis of a cottage industry supporting computer validation suddenly springing up. A litary of FDA draft guidance [4-8] and an

enforcement guide [9] did not help the process as was intended. Many industry leaders viewed these FDA draft guidance documents as equally hard to interpret [10].

The process culminated when the FDA pulled all their draft guidance in February 2003. Significantly, the FDA wrote in the pull-back that it was concerned that some interpretations would:

"(1) unnecessarily restrict the use of electronic technology in a manner that is inconsistent with FDA's stated intent in issuing the rule, (2) significantly increase the costs of compliance to an extent that was not contemplated at the time the rule was drafted, and (3) discourage innovation and technology advances without providing a significant public health benefit" [11]

Consistent with their statements around "significant health benefit", the FDA has moved toward a risk-based approach, refocusing on its original regulatory purpose of protecting the public from risks that might exist during the manufacturing and processing of food and drug products. For Part 11 compliance, the culmination of this thinking was documented in a draft guidance issued by the FDA in February 2003 [12]. The final guidance was issued in August 2003 [13]. This new guidance focused heavily on risk-based validation of systems and provided a clearer framework for narrowing computer validation based on risk, rather than the prior vague guidance that drove firms to huge validation efforts.

While European regulatory bodies are also concerned with computer validation [14], the focus of this project will be on right-sizing the validation and deploying an electronic laboratory system in compliance with 21 CFR Part 11 in light of the current Guidance document dated August 2003 [13]. This right-sized, risk-based validation and deployment will account for the COTS status of the software, in contrast to activities expected for a custom coded application. In particular, the system validation

documentation will be written to facilitate the deployment and maintenance of a large footprint COTS CDS within the existing workflow of a typical pharmaceutical testing laboratory.

#### Chromatography Data Systems

A CDS has the somewhat unique critical role of collecting a large quantity of truly raw, un-processed analog or digital data directly from laboratory instruments. The CDS then must facilitate data processing, storage, and retrieval in a timely manner, usually under stiff performance requirements in order to meet critical manufacturing timelines. Where LIMS, SDMS or ELN might aggregate raw or processed data, a CDS typically is a high-volume, high-criticality source system, often for a large portion of laboratory data within a typical pharmaceutical testing laboratory. A CDS is often at the cross-roads of a process automation system and a laboratory system and has the inherent risks associated with both types of systems. This type of system can undergo extensive regulatory scrutiny during audit, since it manipulates raw data. The risk of fraud, often mitigated through many layers of system and process procedures, is relatively high at this level of systems interaction. People can, and have, fraudulently performed chromatography assays [15].

#### Commercial off the Shelf

Any discussion of the acronym of COTS often includes wrangling around the ideas of "customization" versus "configuration." A typical definition of customization is any code that modifies the system behavior. Configuration typically offers expansion of and control over the software without requiring code to be written. A COTS system is typically assumed to include no customization, but it can have embedded functionality to

permit significant configuration. Configuration capabilities within COTS systems is so ubiquitous that even notable validation experts interchangeably use the acronym COTS as "configurable off the shelf" software [16]. A COTS system can lend itself to reduced validation if the software supplier is found to be sufficiently reliable for software quality management.

#### Risk-based

Per the ISO/IEC Guide 51:1999, risk is "A combination of occurrence of harm, and the severity of that harm." Translated into the world of systems in the pharmaceutical industry, the FDA now requires an impact/risk assessment for systems that might impact "the accuracy, reliability, integrity, availability, and authenticity of required records and signatures" [11]. This requirement is enforced by regulation with extensive compliance activities.

With such scrutiny, a validation effort around a critical system, such as a CDS, might seem to require a very robust effort. Validation is certainly required to be complete and comprehensive for an enterprise-size CDS validation package; however, regulatory bodies are logical entities that understand the costs and benefits of a complete validation effort that might extend beyond the requirements to perceptively reduce risks. This understanding is certainly accommodated in the recent FDA guidance emphasizing a risk-based approach to validation. For a firm deploying a large CDS, prudent balancing of costs and benefits would support the right-sizing of a software deployment and validation, based on a documented risk assessment.

#### Right-Sizing

Right-sizing is a term used to describe modifying a project's approach to include consideration for external and internal influences. When discussing risks and validation,

Walker Royce and Per Kroll, software developers from IBM and certainly no strangers to software validation, suggest:

"More process, such as usage of more artifacts, production of more detailed documentation, development and maintenance of more models that need to be synchronized and more formal reviews, is not necessarily better. Rather, you need to *right-size* (emphasis added) the process to project needs" [17]

So, Royce and Kroll would emphasize that more is not always better. A firm might greatly benefit from focusing efforts on those deliverables that are required by the FDA, rather attempting to create a large validation package that will difficult to maintain. That sort of validation may even pose more risk, since the firm might find it difficult to remain in compliance with its own processes, thus exposing the firm in an audit situation.

#### B. Importance of subject

Maybe risk-based, right-sized validation is a potential panacea for large pharmaceutical companies which are facing daily increases in pressure to deliver new drugs while tightly containing costs. Since there is little public dissemination of true validation packages, the public debate has only been permitted to occur within select forums and limited context. Most public discussion has been from a regulatory body to firms during calls for public comments, with little discussion of actual example deliverables that interpret the regulation and guidance. Perhaps a public issuance of actual deliverables might lead others to understand how to apply complicated regulation and take full credit for choosing a COTS system versus a custom built solution. The ability for review of risk-based right-sized COTS validation versus a more traditional non-risked based validation would be an important research goal.

#### C. Knowledge gap

There is little available material of actual complete software validation documents, ready to be modified for a specific company's use or at least discussed in public venue. The dissemination of this project's risk-based deliverables will provide a source of several very common validation documents without the need for an individual or company incurring the costs that would typically be required to purchase such deliverables from a third party or develop them in-house. More importantly, the discussion of the merits of traditional versus risk based validation and COTS versus custom systems will also be advanced through creation of a tangible validation package.

#### 2. BACKGROUND

#### A. Validation

Software validation is the process by which system development and use are documented to a rigor that the FDA and other regulatory bodies find sufficient to ensure minimization of risks to the products generated by the manufacturing organization. For decades, various professional bodies had documented approaches to validate software and systems [18-24]. While for many years, the FDA was focusing on computers almost as equipment and covered under Part 58, in June 1997 the Quality System Regulation took effect, including a Draft guidance, "General Principles of Software Validation, Version 1.1". This Guidance was finalized on January 11, 2002 as "General Principles of Software Validation; Final Guidance for Industry and FDA Staff." This guidance states:

"Validation requirements apply to software used as components in medical devices, to software that is itself a medical device, and to software used in production of the device or in implementation of the device manufacturer's quality system."[25]

A particular concern stated by the FDA in this guidance is the ease and speed at which software can be changed. The agency fears that this will lead management to assume there does not need to be a tightly controlled process around something that is so easily fixed. The guidance states:

"In fact, the opposite is true. Because of its complexity, the development process for software should be even more tightly controlled than for hardware, in order to prevent problems that cannot be easily detected later in the development process."

And

"For these and other reasons, software engineering needs an even greater level of managerial scrutiny and control than does hardware engineering."

{Emphasis is from original text}[25]

It is readily apparent that the FDA sees software validation as a key component of a complete Quality System when producing pharmaceutical products and/or medical devices. In the same Guidance, the Agency states this validation should include "an integration of software life cycle management and risk management activities". It also states "Validation coverage should be based on the software's complexity and safety risk - not on firm size or resource constraints" [25]. The smallest company has to comply with the same vigor as the largest company in a well defined way.

A firm would be wise to ensure validation is complete, since the FDA assumes validation to be a necessary pre-requisite to use software for any data that is submitted to the agency for consideration. Software validation has direct and significant impact on the willingness of the FDA to accept any data generated or manipulated by the system.

Improper validation or lack of adherence to the system's validation can lead to regulatory action, including dismissal of valuable data, intensive future government oversight, or even direction to immediately cease and desist using the system [26]. All these actions could prove significantly more expensive than a validation effort.

#### B. What is the scope of validation?

Validation deliverables should be defined within the context of a defined Software Development Life Cycle (SDLC). Activities in such a SDLC would typically include: Quality Planning; System Requirements Definition; Detailed Software Requirements Specification; Software Design Specification; Construction or Coding; Testing; Installation Operation and Support; Maintenance; Retirement [25]. Validation deliverables should address all of these areas to ensure proper application of the SDLC to all system development and maintenance activities. If one validation deliverable is not

addressed, a gap might create unexpected exposure to risks. This exposure is particularly important in the pharmaceutical testing environment, given that the product being tested is often going directly into a human patient that intimately and completely trusts the safety of the product.

It is exactly this sort of risk where the FDA is now focusing software validation compliance verification efforts. Per the new guidance from the FDA, the scope of validation should be set at the time of the initial risk assessment. The FDA focuses on the importance of this risk assessment as a vehicle to ensure all risks to patient safety are addressed. As another benefit, industry might find a properly used risk assessment prevents excessive validation deliverables and extended effort in areas that might not provide sufficient risk mitigation to warrant the effort.

As a practical example of over-validating, a validation effort could spend significant time around logical security for a system being deployed, drafting extensive scenarios and mitigation strategies, only to find later that a corporate firewall provides sufficient logical security so that the validation could just point to the pre-existing processes and procedures around that firewall. A risk assessment effort would have scoped the validation early on to not include such effort around logical security mitigation measures.

Proper understanding of the validation scope in terms of all the policies, procedures, and systems that surround and support a system validation and deployment is the only way to truly deliver a right-sized, risk-based validation package. For this project, the focus of the risk assessment is on a CDS, as noted in the dashed line in Figure 1 below:

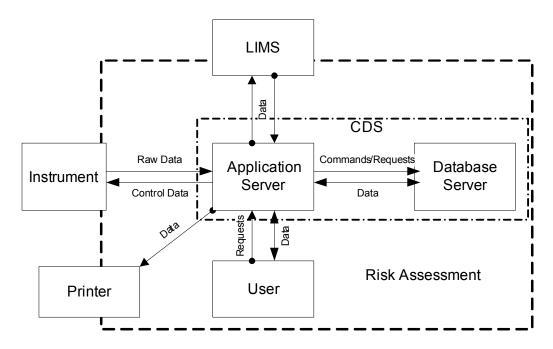

Figure 1, Scope of Risk Assessment and Validation

#### C. Risk Assessment Process

Given the expense of software development, deployment, and support, firms would be well-served to focus time and effort on the risk management effort early in the validation planning activities around any system. The purpose of risk management is making informed decisions by the appropriate people in order to focus on the most critical aspects of a process and, in this case, to focus the computer system validation effort on those critical functions. Risk management is an iterative process and should be updated as necessary throughout the system life cycle.

The results from this risk management/assessment activity will be used as input to determine the extent of validation for the Chromatography Data System (CDS) and to focus the validation effort on those areas that will have the most impact on ensuring product quality and record integrity. This risk assessment will permit a firm to adequately assess what true risks the system exposes to the firm's products, as well as aid a firm in managing system development, deployment and post-deployment support.

It is worth a firm's time and effort to ensure all risks are identified and addressed during system development. If a risk cannot be mitigated to a low risk priority through development activities, then alternate means of controlling/minimizing the risks can be explored. The cost of these alternate means is much less early in the development process, rather than later.

Key to the risk assessment effort is a clear pre-defined business process to scope the process. In this case, the process would include the flow of data and activities for a chromatography data system within the laboratory in scope of the validation effort. A final, complete, and detailed process can and probably will include many non-system considerations, such as procedures and people. While a detailed business process will obviously be developed during the requirements phase, often the risk assessment phase is prior to this effort and might be limited to a high level overview. The danger is that sufficient detail must be included to not expose the company to unexpected risks. The basic overview process must not be too generic and should not be based on a preconceived model of how the genre of system being validated is used within a laboratory. Whether a detailed process or an overview, the process used for risk assessment must be specific for the laboratory in question. Anything else will expose the laboratory to risks associated with any unique requirements that the laboratory has in comparison to the generic example.

For the risk assessment portion of this project, a high-level diagram of the business process was created. Figure 2 below details the high-level process of a CDS in a typical pharmaceutical laboratory:

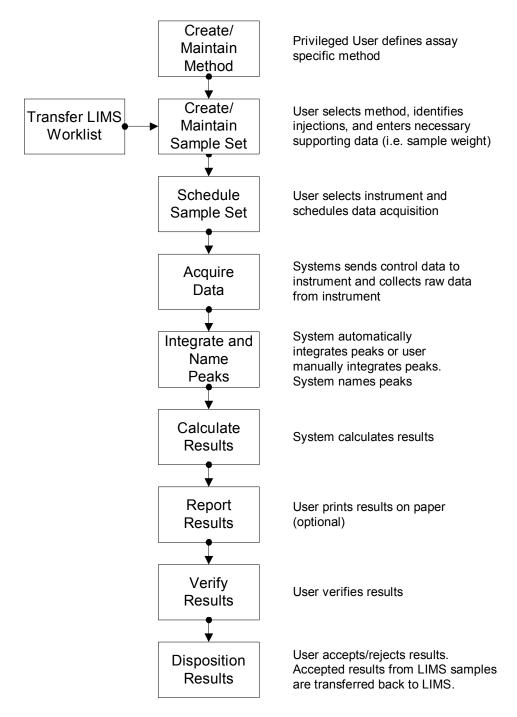

Figure 2, Chromatography Data System Process Flow

#### D. Right-sizing based on risk

While an increased focus on risks to product quality, safety, or efficacy is the critical benefit of risk assessment, another tangible benefit of this initial risk assessment

is right-sizing the validation effort, scaling the validation to fit with system risks and complexity. Right sizing is not a buzz-word; it is a necessity for compliance at a depth that does not drive a firm out of using e-records systems, whether through maintenance costs or audit findings. It can also be particularly applicable to COTS system implementations, since the software vendor might provide sufficient high-quality validation with their commercial product that a firm can mitigate risks without actually creating large, expensive, in-house validation packages.

#### E. Research Question

How can a COTS system validation package be right-sized based on a comprehensive risk assessment so that the deployment addresses risks to laboratory processes and data while remaining congruent with the goal of a pharmaceutical laboratory, namely to produce laboratory results not software?

#### F. Intended Research Project

The task of this thesis project will be to create the key elements of a right-sized validation package for a large chromatography system. Specifically, validation deliverables for a generic CDS will be created when practicable, and then the key elements of a specific validation package for Empower<sup>®</sup>, a COTS CDS from Waters<sup>®</sup> Corporation, will be created.

This effort will include comprehensive generic risk assessment and requirements documents for a typical chromatography data system deployed in a large pharmaceutical laboratory. The generic risk assessment and requirements will drive the creation of validation deliverables in a risk-based and right-sized fashion.

Also as part of this project, after validation is authored, an Empower environment will be configured to demonstrate the practicality of the proposed validation package.

The validation of Empower will attempt to demonstrate in a tangible and comprehensive way one possible way of validating a COTS solution versus a custom solution. Deployment of a COTS solution with a right-sized validation might streamline design and testing while still mitigating risks identified in the chromatography data system risk assessment.

#### 3. METHODS

#### A. Materials and instruments

#### 1.) Dependent Software

Support software is required to open embedded report files, help files, and instrument control related files stored within the Empower application. The following file extensions need to be supported for Empower deployment: htm and pdf. Empower 2 at IU will require Windows 2003 Server and Microsoft Explorer as well as the software list in Table 1 for the storing of data and the opening of embedded files.

| Application                                                                | Required Supporting Application |
|----------------------------------------------------------------------------|---------------------------------|
| Microsoft Internet Explorer version 6 or later version certified by Waters | X                               |
| Adobe Acrobat Reader version 5.0 or higher                                 | X                               |
| ORACLE (RDBMS) version 10.1.0.4.0                                          | X                               |
| Windows XP, Service Pack 1 or later version certified by Waters            | X                               |

Table 1, Applications Associated with Empower

Additional software is required to complete this project, including elements of the

Microsoft Office suite; Word, Excel, and Visio.

#### 2.) Empower Application License and Server

Waters first released CDS software in 1993, called Millennium. The current iteration, called Empower 2 (Empower Build 2154), is an upgrade of the prior version. This CDS application and other Waters applications are deployed throughout the top 10 pharmaceutical companies, with over 200 installations [27].

#### 3.) IUPUI Local Area Network (LAN)

The Risk Assessment process assumes the Empower application is installed on a server at IUPUI. The system would utilize the IUPUI LAN to connect with Empower clients installed on local client computers.

#### **B.** Validation Methods

#### 1) Risk Assessment:

The risk classification method in the newest version of the Good Automated Manufacturing Practices (GAMP) guidance [28] is applied to assess and rate risks. Using the GAMP 5 tables illustrated in Figure 3 below, risks are identified and an initial assessment is completed.

**Step 1: Calculation of Risk Class:** 

| Severity   | Probability |            |          |
|------------|-------------|------------|----------|
| severity   | Low (1)     | Medium (2) | High (3) |
| High (3)   | Medium      | High       | High     |
| Medium (2) | Low         | Medium     | High     |
| Low (1)    | Low         | Low        | Medium   |

**Step 2: Calculation of Risk Priority:** 

| Risk Class from Step 1 | Detectability |            |         |
|------------------------|---------------|------------|---------|
| rusk class from step 1 | High (3)      | Medium (2) | Low (1) |
| High (3)               | Medium        | High       | High    |
| Medium (2)             | Low           | Medium     | High    |
| Low (1)                | Low           | Low        | Medium  |

Probability = Likelihood of the fault occurring
High-Frequently; Medium-Occasionally; Low- Seldom

Severity = Impact on Patient Safety, Product Quality, Data Integrity (or other harm)

High-Direct impact; Medium-Indirect impact; Low-Little or no impact

Detectability = Likelihood that the fault will be noted before harm occurs
High-Very Likely; Med-Likely; Low-Unlikely
Figure 3, GAMP 5 Risk Assessment Tables

This assessment determines the risk priority of Low, Medium, or High for an uncontrolled risk given the GAMP defined risk factors of Probability, Severity, and Detectability. Uncontrolled risks within a pharmaceutical testing laboratory that are not prioritized Low priority, based on the GAMP table, might typically require some control. Then, after controls are proposed, the new estimated Low, Medium, or High risk priority is determined. If the controlled risk remains above Low, additional controls might be put in place or the laboratory might accept those risks and be forced to create other processes to mitigate them. The GAMP method was chosen for this project because GAMP is an established and well-respected document quoted by the FDA as source material in much of their guidance.

The risk assessment process was mapped to the User Requirements and did not attempt to track risks back to functional requirements, given the COTS status of the intended deployed system. This is appropriate within the newest GAMP 5 methodology, as described on page 120 of Appendix M3 [28].

#### 2) User Requirements:

A workshop approach was used to determine generic CDS requirements, as detailed in Requirements by Collaboration: Workshops for Defining Needs
[29]. This activity occurred within a single large pharmaceutical company, but the requirements have been documented for this project in a fashion that makes them truly generic to almost any large pharmaceutical company or even to many other types of laboratories using a CDS.

An UML (Unified Modeling Language) approach was deemed best to present these generic CDS requirements. UML is a modeling language used to explain requirements and guide design. Use Cases within UML are part of this requirements model and specify a system's requirements from a user-centric point of view [30]. This user-centric approach is best used with systems that rely on direct user interaction to initiate and/or complete system activities. Given the extensive user interactions required with use of a CDS, this Use Case methodology is deemed appropriately applied. The verbiage of Use Cases and their associated scenarios are also familiar to CDS users, permitting them to read and understand requirements. Developers, or for a COTS, Configurers also understand how to deliver the system given their previous training in UML-based requirements and design.

Use of Microsoft Visio® with built-in templates greatly simplifies creation of Data Flow and Use Case Diagrams. This software package guides creation of these tables and figures, through automatic application of UML theory. Other packages also provides these features, but without as tight an integration to the Microsoft Office suite of products.

#### 3) *Testing*:

Testing is a very expensive part of validation, so a key advantage of a COTS system is relying on the vendor's testing where deemed appropriate. In the case of Empower, a right-sized reduced testing effort would seem justified based on several factors. These factors include:

- Wide-spread usage of Empower throughout industry [27]

- GAMP guidelines [31]
- A successful well-documented independent vendor audit [32]
- Other international guidance [33]

The ability to reduce testing is a large advantage to a COTS deployment. Clear guidance has been established that this sort of testing approach is appropriate. An excellent example is ICH Q7A (GMP for active pharmaceutical ingredients), in §5.4 on Computerized Systems, which states in §5.42: "Commercially available software that has been qualified does not require the same level of testing" [33]. If a COTS system has extensive qualification (testing) from the vendor, verified and documented in a vendor audit, the system can be deployed with a reduced testing effort.

Given this guidance, the quality systems of the vendor for the COTS application to be deployed are of particular interest when discussing right-sizing of in-house testing. For the Empower system in this project, this vendor is Waters Corporation. Waters is a larger vendor of laboratory analytical equipment and informatics software. This vendor also has a documented vendor audit that speaks favorably of Waters and its SDLC and testing efforts [32]. The audit was provided by Watson pharmaceuticals and details the extensive Quality Management Systems that Waters has in place to ensure Empower is a quality product prior to delivery to customers. In particular, Waters has implemented an extensive automated testing capability that ensures the basic core system is appropriately tested after any small changes, however small, are applied. While test scripts can be created, controlled, and executed in a myriad of automated and

non-automated tools, this sort of automated testing is often a necessary activity to prevent significant risk of a defect not being tested. Waters extensive automated test suite ensures test personnel actions do not impact the results of test on the core Empower functionality.

With the vendor audit available and using GAMP and other guidance, a right-sized testing approach is proposed in this project, eliminating most unit and integration level testing, pointing requirements that would normally require it to the vendor testing. This approach can greatly reduce system implementation time, for the first and future vendor releases. This approach is in stark contrast with the testing that would be required in a custom CDS solution. A custom solution requires the firm creating it to perform detailed code reviews, unit level testing, boundary testing, and performance testing, all at a very detailed level.

#### 4. RESULTS

#### A. Generic CDS versus Empower

There were two distinct activities associated with this project: CDS validation followed by specific configuration for an Empower environment. Traditionally, validation activities might typically begin with a system specific Validation Plan; however, a critical intent of this project was to create validation documents that were as transferable as possible to another CDS. To achieve this goal, the CDS Risk Assessment and CDS Requirements Definition documents were written for a generic CDS, rather than focused on Empower. These documents should be transferable to other CDS validation efforts, so long as the CDS is used in a similar laboratory setting. This similarity in usage should not be assumed but evaluated on a case-by-case basis.

The other validation deliverables created during this project were specific to the Waters-supplied Empower system. This a necessary approach, given that validation documents after these early phases include detailed design, testing, and support documents that require vendor specificity to be meaningful.

#### B. CDS Risk Assessment

The first step of the thesis project was using a workshop approach with subject matter experts from a large pharmaceutical firm to determine generic CDS risks. This effort followed GAMP guidelines [28] to assess a large summary of anticipated risks when deploying a CDS into a large pharmaceutical laboratory. Business and Information Technology risks associated with a CDS, as well as risks related to product quality and record integrity, were addressed as part of this risk assessment. Project management

risks, such as resourcing and costs, were not included, although it would be prudent for a firm to identify risks in these areas prior to implementation.

The timing of the risk assessment process was much earlier in the validation process than suggested by some notable experts in CDS validation. Bob McDowall, for example, suggests risk assessment be part of the requirements traceability and testing effort [16]. One consideration is that this later timing might be too late in the process to adequately identify risks in a timeframe that permits inclusion of those risks as input into vendor selection and requirements definition. The earlier risk assessment timing in this project permitted prospective consideration of expected risks, leading to inclusion in the Validation Plan certain validation deliverables for risk mitigation. These deliverables might have otherwise be missed if risk assessment had waited for the later timing suggested by McDowall.

#### 1) Peripheral Systems

The scope of any risk assessment must define the boundaries for peripheral systems. For this project, four peripheral systems were identified, including the common Laboratory Information Management System (LIMS). There are certainly other peripheral systems that were not included in the scope, most notably SDMS and ELN systems. An assessment of the risks of these systems when used with a CDS could be undertaken as part of a separate research effort. The systems assessed in this project are summarized in Table 2 below:

| Periphera | al System | Assumption                                                     |
|-----------|-----------|----------------------------------------------------------------|
| LIMS      |           | o Risks associated with CDS to LIMS transfers will be assessed |
|           |           | o Risks associated with the use of LIMS are out-of-scope       |

| Instruments             | Risks associated with instrument firmware and instrument to     CDS software communication will be assessed     Risks associated with qualification will not be assessed               |
|-------------------------|----------------------------------------------------------------------------------------------------|
| Printers                | <ul> <li>Risks associated with printer to CDS software communication will be assessed</li> <li>Risks associated with printer hardware and installation will not be assessed</li> </ul> |
| Network/ Infrastructure | <ul> <li>Risks associated with network communication will be assessed</li> <li>Risks associated with network installation and hardware will not be assessed</li> </ul>                 |

Table 2, Peripheral Systems Associated with a CDS

# 2) **Definitions**

The types of records produced/managed by the CDS within a typical laboratory were defined. Five record types were identified during this process and are defined in Table 3 below:

| Record Type   | Description                                                          |
|---------------|----------------------------------------------------------------------|
|               | A secure, computer-generated, time-stamped record used to            |
| Audit Trail   | independently record the user, date and time of operator entries and |
|               | actions that create, modify, or delete electronic records. Record    |
|               | changes shall not obscure previously recorded information.           |
| Configuration | System records that identify system parameters (report names,        |
|               | project size, and other specifications)                              |
| Security      | System records that identify what access a user may have. User       |
|               | types and privileges, user groups, etc.                              |

| Record Type | Description                                                               |
|-------------|---------------------------------------------------------------------------|
| D D         | Any laboratory worksheets, records, memoranda, notes, or exact            |
| Raw Data    | copies thereof that are the result of original observations and           |
|             | activities of a laboratory and are necessary for the reconstruction and   |
|             | evaluation of the result data. Raw data may include photographs,          |
|             | microfilm or microfiche copies, computer printouts, magnetic              |
|             | media, including dictated observations, and recorded data from            |
|             | analysts and automated instruments.                                       |
|             | The consequence of the application of a calculation or series of          |
| Result      | calculations to raw data that produces an interpretable and               |
|             | meaningful outcome for the attribute that is being measured. Data,        |
|             | such as weights, that are generated external to the CDS and that are      |
|             | necessary to complete these calculations are documented, controlled       |
|             | and verified according to laboratory procedures. While these              |
|             | externally-generated data are stored in CDS, the CDS is not the           |
|             | source of the raw data. Stored in a result record are the results along   |
|             | with the appropriate identifiers or links to the appropriate identifiers. |

Table 3, CDS Record Types

#### 3) Predicate Rules

The risk assessment effort was based on FDA predicate rules and guidance, while applying GAMP methodology to determine the actual risk priorities. There were five sections within 21CFR Part 211 predicate rules that were deemed to directly apply to use of a CDS within a typical pharmaceutical laboratory. All the predicate rules found within 21CFR Part 11 were also deemed directly applicable to this risk assessment. There are certainly other predicate rules that apply, especially to electronic records; however, this project focused on

a pharmaceutical analytical laboratory, thus Part 211. To clarify which Part 211 sections were deemed pertinent, those sections are summarized below in Table 4:

| Reference   | Content                                                                |
|-------------|------------------------------------------------------------------------|
| 211.68 (a)  | Automaticequipmentincluding computersmay be used in the                |
|             | manufacture, processing, packing, and holding of a drug product,       |
|             | it shall be routinely calibrated, inspected, or checked according to a |
|             | written program designed to assure proper performance. Written         |
|             | records of those calibration checks shall be maintained.               |
| 211.68 (b)  | Appropriate controls shall be exercised over computer or related       |
|             | systems to assure changes in master production and control records     |
|             | or other records are instituted only by authorized personnel. Input to |
|             | and output from the computer or related system of formulas or other    |
|             | records or data shall be checked for accuracy. The degree and          |
|             | frequency of input/output verification shall be based on the           |
|             | complexity and reliability of the computer or related systema          |
|             | written record of the program shall be maintained along with           |
|             | appropriate validation data                                            |
| 211.180 (a) | Any production, control, or distribution record that is required to be |
|             | maintained in compliance with this part and is specifically associated |
|             | with a batch or a drug product shall be retained for at least 1 year   |
|             | after the expiration date of the batch                                 |
|             | - Records required under 211.180 (records identified above) shall      |
|             | be readily available for authorized inspection during the retention    |
|             | period at the establishment where the activities described in such     |
|             | records occurred                                                       |
|             | - Records may be retained either as original or as true copies         |

| Reference   | Content                                                                                                    |
|-------------|----------------------------------------------------------------------------------------------------|
| 211.194 (a) | Laboratory records shall include complete data derived from all tests necessary to assure compliance with established specifications and |
|             | standards, including examinations and assays                                                                                             |
|             | - Description of the sample with identification of source, quantity,                                                                     |
|             | lot number or other distinctive code, date sample was taken, date sample was received                                                    |
|             | - Statement of each method used in the testing                                                                                           |
|             | - Statement of the weight or measure used for each test, where appropriate                                                               |
|             | - A complete record of all data secured in the course of each test                                                                       |
|             | (graphs, charts, spectra) properly identified to show the specific                                                                       |
|             | component, drug product, container, closure, in-process material,                                                                        |
|             | or drug product, and lot tested                                                                                                    |
|             | - A record of all calculations performed in connection with the test, including units of measure, conversion factors, and equivalency    |
|             | factors                                                                                                    |
|             | - A statement of the results of tests and how the results compare                                                                        |
|             | with established standards of SISPQ for the component, drug                                                                              |
|             | product container, closure, in-process material, or drug product                                                                         |
|             | tested                                                                                                    |
|             | - The initials and signature of the person who performs each test                                                                        |
|             | and the date(s) the tests were performed                                                                                                 |
|             | - The initials or signature of a second person showing that the                                                                          |
|             | original records have been reviewed for accuracy, completeness,                                                                          |
|             | and compliance with established standards                                                                                                |

| Reference   | Content                                                                  |
|-------------|--------------------------------------------------------------------------|
| 211.194 (b) | Complete records shall be maintained of any modification of an           |
|             | established method employed in testing. Such records shall include       |
|             | the reason for the modification and data to verify that the              |
|             | modification produced results that are at least as accurate and reliable |
|             | for the material being testing as the established method.                |

Table 4, Predicate Rules for Pharmaceutical Manufacturing

#### 4) Identified Risks

During a risk assessment workshop of subject matter experts from a large pharmaceutical manufacturer, sixty four (64) specific CDS risks were identified. These risks were organized around four specific risk elements: People, System, Vendor and Record. These risks elements were found to encompass all risks associated with a CDS and its usage in a laboratory setting. With the risks, mitigating controls were defined to reduce the risk priority status. The most often recommended controls included Vendor Management, testing, user training and a procedure for Data Release and Review.

Vendor management is a key control for 11 Vendor risks, 2 Record risks, and 2 System risks. Training mitigated 17 People risks and 4 System risks. Various types of testing mitigated 10 System risks and 6 Record risks. A procedure for Data Release and Review mitigated 11 People risks and 4 Record risks. It would appear these deliverables would typically be necessary when deploying a CDS into a large pharmaceutical laboratory.

Even with recommended controls, some risks remained in a High or Medium risk priority status. These would be the risks that the lab must accept as part of deploying a CDS with the limited set of proposed controls.

It was also noted that some of the risks associated with Vendor will always not be fully mitigated. This is an attribute of deploying a COTS system that is created and maintained by a company different from the laboratory. A company purchasing a COTS system must be prepared to accept some risks that might typically be more controllable for in-house developed systems. For example, the fiscal viability of the COTS system vendor is an issue that is typically out of the customer's control, although data can be analyzed to bring a certain level of comfort to the COTS customer.

Another significant area of risk was people risks. With deployment of a COTS CDS, the user interface is limited to that supplied by an outside vendor. If the interface is complex, user errors and confusion can erode the benefits of deploying a COTS system. The risk mitigation for these risks was typically user training. A key element to consider when assessing vendors of the CDS would be to review the user training provided by the vendor to determine if it would suffice for the firm deploying the software. If not, the firm should integrate the costs of custom training for their staff into that vendor's bid.

There are also some significant Record risks that are inherent in any client-server system such as a COTS CDS. Even with a well-tested COTS system, a vendor can only test a limited number of expected environments in which their product will be deployed. A firm deploying a complex client-server system will have to perform some in situ testing of the system to adequately mitigate these types of localized risks.

Also unique by firm would be the processes that surround the COTS CDS.

Deployment of a COTS CDS might necessitate changes in the laboratory processes to accommodate the inherent rigidity of a generic commercial CDS. As determined during this assessment, one key area would be the processes surrounding the manipulation of

CDS data. The recurring theme was risk mitigation via a data review and release procedure. If the COTS CDS automates some of these data processes, that would have to be addressed in the procedure. If manual processes are required to supplement what is not automated within the CDS that would also need to be mitigated within the procedure.

A separate CDS Risk Assessment document can be found as Appendix A. A summary of the CDS Risk Assessment results can be found below:

| Risk<br>Element | Potential Risk         | Initial Risk<br>Priority | Potential Mitigation<br>Measures | Final Risk<br>Priority |
|-----------------|------------------------|--------------------------|----------------------------------|------------------------|
|                 | User selects incorrect |                          | o Advanced Training for          |                        |
|                 | processing method      |                          | Method Developers                |                        |
|                 | parameters (e.g. peak  |                          | o Method Creation and            |                        |
| People          | names, retention       | High                     | Review Procedure                 | Low                    |
|                 | times) when creating   |                          | o Restricted Access for          |                        |
|                 | or modifying a         |                          | method creation and              |                        |
|                 | method                 |                          | modification                     |                        |
|                 | User inputs incorrect  |                          | o Basic Training for all users   |                        |
| People          | sample parameters      | High                     | o Data Review and Release        | Medium                 |
|                 | sample parameters      |                          | procedure                        |                        |
|                 |                        |                          | o Advanced Training for          |                        |
|                 | User selects incorrect |                          | Method Developers                |                        |
|                 | acquisition method     |                          | o Method Creation and            |                        |
| People          | parameters (e.g.       | High                     | Review Procedure                 | Low                    |
|                 | instrument flow rate,  |                          | o Restricted Access for          |                        |
|                 | data collection rate)  |                          | method creation and              |                        |
|                 |                        |                          | modification                     |                        |
|                 | User incorrectly       |                          | o Basic Training for all users   |                        |
| People          | identifies samples in  | High                     | o Data Review and Release        | Medium                 |
|                 | sample set             |                          | procedure                        |                        |

| Risk<br>Element | Potential Risk                                                   | Initial Risk<br>Priority                                                                                                    | Potential Mitigation<br>Measures                                                                                                    | Final Risk<br>Priority |
|-----------------|------------------------------------------------------------------|----------------------------------------------------------------------------------------------------|----------------------------------------------------------------------------------------------------|------------------------|
| People          | Non-privileged user creates or modifies a method                 | High                                                                                                    | <ul> <li>Restricted access for method creation and modification</li> <li>Regular account roster review</li> </ul>                                                                         | Low                    |
| People          | User selects incorrect method to acquire data                    | OBasic Training for all users OSystem configuration facilitates correct method selection OData Review and Release procedure |                                                                                                    | Low                    |
| People          | User selects incorrect<br>method to process<br>raw data files    | High                                                                                                    | <ul> <li>Basic Training for all users</li> <li>System configuration</li> <li>facilitates correct method</li> <li>selection</li> <li>Data Review and Release</li> <li>procedure</li> </ul> | Medium                 |
| People          | User selects incorrect method to report data                     | Medium                                                                                                    |                                                                                                    | Low                    |
| People          | User selects incorrect chromatography instrument to acquire data | High                                                                                                    | o Basic Training for all users o System configuration facilitates correct instrument selection                                                                                            | Low                    |

| Risk<br>Element | Potential Risk                                                          | Initial Risk<br>Priority                                                                         | Potential Mitigation<br>Measures                                                                 | Final Risk<br>Priority |  |
|-----------------|-------------------------------------------------------------------------|--------------------------------------------------------------------------------------------------|--------------------------------------------------------------------------------------------------|------------------------|--|
| People          | User acquires data into incorrect sample set                            | OBasic Training for all users Medium                                                             |                                                                                                  | Low                    |  |
| People          | User releases inaccurate result records into corporate LIMS             | Medium OBasic Training for all users OSystem Configuration Facilitates correct results selection |                                                                                                  | Medium                 |  |
| People          | User releases results when limits are failing                           | High                                                                                             | o Data Review and Release procedure Lov                                                          |                        |  |
| People          | User performs tasks in CDS that are not validated nor supported by team | High                                                                                             | o Security Design Only specific options are allowed                                              |                        |  |
| People          | User inappropriately overrides data disposition                         | verrides data High OData Review and Release                                                      |                                                                                                  | Low                    |  |
| People          | User inadvertently re-<br>integrates other user's<br>data               | Medium                                                                                           | <ul><li>Basic Training for all users</li><li>Data Review and Release</li><li>procedure</li></ul> | Low                    |  |
| People          | User inadvertently reintegrates own data                                | Medium                                                                                           | <ul><li>Basic Training for all users</li><li>Data Review and Release</li><li>procedure</li></ul> |                        |  |
| People          | User selects incorrect sampling rate (too high or too low)              | High                                                                                             | OBasic Training for all users High OAdvanced Training Lov                                        |                        |  |

| Risk<br>Element | Potential Risk                                                       | Initial Risk<br>Priority | Potential Mitigation<br>Measures                                                                                                    | Final Risk<br>Priority |  |
|-----------------|----------------------------------------------------------------------|--------------------------|----------------------------------------------------------------------------------------------------|------------------------|--|
| People          | User re-processes with wrong method, calibration curve               | High                     | <ul><li>Basic Training for all users</li><li>Advanced Training</li><li>Data Review and Release</li><li>procedure</li></ul>                                                                                        | Medium                 |  |
| People          | Support team is unable to provide sufficient support                 | Medium                   | o Operational Support um training for support staff o Service Level Agreement                                                                                                    |                        |  |
| People          | User releases incorrect results to LIMS                              | Low                      | o Basic Training for all users                                                                                                    | Low                    |  |
| System          | System is unable to maintain necessary performance standards         | Medium                   | <ul> <li>Business Continuity</li> <li>Planning</li> <li>Disaster Recovery Planning</li> <li>Periodic Reviews</li> <li>Appropriate training for support personnel</li> <li>Adequate performance testing</li> </ul> | Low                    |  |
| System          | Custom calculations are configured incorrectly                       | High                     | <ul><li>Testing (configuration verification)</li><li>Training for development personnel</li></ul>                                                                                                    | Low                    |  |
| System          | Firmware version of Instrument does not permit connection to the CDS | High                     | <ul><li>Early notification of<br/>firmware changes from<br/>vendor</li><li>Vendor Management Plan</li></ul>                                                                                                    | High                   |  |
| System          | Network becomes unavailable                                          | Medium                   | o Disaster Recovery Plan                                                                                                    | Medium                 |  |

| Risk<br>Element | Potential Risk                                                                  | Initial Risk<br>Priority | Potential Mitigation<br>Measures                                                                                                    | Final Risk<br>Priority |
|-----------------|---------------------------------------------------------------------------------|--------------------------|----------------------------------------------------------------------------------------------------|------------------------|
| System          | Adequate system support does not exist  Lov                                     |                          | o System Acceptance commitment o High-level sponsorship                                                                                              | Low                    |
| System          | System security is not configured according to requirements/design              | High                     | <ul> <li>Operational Support         Training         Validated Security Design         Testing         Requirements Traceability     </li> </ul>    | Low                    |
| System          | Instrument with unvalidated firmware acquires data into the CDS                 | High                     | o Communication strategy for firmware changes o Adequate Hardware Training o Data Review and Release procedure o Vendor Management Plan              | Low                    |
| System          | Architecture does not provide enough redundancy in the event of outages  Medium |                          | <ul><li>Disaster Recovery Plan</li><li>Implement redundant</li><li>Architecture Design</li></ul>                                                     | Low                    |
| System          | Data acquisition servers cannot communicate with databases  Medium              |                          | <ul> <li>○ Operational Qualification</li> <li>○ Installation Qualification</li> <li>○ Disaster Recovery Plan</li> <li>○ Buffering of data</li> </ul> | High                   |
| System          | Audit trails do not function properly                                           | Medium                   |                                                                                                    | Low                    |
| System          | Applications in the client affect the CDS functionality                         | Medium                   | o System Architecture                                                                                                    | Low                    |

| Risk<br>Element | Potential Risk         | Initial Risk<br>Priority | Potential Mitigation<br>Measures | Final Risk<br>Priority |
|-----------------|------------------------|--------------------------|----------------------------------|------------------------|
|                 | Data acquisition       |                          | o System Testing                 |                        |
| System          | servers do not work    | High                     | Operational Qualification        | Low                    |
| System          | as designed (do not    | mgn                      | o Installation Qualification     | Low                    |
|                 | buffer)                |                          |                                  |                        |
|                 | Data acquisition       |                          | o System Testing                 |                        |
|                 | servers are not        |                          | o Installation Qualification     |                        |
| System          | properly tested and    | High                     | Operational Qualification        | Medium                 |
|                 | validated for intended |                          |                                  |                        |
|                 | use                    |                          |                                  |                        |
| Cyatam          | Instruments are not    | High                     | o Installation Qualification     | Low                    |
| System          | connected correctly    | High                     |                                  | Low                    |
| Crystage        | Data exceeds system    | Medium                   | o Performance Testing            | Medium                 |
| System          | storage capacity       | Medium                   |                                  | Medium                 |
|                 | System does not        |                          | o System Testing                 |                        |
|                 | permit reintegration   |                          |                                  |                        |
| System          | and quantitation of    | Medium                   |                                  | Low                    |
|                 | data processed on      |                          |                                  |                        |
|                 | prior CDS              |                          |                                  |                        |
|                 | Firmware update        |                          | o Release Management             |                        |
| System          | processes are not      | High                     | procedure                        | Medium                 |
|                 | defined                |                          |                                  |                        |
|                 | Adequate change        |                          | o Change Management Plan         |                        |
| System          | control processes are  | High                     | o Change Control procedure       | Low                    |
|                 | not defined            |                          |                                  |                        |
|                 | System is not          |                          | ○ Validation Plan                |                        |
| Carata          | properly tested or     | Madin                    | o Test Plan                      | I                      |
| System          | validated for intended | Medium                   |                                  | Low                    |
|                 | use                    |                          |                                  |                        |

| Risk<br>Element | Potential Risk                                                                                     | Initial Risk<br>Priority | Potential Mitigation<br>Measures                                   | Final Risk<br>Priority |
|-----------------|----------------------------------------------------------------------------------------------------|--------------------------|--------------------------------------------------------------------|------------------------|
| System          | System clock is incorrect                                                                          | High                     | o System Testing o Time Services                                   |                        |
| System          | LIMS to CDS interface becomes unavailable                                                          | Low                      | o Business Continuity Plan                                         | Low                    |
| System          | Data tapes from off-<br>site storage location<br>cannot be retrieved in<br>the event of a disaster | Medium                   | ODisaster Recovery Plan OBusiness Continuity Plan Hig              |                        |
| Vendor          | Vendor does<br>not/cannot provide<br>sufficient support                                            | Low                      | o Vendor Assessment o Vendor Management Plan                       | Medium                 |
| Vendor          | Vendor discontinues<br>support for version of<br>software<br>implemented                           | Medium                   | o Vendor Assessment o Vendor Management Plan                       | Medium                 |
| Vendor          | Vendor-provided software does not meet approved requirements                                       | Medium                   | o Vendor Assessment o Vendor Management Plan L                     |                        |
| Vendor          | Vendor is not financially or managerial stable                                                     | Medium                   | o Vendor Assessment  o Vendor Management Plan  Low                 |                        |
| Vendor          | Vendor does not<br>deliver product by<br>agreed delivery date                                      | Medium                   | <ul><li>Vendor Assessment</li><li>Vendor Management Plan</li></ul> | Medium                 |
| Vendor          | Vendor revises firmware frequently                                                                 | Medium                   | o Vendor Assessment o Vendor Management Plan                       | Medium                 |

| Risk<br>Element | Potential Risk                                                               | Initial Risk<br>Priority                                                    | Potential Mitigation<br>Measures                                   | Final Risk<br>Priority |
|-----------------|------------------------------------------------------------------------------|-----------------------------------------------------------------------------|--------------------------------------------------------------------|------------------------|
| Vendor          | Vendor does not provide timely firmware testing                              | High                                                                        | OVendor Assessment High OVendor Management Plan                    |                        |
| Vendor          | Vendor cannot meet licensing expectations                                    | Medium                                                                      | o Signed Contractual Agreement                                     | Low                    |
| Vendor          | Vendors quality practices do not adhere to standards                         | High                                                                        | <ul><li>Vendor Assessment</li><li>Vendor Management Plan</li></ul> | Low                    |
| Vendor          | Vendors product has significant defects                                      | High                                                                        |                                                                    | Medium                 |
| Vendor          | Vendors product is discontinued                                              | Low                                                                         |                                                                    | Low                    |
| Vendor          | Vendors release<br>strategy does not<br>support internal<br>release strategy | trategy does not upport internal OVendor Management Plan                    |                                                                    | Low                    |
| Record          | Data cannot be<br>migrated from legacy<br>system                             | O Vendor Assessment O Vendor Management Plan O Data Migration Plan/Strategy |                                                                    | Low                    |
| Record          | Access to legacy data is limited                                             | High Plan/Strategy                                                          |                                                                    | Low                    |
| Record          | Printed record does<br>not reflect electronic<br>record                      |                                                                             |                                                                    | Low                    |

| Risk<br>Element | Potential Risk                                           | Initial Risk<br>Priority                | Potential Mitigation<br>Measures                                                   | Final Risk<br>Priority |
|-----------------|----------------------------------------------------------|-----------------------------------------|------------------------------------------------------------------------------------|------------------------|
| Record          | A record cannot be archived                              | Low                                     | o System Testing                                                                   | Low                    |
| Record          | Archived record does not match released data             | ot match released High O Data Review an |                                                                                    | Low                    |
| Record          | A record could not be retrieved from archive             | Medium                                  | o System Testing                                                                   | Low                    |
| Record          | A record is incorrectly retrieved from archive           | High                                    | <ul><li>System Testing</li><li>Data Review and Release</li><li>procedure</li></ul> | Low                    |
| Record          | A prep record from LIMS is incorrectly copied to the CDS | High                                    | <ul><li>System Testing</li><li>Data Review and Release</li><li>procedure</li></ul> | Low                    |
| Record          | A result record from CDS is incorrectly copied to LIMS   | High                                    | <ul><li>System Testing</li><li>Data Review and Release</li><li>procedure</li></ul> | Low                    |

Table 5, CDS Risks

## C. CDS Requirements

Once the risk assessment efforts were completed, a set of generic CDS User Requirements was defined and documented using a Use Case approach within a Requirements Definition document. A series of requirements workshops with key CDS stakeholders and users were conducted at a single large pharmaceutical manufacturer. The workshops followed the format and content prescribed within Requirements by Collaboration: Workshops for Defining Needs [29].

The first step of the requirements workshop process was determining the key stakeholders in that process. They are described below:

| Stakeholder   | Description                                    | People              |
|---------------|------------------------------------------------|---------------------|
| Advisor       | Reviews User Requirements for business         | Business Subject    |
|               | impact and appropriateness                     | Matter Expert       |
| Direct User   | Analysts, IT support, Laboratory               | CDS Users           |
|               | Management                                     |                     |
| Indirect User | Additional business units that are impacted by | QA, QC, Regulatory, |
|               | the data and/or activities associated with CDS | Manufacturing       |
| Owner         | Obtains business support, approves all         | Business            |
|               | requirements and system changes                | Management          |
| Supplier      | Large third-party CDS vendor                   | CDS Vendor          |

Table 6, Key Stakeholders for CDS Requirements

Another early part of the requirements effort included creating a detailed set of Data Flows to ensure that no aspect of the system was ignored during the requirements process. The Level 0, 1 and 2 diagrams are shown below in Figures 4 - 6:

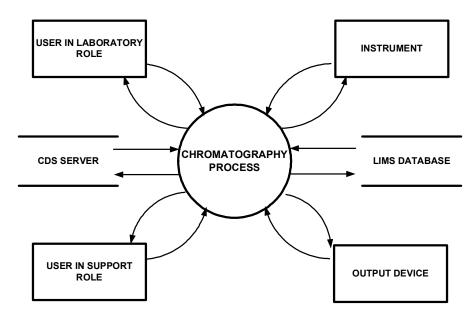

Figure 4, Data Flow Level 0

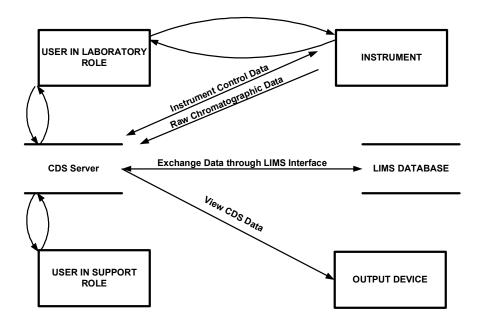

Figure 5, Data Flow Level 1

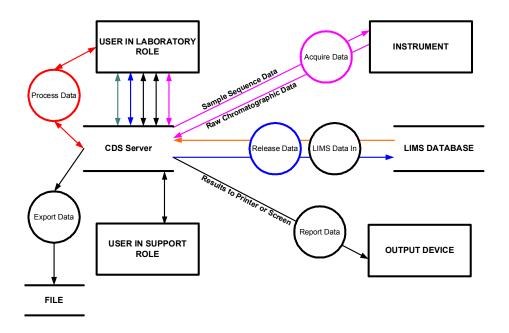

Figure 6, Data Flow Level 2

During the workshop process, it became clear that security was a key element of the requirements. Assuming the Use Case and Scenario approach, a list of security

privileges associated with given actors was created to limit system activities to the correct actors. That information is summarized in Table 7 below:

| Actor                    | Actor Privilege(s)                                               |
|--------------------------|------------------------------------------------------------------|
| Laboratory<br>Instrument | Acquire Data                                                     |
| Master User              | Master Method Edit, Sequence Method Edit, Manage Sample Set,     |
|                          | Manage Sample Set Queue, Instrument Configuration, Acquire       |
|                          | Data, Process Data, Release Data, Report Data, Export Data, View |
|                          | Audit Trails                                                     |
| Power User               | Manage Master Method, Master Method Edit, Sequence Method        |
|                          | Edit, Manage Sample Set, Manage Sample Set Queue, Instrument     |
|                          | Configuration, Acquire Data, Process Data, Release Data, Report  |
|                          | Data, Export Data, View Audit Trails, Project Configuration      |
| Support                  | Sequence Method Edit, Manage Sample Set, Manage Sample Set       |
|                          | Queue, Instrument Configuration, Acquire Data, Process Data,     |
|                          | Report Data, View Audit Trails, Project Configuration, System    |
|                          | Configuration, Instrument Creation                               |
| User                     | Sequence Method Edit, Manage Sample Set, Manage Sample Set       |
|                          | Queue, Instrument Configuration, Acquire Data, Process Data,     |
|                          | Release Data, Report Data, Export Data, View Audit Trails        |

Table 7, Security Privileges by Actor

A total of eleven (11) Use Cases were defined for CDS use within a typical pharmaceutical manufacturing laboratory. Within each Use Case were Scenarios that detailed the individual flows within that particular Use Case. A total of 32 scenarios were defined. Within each unique scenario were Functional Requirements specific to that particular scenario. A total of 273 Functional Requirements were identified within the 32 scenarios. Additional functional requirements (32) were also identified where the functional requirement did not fit only one scenario or any distinct, single scenario. A

summary of the 11 Use Cases, 32 Scenarios, and 305 Functional Requirements are in Tables 8-10 below:

## 1) CDS Use Cases and Descriptions

| Use<br>Case ID | Use Case<br>Name | Use Case Description                                          |
|----------------|------------------|---------------------------------------------------------------|
| UC01           | Manage           | Describes the functionality for creating, editing, printing   |
|                | Method           | and copying methods. Methods are used for data                |
|                |                  | acquisition, data processing, exporting and result reporting. |
| UC02           | Manage           | Describes the functionality for creating, editing, reviewing  |
|                | Sample Set       | and searching sample sets.                                    |
| UC03           | Manage           | Describes the functionality for managing the sample set       |
|                | Sample Set       | queue. This includes the starting, aborting, pausing,         |
|                | Queue            | resuming and sequencing of the sample set queue. The          |
|                |                  | sample sets are queued for acquisition on an instrument.      |
| UC04           | Acquire Data     | Describes the functionality for data acquisition from a       |
|                |                  | laboratory instrument.                                        |
| UC05           | Process Data     | Describes the functionality for processing of sample set      |
|                |                  | data once data acquisition has completed successfully.        |
| UC06           | Report Data      | Describes the functionality for reporting data, whether to a  |
|                |                  | screen or to a printer.                                       |
| UC07           | Release Data     | Describes the functionality for releasing data. Data release  |
|                |                  | is the activity by which data is given a disposition status   |
|                |                  | appropriate to its content based on predefined business       |
|                |                  | rules and procedures. This release process can involve        |
|                |                  | sending data to another system (LIMS).                        |
| UC08           | Export Data      | Describes the functionality for outputting data via export    |
|                |                  | functionality.                                                |

| Use<br>Case ID | Use Case<br>Name   | Use Case Description                                                                           |
|----------------|--------------------|------------------------------------------------------------------------------------------------|
| UC09           | Manage             | Describes the functionality for configuring the laboratory                                     |
|                | Instrument         | instrument required for acquisition of a sample set.                                           |
| UC10           | Manage<br>Accounts | Describes the functionality for user and system-level processes related to account management. |
| UC11           | Manage Data        | Describes the functionality for managing CDS data.                                             |

Table 8, CDS Use Cases

## 2) CDS Scenarios

| Scenario ID | <b>Use Case ID</b> | Scenario Text                                         |
|-------------|--------------------|-------------------------------------------------------|
| Sc01        | UC09               | The system controls a laboratory instrument           |
| Sc02        | UC04               | The system acquires data from a laboratory instrument |
| Sc03        | UC06               | A user formats a report                               |
| Sc04        | UC06               | A user displays data on the screen                    |
| Sc05        | UC01               | A user creates a method                               |
| Sc06        | UC01               | A user removes a method from use                      |
| Sc07        | UC01               | A user copies a method                                |
| Sc08        | UC01               | A user edits a method                                 |
| Sc09        | UC01               | A user edits a sequence method                        |
| Sc10        | UC08               | A user exports a method                               |
| Sc11        | UC06               | A user creates a report                               |
| Sc12        | UC01               | A user copies a sequence method                       |
| Sc13        | UC01               | A user locks a method                                 |
| Sc14        | UC06               | A user searches for a method                          |
| Sc15        | UC02               | A user creates a sample sequence                      |
| Sc16        | UC02               | A user modifies a sample sequence                     |

| Scenario ID | Use Case ID | Scenario Text                                     |
|-------------|-------------|---------------------------------------------------|
| Sc17        | UC03        | A user schedules a sequence on an instrument      |
| Sc18        | UC05        | A user processes a sample                         |
| Sc19        | UC03        | A user aborts a sequence                          |
| Sc20        | UC06        | A user displays and/or prints a report            |
| Sc21        | UC03        | A user modifies an instrument queue               |
| Sc22        | UC06        | A user searches for data                          |
| Sc23        | UC09        | A user creates an instrument setup                |
| Sc24        | UC09        | A user modifies an instrument setup               |
| Sc25        | UC07        | A user dispositions a result                      |
| Sc26        | UC08        | A user exports data                               |
| Sc27        | UC07        | The system transfers data to a LIMS               |
| Sc28        | UC09        | A user monitors a baseline                        |
| Sc29        | UC03        | A user pauses an acquiring sequence               |
| Sc30        | UC10        | A user logs into the system                       |
| Sc31        | UC10        | A support user creates or modifies a user account |
| Sc32        | UC11        | A user manages data                               |

Table 9, CDS Scenarios

## 3) CDS Functional Requirements

| Scenario | FR<br>Number | Requirement Text                                                                                                    |
|----------|--------------|----------------------------------------------------------------------------------------------------|
| Sc01     | FR01         | A user must have the capability to pass control parameters to an instrument                                               |
| Sc01     | FR180        | The system must be able to control a laboratory instrument via a contact closure that is programmable for each injection. |

| Scenario | FR<br>Number | Requirement Text                                                 |
|----------|--------------|------------------------------------------------------------------|
|          |              | The system must be able to control a laboratory instrument via   |
| Sc01     | FR181        | a contact closure that is programmable for over the course of an |
|          |              | entire sequence, not by injection                                |
|          |              | The system must retain the following data for all samples:       |
| Sc01     | FR250        | Instrument number; Sampling rate; Instrument Control             |
|          |              | Parameters; Voltage range                                        |
| G 02     | ED 02        | The system must acquire data following user-configured           |
| Sc02     | FR02         | parameters                                                       |
|          |              | The system must be able to acquire weight data from a balance    |
| Sc02     | FR59         | into the CDS                                                     |
|          | FR61         | The system must be able to acquire 3D data from a Photo          |
| Sc02     |              | Diode Array detector                                             |
| Sc02     | FR183        | Data must be buffered before written to the acquisition server.  |
| G 0.5    | ED 104       | The system shall support an input range of -0.25 v to            |
| Sc02     | FR184        | +2.25volts                                                       |
|          |              | The system shall support sampling rates between 0.25 and 100     |
| Sc02     | FR185        | Hz inclusively                                                   |
| G 02     | FR251        | The system must collect the following data for all samples:      |
| Sc02     |              | Sequence number; Assigned analyst                                |
| Sc02     | FR277        | The system must allow acquisition during backup procedures       |
| G 02     | FD 270       | In the case of a power failure, the system must automatically    |
| Sc02     | FR278        | recover all data buffered at the instrument                      |
| G-02     | ED207        | The system must be able to acquire 2D data from a Photo          |
| Sc02     | FR286        | Diode Array detector                                             |

| Scenario | FR<br>Number | Requirement Text                                                                                                    |
|----------|--------------|----------------------------------------------------------------------------------------------------|
| Sc02     | FR322        | The System must require that input come from specifically authorized devices and perform device checks to verify the source. If the source is invalid, the system must notify the user |
| Sc03     | FR03         | A user must be able to format a plot in a report                                                                                                    |
| Sc04     | FR230        | A user must be able to display a stack plot for multiple chromatograms from multiple sequences                                                                                         |
| Sc04     | FR231        | A user must be able to overlay multiple chromatograms from multiple sequences                                                                                                    |
| Sc04     | FR232        | A user must be able to generate a sequential display for multiple chromatograms from multiple sequences                                                                                |
| Sc04     | FR233        | A user must be able to overlay a solvent gradient on a chromatogram                                                                                                    |
| Sc04     | FR234        | A user must be able to overlay a temperature gradient on a chromatogram                                                                                                    |
| Sc04     | FR235        | A user must be able to display the following with the chromatogram on the screen: peak names, heights, areas, retention times, and results                                             |
| Sc04     | FR236        | A user must be able to display the following with the chromatogram on a report: peak names, heights, areas, retention times, and results                                               |
| Sc04     | FR237        | A user must be able to set individual preferences for what is displayed with the chromatogram on the screen                                                                            |
| Sc04     | FR238        | A user must be able to display chromatograms in real-time as data are collected from an instrument                                                                                     |
| Sc04     | FR239        | A user must be able to zoom within a chromatogram                                                                                                    |
| Sc04     | FR247        | A user must be able to place a text label on a chromatogram                                                                                                    |

| Scenario | FR<br>Number | Requirement Text                                                 |
|----------|--------------|------------------------------------------------------------------|
|          |              | The system presentation must have national language support      |
| Sc04     | FR282        | and must be able to be implemented in the following language:    |
|          |              | English                                                          |
|          |              | A user must be able to display the status of sequences and a     |
| G 04     | ED 205       | sequence result report with injection and peak information after |
| Sc04     | FR285        | logging into the network via an external account provided by     |
|          |              | the company and then logging into the system                     |
|          |              | Methods must include an assay specific default run template      |
| 0.05     | ED04         | including: default placement of samples, standards, blanks, and  |
| Sc05     | FR04         | control samples within a sequence; default standard              |
|          |              | concentrations                                                   |
| Sc05     | FR07         | Method creation must require privilege                           |
| Sc05     | FR08         | Methods must be definable at the laboratory level                |
| C = 0.5  | FR151        | A user must be able to create a method without system            |
| Sc05     |              | suitability limits                                               |
| 0.05     | ED 152       | A user must be able to create a method without control sample    |
| Sc05     | FR152        | limits                                                           |
| G 0.     | TD 1.50      | A user must be able to create a method with control sample       |
| Sc05     | FR153        | result limits                                                    |
| 0.05     | ED 207       | A user must be able to create a method with check standard       |
| Sc05     | FR327        | result limits                                                    |
| Sc06     | FR16         | Method removal must require privilege                            |
| G 0.5    | ED 20        | Method audit trails must not be physically deleted from the      |
| Sc06     | FR28         | system                                                           |
| Sc07     | FR17         | Method copying must require privilege                            |

| Scenario | FR<br>Number | Requirement Text                                                                                                |
|----------|--------------|----------------------------------------------------------------------------------------------------|
| Sc07     | FR36         | A user must be able to copy a method from one server on the network to another                                  |
| Sc07     | FR37         | The original system of a copied method must be identifiable after copying from one server to another            |
| Sc08     | FR05         | Revisions to all methods must have a sequential revision number stored in the audit trail                       |
| Sc08     | FR06         | All revisions of all methods must have a unique identifier                                                      |
| Sc08     | FR09         | Revisions to all methods must have a sequential revision number stored in the audit trail                       |
| Sc08     | FR18         | Method editing must require privilege                                                                           |
| Sc09     | FR11         | Changes to the sequence method must be included in the sequence's audit trail                                   |
| Sc09     | FR20         | Sequence method editing must require privilege                                                                  |
| Sc09     | FR44         | An audit trail must be maintained for changes made to method parameters during sequence creation                |
| Sc09     | FR95         | A user must be able to edit the non-acquisition portion of the method after sequence acquisition has started    |
| Sc09     | FR97         | A user must be able to edit the sequence method before sequence acquisition has started                         |
| Sc09     | FR144        | A user must be able to modify the system suitability limits for a selected compound in a method                 |
| Sc09     | FR145        | A user must be able to modify the calibration curve limits for a selected compound in a method                  |
| Sc09     | FR147        | A user must be able to select at the sequence level whether limits are checked for samples or standards or both |

| Scenario | FR<br>Number | Requirement Text                                                                                                    |
|----------|--------------|----------------------------------------------------------------------------------------------------|
| Sc10     | FR24         | The system must permit a method to be exported to a word processing program                                                       |
| Sc10     | FR25         | Method exporting must require privilege                                                                                           |
| Sc11     | FR26         | A user must be able to display in a report a unique sequential revision number for a method                                       |
| Sc11     | FR49         | A user must be able to display the identifications of the injections in a sequence in a report                                    |
| Sc11     | FR127        | A user must be able to specify which peaks and which attributes will be reported                                                  |
| Sc11     | FR158        | A user must be able to display each replicate result along with the value of the average results                                  |
| Sc11     | FR165        | A user must be able to include the following on a result report: software version number for data analysis and result calculation |
| Sc11     | FR166        | A user must be able to include the following on a result report: acquisition machine                                              |
| Sc11     | FR167        | A user must be able to include the following on a result report: processing machine                                               |
| Sc11     | FR168        | A user must be able to include the following on a suitability result report: suitability calculation used                         |
| Sc11     | FR169        | A user must be able to display specified limits on a report                                                                       |
| Sc12     | FR31         | A user must be able to copy a sequence method to another sequence                                                                 |
| Sc13     | FR32         | A user must be able to lock a method                                                                                              |
| Sc13     | FR33         | A user must be able to override the locking of a method                                                                           |
| Sc13     | FR34         | Method locking must require privilege                                                                                             |

| Scenario | FR<br>Number | Requirement Text                                                                                                    |
|----------|--------------|----------------------------------------------------------------------------------------------------|
| Sc14     | FR35         | A user must be able to select methods by typing in the method code                                                                                                    |
| Sc14     | FR55         | A user must be able to retrieve the total number of times a method was used by a given user                                                                                                  |
| Sc14     | FR56         | A user must be able to retrieve the total number of times a method was used on a given instrument                                                                                            |
| Sc15     | FR38         | A privileged user must be able to retrieve a sequence file from an external LIMS and use it to create a CDS sequence file                                                                    |
| Sc15     | FR39         | Changes to data within a sequence file must be synchronized between the LIMS and the CDS during transfer from one system to the other                                                        |
| Sc15     | FR40         | A user must be able to create a sample sequence without communicating with an external LIMS                                                                                                  |
| Sc15     | FR41         | The system must provide the ability to sort preps received from<br>an external LIMS by various fields (e.g. Lot Number) to aid in<br>sample selection as the sequence file is being created. |
| Sc15     | FR47         | Each sequence must have its own unique identifier for each combination of server and data project                                                                                            |
| Sc15     | FR50         | The system must provide grid capabilities to facilitate sequence creation and editing (e.g., copy, cut, paste, auto-fill, exchange, insert, and delete)                                      |
| Sc15     | FR51         | The system must provide a capability to auto-increment sample identifiers when creating a sequence                                                                                           |
| Sc15     | FR52         | The system must record the name of the user creating a sequence with that sequence                                                                                                    |
| Sc15     | FR57         | The system must determine the factors and identifiers required for a sequence from the method                                                                                                |

| Scenario | FR<br>Number | Requirement Text                                                                                                    |
|----------|--------------|----------------------------------------------------------------------------------------------------|
| Sc15     | FR58         | The system must allow a free text comment field stored with each sequence                                                                                                    |
| Sc15     | FR60         | The system must permit a user to link transferred weight data from a balance system to the corresponding injection factors in a sequence                                                                        |
| Sc15     | FR63         | A sequence must be able to contain more than one method.                                                                                                    |
| Sc15     | FR91         | A user must be able to create a sequence identifying at least one injection with each of the following injection types: blank, control, unknown, standard, check standard, suitability, test, and detectability |
| Sc15     | FR189        | The system must allow the notebook number and notebook page to be stored with each sequence                                                                                                    |
| Sc16     | FR43         | Injections can be identified any time after the sequence is created but before results are calculated                                                                                                    |
| Sc16     | FR92         | A privileged user must be able to add and delete an injection from a sequence before data acquisition starts                                                                                                    |
| Sc16     | FR93         | A privileged user must be able to add and delete an injection from a sequence after data acquisition starts                                                                                                    |
| Sc16     | FR96         | A privileged user must be able to substitute the non-acquisition portion of a method with another method after sequence acquisition has started                                                                 |
| Sc16     | FR98         | A privileged user must be able to substitute the sequence method before sequence acquisition has started                                                                                                    |
| Sc16     | FR99         | The system must require a privileged user to abort an active sequence before changing the acquisition portion of the method                                                                                     |
| Sc16     | FR190        | A privileged user must be able to modify the total number of injections for an acquiring sequence                                                                                                    |

| Scenario | FR<br>Number | Requirement Text                                                |
|----------|--------------|-----------------------------------------------------------------|
| 0.16     | ED 102       | A privileged user must be able to modify the run time of a non- |
| Sc16     | FR193        | acquired injection in an acquiring sequence                     |
|          |              | A user must be able to start a sequence by identifying only the |
| Sc17     | FR42         | data acquisition method, instrument number, and number of       |
|          |              | injections                                                      |
| 0.17     | ED 52        | A user must be able to move a sequence to a different           |
| Sc17     | FR53         | instrument with a compatible instrument type                    |
| G 15     | FD 64        | A user must be able to queue multiple sequences on an           |
| Sc17     | FR64         | instrument                                                      |
| G 4.     | PD 66        | A user must be able to queue a sequence with a delay of 48      |
| Sc17     | FR66         | hours                                                           |
|          |              | The system must allow a named peak in a method to be defined    |
| Sc18     | FR14         | as the reference standard for any other peak in the             |
|          |              | chromatogram                                                    |
| Sc18     | FR15         | The system must allow the designation of more than one peak     |
|          |              | in the chromatogram as internal standard(s)                     |
|          |              | The system must permit reprocessing of a sample using a prior   |
| Sc18     | FR29         | revision of a method that has not been marked as logically      |
|          |              | deleted                                                         |
| Sc18     | FR62         | A user must be able to process 3D Photo Diode Array data        |
| 0.10     | ED 101       | A user must be able to process a component in a sample          |
| Sc18     | FR101        | injection from another component's standard curve               |
|          | ED 102       | A user must be able to process results in a sequence from a     |
| Sc18     | FR102        | calibration curve acquired in another sequence                  |
|          |              | A user must be able to process multiple components in a         |
| Sc18     | FR103        | sample using multiple calibration standards from different      |
|          |              | sequences                                                       |

| Scenario | FR<br>Number | Requirement Text                                                   |
|----------|--------------|--------------------------------------------------------------------|
| 0.10     | ED 104       | A user must be able to logically delete a level from a standard    |
| Sc18     | FR104        | curve and enter the appropriate audit comment                      |
| 0.10     | ED 105       | The system must be able to create a normalized one-point           |
| Sc18     | FR105        | standard curve                                                     |
|          |              | A normalized one-point standard curve must be able to use the      |
| Sc18     | FR106        | averages of the responses and concentrations as one point and      |
|          |              | then include the origin as the second point                        |
| G 10     | FD 100       | The system must be able to create a least squares calibration      |
| Sc18     | FR108        | curve as corrected standard weight vs. response                    |
| G 10     | ED 100       | The system must be able to create a least squares calibration      |
| Sc18     | FR109        | curve as 1/corrected standard weight vs. response                  |
| G 10     | FR110        | The system must be able to create a least squares calibration      |
| Sc18     |              | curve as 1/corrected standard weight squared vs. response          |
| G 10     | FR111        | The system must be able to create a least squares calibration      |
| Sc18     |              | curve as log standard weight squared vs. log response              |
| G 10     | ED 110       | The system must be able to create a non-linear, point-to-point     |
| Sc18     | FR112        | calibration curve                                                  |
| G 10     | FR113        | The system must be able to calculate the standard curve RSD of     |
| Sc18     |              | a multiple-level calibration curve                                 |
|          |              | The system must be able to create a calibration curve and          |
|          |              | calculate the normalized intercept to slope ratio, maximum %       |
| G 10     | FD 114       | deviation, RSD of replicate injections, correlation coefficient,   |
| Sc18     | FR114        | coefficient of determination, confidence interval parameters       |
|          |              | (slope, intercept, probability factors), actual intercept, and the |
|          |              | actual slope                                                       |
| 0-10     |              | A user must be able to process a single raw data file with         |
| Sc18     | FR115        | several different methods                                          |

| Scenario | FR<br>Number | Requirement Text                                                  |
|----------|--------------|-------------------------------------------------------------------|
|          |              | A user must be able to process a result to calculate the area     |
| Sc18     | FR116        | percent of a peak as a percent of the total area of peaks         |
|          |              | integrated (within injection)                                     |
|          |              | The system must allow samples which have responses lower          |
| Sc18     | FR118        | than the lowest point of the standard curve to be calculated by   |
|          |              | the normal regression line                                        |
|          |              | The system must allow samples which have responses lower          |
| Sc18     | FR119        | than the lowest point of the standard curve to be calculated by a |
|          |              | line drawn from the low standard through the origin               |
|          |              | The system must allow samples which have responses lower          |
| Sc18     | FR120        | than the lowest point of the standard curve to be calculated by a |
|          |              | line forcing the regression analysis through the origin           |
|          |              | The system must allow samples which have responses lower          |
|          | FR121        | than the lowest point of the standard curve to be calculated by a |
| Sc18     |              | second regression line of low concentration standards for the     |
|          |              | same component                                                    |
|          |              | Sample responses that are greater than the highest response of    |
| Sc18     | FR122        | the standard curve or less than the lowest response of the        |
|          |              | standard curve must be flagged as such                            |
|          |              | The system must be able to create a calibration curve by          |
| Sc18     | FR123        | grouping two non-consecutive peaks together                       |
| Sc18     | FR124        | The system must be able to calculate dissolution results          |
|          | FR125        | A calculated result must include a data integration revision      |
| Sc18     |              | number and time stamp                                             |
|          | 777 15 1     | The time stamp for a calculated result must be the actual time    |
| Sc18     | FR126        | the calculation is performed                                      |

| Scenario | FR<br>Number | Requirement Text                                                                                                    |
|----------|--------------|----------------------------------------------------------------------------------------------------|
| Sc18     | FR129        | The system must be able to calculate a result for a peak using a response factor relative to another peak in the chromatographic run                                                                                |
| Sc18     | FR132        | For a suitability sample, the system must calculate the following for a peak: retention time, peak width, theoretical plates, tailing, resolution, signal to noise, selectivity, and K-prime                        |
| Sc18     | FR133        | For a suitability sample, the system must calculate the peak resolution for two non-adjacent peaks                                                                                                    |
| Sc18     | FR135        | For a suitability sample, the system must provide the option of calculating system suitability parameters according to the USP calculations                                                                         |
| Sc18     | FR136        | For a suitability sample, the system must provide the option of calculating system suitability parameters according to the EP calculations                                                                          |
| Sc18     | FR137        | For a suitability sample, the system must provide the option of calculating system suitability parameters according to the JP calculations                                                                          |
| Sc18     | FR138        | A user must be able to select the appropriate suitability calculation type to use for limit checking                                                                                                    |
| Sc18     | FR146        | The system must flag peaks for all sample types if any of the following items are outside the limit: retention time, peak width, theoretical plates, tailing, resolution, signal to noise, selectivity, and K-Prime |
| Sc18     | FR148        | The system must flag peaks outside of limits configured in the method                                                                                                    |

| Scenario | FR<br>Number | Requirement Text                                                                                                    |
|----------|--------------|----------------------------------------------------------------------------------------------------|
| Sc18     | FR149        | The system must flag standards with a multiple-level calibration curve if any of the following items are outside the limit: the standard curve RSD of the line and the standard curve RSD of the normalized points                                                                                                    |
| Sc18     | FR150        | The system must flag standards if any of the following items are outside the limit: the normalized intercept to slope ratio, maximum % deviation, RSD of replicate injections, correlation coefficient, coefficient of determination, confidence interval parameters (slope, intercept, probability factors), actual intercept, and the actual slope |
| Sc18     | FR157        | The system must flag manually integrated peak areas                                                                                                    |
| Sc18     | FR195        | The system must provide a graphical way to manually integrate peaks                                                                                                    |
| Sc18     | FR196        | The system must be able to determine integration parameters to apply on a series on raw data from the integration parameters selected in a manual integration                                                                                                    |
| Sc18     | FR197        | The system must give the user the option whether or not to save manual integrations the user has just created                                                                                                    |
| Sc18     | FR198        | The system must provide a complete audit trail for any saved manual integrations                                                                                                    |
| Sc18     | FR199        | A user must be able to review the integration history for an injection (using the audit trail) and to revert back to an previous set of integrations                                                                                                    |
| Sc18     | FR202        | During manual and automatic integration, the system must use the raw data values to determine the y-coordinates of peak integration points                                                                                                    |

| Scenario | FR<br>Number | Requirement Text                                                                                                    |
|----------|--------------|----------------------------------------------------------------------------------------------------|
| Sc18     | FR203        | A user must be able to rename the peaks in a result without reintegrating                                                                                              |
| Sc18     | FR204        | The system must provide a background process for automatically integrating peaks                                                                                       |
| Sc18     | FR205        | The automatic integration process must be capable of integrating peaks at 3 times the noise level                                                                      |
| Sc18     | FR206        | A user must be prompted for an audit trail reason when saving a automatic integration                                                                                  |
| Sc18     | FR207        | Each integration must have a unique revision number                                                                                                    |
| Sc18     | FR209        | The system must allow integrations to be performed automatically when the injection completes                                                                          |
| Sc18     | FR210        | The system must be able to suggest analysis parameters (peak width, threshold, minimum area, minimum height) for a method based on a single injection                  |
| Sc18     | FR211        | The system must have the ability to identify peaks based on retention time (absolute or relative to a reference peak), relative peak position, or size within a window |
| Sc18     | FR212        | The system must have the ability to subtract a blank injection from a sample injection before automatically integrating peaks                                          |
| Sc18     | FR213        | The system must mark a blank subtracted result as such                                                                                                    |
| Sc18     | FR214        | The following peak baseline types must be available: Valley to valley fit                                                                                              |
| Sc18     | FR215        | The following peak baseline types must be available: Vertical drop to a common baseline                                                                                |
| Sc18     | FR216        | The following peak baseline types must be available: Tangent skim, backside                                                                                            |

| Scenario | FR<br>Number | Requirement Text                                                                                                    |
|----------|--------------|----------------------------------------------------------------------------------------------------|
| Sc18     | FR217        | The following peak baseline types must be available: Tangent skim, front side                                                                                                    |
| Sc18     | FR218        | The following peak baseline types must be available:  Exponential skim                                                                                                    |
| Sc18     | FR219        | The system must be able to integrate a peak based on a specified minimum peak area                                                                                                   |
| Sc18     | FR220        | The system must be able to integrate a peak based on a specified minimum peak height                                                                                                 |
| Sc18     | FR221        | The system must be able to integrate a peak based on a specified noise threshold                                                                                                    |
| Sc18     | FR222        | When processing a suitability sample, the system must provide the following data: EP valley resolution                                                                               |
| Sc18     | FR223        | When processing a peak, the system must provide the following data: peak height                                                                                                    |
| Sc18     | FR224        | When processing a peak, the system must provide the following data: peak area                                                                                                    |
| Sc18     | FR225        | When processing a peak, the system must provide the following data: peak start (x,y) and end points (x,y) for each peak                                                              |
| Sc18     | FR226        | When processing a peak, the system must provide the following data: baseline start (x,y) and end points (x,y) for each peak                                                          |
| Sc18     | FR227        | When processing a peak, the system must provide the following data: difference between the retention and start time at the 5% peak height, retention time at full height for a peak. |
| Sc18     | FR228        | When processing a peak, the system must provide the following data: peak width at baseline between resolution tangents for a peak                                                    |

| Scenario | FR<br>Number | Requirement Text                                                 |
|----------|--------------|------------------------------------------------------------------|
|          |              | The system must be able to perform a chromatogram                |
| Sc18     | FR240        | subtraction manipulation on two raw data files, saving the       |
|          |              | manipulated data while not changing the original data files      |
|          |              | The system must be able to perform a time shift manipulation     |
| Sc18     | FR241        | on a raw data file, saving the manipulated data while not        |
|          |              | changing the original data file                                  |
|          |              | The system must be able to perform a scalar addition             |
| Sc18     | FR242        | manipulation on a raw data file, saving the manipulated data     |
|          |              | while not changing the original data file                        |
|          |              | The system must be able to perform a scalar subtraction          |
| Sc18     | FR243        | manipulation on a raw data file, saving the manipulated data     |
|          |              | while not changing the original data file                        |
|          |              | The system must be able to perform a scalar multiplication       |
| Sc18     | FR244        | manipulation on a raw data file, saving the manipulated data     |
|          |              | while not changing the original data file                        |
|          |              | The system must be able to perform a scalar division             |
| Sc18     | FR245        | manipulation on a raw data file, saving the manipulated data     |
|          |              | while not changing the original data file                        |
|          |              | The system must be able to perform a chromatogram addition       |
| Sc18     | FR246        | manipulation on two raw data files, saving the manipulated data  |
|          |              | while not changing the original data files                       |
|          |              | When processing a peak, the system must retain the following     |
| Sc18     | FR252        | data: peak name, expected retention time (absolute), expected    |
|          |              | retention time (relative to another peak), and the Baseline type |
| G 10     | ED 2 5 2     | When processing a sample, the system must retain the             |
| Sc18     | FR253        | following data: actual acquisition start date and start time     |

| Scenario          | FR<br>Number | Requirement Text                                               |
|-------------------|--------------|----------------------------------------------------------------|
| Sc18              | ED254        | When processing a sample, the system must retain the           |
| SC18              | FR254        | following data: actual acquisition end date and end time       |
| 0.10              | ED255        | When processing a sample, the system must retain the           |
| Sc18              | FR255        | following data: actual injection run time                      |
| 0.10              | ED256        | When processing a sample, the system must be able to calculate |
| Sc18              | FR256        | the following data: noise amplitude (root mean square)         |
|                   |              | When processing a sample, the system must be able to calculate |
| Sc18              | FR257        | the following data: Sample concentration, defined as           |
|                   |              | SampleWeight/Dilution                                          |
| G 10              | ED250        | When processing a sample, the system must retain the           |
| Sc18              | FR258        | following data: Software version of the integrator             |
| G 10              | ED 250       | When processing a sample, the system must retain the           |
| Sc18              | FR259        | following data: actual integration date                        |
| G 10              | ED 2 ( 0     | When processing a sample, the system must retain the           |
| Sc18              | FR260        | following data: actual integration time                        |
|                   |              | When processing a sample, the system must retain the           |
| Sc18              | FR261        | following data: Name and system identifier of user who         |
|                   |              | integrated the raw data                                        |
|                   |              | The system must not allow processing of data that was          |
| Sc18              | FR265        | generated from a different machine that had been running a     |
|                   |              | newer version of the software                                  |
| C <sub>0</sub> 10 | ED 275       | The system must allow data processing during backup            |
| Sc18              | FR275        | procedures                                                     |
| 0.10              | ED 207       | A user must be able to process 2D data from a Photo Diode      |
| Sc18              | FR287        | Array detector                                                 |
| C = 10            | ED 200       | Every change to peak integration (automatic or manual) must    |
| Sc18              | FR289        | be audit trailed                                               |

| Scenario | FR<br>Number | Requirement Text                                                                                                    |
|----------|--------------|----------------------------------------------------------------------------------------------------|
| Sc18     | FR323        | The system must perform the following calculations: Slope of the least-squares, linear regression line of the observed peak heights versus the expected peak heights, Standard Error of the least-squares, linear regression line of the observed peak heights versus the expected peak heights, Baseline Noise, and Baseline Drift |
| Sc18     | FR325        | The precision for suitability fields must be 6 digits after the decimal, including all fields that feed into results except area and height which are a precision of 0                                                                                                    |
| Sc18     | FR326        | The precision for result fields must be 6 digits after the decimal, including all fields that feed into results except area and height which are a precision of 0                                                                                                    |
| Sc18     | FR329        | The system must be able to calculate the RSD of the normalized points of a multiple-level calibration curve                                                                                                    |
| Sc19     | FR67         | A user must be able to abort an active sequence                                                                                                    |
| Sc19     | FR68         | A user must be able to abort a queued or delayed sequence                                                                                                    |
| Sc19     | FR69         | A user must be able to restart an aborted sequence after the last acquired injection                                                                                                    |
| Sc19     | FR100        | Aborting of a sample set must create an entry in the sequence audit trail                                                                                                    |
| Sc19     | FR182        | When a sequence is aborted, the system must retain all raw data up to the point of aborting                                                                                                    |
| Sc19     | FR187        | A user must be able to abort a sequence after the current injection                                                                                                    |
| Sc19     | FR188        | A user must be able to abort a sequence immediately regardless of status                                                                                                    |
| Sc20     | FR21         | A user must be able to list a method on paper                                                                                                    |

| Scenario | FR<br>Number | Requirement Text                                                                                                    |
|----------|--------------|----------------------------------------------------------------------------------------------------|
| Sc20     | FR70         | A user must be able to report the number of sequences in the queue                                                                                                    |
| Sc20     | FR71         | A user must be able to display the number of injections for each sequence in the queue                                                                                    |
| Sc20     | FR73         | A user must be able to display the method code for a sequence in a queue                                                                                                  |
| Sc20     | FR74         | A user must be able to display the projected start and end times (per sequence) for sequences in the queue                                                                |
| Sc20     | FR86         | The system must be able to track the component(s) used by an instrument                                                                                                   |
| Sc20     | FR87         | The system must be able to track method usage by instrument                                                                                                    |
| Sc20     | FR88         | The system must be able to track instrument usage by method                                                                                                    |
| Sc20     | FR90         | The system must be able to display a summary of suitability data collected on an instrument for a selected period of time                                                 |
| Sc20     | FR155        | A user must be able to view a result as soon as it can be accurately calculated (i.e. before the sequence has completed, but after acquisition of any relevant standards) |
| Sc20     | FR156        | The system must permit reporting of flagged peaks which failed chromatographic parameters                                                                                 |
| Sc20     | FR159        | The system must be able to calculate the RSD of samples from the same lot number                                                                                          |
| Sc20     | FR160        | The system must be able to calculate the RSD of samples from the same sample number                                                                                       |
| Sc20     | FR161        | The system must be able to calculate the RSD of samples from the same storage conditions                                                                                  |

| Scenario | FR<br>Number | Requirement Text                                                                                                    |
|----------|--------------|----------------------------------------------------------------------------------------------------|
| Sc20     | FR164        | The system must permit a user to view a report without printing it                                                                    |
| Sc20     | FR179        | The system must be able to summarize system suitability statistics for selected methods in a report                                   |
| Sc20     | FR248        | A user must be able to review all the audit trail information for a sequence in one location                                          |
| Sc20     | FR262        | A user must be able to display the external standard run on a report for those sequences that use an external standard run            |
| Sc20     | FR273        | The system must permit reporting of flagged peaks which were outside of acceptable ranges                                             |
| Sc20     | FR276        | The system must allow data reporting during backup procedures                                                                         |
| Sc20     | FR283        | The system reports must have national language support and must be able to be implemented in at least the following language: English |
| Sc21     | FR75         | A user must be able to reorder queued sequences                                                                                       |
| Sc21     | FR85         | A user must be able to change the instrument a sequence is assigned to anytime prior to acquisition                                   |
| Sc22     | FR76         | A user must be able to retrieve data by the analytical column name                                                                    |
| Sc22     | FR82         | A user must be able to retrieve the instrument name for a sample sequence                                                             |
| Sc22     | FR83         | A user must be able to retrieve the number of injections actually made on an instrument                                               |

| Scenario | FR<br>Number | Requirement Text                                                 |
|----------|--------------|------------------------------------------------------------------|
|          |              | A user must be able to identify the instrument used to generate  |
| Sc22     | FR89         | system suitability data for a selected sequence of data while    |
|          |              | sorting the data by method                                       |
| G 22     | ED 0.4       | The system must inform a user that calibration standards are     |
| Sc22     | FR94         | missing from a sequence if none exist in the sequence            |
| G 22     | 777.0.6.4    | A user must be able to retrieve all the sequences that used a    |
| Sc22     | FR264        | standard run as an external standard curve run                   |
| Sc22     | FR291        | A user must be able to search for audit trails by sequence       |
|          |              | A user must be able to search for sequence method(s), peak       |
| Sc22     | FR292        | integration(s), result calculation(s), and result release audit  |
|          |              | trail(s) by sequence                                             |
| ~        | FR293        | A user must be able to search for method audit trail(s) by       |
| Sc22     |              | method name                                                      |
| ~        |              | The analytical column used to acquire data on a                  |
| Sc23     | FR77         | chromatography instrument must be able to be tracked             |
| G 22     | FR78         | Instrument components must be permitted to be used in more       |
| Sc23     |              | than one instrument                                              |
| G 24     | 77D = 0      | Modifying instrument components in an instrument setup must      |
| Sc24     | FR79         | require privilege                                                |
| G 24     | EDOO         | A user must be able to inactivate an instrument setup to make it |
| Sc24     | FR80         | unavailable for data acquisition                                 |
| 0.24     | ED 0.4       | A user must be able to change the component operating            |
| Sc24     | FR84         | parameters in an instrument setup during sequence creation       |
| Sc25     | FR130        | A user must be able to disposition a suitability result          |
| Sc25     | FR131        | Dispositioning results must generate an audit trail entry        |

| Scenario | FR<br>Number | Requirement Text                                                                                                    |
|----------|--------------|----------------------------------------------------------------------------------------------------|
| Sc25     | FR139        | The system must permit a user to verify if a result has a status of rejected                                            |
| Sc25     | FR140        | A user must be able to enter a comment when rejecting results                                                           |
| Sc25     | FR141        | A user must be able to release previously rejected results                                                              |
| Sc25     | FR170        | A user must be able to review and disposition results for an entire sequence                                            |
| Sc25     | FR171        | A user must be able to review and disposition results for individual samples in a sequence                              |
| Sc25     | FR172        | A user must be able to review and disposition results for samples in a sequence while the sequence is still in progress |
| Sc25     | FR173        | Dispositioning results must be limited to privileged individuals                                                        |
| Sc25     | FR174        | The system must provide for up to two levels of verification of the results prior to releasing the data                 |
| Sc25     | FR200        | A user must be able to lock integrations after verification                                                             |
| Sc25     | FR201        | A user must be able to unlock integrations                                                                              |
| Sc26     | FR154        | A user must be able to export historical data for control samples to an external file                                   |
| Sc26     | FR162        | A user must be able to export data in a word processor compatible format                                                |
| Sc26     | FR163        | A user must be able to export data in a spreadsheet compatible format                                                   |
| Sc26     | FR178        | A user must be able to export data in a format compatible with external statistical packages                            |

| Scenario | FR<br>Number | Requirement Text                                                  |  |  |
|----------|--------------|-------------------------------------------------------------------|--|--|
|          |              | A user must be able to generate an export method that exports     |  |  |
| Sc26     | ED 271       | the following: sample identification information; item codes;     |  |  |
|          | FR271        | lot numbers; individual results from final report; concentration; |  |  |
|          |              | Area%; area; standard and sample weights; raw data points         |  |  |
| G 26     | ED 201       | A user must be able to transfer screen contents from the CDS      |  |  |
| Sc26     | FR281        | system to another application external to CDS                     |  |  |
| G 27     | ED 177       | The system must be able to transfer sample result data and        |  |  |
| Sc27     | FR175        | associated sample identifiers to a LIMS upon a user's request     |  |  |
| G 2-     | TD 4 = 6     | The system must allow only released data to be transferred to     |  |  |
| Sc27     | FR176        | LIMS                                                              |  |  |
| G 27     | FD 155       | The system must verify the integrity of each result prior to      |  |  |
| Sc27     | FR177        | releasing it to the LIMS                                          |  |  |
| G 20     | TD 106       | A user must be able to monitor a baseline without starting a      |  |  |
| Sc28     | FR186        | sequence                                                          |  |  |
| G. 20    | ED 101       | A user must be able to pause an acquiring sequence after the      |  |  |
| Sc29     | FR191        | current injection is completed                                    |  |  |
| G 20     | ED 102       | A user must be able to continue a paused sequence at a later      |  |  |
| Sc29     | FR192        | time                                                              |  |  |
| G. 20    | ED 202       | A user must be able to have different roles on separate servers   |  |  |
| Sc30     | FR302        | as permitted by local management approval                         |  |  |
| Sc30     | FR303        | Logging into the system will require unique identification        |  |  |
| G 22     | ED C C 4     | The system must require that user identification codes be at      |  |  |
| Sc30     | FR304        | least 7 characters                                                |  |  |
| Sc30     | FR305        | The system must require that passwords be at least 6 characters   |  |  |
| G-20     | ED207        | Users must be able to change their own passwords and be           |  |  |
| Sc30     | FR306        | prompted to do so upon password expiration                        |  |  |

| Scenario | FR<br>Number                                                                                                    | Requirement Text                                                                                                    |  |  |  |
|----------|----------------------------------------------------------------------------------------------------|----------------------------------------------------------------------------------------------------|--|--|--|
| Sc30     | FR307                                                                                                    | Passwords must not be displayed or printed in a readable format                                                                                                    |  |  |  |
| Sc30     | FR309                                                                                                    | The system must record access violations for future review                                                                                                    |  |  |  |
| Sc30     | FR311                                                                                                    | The system must suspend user access after three successive failed login attempts                                                                                                    |  |  |  |
| Sc31     | FR298                                                                                                    | User access to the system must be defined at the laboratory level                                                                                                    |  |  |  |
| Sc31     | FR300                                                                                                    | A user must be able to hold multiple roles in the system as permitted by local management approval                                                                                                    |  |  |  |
| Sc31     | FR301 A user must be able to have access to more than one laborate on a server as permitted by local management approval                                                                                                    |                                                                                                    |  |  |  |
| Sc32     | Sc32 FR274 The system must allow a user with privilege to Save/Rena spectral libraries and search those libraries                                                                                                    |                                                                                                    |  |  |  |
| Req Def  | Req Def FR12 Whenever revisions to a record are made, the original entremater of the record are made, the original entremater of the record are made, the original entremater of the record are made, the original entremater of the record are made, the original entremater of the record are made, the original entremater of the record are made, the original entremater of the record are made, the original entremater of the record are made, the original entremater of the record are made, the original entremater of the record are made, the original entremater of the record are made, the original entremater of the record are made, the original entremater of the record are made, the original entremater of the record are made, and the record are made, the original entremater of the record are made, and the record are made, and the record are made, and the record are made, and the record are made are made and the record are made are made and the record are made are made are made and the record are made are made are m |                                                                                                    |  |  |  |
| Req Def  | FR13                                                                                                    | The system must have the ability to discern invalid records for raw data, result, security, audit trail, and configuration records                                                                                                    |  |  |  |
| Req Def  | FR48                                                                                                    | Electronic signatures and handwritten signatures executed to electronic records shall be linked to their respective electronic records to ensure that the signatures cannot be excised, copied, or otherwise transferred to falsify an electronic record by ordinary means |  |  |  |
| Req Def  | FR72                                                                                                    | The system must include the following components as part of the signature on the electronic record: Printed name of the signer, · Date and time of the execution of the signature and · Meaning associated with the signing                                                |  |  |  |

| d or  |
|-------|
|       |
| and   |
| em    |
|       |
| onic  |
| ails  |
| t     |
| ns    |
|       |
| ord   |
|       |
| ser   |
|       |
| i     |
|       |
|       |
| oups  |
| lata  |
| re    |
| st be |
|       |
|       |
| user  |
|       |
|       |
|       |

| Scenario | FR<br>Number | Requirement Text                                                                                                    |  |  |
|----------|--------------|----------------------------------------------------------------------------------------------------|--|--|
| Req Def  | FR295        | The system must not permit the modification of raw data files                                                                                                    |  |  |
| Req Def  | FR296        | The system must expire passwords automatically every 60 days                                                                                                    |  |  |
| Req Def  | FR308        | tored passwords must be encrypted and not readable                                                                                                    |  |  |
| Req Def  | FR312        | Reactivation of a suspended account must require system administrator intervention                                                                                                    |  |  |
| Req Def  | FR313        | Active system sessions must automatically lock after 30 minutes of continuous inactivity                                                                                                    |  |  |
| Req Def  | FR315        | Time stamps must be at least to the nearest second                                                                                                    |  |  |
| Req Def  | FR316        | Date/time stamps must be in a format that clearly reveals the month, day, year, and time zone                                                                                                    |  |  |
| Req Def  | FR317        | All date and time values must have leading zeroes where appropriate, e.g. 05:07:02                                                                                                    |  |  |
| Req Def  | FR318        | The hour must be expressed in 24-hour format                                                                                                    |  |  |
| Req Def  | FR319        | Time stamps must use the time zone in which the acquisition server is located                                                                                                    |  |  |
| Req Def  | FR320        | The ability to set/reset system time must only be permitted by system administrators                                                                                                    |  |  |
| Req Def  | FR321        | The system must provide the capability to verify the time periodically with an external source to maintain synchronization                                                                       |  |  |
| Req Def  | FR333        | The system must provide a buffer used to retain raw data prior to writing to the acquisition server to prevent the loss of data if the acquisition server becomes unavailable                    |  |  |
| Req Def  | FR337        | Any audit trail record must contain user id, date and time, full name, and the action taken of the user creating, modifying or deleting of raw data, result, security, and configuration records |  |  |

| Scenario | FR<br>Number | Requirement Text                                                                                                    |  |  |
|----------|--------------|----------------------------------------------------------------------------------------------------|--|--|
| Req Def  | FR338        | The system shall not permit users to modify any audit trail                                                              |  |  |
| Req Def  | FR339        | Creation, modification, or deletion of raw data, result, security, and configuration records will require an audit trail |  |  |

Table 10, CDS Functional Requirements

The requirements are compiled in a CDS Requirements Definition in Appendix B.

# D. Validation Planning

Once the Risk Assessment and Requirements processes were complete, the scope and content of the validation effort could be effectively planned. Any validation requires significant planning due to both practicality and regulation. The validation planning documents typically include a single Validation Plan approved prior to commencement of the validation effort. The Validation Plan defines the validation strategy and describes the validation documentation that will be created. The Validation Plan serves as the set of criteria for accepting the system and approving the Validation Report. It is also the opportunity to justify and explain any right-sizing efforts to be pursued. The Validation Plan for this project defined a comprehensive list of documents. Those marked below with a \* were considered key deliverables and included as Appendices to this document:

# **Validation Planning**

- Empower Validation Plan\*
- Empower Validation Roles and Responsibilities\*

#### Requirements

- CDS Requirements Definition\*
- Empower Traceability Matrix

### **System Design**

• Empower System Overview\*

- Empower Security Design\*
- Empower Custom Field Design Specification documents\*
- Empower Template Project Design Specification document\*

## **Software Development and Source Code Review**

• No deliverables for software development will be created

### **Testing**

- Empower Test Plan\*
- Empower Test Cases
- Empower Test Scripts
- Empower Test Summary Report
- QAR document for vendor's Installation, Installation Qualification, and Operational Qualification documents

## Training

- Empower Training Plan\*
- QAR document for review of vendor's training documents

## **Vendor Management**

- Vendor Evaluation Report (ARC)\*
- Empower Vendor Management Plan Waters\*

### **System Acceptance**

- Empower Validation Report
- Release Description Document\*

### **Support Documents**

### Security

o Empower Security Plan

### Backup and Restoration

o QAR document for review of vendor's backup and restoration documents

## Disaster Recovery

o Empower Disaster Recovery Plan

### **Business Continuity**

o Empower Business Continuity Plan

#### System Administration and Support

o System Administration Document

Master Document List

o Empower MDL

Often, a Roles and Responsibilities section in the Validation Plan describes who will be involved and what the necessary qualifications are. To simplify for the likely scenario that people and roles might change over the course of an extended validation effort, as well in support after the system is accepted, the Validation Roles and Responsibilities information can be placed in a separate document. Validation Plan and Validation Roles and Responsibilities documents can be found in Appendix C.

## E. System Design

Empower Design was a prime candidate for right-sizing, given the COTS origin of the systems. This COTS status limits what the consumer can change; therefore, greatly reducing the design documentation effort. This minimized design approach is in contrast to the often arduous design activities and deliverables required for a system deployment with extensive custom code. Custom code deployments require code review, deep unit level testing, and tracing of each and every requirement through detailed Design to Testing. For Empower, there is no custom code defined; the system is configured only completed within the confines of the vendor software.

System design for a COTS system from such a strong vendor was right-sized into a high-level System Overview document, a Security Design document, to address customer-specific security configurations, and some specific design deliverables for configured portions of the COTS application. Most of the 305 functional requirements were traced to the Vendor and required no additional design. This approach is supported in the latest GAMP documentation [31], given Empower software and Waters supplier maturity.

# 1) System Overview

The System Overview document defines the system components and provides general diagrams of the system. Graphical representations of the design particulars can be seen in Figure 7 (System Components) and Figure 8 (System Overview) below:

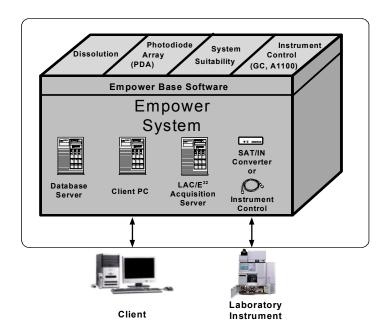

Figure 7, System Components

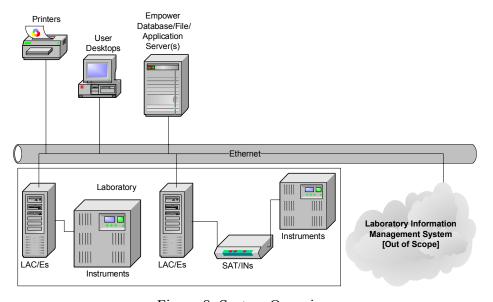

Figure 8, System Overview

# 2) Security Design

The Security Design document details all configured security settings in the application. Design settings include the configurations for:

- Empower User Types
- Empower User Groups
- Empower System Policies
- Server security
- Instrument security

# a) Empower User Types

To meet system requirements, only four User Types were deemed required:

PowerUser, MasterUser, BasicUser, and Support. 'Administrator' and 'Guest' are also default User Types in Empower and cannot be removed. These Empower User Types are the key means of configuring user level privilege granularity. Table 11 below describes these User Types in terms of what activities each User Type is expected to perform within Empower:

| User Type     | Description                                                          |
|---------------|----------------------------------------------------------------------|
|               | Laboratory users that perform some support activities, method        |
| PowerUser     | development/management activities, and typical laboratory activities |
|               | Laboratory users that perform method development/management          |
| MasterUser    | activities and typical laboratory activities                         |
| BasicUser     | Laboratory users that perform typical laboratory activities          |
| Guest         | People with very limited (read-only) access to the CDS               |
| Support       | Users that support the CDS, but do not perform laboratory analyses   |
| Administrator | Default User Type with all privileges                                |

Table 11, Empower User Type Descriptions

As User Types are created in Empower, the system requires the selection of the individual privileges to be assigned to each User Type. Security Design documents each of these privileges for the User Types listed in Table 11 above. Then, the Empower system can be configured to match Security Design. Table 12 below details the privileges assigned to these Empower User Types:

| PRIVILEGES                                    | Administrator | Support | PowerUser | MasterUser | BasicUser | Guest |
|-----------------------------------------------|---------------|---------|-----------|------------|-----------|-------|
| Administrator                                 | X             |         |           |            |           |       |
| Archive and Remove Sample/Project Archives    | X             |         |           |            |           |       |
| View Audit Trails                             | x             | X       | X         | X          | X         |       |
| Archive System Audit Trails                   | x             | X       |           |            |           |       |
| Clear/Restore Offline System Audit Trails     | x             |         |           |            |           |       |
| Clear/Restore Offline Project/Sample Archives | X             |         |           |            |           |       |
| Restore AutoArchived Projects                 | x             |         |           |            |           |       |
| Paste Shallow Copies                          | X             |         |           |            |           |       |
| Lock Channels                                 | x             |         | X         | X          |           |       |
| Unlock Channels                               | X             | X       | X         | X          |           | _     |
| Alter Custom Fields                           | x             |         |           |            |           |       |
| Create Custom Field                           | x             |         |           |            |           |       |
| Delete Custom Field                           | X             |         |           |            |           |       |
| Lock Custom Field                             | X             |         |           |            |           |       |
| Unlock Custom Field                           | X             |         |           |            |           |       |

| PRIVILEGES                  | Administrator | Support               |
|-----------------------------|---------------|-----------------------|
| Alter Default Strings       | X             | <b>J</b> <sub>2</sub> |
| Create Default Strings      | X             |                       |
| Delete Default Strings      | X             |                       |
| Alter Plate Type            | X             |                       |
| Create Plate Type           | X             |                       |
| Delete Plate Type           | X             |                       |
| Alter System Policies       | X             |                       |
| Alter Any Project           | X             | X                     |
| Backup Projects             | X             | X                     |
| Create Projects             | X             | X                     |
| Create Projects at the Root | X             | X                     |
| Delete Projects             | X             |                       |
| Restore Projects            | X             | X                     |
| Change Project Parent       | X             | X                     |
| Lock Projects               | X             | X                     |
| Unlock Projects             | X             | X                     |
| Change Project Owner        | X             | X                     |
| Change Project Quota        | X             | X                     |
| Create Project Path         | X             | X                     |
| Change Project Path         | X             | X                     |

| x PowerUser | MasterUser | BasicUser | Guest |
|-------------|------------|-----------|-------|
| X           |            |           |       |
| X           |            |           |       |
| X           |            |           |       |
|             |            |           |       |
|             |            |           |       |
|             |            |           |       |
|             |            |           |       |
|             |            |           |       |
|             |            |           |       |
| X           |            |           |       |
| X           |            |           |       |
|             |            |           |       |
|             |            |           |       |
| X           |            |           |       |
| X           |            |           | _     |
| X           |            |           |       |
| X           |            |           |       |
|             |            |           |       |
|             |            |           |       |
|             |            |           |       |

| PRIVILEGES                                 | Administrator | Support |
|--------------------------------------------|---------------|---------|
| Specify Project Path                       | X             | X       |
| View Multiple Projects                     | X             | X       |
| Alter Users                                | X             | X       |
| Create Users                               | X             | X       |
| Delete Users                               | X             | X       |
| Alter User Type                            | X             |         |
| Create User Type                           | X             |         |
| Delete User Type                           | X             |         |
| Alter User Groups                          | X             | X       |
| Create User Groups                         | X             |         |
| Delete User Groups                         | X             |         |
| Allow Shallow Copies of FAT Projects       | X             |         |
| View Quantitation Peak Fields in Review    | X             | X       |
| Allow Calibration & Quantitation in Review | X             |         |
| Alter Customized Time Zone List            | X             |         |
| Run Empower AQT                            | X             | X       |
| Validation Administrator                   | X             |         |
| Alter Project Type                         | X             |         |
| Delete Data                                | X             |         |
| Export Data                                | X             | X       |

| PowerUser | MasterUser | BasicUser | Guest |
|-----------|------------|-----------|-------|
|           |            |           |       |
| X         | X          | X         |       |
|           |            |           |       |
|           |            |           |       |
|           |            |           |       |
|           |            |           |       |
|           |            |           |       |
|           |            |           |       |
|           |            |           |       |
|           |            |           |       |
|           |            |           |       |
|           |            |           |       |
| X         | X          | X         | X     |
| X         | X          | X         |       |
|           |            |           |       |
|           |            |           |       |
| X         |            |           |       |
| X         |            |           |       |
|           |            |           |       |
| X         | X          | X         |       |
| U         | - U        | U         |       |

| PRIVILEGES                                 | Administrator | Support |
|--------------------------------------------|---------------|---------|
| Import Data                                | X             | 91      |
| Delete Libraries                           | X             |         |
| Save Libraries                             | X             |         |
| Rename Libraries                           | X             |         |
| Delete Export Methods                      | X             |         |
| Save Export Methods                        | X             |         |
| Delete Instrument Methods                  | X             |         |
| Save Instrument Methods                    | X             | X       |
| Delete Locked Methods                      | X             |         |
| Lock Methods                               | X             |         |
| Delete Processing Methods                  | X             |         |
| Save Processing Methods                    | X             |         |
| Modify Integration Parameters              | X             | X       |
| Modify Component Times                     | X             |         |
| Modify Component Constants/Default Amounts | X             |         |
| Delete Reporting Methods                   | X             |         |
| Save Reporting Methods                     | X             | X       |
| Modify Report Scaling Only                 | X             |         |
| Modify Default Report Methods              | X             |         |
| Modify Default Report Groups               | X             |         |

| PowerUser | MasterUser | BasicUser | Guest |
|-----------|------------|-----------|-------|
|           |            |           |       |
|           |            |           |       |
| X<br>X    | X          |           |       |
| X         | X          |           |       |
| X         |            |           |       |
| X         | X          |           |       |
| x x x     |            |           |       |
| X         | X          | X         |       |
| X         |            |           |       |
| X         | X          |           |       |
| X<br>X    |            |           |       |
| X         | X          |           |       |
|           |            | X         |       |
|           |            | X         |       |
|           |            |           |       |
| X         |            |           |       |
| X         | X          |           |       |
|           |            | X         |       |
|           |            |           |       |
|           |            |           |       |

| PRIVILEGES                         | Administrator | Support |
|------------------------------------|---------------|---------|
| Clear Read Only Methods            | X             | X       |
| Save Methods as Current            | X             |         |
| Delete Sample Set Methods          | X             |         |
| Save Sample Set Methods            | X             | X       |
| Delete Sample Set Mth Templates    | X             |         |
| Save Sample Set Mth Templates      | X             |         |
| Delete Method Sets*                | X             |         |
| Save Method Sets                   | X             |         |
| Delete Validation Protocol Methods | X             |         |
| Save Validation Protocol Methods   | X             |         |
| Delete Tune Methods                | X             |         |
| Save Tune Methods                  | X             |         |
| Delete MS Calibration Methods      | X             |         |
| Save MS Calibration Methods        | X             |         |
| Delete 3D After Processing         | X             |         |
| Copy To Projects                   | X             | X       |
| Delete Calibration Curves          | X             |         |
| Save Calibration Curves            | X             |         |
| Delete Results                     | X             |         |
| Save Results                       | х             |         |

| x PowerUser | × MasterUser | BasicUser | Guest |
|-------------|--------------|-----------|-------|
| X           | X            |           |       |
| X           | X            |           |       |
| X<br>X      |              |           |       |
| X           | X            | X         |       |
| X           |              |           |       |
| X           | X            |           |       |
| X           |              |           |       |
| X           | X            |           |       |
|             |              |           |       |
|             |              |           |       |
|             |              |           |       |
|             |              |           |       |
|             |              |           |       |
|             |              |           |       |
|             |              |           | _     |
| X           | X            |           |       |
|             |              |           |       |
| X           | X            | X         |       |
|             |              |           |       |
| X           | X            | X         |       |

| PRIVILEGES                              | Administrator | Support |
|-----------------------------------------|---------------|---------|
| Save Results and Calibrations in Review | X             |         |
| Delete Validation Studies               | X             |         |
| Save Validation Studies                 | X             |         |
| Clear Read Only Validation Studies      | Х             |         |
| Sign Off Results 1                      | Х             |         |
| Sign Off Results 2                      | X             |         |
| Approve Validation Protocol Methods     | X             |         |
| Approve Validation Study Data           | х             |         |
| Override Validation Data Checks         | X             |         |
| Specify Report Methods for Sign Off     | X             |         |
| Alter Sample                            | X             | X       |
| Save View Filters                       | X             | Х       |
| Make View Filters Public                | X             | Х       |
| Acquire Samples                         | X             | X       |
| Edit Sample Sets                        | X             | Х       |
| Reinject Samples                        | X             |         |
| Allow Interactive Sys Changes           | X             | X       |
| Alter Running Sample Sets               | X             | X       |
| Access Real Time Plot from Open Access  | X             |         |
| Alter Any Queue                         | X             | X       |

| × PowerUser | × MasterUser | × BasicUser | Guest |
|-------------|--------------|-------------|-------|
| X           | X            | X           | )     |
|             |              |             |       |
|             |              |             |       |
|             |              |             |       |
| X<br>X      | X<br>X       |             |       |
| X           | X            |             |       |
|             |              |             |       |
|             |              |             |       |
|             |              |             |       |
| X           |              |             |       |
| X           | X            | X           |       |
| X           | X            | X           |       |
| X           |              |             |       |
| X           | X            | X           |       |
| X           | X            | X           | _     |
|             |              |             |       |
|             |              |             |       |
| X           | X            | X           |       |
|             |              |             |       |
| X           | X            | X           |       |

| PRIVILEGES                               | Administrator | Support | PowerUser | MasterUser | BasicUser | Guest |
|------------------------------------------|---------------|---------|-----------|------------|-----------|-------|
| Alter My Queue                           | X             |         |           |            |           |       |
| Warn on Service Limit                    | X             |         |           |            |           |       |
| Use Wizard Templates                     | X             | X       | X         | X          | X         |       |
| Allow Remote LAC/E Reboot                | X             | X       |           |            |           |       |
| Access Real Time Review From Run Samples | X             | X       | X         | X          | X         |       |
| Verify Incomplete Data in Raw Data Files | X             |         | X         |            |           |       |

Table 12, Empower User Type Privileges

# b) User Groups

While User Types control privileges, Empower User Groups control access to data, instruments, and acquisition servers. User Groups were defined in three types: a 'Support' User Group, a 'Lab\_Power', and a 'Lab\_User' User Group. The Support User Group was given access to all projects, acquisition servers, and instruments. In contrast, the two 'Lab\_' User Groups are used to create distinct data areas, called Labs, on the Empower system. The Lab is a value that changes based on what data and instruments the user needs access to. This approach permits requirements for segregating data by laboratory to be fulfilled. Each 'Lab\_' User Group is only given access to distinct instruments and data associated with the proper laboratory. Whenever a data project or instrument is created, the support personnel assign the correct 'Lab\_' User Group(s). There can be more than one 'Lab\_' User Group assigned to a data project or instrument. The Lab Power group is for Power Users to reboot acquisition servers (LAC/Es).

### c) System Policies

A key part of configuring Empower for use within a specific laboratory is implementing a lab-specific set of System Policies. These policies are Waters-provided settings that permit a customer to configure their Empower environment to meet local requirements. This is a key functionality within Empower, basically permitting a 'custom' system without custom coding. Based on the user requirements in this project, configuration is required. The following System Policy settings are appropriate:

#### **User Account Policies Tabbed Page**

**Check all boxes** in the Accounts and Passwords section, with the following details:

- Passwords Expire every **60** days
- Limit # of Entry Attempts to 3 tries
- Enforce Minimum Password Length of **6** characters

<u>Check all boxes</u> in the Login Window Policies section, with the following details:

• Global Default User Interface is QuickStart

### New Project Policies Tabbed Page

**Check** the following options in the Default Full Audit Trail Settings section:

• Full Audit Trail Support

Select the following options in the Default Full Audit Trail Settings Section:

| Project Object | Comment      | <b>Confirm Identity</b> |
|----------------|--------------|-------------------------|
| Method         | Unrestricted |                         |
| Result         | Unrestricted |                         |
| Sample         | Unrestricted |                         |
| Deletion       | Unrestricted | $\boxtimes$             |

**Check** the following options in Full Audit Trail Settings Section:

- Don't allow user to change default Full Audit Trail Support Setting
- Don't allow user to change default 'Require User Comments On' Setting
- Don't allow user to copy from non-FAT projects into FAT projects

# **System Audit Trail Policies Tabbed Page**

Select the following options for the table in the System Audit Trail Policies Section:

| System Object                   | Comment      | Confirm Identity |
|---------------------------------|--------------|------------------|
| Project                         | Unrestricted |                  |
| Empower Nodes                   | Unrestricted |                  |
| System                          | Unrestricted |                  |
| Library                         | Unrestricted |                  |
| User                            | Unrestricted |                  |
| User Group                      | Unrestricted |                  |
| User Type                       | Unrestricted |                  |
| Plate Type                      | Unrestricted |                  |
| System Audit Trail              | Unrestricted |                  |
| Offline System Audit Trail      | Silent       |                  |
| Project/Sample Archives         | Silent       |                  |
| Offline Project/Sample Archives | Silent       |                  |
| Default Strings                 | Silent       |                  |
| Database Properties             | Silent       |                  |
| AutoArchive Properties          | Silent       |                  |
| System Policy                   | Unrestricted |                  |
| SDMS Archive Properties         | Silent       |                  |

## **Data Processing Policies Tabbed Page**

<u>Check all boxes</u> in Data Processing Policies section, with the following details:

• Do **NOT** check Use v2.XX Style Retention Time Calculations

<u>Check all boxes</u> in Data Processing Technique section, with the following details:

• Default Integration Algorithm is **Traditional** 

# **Other Policies Tabbed Page**

<u>Check all boxes</u> in Result Sign Off Policies section, with the following details:

- Sign Off Inactivity Delay of **30** minutes
- Multiple signoff behavior: Allow the Same Reasons
- Do NOT check any boxes in the Valid Sign Off 1 Reason(s) section

<u>Check all boxes</u> in Other Policies section, with the following details:

- Applications Timeout after 30 minutes
- Do NOT check Disallow Use of Annotation Tools

Select the following details in the Date Display Policies:

- Show Region Abbreviation
- Use "long" date formats

#### **E-Mail Policies Tabbed Page**

Do not make any changes to this section.

### d) Server Security

The database server for Empower was configured to have standard Windows security groups via the IUPUI WAN. Users have no access to the raw data files, only being permitted to access them via the UI.

Each Empower Acquisition server (LAC/E) is configured to have *Lab*\_Power, Support, and Administrator User Types having access, where *Lab* is the appropriate laboratory for that LAC/E.

### e) Instrument Security

Each chromatographic system (instrument) is configured to have *Lab\_Power*, *Lab\_User*, Support, and Administrator User Types having access, where *Lab* is the appropriate laboratory for that chromatographic system. This limits access of instruments to only those laboratory personnel that are associated with a particular laboratory, meeting requirements for individual laboratories within the Empower system.

### 3) Custom Fields

To meet the user requirements, one area that involved more design was the creation of several "custom fields" in the Empower software. These fields are truly configured within the software and were not defined as custom code. The risk associated with these custom fields, however, required creation of unique Design Specification documents. Each custom field was given a unique Design Specification to ensure traceability. The Design Specification described the custom fields in terms of the COTS package configuration required to create the custom field. For example, a calculation that had a numerical result would have the "precision" defined, since that is a configured setting when creating a numerical custom field within Empower. The number of custom fields a laboratory chooses to use within Empower will directly correlate to the design and testing effort associated with an Empower deployment. Often, however, this sort of configuration is required to permit a laboratory to tailor a COTS package to fit their

present business model and process flows. That was the case within this project, with 7 custom fields being defined. These custom fields are listed in Table 13 below:

| Field Name         | Description                                   | Requirement(s) |
|--------------------|-----------------------------------------------|----------------|
| ChromColumn        | Text field permitting a user to enter the     | FR76, FR77     |
|                    | analytical column associated with a sample    |                |
| ChromComments      | Text field permitting a user to enter a       | FR58           |
|                    | comment associated with a sample              |                |
| ChromConcentration | Calculation field for ChromConcentration:     | FR257          |
|                    | = Sample Weight / Dilution                    |                |
| InjType            | List of values permitting a user to enter the | FR91           |
|                    | injection type associated with a sample       |                |
| Lot                | Text field permitting a user to enter the     | FR159, FR271   |
|                    | Lot number associated with a sample           |                |
| Notebook           | Text field permitting a user to enter the     | FR189          |
|                    | notebook identifier associated with a         |                |
|                    | sample                                        |                |
| NotebookPage       | Text field permitting entry of the notebook   | FR189          |
|                    | page identifier associated with a sample      |                |

Table 13, Empower Custom Fields

'Dilution, 'Level Values', 'SampleName' and 'SampleWeight' are also default Custom Fields in Empower and cannot be removed.

## 4) Template Project

Empower software is logically controlled via data projects, which are stored as distinct tablespaces in the Oracle environment. To control the deployment of the 7 custom fields described above, a Template Project was created. The configuration required was described in a corresponding Template Project Design Specification.

System Overview, Security Design, Custom Field Design Specifications and the Template Project Design Specification, can be found in Appendix D.

### F. System Testing

Drawing upon strategies outlined within the GAMP Good Practice Guide: Testing of GxP Systems [31], testing for the Empower implementation was an example of validation right-sizing. The GAMP Good Practice Guide specifically directs:

"On purchasing a configurable package the User does not need to repeat testing already carried out by the Supplier, assuming the Supplier has a suitable quality management system in place and that the package is 'standard' (rather than being developed or modified specifically for the Users' application).

The application life cycle test activities can be limited to those which verify that the configuration has been correctly implemented such that the overall system performs as defined in the user requirements."

This GAMP guide focuses attention on the supplier's Quality Management

System (QMS) to determine scope of testing for a COTS system. The supplier (vendor)

for Empower, Waters Corporation, has a robust positive audit history, including a very

positive Audit Repository Center (ARC) audit from the respected International

Association for Pharmaceutical Science and Technology [32]. The finding states that

"auditors found that Waters has a very well organized formal system to document the

software development life cycle." Also important to note is that the 94 page audit

checklist contained within this audit. The checklist included a detailed review of Waters

focused on the detailed QMS followed for software development. Auditors felt that the

"Waters Quality system is defined" and "Regular scheduled internal audits are performed

throughout the year". The auditors determined that this "Auditing ensures that

procedures reflect working practice." Of particular interest, there are 16 pages of the

checklist dedicated solely to Testing, all with positive outcomes. Given this audit, the

testing for Empower will not include replicating the testing already completed by Waters Corporation. Testing will rather rely on the supplier testing, and only supplement what Waters already provides as part of purchasing the COTS software. This approach is also espoused by Bob McDowall as he says "only test your configuration of the system" and "Even for high-risk systems, I would suggest that you only test representative functions…" [16].

This GAMP guidance and audit history resulted in formulating a test strategy that primarily focused on Vendor Management, rather than the tedious and expensive unit level testing activities that are so critical with custom applications. These unit level tests are superfluous and not warranted when purchasing well-tested COTS code. System level and Acceptance testing was typically considered sufficient for overall system activity confirmation, with the few unit level testing and the associated unit level test scripts reserved for the custom fields created in Empower and security configurations.

A Test Strategy document that explains the overall testing approach and rationale is found in Appendix E, with most content repeated in this report. A breakdown of testing, based on audit findings and GAMP guidance, is detailed in Table 14 below:

| Test Level | Description                                                        |
|------------|--------------------------------------------------------------------|
| Unit       | Application Configurations                                         |
|            | IU specific configurations of the Empower system will be visually  |
|            | verified versus the corresponding system design document(s). This  |
|            | class includes the template project and application security       |
|            | configurations. The application configurations will be tested on a |
|            | server (not project) basis.                                        |
|            | All Unit Test scripts must be successfully and completely executed |
|            | and reviewed prior to the execution of higher-level tests.         |

| Test Level  | Description                                                                          |  |  |
|-------------|--------------------------------------------------------------------------------------|--|--|
| Unit        | Custom Fields                                                                        |  |  |
|             | IU will perform unit testing on any custom fields introduced or                      |  |  |
|             | modified in a release.                                                               |  |  |
|             | The type of custom field will determine the type of testing, with two                |  |  |
|             | fields types identified: Data Entry and Calculation.                                 |  |  |
|             | <ul> <li>Data entry fields are defined as fields that have no arithmetic</li> </ul>  |  |  |
|             | formula identified in the Design Specification, such as                              |  |  |
|             | keyboard entries or data copied.                                                     |  |  |
|             | Data Entry fields will be visually verified against the pertinent                    |  |  |
|             | system design document.                                                              |  |  |
|             | <ul> <li>Calculation fields are defined as fields that have an arithmetic</li> </ul> |  |  |
|             | formula identified in the Design Specification.                                      |  |  |
|             | Calculation fields will be fully functionally tested versus the                      |  |  |
|             | logical conditions specified.                                                        |  |  |
|             | All Unit Test scripts must be successfully and completely executed                   |  |  |
|             | and reviewed prior to the execution of higher-level tests.                           |  |  |
| Integration | Integration level testing should primarily be conducted during system                |  |  |
|             | testing when Empower owns an automated data transfer interface to                    |  |  |
|             | another system. When applicable, the ownership of the interface should               |  |  |
|             | be documented in the test plan of a given release of Empower.                        |  |  |
|             | If applicable, additional integration tests may optionally be created and            |  |  |
|             | conducted to verify operational details of interactions and data                     |  |  |
|             | transaction status between Empower – Interface Engine – The System                   |  |  |
|             | Transferring Data to/from Empower without executing the entire end-                  |  |  |
|             | to-end system tests.                                                                 |  |  |
|             | If present, the Integration Tests must be successfully and completely                |  |  |
|             | executed and reviewed prior to the execution of higher-level System                  |  |  |
|             | tests.                                                                               |  |  |
|             |                                                                                      |  |  |

| Test Level | Description                                                                |
|------------|----------------------------------------------------------------------------|
| System     | System level testing will consist of a test designed to verify that all    |
|            | components utilized/impacted by the Empower application are working        |
|            | together correctly in the IU environment. This test will be                |
|            | comprehensive and end-to-end.                                              |
|            | The System Test must be successfully and completely executed and           |
|            | reviewed prior to the execution of higher-level Acceptance tests.          |
| Acceptance | Acceptance testing will be conducted for each major release.               |
|            | The Acceptance test consists of:                                           |
|            | Demonstration of new or changed functionality                              |
|            | Presentation of system requirements not fulfilled by the release           |
|            | Key Business Partners will grant approval that the release is acceptable   |
|            | for implementation.                                                        |
|            | The Acceptance Testing is a demonstration of the system functionality.     |
|            | The timing of this demonstration is independent of the System level        |
|            | testing status. Any issues identified during the execution of the          |
|            | Acceptance Test will be evaluated for impact on the System Level tests     |
|            | and impacted tests will re-executed as necessary. Any re-execution of      |
|            | System tests will necessitate new Acceptance testing.                      |
| Regression | IU relies on the software vendors to perform regression testing.           |
|            | For all IU Empower releases, an impact assessment will be conducted to     |
|            | determine which Empower Unit, Integration, and System level tests will     |
|            | be executed as the Regression suite.                                       |
|            | For the changes to the IU design elements, in particular the calculation   |
|            | custom fields, the calculation dependencies will be analyzed to            |
|            | determine which custom fields depend on the results produced by a          |
|            | modified custom field. All custom fields dependent on a modified           |
|            | custom field will be subject to a regression test that will consist of re- |
|            | executing the existing unit test script for the dependent custom field.    |

Table 14, Empower Testing

## 1) Unit Testing

The manner in which calculation custom fields will be tested requires additional detail. Custom fields for Empower are created via a custom field wizard. The fields within this wizard accept input form the configurer and then use vendor code to assemble the correct custom field. With this built-in functionality, various aspects of these input fields are tested by the supplier. If a custom field has been configured to have a lower limit in the custom field wizard, for example, the ability of the system to limit entry of values below that limit will not be implicitly tested. The rationale is that the accuracy of the custom field wizard to translate a lower limit inputted during system configuration has been tested by the supplier during extensive software testing. Also, the width of a custom field in the database, although configured by the user, will not be directly verified in the database. Once again, accuracy of the custom field wizard to translate a width limit inputted during system configuration has been tested by the supplier.

Due to the potential for calculations to be mis-entered, Empower custom field testing will compare any calculated value obtained in a custom field versus Excel. The comparisons will be driven from the field values entered on the corresponding *Empower Custom Field Design Specification*, as created to meet Functional Specifications.

Comparison of differing arithmetic engines is always a challenge, given the way computations are carried out differently when crossing calculation platforms. In this case, the arithmetic precision of Excel and Empower calculation algorithm engines may differ; therefore, small differences between the expected result and the actual result are permitted as follows:

The precision for which the custom fields will be tested is taken from the precision attribute in the corresponding *Empower Custom Field Design Specification*.

- 1. Any values extracted from Empower for input to the calculation will be entered on the workbook using the precision defined in the *Empower Custom Field Design Specification* for the source data field. (e.g. If SampleWeight is an input, then whatever precision was specified for SampleWeight will be applied when entering the field into the Excel sheet calculation.)
- 2. The calculation result precision will be entered in each workbook as defined in the *Empower Custom Field Design Specification* for the target field.
- 3. The test will be considered successful if the difference between the Empower result and the test workbook result taken at the result precision recorded on the workbook is less than or equal to 0.001% according to this formula:

Absolute[(Empower\_result - Workbook\_result ) / Empower\_result] <= 0.00001 While 0.001% is arbitrary, there does need to be some concession for the differences between any two calculation engines, in this case Excel and Empower. This value provides a reasonable difference that can occur without leading to significant risk that the calculation within Empower is incorrectly calculated.

Template project configuration and Security configurations will also be unit tested, with visual verification that settings have been appropriately applied versus the design documentation. The functionality of the system will not be verified, just that the settings have been properly applied. For example, the template project will be verified to ensure the appropriate number of custom fields is contained within the project. A security example would be the user requirement that states passwords shall have a

minimum length of 6 characters. This is a configured setting within the Empower software. The Unit test will visually verify that the software setting has been properly applied to require a password of at least 6 characters in length. The test will not include actual entering of a password to verify that less than 6 characters are not permitted. The supplier has already tested that functionality.

In addition to the unit level testing activities listed above, installation and qualification verifications can also be purchased from the supplier to document platform and installation testing. The intent of this project would be to purchase installation, installation qualification, operational qualification, and performance qualification from the vendor. These routine protocols are one area in which right-sizing can be emphasized, negating the need for testing in these areas. Only a Quality Audit Review (QAR) of the vendor documentation will be required to document the review of the vendor materials.

While this approach does expose the firm to additional costs, the purchase of these qualifications from the vendor reduces testing costs and eliminates the cost of maintenance and execution of separate firm-specific installation and qualification protocols. This savings offset the initial and on-going costs of purchasing from the vendor.

### 2) Integration Testing

As noted above, it is assumed that no interfaces presently exist with Empower. If interfaces were created, these should be tested per the design of the interface. For example, a future LIMS interface would require an integration testing effort to confirm that the interface does not impact other portion of Empower and functions as expected.

#### 3) System Testing

This is an area of testing that cannot be eliminated by using supplier testing, since each implementation can have its own unique characteristics. A simple set of end-to-end tests will verify that the system functions in total and in location.

### 4) Regression Testing

This is typically an expensive type of testing, since it is on-going during the entire lifetime of a software deployment. Fortunately, this is one area that a good supplier can add the most value. Waters conducts extensive regression testing using an automated test suite that performs days of testing in hours. Regression testing will rely on Waters, other than testing custom fields if changes are made that impact a field. If additional efforts are required, a separate assessment will document those efforts.

# 5) Acceptance Testing

With a COTS system, this type of testing becomes particularly important. Rarely does a non-custom software package not have unmet requirements, might may only be identified by thorough acceptance testing. While many of these are non-critical and do not impact laboratory operations, some of these requirements might leave such large gaps in the current business process so that the software is not deployable without significant action by the laboratory. If large gaps to exist, this does not doom the software to failure, but it does require robust acceptance testing, including full disclosure and discussion of gaps in software functionality versus business process. With appropriate attention, the system can still be successfully deployed without unexpected and costly laboratory impact.

### 6) Gap Analysis

As part of the Validation Report, a gap analysis will be completed to document areas of the system that remain risks after System and Acceptance testing is complete.

This discussion will also include what mitigation steps will be required to address those gaps.

#### G. Training

For training, the decision to deploy a COTS solution can reduce the validation effort if the laboratory can rely on vendor training, rather than creating a custom set of training materials. This approach is only valid if the laboratory is willing to undergo the expense of using vendor training and potentially modifying processes to correspond with generic vendor training. Waters does offer on-site courses for customers when the number of students is large enough. The expense of these courses, and the on-going expense of training new users, must be weighed versus the maintenance nuisance of custom training. Often, the maintenance costs of custom training might equal or exceed the costs of just relying on vendor training. If the laboratory already routinely creates training materials and has the processes and procedures in place to handle custom training materials, then the Empower training could be a custom course, potentially providing a lower cost option when new users are added to the laboratory.

Whatever the choice made, the training for a system deployment must be complete and accurate, covering all aspects of system use that are commonly used within the laboratory. Training is an area that gets significant regulatory scrutiny, since a system is only as complete as the training of its users.

For the purposes of this project, it was assumed that the laboratory would use the vendor training; once again an example of right-sizing based on assessed risks. While a Training Plan was necessarily created (Appendix F), the plan does rely on vendor training, with documentation of vendor training review via a Quality Audit Review (QAR) of the training documentation.

### H. Vendor Management

A vendor of a high-risk system such as a CDS should require an actual vendor audit [16]. The vendor for Empower, Waters Corporation, was deemed to be reliable and have an adequate QMS and defined SDLC, based on a publicly available third party audit. While results from this point-in-time audit were used to right-size validation efforts, the maintenance of Waters in a reliable and consistent state of compliance must be assured.

Thus, the vendor management portion of the validation was scrutinized and made more robust, given the emphasis placed on vendor management as a key control to mitigate vendor-related risks. Without vendor control and management, a COTS system can quickly become a risk-laden, even dangerous, system. An uncontrolled vendor can deploy a system that appears to be solid and well-tested, but lacks any foundation of quality that ensures even the most basic laboratory activities are valid and supportable.

Some expected risks of an Empower deployment and the plans to mitigate them are listed in Table 15 below:

| Risk                                | Mitigation                                     |
|-------------------------------------|------------------------------------------------|
| Waters testing of selected          | Rely preferentially on vendor testing wherever |
| requirements that IU deems critical | possible. Mitigate with local testing if       |
| may not meet IU's expectations.     | necessary.                                     |
|                                     |                                                |

| Risk                                   | Mitigation                                       |
|----------------------------------------|--------------------------------------------------|
| IU is unaware of a critical defect     | Waters communicates defects on their web-site    |
|                                        | in a timely manner. IU will monitor the Waters   |
|                                        | web-site as part of system management            |
|                                        | activities, performing assessments of defect     |
|                                        | impacts deemed necessary.                        |
| Waters may not communicate             | Frequent review of Waters certifications via     |
| changes in their quality system.       | review of public records and Waters              |
|                                        | publications. If significant changes occur,      |
|                                        | perform additional evaluation.                   |
| Waters may not address defects or      | Communicate any critical issues to Waters        |
| enhancements deemed critical by IU     | support immediately. Communicate timelines       |
| in a time frame acceptable to IU.      | to users to permit them to adjust processes as   |
|                                        | needed.                                          |
| Waters may delay delivery of new       | Communicate any critical timelines to Waters     |
| versions, releases, and service packs. | support immediately. Communicate timelines       |
|                                        | to users to permit them to adjust processes as   |
|                                        | needed.                                          |
| Waters does not communicate            | Assumption is that internal defects are small if |
| defects that are found during internal | they have not been noted during IU usage. If a   |
| testing.                               | defect is noted at IU, prompt reporting to       |
|                                        | Waters will be completed.                        |

Table 15, Vendor Risks

An obvious emphasis in the list above is timely and frequent communication with the vendor to ensure the vendor understands the needs of the laboratory. Equally important, communication with the laboratory is another key part of deploying a COTS system. The laboratory and the vendor must communicate to avoid exposure of either party to significant risks.

The vendor's various offerings when it comes to communications are also important to consider and leverage. A vendor that has a customer-friendly approach to communicating, such as pro-active public notification of defects and/or enhancements, can be a valued partner. A vendor that is a closed door approach, however, can become a significant source of risk for any firm that chooses to blindly use their products. All potential customers would be well advised to consider this aspect of the COTS system as much, or even more so, than the software's functionality. Waters offers timely defect and enhancement notifications via their web page. Customers with support accounts can elect to automatically receive proactive notification of content changes on the Waters site.

Another consideration when managing and considering a COTS system is any outside certification(s) held by the supplier, such ISO9001 and ISO 90003 and others. While these certifications are voluntary, they do show an effort by the supplier to be scrutinized by outside agencies. This sort of openness is important for customers. Waters holds outside certifications, including ISO certifications. These are regularly maintained and indicate a vendor that recognizes the importance of outside opinions and the value of outside oversight and verification.

Given the supplier's current good standing, vendor management of Waters was right-sized to permit the laboratory to focus on more important tasks, such as the analysis of drug product. A Vendor Management Plan document was created and detailed the primary communication with and management of the vendor. These are detailed below:

### 1) User Symposium

Representatives from Indiana University may attend the annual Waters Inform meeting. This global meeting provides an opportunity for IU to interact with other

customers of Waters, including large pharmaceutical corporations. This venue permits IU to further assess the performance of Waters with customers that have interests similar to that of IU. Key subject matter experts from Waters Corporation also participate in the symposium, affording an open opportunity to discuss any issues that are important to IU.

### 2) Follow-up Vendor Evaluations

The Empower System Owner will determine if additional vendor evaluations using audit processes detailed in literature [16] are necessary. The Empower System Owner will also determine the scope of those evaluations, based on the following situations:

- Significant changes to Waters quality practices occur, including implementation of a new quality system or substantial changes to an existing quality system
- Major application release or upgrade
- Major bug discoveries and fixes

#### 3) Software Release Notes and Defect Notification

The vendor provides software release notes for each release of the software.

These release notes provide details around features included and defects corrected in the release. Vendor defect and issue information can be obtained through Waters' website.

These will both be reviewed quarterly or as deemed necessary by the System Owner.

The Vendor Management Plan is included as Appendix G.

### I. System Acceptance

Once validation efforts are complete, including Acceptance Testing, the Empower system undergoes a System Acceptance. A Validation Report addresses every deliverable that was in the Validation Plan, with any issues that are outstanding being

listed. The appropriate management reviews this report and determines if the system is acceptable and deployable. In addition to this extensive validation report, a separate Release Description Document (RDD) might be created. This summary document just lists the impacts to a laboratory deploying that particular Empower version. The RDD offers a compact document that avoids a laboratory deciphering the many pages of a typical Validation Report. An example RDD is included as Appendix H.

## J. Support Documents

Validation documents can tend to be created for the initial system deployment effort, but seldom needed during regular system usage. This is not the situation with a set of documents that are beyond the standard software development lifecycle deliverables of Validation Plan, Requirements, Design, Testing, and Validation Report. These other validation documents are the documents that direct the daily activities of normal system usage and are described in Table 16 below:

| Deliverable              | Description                                                |
|--------------------------|------------------------------------------------------------|
| Security Plan            | Discusses the physical and logical security to protect the |
|                          | Empower application, the integrity of the data within the  |
|                          | system, and the associated validation documentation.       |
| Business Continuity Plan | Describes the business operations required to perform      |
|                          | operations in the event that Empower is not available.     |
| Disaster Recovery Plan   | Describes how to restore system operations in the event    |
|                          | of a disaster scenario. This plan must include sufficient  |
|                          | information to be implemented under disaster conditions,   |
|                          | such as loss of network and other normal facilities. The   |
|                          | plan often includes list of contacts, printed out          |
|                          | procedures, and other key information.                     |

| Deliverable                                | Description                                             |
|--------------------------------------------|---------------------------------------------------------|
| Backup and Restoration                     | A defined process for backing up and restoring critical |
|                                            | system data and/or functions in a timely manner. This   |
|                                            | process must be complete within a timeframe that is     |
|                                            | acceptable to the laboratory using Empower.             |
|                                            | For this project, this deliverable would be a QAR       |
|                                            | document for review of vendor's backup and restoration  |
|                                            | documents.                                              |
| System Administration and Support Document | Contains procedures for the use and maintenance of the  |
|                                            | system. Could also be split into separate standard      |
|                                            | operating procedures (SOPs), based on a given activity. |
|                                            | For this project, this document would contain           |
|                                            | procedures for creating and maintaining:                |
|                                            | User Accounts                                           |
|                                            | Laboratories                                            |
|                                            | • Instruments                                           |
|                                            | Data Review and Review                                  |
| Master Document List                       | The objectives of this document are to:                 |
|                                            | Ensure validation documents can be readily retrieved;   |
|                                            | List applicable standards, policies, and procedures for |
|                                            | the system validation, development, and maintenance;    |
|                                            | Provide the official location of validation             |
|                                            | documentation                                           |

Table 16, Support Documents

# K. Empower Configuration

Configuration of the software during after the risk assessment and user requirements phases ensures all requirements and risks have been identified, or at least an attempt has been made to complete this effort.

For this project the Empower system was configured according to validation deliverables, including:

- User Types with privileges
- A "Demo" laboratory with associated *Lab\_*User Groups
- Empower System Policies
- A Demo instrument
- Template Project

### 1) User Types

User Types (4) were configured using the COTS functionality in Configuration

Manager: PowerUser, MasterUser, BasicUser, and Support. There are also 2 default User

Types: Administrator and Guest. A screenshot of the list of User Types can be seen

below in Figure 9:

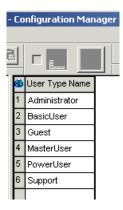

Figure 9, User Type List

Upon creation of a new User Type, the User Type privilege checklist automatically appears, requiring the configuration of the individual privileges for that User Type. These are defined in Security Design and described in Table 12 of this document. A screenshot of the User Type privilege configuration can be seen below in Figure 10:

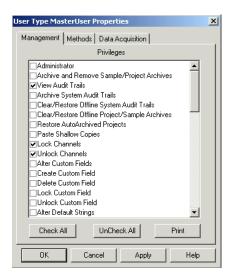

Figure 10, User Type Privilege Configuration

## 2) User Groups

For the purpose of this project, a laboratory named "Demo" was configured within Empower as per Security Design. There were 3 User Groups configured using the COTS functionality within Configuration Manager: Demo\_Power, Demo\_User, and Support. There is also a default User Group of Administrators. A screenshot of the User Group list can be seen below in Figure 11:

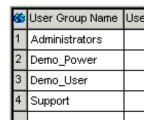

Figure 11, User Group List

### 3) System Policies

System Policies were configured within Empower following Security Design and using the COTS functionality within Configuration Manager. A screenshot of the menu item can be seen below in Figure 12:

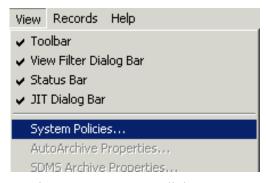

Figure 12, System Policies Menu

System Policies were configured within Empower following Security Design and as described in this document. Configuration was completed using the COTS functionality within Configuration Manager with no custom code or non-COTS configuration required. Some screenshots of the configuration can be seen below in Figures 13-15:

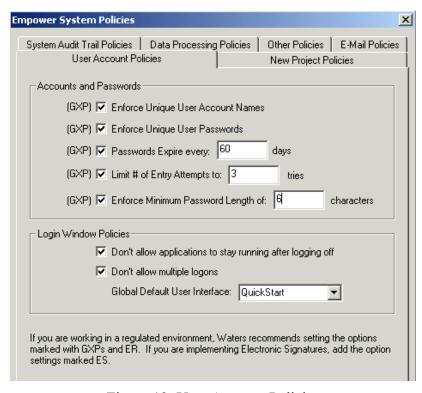

Figure 13, User Account Policies

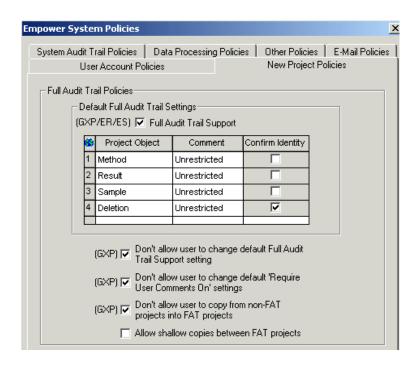

Figure 14, New Project Policies

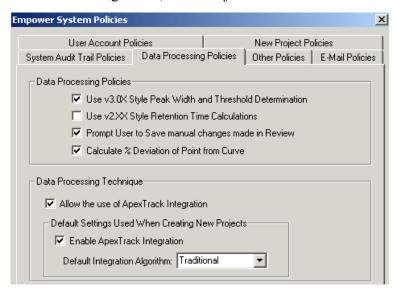

Figure 15, Data Processing Policies

### 4) Demo instrument

A demo instrument was configured within Empower following Security Design and using the COTS functionality within the New Chromatographic System Wizard within Empower. The instrument was defined by selecting the equipment connected to an acquisition server (LAC/E), and then selecting the appropriate User Groups to be

applied: Demo\_Power, Demo\_User, and Support. Some screenshots of the configuration can be seen below in Figures 16 and 17:

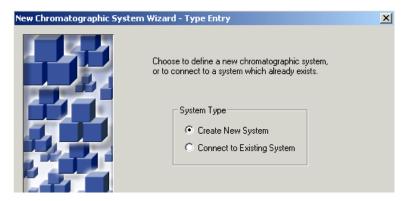

Figure 16, New System Wizard

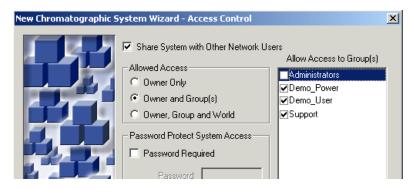

Figure 17, Instrument Access Control

### 5) Template Project

For the purpose of this project, a template project was configured within

Empower as per the Template Project Design Specification. Within the project were

configured 7 custom fields as per the individual Custom Field Design Specifications.

When the Template project was created, the Support User Group was given access.

Then, members of the Support User Group create an individual *Lab\_Template* projects

for each specific laboratory. For this project, a Demo\_Template project was also created

to correspond with the 'Demo\_' User Groups and the 'Demo' instrument. Screenshots of

the Template project and Custom Field configuration can be seen below in Figures 18-22:

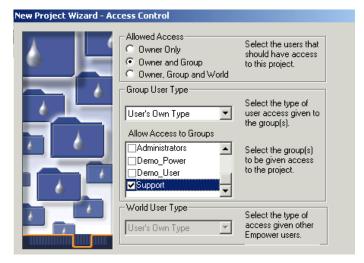

Figure 18, Template Project Access Control

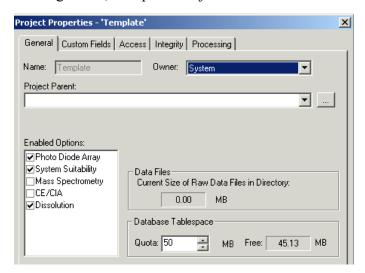

Figure 19, Template Project General Properties

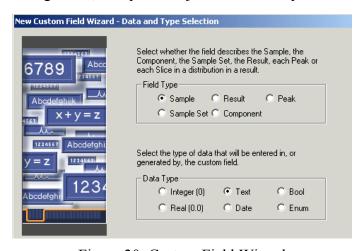

Figure 20, Custom Field Wizard

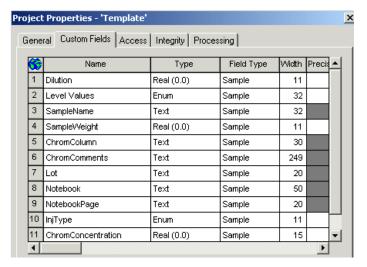

Figure 21, Template Project Custom Fields List

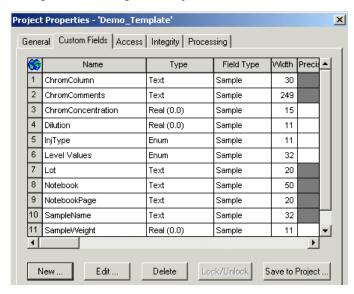

Figure 22, Demo\_Template Project

### 5. CONCLUSION

This project resulted in creation of a generic CDS risk assessment and requirements documents that permit reasonable right-sizing of validation activities even in a significantly regulated environment, such as a large pharmaceutical laboratory. The other key validation deliverables from this project can then be used to configure an Empower environment in a pharmaceutical laboratory.

The activities from this project produced validation documentation in a manner that reflected the risks of a critical raw data collecting system, while accounting for the COTS origin of the system. The project deliverables included a complete CDS risk assessment effort, a comprehensive set of CDS user requirements, Empower-specific design and testing documents, as well as critical validation documentation for training, vendor management and release management. Further, the validation was applied to configure an Empower environment, demonstrating the practicality and deployability of the proposed configuration.

The validation approach from this project's effort could easily be extrapolated to other types of COTS laboratory systems, such as Electronic Laboratory Notebooks (ELN) or even LIMS (Laboratory Information Management Systems). The only requirement would be that the system in question is a COTS system with no custom code required to implement. If this fundamental assumption is not met, much of the risk-based right-sizing applied herein would be forfeit and no longer applicable.

### A. Overview of Findings from Risk Assessment

In a workshop format and following GAMP [28] guidelines, sixty four (64) specific risks generic to use of a CDS in a pharmaceutical testing laboratory were

identified. These risks were organized around four specific risk elements: People,
System, Vendor and Record. The often recommended controls included vendor
management, system testing, user training, disaster recovery plans, and a procedure for
data release and review. It would appear these particular deliverables would be necessary
when deploying a CDS into a large pharmaceutical laboratory. Even with the
recommended risk mitigation controls, some risks remained in a High or Medium status.
These would be the risks that the laboratory would have to accept as part of deploying a
CDS with the limited set of controls set forth. It was also noted that some of the risks
associated with Vendor will always not be fully mitigated. This is an attribute of
deploying a COTS system that is created and maintained by a company different from the
laboratory. A laboratory would have to monitor these risks and their impacts to ensure
that the risks are under control and are not impacting product quality, safety, or efficacy.

### B. Overview of Findings from Defining Requirements

A generic CDS Requirements Definition was created without foreknowledge of the COTS system to be deployed. This approach permitted the CDS vendor selection to be appropriately conducted solely on the documented CDS risks and requirements, independent of any vendor-specific expected functionality. The CDS Requirements Definition document provided a single place to explain all the requirements, listing system requirements and separately defining those requirements that fit into the business-focused Use Cases. Since each vendor is marketing a generic CDS, it is important to develop requirements to a level that guides configuration of the COTS system.

While a project goal was to author a generic requirements specification, any reuse of these requirements by another firm would necessitate a comprehensive review with

appropriate local personnel to ensure the details of the requirements are truly applicable within that specific firm.

### C. Overview of Findings from Defining Key Empower Validation Deliverables

- 1.) Planning Empower Validation Planning included a Validation Plan document to plan for the validation effort. Since the Validation Plan itself is historical once a release is complete, but roles and responsibilities might change with future releases, the roles and responsibilities section was extracted into a separate to facilitate those anticipated future changes. The planning included an important assumption that the COTS vendor would be reliable, thus permitting a reduction in the amount of validation required. For example, no deliverables around code review were specified, since it is assumed the vendor code review would suffice. Also, training documents from the vendor were assumed to suffice, as well as vendor installation protocols. These assumptions permitted a plan for right-sizing the validation and narrowing the total validation effort.
- 2.) Design Empower Design included a System Overview document to explain the system in the event of an audit. In addition, a Security Design document was created, since the risk assessment indicated that there would be a required hierarchy of user privilege to safeguard data based on user experience and training level. Custom Field Configuration and Template Project Specification documents were also created to document the custom fields and template data project that are deployed with the Empower system. Detailed design was avoided by relying on the vendor to document most aspects of design. Design and Testing

- were the two areas that most leveraged the COTS origin of Empower to reduce the validation effort.
- 3.) *Testing* The Empower Test Strategy document was created and details the exact approach being taken to ensure the COTS system testing is sufficient to mitigate risk, while still providing a right-sized approach. It indicates a reduced approach to testing based on vendor management and past supplier reliability. If this supplier reliability were to change, the Test Strategy would, of course, be reviewed and adjusted as necessary.
- 4.) *Training* The Empower Training Plan document was created and details the exact approach being taken to ensure users are appropriately trained without the pharmaceutical company incurring the cost of maintaining custom training.
- 5.) *Vendor Management* The Empower Vendor Management document details a significant investment in managing the vendor. Based on this document, it would appear that risks are only controlled for COTS system when the client and host companies have sufficient communication channels in place. Any less than a two-way communication stream may result in greatly increased risk and potentially one company becoming an anachronism.

### D. Overview of Findings from Configuration of Empower

Empower is configurable to meet this particular set of user requirements for a CDS used in a pharmaceutical laboratory. If these requirements reflect a generic set of CDS requirements, then this configuration would be usable in other laboratories. Any changes in the requirements for a specific deployment would most likely lead to configuration changes.

One other finding was that Empower has some undocumented limitations in custom field naming. The original intent was to use Column, Comments, and Concentration as custom field names. After entering these into Empower, however, Column gave an ORACLE error and Concentration and Comments were reserved by Empower and unavailable. These field names were subsequently changed to ChromColumn, ChromComments, and ChromConcentration. Before approving a Custom Field Design Specification, it would be wise to verify that proposed field name is available in Empower. These sorts of limitations are unique to COTS systems.

### 6. DISCUSSION

Validation of a complex COTS system such as Empower would appear to be simple until one considers how much time is spent on each deliverable. One benefit of this project was placing risk-based examples of validation deliverables into the public sector for comparison and consumption.

### A. Comparison to Other Validation Approaches

While this project focused on a risk-based approach to validation for a COTS system, there are other approaches. The approach to validation described within this project assumed many details, including:

- The COTS origin for the CDS being deployed
- The predicate rules to comply with Part 11, Part 210/211
- The environment to be deployed in pharmaceutical testing laboratory
- A good vendor audit
- A confidence in the risk assessment and requirements based on a comprehensive workshop approach

The absence of any or all of these factors might result in a retreat to other more detailed traditional validation approaches. It is useful to consider those approaches and compare them with the approach used for this project. A useful graphic to describe the levels of validation that can exist for software development is found within Bob McDowall's book on CDS Validation [16]. That figure and a discussion of its contents follow:

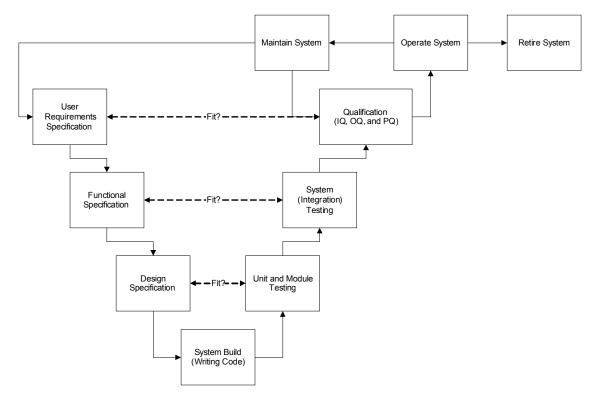

Figure 23, Deep V model for system operation and retirement

McDowall focuses on the level of the V that validation must reach depending on the reliability of the source of the CDS and the risks associated with the system. The approach of this project's validation effort remained primarily at the User Requirements and Qualification level of the V, but it did have to trace down the V for the Custom Field Design Specifications with associated Unit level testing. This approach is consistent with McDowall's recommended approach for a COTS laboratory system deployment, saying

"The rationale for this is that most laboratory systems are commercially available and are implemented not developed" [16]. McDowall explains that some levels of the V for a COTS system are not completed by the customer, saying "only through the vendor audit are details on the design and development of the system available".

So, if unexpected risk factors warrant a change in validation strategy, a firm can always trace another level down in the V, much like this project did around custom fields within the system. This Deep V approach becomes scalable and can guide validation that is either risk-based and shallow in the V, or voluminous and deep into the V.

### B. Limitations on Research

### Limitations of the Risk Assessment Tool

The GAMP guidelines, while attempting to be generalized, are somewhat tailored toward current manufacturing system validation and deployment. As such, these guidelines might not be directly transferable to other types of system deployments. The latest iteration, GAMP 5, does make an effort to narrow gaps and become more universal. This project used GAMP 5 to attempt to provide a more generally applicable CDS validation.

### Limitations of the Requirements approach

The requirements document created is specific to one large pharmaceutical company's laboratories. It is duly noted here that user requirements will vary from deployment to deployment. The requirements documents should be scrutinized and modified as needed to reflect the requirements of the actual site deploying the product.

## C. Recommendations for Future Research

If this project were to expand beyond a Masters level of work, the current pages of validation could be increased to thousands to build a body of validation including an entire laboratory facility. Also, another student could undertake to deploy interface systems that connect to the deployed configuration of Empower.

### 7. REFERENCES

- [1] Title 21 Code of Federal Regulations (21 CFR Part 58) Good Laboratory Practice For Nonclinical Laboratory Studies. Federal Register: September 4, 1987 (Volume 62, Number 52)
- [2] Huber, L. Validation of Computerized Analytical and Networked Systems. CRC Press, 2002.
- [3] Title 21 Code of Federal Regulations (21 CFR Part 11) Electronic Records; Electronic Signatures. Federal Register: March 20, 1997 (Volume 62, Number 54)
- [4] Draft Guidance for Industry on Electronic Records; Electronic Signatures, Validation. Federal Register: September 24, 2001 (Volume 66, Number 185)
- [5] Draft Guidance for Industry on Electronic Records; Electronic Signatures, Glossary of Terms. Federal Register: September 24, 2001 (Volume 66, Number 185)
- [6] Draft Guidance for Industry on Electronic Records; Electronic Signatures, Time Stamps. Federal Register: March 20, 2002 (Volume 67, Number 54)
- [7] Draft Guidance for Industry on Electronic Records; Electronic Signatures, Maintenance of Electronic Records. Federal Register: September 5, 2002 (Volume 67, Number 172)
- [8] Draft Guidance for Industry on Electronic Records; Electronic Signatures, Electronic Copies of Electronic Records. Federal Register: November 12, 2002 (Volume 67, Number 218)
- [9] CPG 7153.17: Enforcement Policy: 21 CFR Part 11; Electronic Records; Electronic Signatures. Federal Register: July 21, 1999 (Volume 64, Number 139)
- [10] Huber, L. Update on FDA's 21 CFR Part 11. Monthly Compliance News [Online] March 2006, http://www.chem.agilent.com/scripts/generic.asp?lpage=40146
- [11] Draft Guidance for Industry on ``Part 11, Electronic Records, Electronic Signatures--Scope and Application;" Availability of Draft Guidance and Withdrawal of Draft Part 11 Guidance Documents and a Compliance Policy Guide. Federal Register: February 25, 2003 (Volume 68, Number 37)
- [12] Draft Guidance for Industry on `Part 11, Electronic Records, Electronic Signatures--Scope and Application;". Federal Register: February 25, 2003 (Volume 68, Number 37)

- [13] Guidance for industry: Part 11, Electronic Records; Electronic Signatures Scope and Application. Federal Register: September 5, 2003 (Volume 68, Number 172)] <a href="https://www.fda.gov/cder/guidance/5667fnl.pdf">www.fda.gov/cder/guidance/5667fnl.pdf</a>
- [14] Norder, J.A. A European Inspector's Perspective on computerised Systems Validation (CSV) for Laboratory Computers. Recent FDA/EU Requirements on Laboratory Computers and Records Conference (European Compliance Academy). March 9, 2006
- [15] United States District Court For The District Of New Jersey, United States Of America V. Barr Laboratories Inc., Civil Action No. 92-1744, Opinion 4 February 1993.
- [16] McDowall, R.D. Validation of Chromatography Data Systems (RSC Chromatography Monographs). The Royal Society of Chemistry, 2005.
- [17] Kroll, P; Royce, W. Key principles for business-driven development. The Rational Edge [Online] October 2005, http://www-128.ibm.com/developerworks/rational/library/oct05/kroll/
- [18] IEEE Standard 1012-1986; Software Verification and Validation Plans. Institute for Electrical and Electronics Engineers. 1986.
- [19] ANSI / ANS-10.4-1987; Guidelines for the Verification and Validation of Scientific and Engineering Computer Programs for the Nuclear Industry. American National Standards Institute. 1987.
- [20] IEEE Standards Collection, Software Engineering. Institute of Electrical and Electronics Engineers, Inc. 1994. ISBN 1-55937-442-X.
- [21] ISO/IEC 12119:1994; Information technology Software packages Quality requirements and testing. Joint Technical Committee ISO/IEC JTC 1, International Organization for Standardization and International Electrotechnical Commission. 1994.
- [22] ISO/IEC 12207:1995; Information technology Software life cycle processes. Joint Technical Committee ISO/IEC JTC 1, Subcommittee SC 7, International Organization for Standardization and International Electrotechnical Commission. 1995.
- [23] ISO 9000-3:1997; Quality management and quality assurance standards Part 3: Guidelines for the application of ISO 9001:1994 to the development, supply, installation and maintenance of computer software. International Organization for Standardization, 1997.
- [24] ISO/IEC 14598:1999; Information technology Software product evaluation. Joint Technical Committee ISO/IEC JTC 1, Subcommittee SC 7, International

- Organization for Standardization and International Electrotechnical Commission. 1999.
- [25] General Principles of Software Validation; Final Guidance for Industry and FDA Staff. Office of Device Evaluation, Center for Devices and Radioloical Health, Food and Drug Administration. January 11, 2002. <a href="http://www.fda.gov/cdrh/comp/guidance/938.html">http://www.fda.gov/cdrh/comp/guidance/938.html</a>
- [26] Able Laboratories, FDA Form 483 Inspectional Observations, 6 July 2005. http://www.fda.gov/oc/483/able.pdf
- [27] Waters.com [Online]: http://www.waters.com/webassets/other/corp/about/assets/files/HistoryW.pdf
- [28] GAMP 5; A Risk-Based Approach to Compliant GxP Computerized Systems. International Society for Pharmaceutical Engineering, 2008.
- [29] Gottesdiener, E. Requirements by Collaboration: Workshops for Defining Needs. Addison Wesley Professional, 2002.
- [30] Jacobson I. Object-Oriented Software Engineering. Addison Wesley Professional, 1992.
- [31] GAMP Good Practice Guide: Testing of GxP Systems. International Society for Pharmaceutical Engineering, 2005.
- [32] ARC Audit 0074; Waters Corporation Supplier Audit Report. International Association for Pharmaceutical Science and Technology. 2003.
- [33] ICH Q7A Good Manufacturing Practice for Active Pharmaceutical Ingredients, International Conference on Harmonization, 2000.

# Appendix A - CDS Risk Assessment

# CDS Risk Assessment

**Indiana University School of Informatics** 

# **Reviewer Signatures**

## **Reviewer's Signature**

Your signature indicates that, as a content expert, you have reviewed this document for technical accuracy and that you agree with the purpose and scope of this document.

| Reviewed By:                   |       |             |
|--------------------------------|-------|-------------|
|                                | Date: |             |
| Printed Name Title, Department |       | dd-Mmm-yyyy |

# **Approver Signatures**

# **System Custodian Approval**

Your signature attests:

- That the appropriate persons involved in the risk assessment process have reviewed the document to ensure that the assessment is adequate to properly assess for the computer system;
- You agree with the risk management approach taken;
- You agree that the content appropriately reflects the business use and the regulatory nature of the system;

| You agree that the risks identified are val                                                                                                    | id;                                          |
|----------------------------------------------------------------------------------------------------|----------------------------------------------|
| <ul> <li>You agree that the conclusions reached ar</li> </ul>                                                                                                    | re based on sound rationale.                 |
| Approved By:                                                                                                    |                                              |
|                                                                                                    | Date:                                        |
| Printed Name<br>Title, Department                                                                                                    | dd-Mmm-yyyy                                  |
| System Owner Approval                                                                                                    |                                              |
| Your signature attests:                                                                                                    |                                              |
| • That the appropriate persons involved in t                                                                                                    | the risk assessment process have reviewed    |
| the document to ensure that the assessmen                                                                                                    | nt is adequate to properly assess for the    |
| computer system;                                                                                                    |                                              |
| You agree with the risk management appropriate the second of the second of the se | roach taken;                                 |
| • You agree that the content appropriately r                                                                                                    | reflects the business use and the regulatory |
| nature of the system;                                                                                                    |                                              |
| • You agree that the risks identified are val                                                                                                    | id;                                          |
| You agree that the conclusions reached ar                                                                                                    | re based on sound rationale.                 |
| Approved By:                                                                                                    |                                              |
|                                                                                                    | Date:                                        |
| Printed Name                                                                                                    | dd-Mmm-yyyy                                  |
| Title, Department                                                                                                    |                                              |

| Printed Name                                                   |           | dd-Mmm-yyyy |
|----------------------------------------------------------------|-----------|-------------|
|                                                                | _Date:    |             |
| Approved By:                                                   |           |             |
| Computer Systems policies and procedures.                      |           |             |
| Your signature indicates that this document complies with appl | licable ( | Corporate   |
|                                                                |           |             |

**Computer Systems Quality Approval** 

Title, Department

# **Revision History**

This Revision History documents changes to validation documents. Any differences

between this version and previous ones are resolved in favor of the present document.

Electronic Filename: CDS Risk Assessment

**Release Version:** 1.0

|     | Revision Date dd-MMM-yyyy |        | Reason for Revision/<br>Change Request |
|-----|---------------------------|--------|----------------------------------------|
| 1.0 | dd-MMM-yyyy               | Author | New document. Ready for signatures.    |

# **Contents**

| 1. Risk Management                                               | 126 |
|------------------------------------------------------------------|-----|
| 1.1. Risk Management Purpose                                     | 126 |
| 1.2. Scope                                                       |     |
| 1.3. Assumptions Around Peripheral Systems                       | 126 |
| 1.4. Record Definitions                                          | 127 |
| 1.5. Risk Management Process Overview                            |     |
| 2. Risk Analysis                                                 | 129 |
| 2.1. Process Overview                                            | 129 |
| 2.2. Predicate Rule Requirements                                 | 130 |
| 2.3. GMP Policy and Procedure Requirements                       | 131 |
| 2.4. Chromatography Data System Overview                         | 132 |
| 2.4.1. Core system (chromatography application)                  | 132 |
| 2.4.2. CDS to LIMS transfer utility                              | 132 |
| 2.4.3. Instrument Firmware to CDS Software communication         | 132 |
| 2.5. Risk Elements                                               | 133 |
| 2.5.1. People Elements                                           | 133 |
| 2.5.2. System Elements                                           | 133 |
| 2.5.3. Vendor Elements                                           | 134 |
| 2.5.4. Record Elements                                           | 134 |
| 2.5.4.1. Impact of Errors (due to software or humans) on Records | 135 |
| 2.5.4.2. Methods of Detection                                    |     |
| 2.6. Overall Impact Assessment                                   | 135 |
| 2.7. Risk Identification and Analysis                            | 135 |

## Risk Management

## Risk Management Purpose

The purpose of risk management is making informed decisions by the appropriate people in order to focus on the most critical aspects of a process and then focus the computer system validation effort on those critical functions. Risk management is an iterative process and this document will be updated as necessary throughout the system life cycle. The results from this risk assessment will be used as input to determine the extent of validation for the Chromatography Data System (CDS) and to focus the validation effort on areas that will have the most impact on ensuring product quality and record integrity.

### Scope

Business and Information Technology risks associated with a CDS, as well as risks related to product quality and record integrity are addressed as part of this assessment. Project management related risks, such as resourcing and costs, are not included.

# Assumptions Around Peripheral Systems

| Assumption                                                     |
|----------------------------------------------------------------|
| o Risks associated with the CDS to LIMS transfer utility will  |
| be assessed                                                    |
| o Risks associated with the use of LIMS are out-of-scope for   |
| this assessment                                                |
| o Risks associated with instrument firmware and instrument     |
| to CDS software communication will be assessed                 |
| o Risks associated with qualification will not be assessed     |
| o Risks associated with printer to CDS software                |
| communication will be assessed                                 |
| o Risks associated with printer hardware and installation will |
| not be assessed                                                |
|                                                                |

| Peripheral System      | Assumption                                                                     |
|------------------------|--------------------------------------------------------------------------------|
| Network/Infrastructure | o Risks associated with network communication will be assessed                 |
|                        | o Risks associated with network installation and hardware will not be assessed |

# Record Definitions

| Record Type | Description                                                               |
|-------------|---------------------------------------------------------------------------|
|             | Any laboratory worksheets, records, memoranda, notes, or exact            |
| Raw Data    | copies thereof that are the result of original observations and           |
|             | activities of a laboratory and are necessary for the reconstruction and   |
|             | evaluation of the result data. Raw data may include photographs,          |
|             | microfilm or microfiche copies, computer printouts, magnetic              |
|             | media, including dictated observations, and recorded data from            |
|             | analysts and automated instruments.                                       |
|             | A secure, computer-generated, time-stamped record used to                 |
| Audit Trail | independently record the user, date and time of operator entries and      |
|             | actions that create, modify, or delete electronic records. Record         |
|             | changes shall not obscure previously recorded information.                |
|             | The consequence of the application of a calculation or series of          |
| Result      | calculations to raw data that produces an interpretable and               |
|             | meaningful outcome for the attribute that is being measured. Data,        |
|             | such as weights, that are generated external to the CDS and that are      |
|             | necessary to complete these calculations are documented, controlled       |
|             | and verified according to laboratory procedures. While these              |
|             | externally-generated data are stored in CDS, the CDS is not the           |
|             | source of the raw data. Stored in a result record are the results along   |
|             | with the appropriate identifiers or links to the appropriate identifiers. |
| Security    | System records that identify what access a user may have. User            |
|             | types and privileges, user groups, etc.                                   |

| Record Type   | Description                                                   |
|---------------|---------------------------------------------------------------|
| Configuration | System records that identify system parameters (report names, |
|               | project size, and other specifications)                       |

## Risk Management Process Overview

- Risk Assessment
  - Risk Analysis
    - Overall Impact Assessment
      - o Process overview
      - o Predicate rule requirements
      - o Record Identification
      - o Risk Elements
      - o Overall Impact Assessment
    - Identification and analysis of individual risks
- Risk Control
  - Identifying controls to decrease the risks to acceptable levels
  - Determining if residual risk is acceptable
- Risk Monitoring
  - Monitoring the effectiveness of the risk control measures and continue to identify and evaluate any new risks

# **Risk Analysis**

### Process Overview

Chromatography Data Management Systems are designed to collect, analyze, store, and report data from chromatography instrumentation.

### **Chromatography Data System Process Flow**

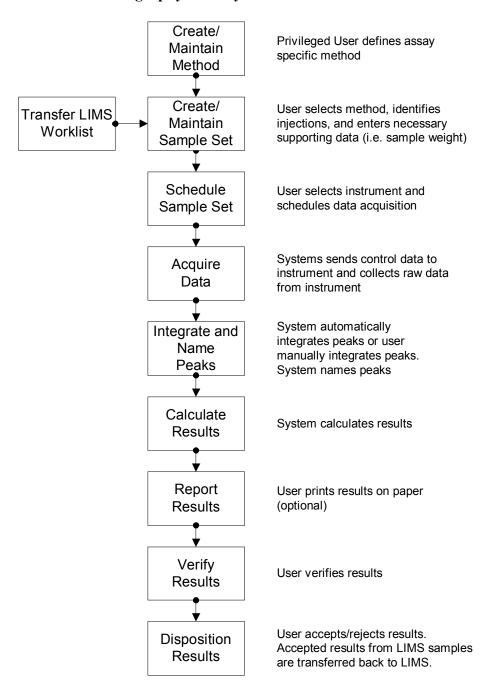

### Predicate Rule Requirements

- 211.194 (a) Laboratory records shall include complete data derived from all tests necessary to assure compliance with established specifications and standards, including examinations and assays...
  - The initials and signature of the person who performs each test and the date(s) the tests were performed
  - The initials or signature of a second person showing that the original records have been reviewed for accuracy, completeness, and compliance
- 211.194 (b) Complete records shall be maintained of any modification of an established method employed in testing. Such records shall include the reason for the modification and data to verify that the modification produced results that are at least as accurate and reliable for the material being testing as the established method.
- 211.68 (a) Automatic...equipment...including computers...may be used in the manufacture, processing, packing, and holding of a drug product. If such equipment is so used, it shall be routinely calibrated, inspected, or checked according to a written program designed to assure proper performance. Written records of those calibration checks and inspections shall be maintained.
- 211.68 (b) Appropriate controls shall be exercised over computer or related systems to assure that changes in master production and control records or other records are instituted only by authorized personnel. Input to and output from the computer or related system of formulas or other records or data shall be checked for accuracy. The degree and frequency of input/output verification shall be based on the complexity and reliability of the computer or related system...a written record of the program shall be

maintained along with appropriate validation data...

- 211.180 (a) Any production, control, or distribution record that is required to be maintained in compliance ... and is specifically associated with a batch or a drug product shall be retained for at least 1 year after the expiration date of the batch...
  - Records required under 211.180 (records identified above) shall be readily
    available for authorized inspection during the retention period at the establishment
    where the activities described in such records occurred...
  - Records may be retained either as original or as true copies

## GMP Policy and Procedure Requirements

- Part 20, Testing Laboratories
- Electronic Records/Electronic Signatures, 21Code of Federal Regulations Part 11

## Chromatography Data System Overview

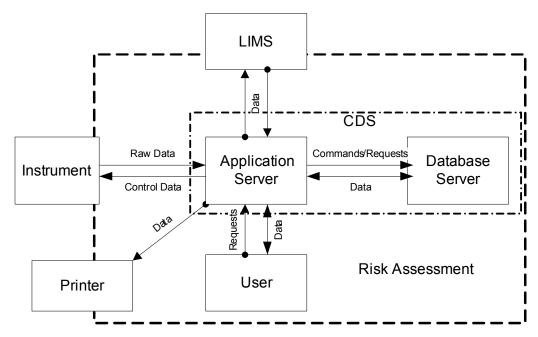

### **Core system (chromatography application)**

The function of the core system is to acquire raw data from chromatography

instrumentations, to store the data to a database, to process raw data to generate results, and to report those results to a printer or LIMS. These actions should all be accompanied with appropriate audit trail records and in a secure environment.

## CDS to LIMS transfer utility

The function of a LIMS interface is to transfer information between a LIMS and CDS.

### **Instrument Firmware to CDS Software communication**

The function of instrument firmware is to provide a managed code environment that instrument manufacturers utilize to control instrumentation. Another benefit is the configuration management that this formal code provides to ensure instrumentation is able to communicate with chromatography data systems.

### Risk Elements

### **People Elements**

The following table represents the generic roles and responsibilities associated with a Chromatography Data System (CDS) at a larger pharmaceutical firm. It describes the role types, approximate number, and associated responsibilities for the users that will have access to CDS.

Direct (D)-Intrinsic involvement in the generation and/or review of the records

Indirect (I)-Extrinsic involvement in the generation and/or review of the records

| Type of User        | # of<br>Users | Raw<br>Data | Result | Audit<br>Trail | Security | Configuration |
|---------------------|---------------|-------------|--------|----------------|----------|---------------|
| Laboratory          |               |             |        |                |          |               |
| Personnel (inc.     | ~2000         | D           | D      | D              | I        | I             |
| Technical Services) |               |             |        |                |          |               |
| Laboratory          | ~100          | I           | I      | I              | D        | I             |
| Management          | 100           | 1           | 1      | 1              | D        | 1             |
| System Support      | ~70           | I           | I      | I              | D        | D             |
| Quality             | ~70           | I           | I      | I              | I        | I             |
| Representatives     | 7-70          | 1           | 1      | 1              | 1        | 1             |
| Regulatory          | ~200          | I           | I      | I              | I        | I             |

### **System Elements**

Chromatography Data Systems used in a regulated environment are typically client/server systems which permit acquisition and processing of chromatography raw data obtained from labs with appropriate storage into a secure database structure.

The complexity of a CDS is high based on the physical connectivity and advanced data manipulation activities. System hardware complexity is typical for a system with this level of business impact and regulatory scrutiny (e.g., change control systems, LIMS).

A significant portion (75%) of all data generated within a typical quality control lab is based on chromatography; therefore the extent of use of a CDS is nearly universal within the lab environment.

#### Known issues of CDS use are:

- o Remote storage of chromatography data can be problematic due to connectivity
- o Inability of CDS to complete complex calculations to properly process raw data
- o Inability to interface all chromatography instruments within a lab
- o Difficult to validate and qualify due to large footprint into lab documentation
- o Complexity of managing a distributed system

### **Vendor Elements**

Due to core mission of educating and not developing custom software, Indiana University has chosen to strongly favor a COTS implementation of a CDS. In order to successfully implement a COTS solution and mitigate the risks associated with using COTS, a heavy emphasis on vendor relationship and management must be pursued.

### **Record Elements**

| Record Identification                                                                                      | Record Format Relied<br>Upon (Paper/Electronic) |
|----------------------------------------------------------------------------------------------------|-------------------------------------------------|
| Raw data records—relied on to make regulatory decisions (these records are inputs to result records)       | Electronic                                      |
| Result records, as indicated in 211.194(a)—relied on to make regulatory decisions                          | Paper/Electronic                                |
| Audit trail records—relied on to make regulatory decisions (these are records that support result records) | Electronic                                      |
| Security records—relied on to make regulatory decisions (records that support result records)              | Electronic                                      |
| Configuration records—relied on to make regulatory decisions (inputs to result and security records)       | Electronic                                      |

### Impact of Errors (due to software or humans) on Records

High-Direct impact to SISPQ

Medium-Indirect impact to SISPQ

Low-Little or no impact to SISPQ

| Record Type   | Impact | Rationale                                                                                                    |
|---------------|--------|----------------------------------------------------------------------------------------------------|
| Raw Data      | High   | Due to lack of detectability. Total reliance on this record to generate results. An error in a raw data is not detectable. |
| Result        | High   | Used for quality decisions in lot release, clinical trials, etc.                                                           |
| Audit Trail   | High   | Regulatory requirements state that audit trail records must be maintained as part of the electronic records                |
| Security      | High   | Security Records are precursors to the raw data and result record. Must be accurate.                                       |
| Configuration | Medium | Incorrect records are less likely to impact product.                                                                       |

### **Methods of Detection**

- System notification of record errors (OS/application/database), error notifications sent to support personnel
- o Manual verification of records via procedures
- o Routine monitoring for record errors

## **Overall Impact Assessment**

| Impact on Product Quality                                                           | Impact on Record Integrity |  |  |  |
|-------------------------------------------------------------------------------------|----------------------------|--|--|--|
| High                                                                                | High                       |  |  |  |
| Overall Potential Impact:                                                           | High                       |  |  |  |
| Rationale                                                                           |                            |  |  |  |
| Direct impact on product (e.g., lot release, stability, production optimization and |                            |  |  |  |
| investigations, clinical trial data); in scope.                                     |                            |  |  |  |

# Risk Identification and Analysis

Risk identification and analysis was completed per GAMP 5, Appendix M3, pp 114-115.

### **Probability = Likelihood of the fault occurring**

High - Frequently Medium - Occasionally Low - Seldom

**Severity = Impact on Patient Safety, Quality, and Data Integrity (or other harm)** 

High - Direct impact Medium - Indirect impact Low - Little or no impact

**Detectability = Likelihood that the fault will be noted before harm occurs** 

High - Very Likely Medium - Likely Low - Unlikely

### **Step 1: Calculation of Risk Class:**

|            | Probability |            |          |
|------------|-------------|------------|----------|
| Severity   | Low (1)     | Medium (2) | High (3) |
| High (3)   | Medium      | High       | High     |
| Medium (2) | Low         | Medium     | High     |
| Low (1)    | Low         | Low        | Medium   |

### **Step 2: Calculation of Risk Priority:**

|                        | Detectability |            |         |
|------------------------|---------------|------------|---------|
| Risk Class from Step 1 | High (3)      | Medium (2) | Low (1) |
| High (3)               | Medium        | High       | High    |
| Medium (2)             | Low           | Medium     | High    |
| Low (1)                | Low           | Low        | Medium  |

### **Proposed Acceptance Criteria**

All risk areas with a risk priority of "medium" or "high" will be evaluated. Mitigation efforts will be commensurate with risk priority. No mitigation signifies acceptance of the risk as it stands.

| Risk    |                                                                                                    | Init        | Initial Risk Rating | ating         | Initial Risk | Potential Mitigation                                                                                                    | Fin         | Final Risk Rating | ting          | Final            |
|---------|----------------------------------------------------------------------------------------------------|-------------|---------------------|---------------|--------------|----------------------------------------------------------------------------------------------------|-------------|-------------------|---------------|------------------|
| Element | Potential Kisk                                                                                                    | Probability | Severity            | Detectability | Priority     | Measures                                                                                                    | Probability | Severity          | Detectability | Kisk<br>Priority |
| People  | User selects incorrect processing method parameters (e.g. peak names, retention times) when creating or modifying a method | Medium      | High                | Medium        | High         | Advanced Training for<br>Method Developers<br>Method Creation and<br>Review Procedure<br>Restricted Access for<br>method creation and<br>modification | Low         | High              | High          | Low              |
| People  | User selects incorrect<br>acquisition method<br>parameters (e.g.<br>instrument flow rate, data<br>collection rate)         | Medium      | High                | Medium        | High         | Advanced Training for<br>Method Developers<br>Method Creation and<br>Review Procedure<br>Restricted Access for<br>method creation and<br>modification | Low         | High              | High          | Low              |
| People  | Non-privileged user<br>creates or modifies a<br>method                                                                     | High        | High                | Medium        | High         | Restricted access for<br>method creation and<br>modification<br>Regular account roster<br>review                                                      | Low         | High              | High          | Low              |
| People  | User selects incorrect<br>method to acquire data                                                                           | High        | High                | Medium        | High         | Basic Training for all users System configuration facilitates correct method selection Data Review and Release procedure                              | Low         | High              | High          | Low              |

| Risk    | 1.01.57                                                                | Init        | Initial Risk Rating | ating         | Initial Risk | Potential Mitigation                                                                                                    | Fir         | Final Risk Rating | ting          | Final            |
|---------|------------------------------------------------------------------------|-------------|---------------------|---------------|--------------|----------------------------------------------------------------------------------------------------|-------------|-------------------|---------------|------------------|
| Element | Potential Kisk                                                         | Probability | Severity            | Detectability | Priority     | Measures                                                                                                    | Probability | Severity          | Detectability | Kisk<br>Priority |
| People  | User inputs incorrect sample parameters                                | High        | High                | Medium        | High         | Basic Training for all<br>users<br>Data Review and<br>Release procedure                                                  | Med         | High              | High          | Medium           |
| People  | User selects incorrect<br>method to process raw<br>data files          | High        | High                | Medium        | High         | Basic Training for all users System configuration facilitates correct method selection Data Review and Release procedure | Med         | High              | High          | Medium           |
| People  | User selects incorrect<br>method to report data                        | Medium      | Medium              | Medium        | Medium       | Basic Training for all users System configuration facilitates correct method selection Data Review and Release procedure | Low         | Medium            | High          | Low              |
| People  | User incorrectly identifies<br>samples in sample set                   | High        | High                | Low           | High         | Basic Training for all users Data Review and Release procedure                                                           | Med         | High              | High          | Medium           |
| People  | User selects incorrect<br>chromatography<br>instrument to acquire data | Medium      | High                | Medium        | High         | Basic Training for all users System configuration facilitates correct instrument selection                               | Low         | High              | High          | Low              |

| Risk    |                                                                         | Init        | Initial Risk Rating | ating         | Initial Risk | Potential Mitigation                                                                                    | Fin         | Final Risk Rating | ıting         | Final            |
|---------|-------------------------------------------------------------------------|-------------|---------------------|---------------|--------------|----------------------------------------------------------------------------------------------------|-------------|-------------------|---------------|------------------|
| Element | Potential Kisk                                                          | Probability | Severity            | Detectability | Priority     | Measures                                                                                                | Probability | Severity          | Detectability | Kisk<br>Priority |
| People  | User acquires data into incorrect sample set                            | Low         | High                | Medium        | Medium       | Basic Training for all users                                                                            | Low         | High              | High          | Low              |
| People  | User releases inaccurate result records into corporate LIMS             | High        | High                | High          | Medium       | Basic Training for all users System Configuration Facilitates correct results                           | Medium      | High              | High          | Medium           |
| People  | User performs tasks in CDS that are not validated nor supported by team | Medium      | Medium              | Low           | High         | Security Design Only specific options are                                                               | Low         | Medium            | High          | Low              |
| People  | User inappropriately<br>overrides data disposition                      | Medium      | High                | Medium        | High         | Basic Training for all users Results Release Training Data Review and Release procedure Security Design | Low         | High              | High          | Low              |
| People  | User inadvertently reintegrates other user's data                       | Medium      | Medium              | Medium        | Medium       | Basic Training for all users  Data Review and Release procedure                                         | Low         | Medium            | High          | Low              |
| People  | User inadvertently reintegrates own data                                | Medium      | Medium              | Medium        | Medium       | Basic Training for all users Data Review and Release procedure                                          | Low         | Medium            | High          | Low              |

| Risk    | Potential Risk                                               | Init        | Initial Risk Rating | ating         | Initial Risk | Potential Mitigation                       | ij          | Final Risk Rating | ıting         | Final<br>Risk |
|---------|--------------------------------------------------------------|-------------|---------------------|---------------|--------------|--------------------------------------------|-------------|-------------------|---------------|---------------|
| Element |                                                              | Probability | Severity            | Detectability | Priority     | Measures                                   | Probability | Severity          | Detectability | Priority      |
| People  | User selects incorrect                                       | Medium      | High                | Low           | High         | Basic Training for all users               | Low         | High              | High          | Low           |
| -       | too low)                                                     |             | )                   |               | )            | Advanced Training                          |             | )                 | )             | :             |
|         | User re-processes with                                       |             |                     |               |              | Basic Training for all users               |             |                   |               |               |
| People  | wrong method,<br>calibration curve                           | High        | High                | Medium        | High         | Advanced Training                          | Medium      | High              | High          | Medium        |
|         |                                                              |             |                     |               |              | Data Review and Release procedure          |             |                   |               |               |
|         |                                                              |             |                     |               |              | Operational Support training for support   |             |                   |               |               |
| People  | Support team is unable to provide sufficient support         | High        | Medium              | High          | Medium       | Service Level<br>Agreement                 | Medium      | Medium            | High          | High          |
| People  | User releases results<br>when limits are failing             | Medium      | High                | Medium        | High         | Data Review and<br>Release procedure       | Low         | High              | High          | Low           |
| People  | User releases incorrect results to LIMS                      | Medium      | Medium              | High          | Low          | Basic Training for all users               | Low         | Medium            | High          | Low           |
|         |                                                              |             |                     |               |              | Business Continuity<br>Planning            |             |                   |               |               |
|         |                                                              |             |                     |               |              | Disaster Recovery<br>Planning              |             |                   |               |               |
| System  | System is unable to maintain necessary performance standards | Medium      | Medium              | Medium        | Medium       | Periodic Reviews                           | Low         | Medium            | High          | Low           |
|         |                                                              |             |                     |               |              | Appropriate training for support personnel |             |                   |               |               |
|         |                                                              |             |                     |               |              | Adequate performance testing               |             |                   |               |               |

| Risk    |                                                        | Ini         | Initial Risk Rating | ating         | Initial Risk | Potential Mitigation                               | Fin         | Final Risk Rating | fing          | Final            |
|---------|--------------------------------------------------------|-------------|---------------------|---------------|--------------|----------------------------------------------------|-------------|-------------------|---------------|------------------|
| Element | Potential Kisk                                         | Probability | Severity            | Detectability | Priority     | Measures                                           | Probability | Severity          | Detectability | Kisk<br>Priority |
| System  | Custom calculations are                                | Medium      | High                | Medium        | High         | Testing (configuration verification)               | Low         | High              | High          | Low              |
|         | соппватед посотесну                                    |             |                     |               |              | Training for development personnel                 |             |                   |               |                  |
| System  | Adequate system support                                | Medium      | Medium              | High          | Low          | System Acceptance commitment                       | Low         | Medium            | High          | Low              |
|         | 1000 HOL CAISE                                         |             |                     |               |              | High-level sponsorship                             |             |                   |               |                  |
| System  | Firmware version of                                    | Medium      | Medium              | mo I          | Hioh         | Early notification of firmware changes from vendor | Med         | Medium            | High          | Hioh             |
|         | instrument does not<br>permit connection to<br>Empower |             |                     |               |              | Vendor Management<br>Plan                          |             |                   |               |                  |
| System  | Network becomes<br>unavailable                         | Medium      | High                | High          | Medium       | Disaster Recovery Plan                             | Low         | Medium            | High          | Medium           |
|         |                                                        |             |                     |               |              | Operational Support<br>Training                    |             |                   |               |                  |
| System  | System security is not configured according to         | Medium      | Hish                | mo I          | Hioh         | Validated Security<br>Design                       | MO.T        | High              | High          | NO.              |
|         | requirements / design                                  |             | <u> </u>            |               | <u> </u>     | Testing                                            | :           | b                 | b             |                  |
|         |                                                        |             |                     |               |              | Requirements<br>Traceability                       |             |                   |               |                  |

| Risk    | Detection Dist.                                                                  | Init        | Initial Risk Rating | ating         | Initial Risk | Potential Mitigation                                                                                                    | Fin         | Final Risk Rating | ıting         | Final            |
|---------|----------------------------------------------------------------------------------|-------------|---------------------|---------------|--------------|----------------------------------------------------------------------------------------------------|-------------|-------------------|---------------|------------------|
| Element | rotentiai Kisk                                                                   | Probability | Severity            | Detectability | Priority     | Measures                                                                                                    | Probability | Severity          | Detectability | KISK<br>Priority |
| System  | Instrument with unvalidated firmware acquires data into the CDS                  | Medium      | Medium              | Low           | High         | Communication strategy for firmware changes Adequate Hardware Training Data Review and Release procedure Vendor Management Plan | Low         | Medium            | High          | Low              |
| System  | Architecture does not<br>provide enough<br>redundancy in the event<br>of outages | Medium      | High                | High          | Medium       | Disaster Recovery Plan<br>Implement redundant<br>Architecture Design                                                            | Low         | High              | High          | Low              |
| System  | Data acquisition servers<br>cannot communicate with<br>databases                 | High        | High                | High          | Medium       | Operational Qualification Installation Qualification Disaster Recovery Plan Buffering of data                                   | Medium      | Low               | High          | High             |
| System  | Data acquisition servers<br>do not work as designed<br>(do not buffer)           | Low         | High                | Low           | High         | System Testing Operational Qualification Installation Qualification                                                             | Low         | High              | Medium        | Low              |

| Risk    |                                                                                          | Init        | Initial Risk Rating | ating         | Initial Risk | Potential Mitigation                                                | Fin         | Final Risk Rating | ıting         | Final            |
|---------|------------------------------------------------------------------------------------------|-------------|---------------------|---------------|--------------|---------------------------------------------------------------------|-------------|-------------------|---------------|------------------|
| Element | Potential Kisk                                                                           | Probability | Severity            | Detectability | Priority     | Measures                                                            | Probability | Severity          | Detectability | KISK<br>Priority |
| System  | Data acquisition servers<br>are not properly tested<br>and validated for intended<br>use | High        | Medium              | Low           | High         | System Testing Installation Qualification Operational Qualification | Low         | Medium            | High          | Medium           |
| System  | Audit trails do not<br>function properly                                                 | Low         | High                | Medium        | Medium       | System Testing Client Acceptance Testing                            | Low         | High              | High          | Low              |
| System  | Instruments are not connected correctly                                                  | Medium      | High                | Medium        | High         | Installation Qualification                                          | Low         | High              | High          | Low              |
| System  | Data exceeds system storage capacity                                                     | High        | High                | High          | Medium       | Performance Testing                                                 | Medium      | High              | High          | Medium           |
| System  | Firmware update<br>processes are not defined                                             | High        | Medium              | Low           | High         | Release Management procedure                                        | Low         | Medium            | High          | Medium           |
| System  | Adequate change control<br>processes are not defined                                     | High        | High                | Medium        | High         | Change Management Plan Change Control procedure                     | Low         | High              | High          | Low              |
| System  | System clock is incorrect                                                                | High        | High                | Low           | High         | System Testing<br>Time Services                                     | Low         | High              | High          | Low              |
| System  | System does not permit reintegration and quantitation of data processed on prior CDS     | Medium      | High                | High          | Medium       | System Testing                                                      | Low         | High              | High          | Low              |

| Risk    |                                                                                          | Ini         | Initial Risk Rating | ating         | Initial Risk | Potential Mitigation                                  | Fin         | Final Risk Rating | ting          | Final            |
|---------|------------------------------------------------------------------------------------------|-------------|---------------------|---------------|--------------|-------------------------------------------------------|-------------|-------------------|---------------|------------------|
| Element | Potential Kisk                                                                           | Probability | Severity            | Detectability | Priority     | Measures                                              | Probability | Severity          | Detectability | Kisk<br>Priority |
| System  | Applications in the client<br>affect the CDS<br>functionality                            | Low         | High                | Low           | Medium       | System Architecture                                   | Low         | High              | High          | Low              |
| System  | LIMS to CDS interface becomes unavailable                                                | Low         | High                | High          | Low          | Business Continuity Plan                              | Low         | Medium            | High          | Low              |
| System  | System is not properly tested or validated for intended use                              | High        | High                | High          | Medium       | Validation Plan<br>Test Plan                          | Low         | High              | High          | Low              |
| System  | Data tapes from off-site storage location cannot be retrieved in the event of a disaster | Medium      | High                | High          | Medium       | Disaster Recovery Plan<br>Business Continuity<br>Plan | Medium      | Medium            | High          | High             |
| Vendor  | Vendor does not/cannot<br>provide sufficient support                                     | Medium      | Low                 | High          | Low          | Vendor Assessment<br>Vendor Management<br>Plan        | Low         | Low               | High          | Medium           |
| Vendor  | Vendor discontinues support for version of software implemented                          | High        | Medium              | High          | Medium       | Vendor Assessment<br>Vendor Management<br>Plan        | Low         | Medium            | High          | Medium           |
| Vendor  | Vendor-provided software does not meet approved specifications (requirements)            | Medium      | High                | High          | Medium       | Vendor Assessment<br>Vendor Management<br>Plan        | Low         | High              | High          | Low              |
| Vendor  | Vendor is not financially or managerial stable                                           | Low         | High                | Medium        | Medium       | Vendor Assessment Vendor Management Plan              | Low         | High              | Medium        | Low              |

| Risk    |                                                                           | Init        | Initial Risk Rating | ating         | Initial Risk | Potential Mitigation                           | Fin         | Final Risk Rating | ting          | Final            |
|---------|---------------------------------------------------------------------------|-------------|---------------------|---------------|--------------|------------------------------------------------|-------------|-------------------|---------------|------------------|
| Element | Potential Kisk                                                            | Probability | Severity            | Detectability | Priority     | Measures                                       | Probability | Severity          | Detectability | KISK<br>Priority |
| Vendor  | Vendor does not deliver<br>product by agreed delivery<br>date             | High        | High                | High          | Medium       | Vendor Assessment<br>Vendor Management<br>Plan | Medium      | High              | High          | Medium           |
| Vendor  | Vendor does not provide timely firmware testing                           | Medium      | High                | Medium        | High         | Vendor Assessment<br>Vendor Management<br>Plan | Low         | High              | Medium        | Low              |
| Vendor  | Vendor cannot meet licensing expectations                                 | Medium      | High                | High          | Medium       | Signed Contractual<br>Agreement                | Low         | High              | High          | Low              |
| Vendor  | Vendor revises firmware frequently                                        | High        | High                | High          | Medium       | Vendor Assessment<br>Vendor Management<br>Plan | Medium      | High              | High          | Medium           |
| Vendor  | Vendors product has significant defects                                   | Medium      | High                | Medium        | High         | Vendor Assessment<br>Vendor Management<br>Plan | Medium      | High              | High          | Medium           |
| Vendor  | Vendors product is discontinued                                           | Low         | High                | High          | Low          | Vendor Assessment<br>Vendor Management<br>Plan | Low         | High              | High          | Low              |
| Vendor  | Vendors quality practices<br>do not adhere to standards                   | Low         | High                | Low           | High         | Vendor Assessment<br>Vendor Management<br>Plan | Low         | High              | High          | Low              |
| Vendor  | Vendors release strategy<br>does not support internal<br>release strategy | Low         | High                | Low           | High         | Vendor Assessment Vendor Management Plan       | Low         | High              | High          | Low              |

| Risk    |                                                   | Ini         | Initial Risk Rating | ıting         | Initial Risk | Potential Mitigation                                    | Fin         | Final Risk Rating | ting          | Final            |
|---------|---------------------------------------------------|-------------|---------------------|---------------|--------------|---------------------------------------------------------|-------------|-------------------|---------------|------------------|
| Element | Potential Kisk                                    | Probability | Severity            | Detectability | Priority     | Measures                                                | Probability | Severity          | Detectability | Kisk<br>Priority |
|         |                                                   |             |                     |               |              | Vendor Assessment                                       |             |                   |               |                  |
| Record  | Data cannot be migrated from legacy system        | High        | High                | Medium        | High         | Vendor Management<br>Plan                               | Low         | High              | High          | Low              |
|         |                                                   |             |                     |               |              | Data Migration<br>Plan/Strategy                         |             |                   |               |                  |
| Record  | Access to legacy data is limited                  | High        | High                | Medium        | High         | Data Migration<br>Plan/Strategy<br>Data archival system | Low         | High              | Medium        | Low              |
| Record  | Printed record does not reflect electronic record | mo I        | Hish                | Hioh          | mo I         | Vendor Assessment Vendor Management                     | mo I        | High              | Hioh          | MO I             |
|         |                                                   | *           | ıngııı              | ııgııı        |              | Plan                                                    | \$ 01       | 111811            | mgm.          | \$               |
| Record  | A record cannot be archived                       | Medium      | Medium              | High          | Low          | System Testing                                          | Low         | Medium            | High          | Low              |
|         | Archived record does not                          |             |                     |               |              | System Testing                                          |             |                   |               |                  |
| Record  | match released data                               | Medium      | High                | Medium        | High         | Data Review and<br>Release procedure                    | Low         | High              | High          | Low              |
| Record  | A record could not be retrieved from archive      | Medium      | High                | High          | Medium       | System Testing                                          | Low         | High              | High          | Low              |
|         | A record is incorrectly                           |             |                     |               |              | System Testing                                          |             |                   |               |                  |
| Record  | retrieved from archive                            | Medium      | High                | Medium        | High         | Data Review and<br>Release procedure                    | Low         | High              | High          | Low              |
|         | A prep record from LIMS                           |             |                     |               |              | System Testing                                          |             |                   |               |                  |
| Record  | is incorrectly copied to the CDS                  | Medium      | High                | Medium        | High         | Data Review and<br>Release procedure                    | Low         | High              | High          | Low              |
|         | A result record from CDS                          |             |                     |               |              | System Testing                                          |             |                   |               |                  |
| Record  | is incorrectly copied to<br>LIMS                  | Medium      | High                | Medium        | High         | Data Review and<br>Release procedure                    | Low         | High              | High          | Low              |

# Appendix B – CDS Requirements Definition

# **CDS Requirements Definition**

**Indiana University School of Informatics** 

# **CDS Requirements Definition Reviewers**

#### **Test Lead**

Your signature indicates that, as test lead, you have reviewed this document and it accurately and completely reflects the requirements necessary to implement a Chromatography Data System. Your signature also indicates that you have reviewed these requirements for testability and traceability, and that you agree that the system can be thoroughly and accurately tested.

| be thoroughly and accurately tested.          |                                                |
|-----------------------------------------------|------------------------------------------------|
| Reviewed By:                                  |                                                |
|                                               | Date:                                          |
| Printed Name<br>Title, Department             | dd-Mmm-yyyy                                    |
| <b>Technical Subject Matter Expert</b>        |                                                |
| Your signature indicates that, as subject ma  | tter expert, you have reviewed this document   |
| and it accurately and completely reflects the | e requirements necessary to implement a        |
| Chromatography Data System. Your signat       | ture also indicates that you have reviewed     |
| these requirements for testability and tracea | bility, and that you agree that the system can |
| be thoroughly and accurately tested.          |                                                |
| Reviewed By:                                  |                                                |
|                                               | Date:                                          |
| Printed Name<br>Title, Department             | dd-Mmm-yyyy                                    |
| Validation Engineer                           |                                                |
| Your signature attests:                       |                                                |
| The requirements are consistent with applic   | able departmental and corporate policies and   |
| procedures.                                   |                                                |
| Reviewed By:                                  |                                                |
|                                               | Date:                                          |
| Printed Name Title, Department                | dd-Mmm-yyyy                                    |

### **CDS Requirements Definition Approvers**

# 

#### **System Owner**

Your signature attests:

- That the appropriate persons involved in the requirements process have reviewed the document to ensure that this deliverable is adequate to properly document the requirements of the computer system;
- The requirements are consistent with applicable regulations;
- The functional, security, and ER/ES requirements accurately reflect the intended use and scope of the system;
- You understand your responsibility to provide the resources necessary to design the system as described in the document;
- You understand your responsibilities in the requirements process.

| Approved By:                                    |                           |                    |
|-------------------------------------------------|---------------------------|--------------------|
|                                                 | Date:                     |                    |
| Printed Name<br>Title, Department               |                           | dd-Mmm-yyyy        |
| Quality Assurance                               |                           |                    |
| Your signature indicates that this document con | nplies with applicable Qu | ality policies and |
| procedures.                                     |                           |                    |
| Approved By:                                    |                           |                    |
|                                                 | Date:                     |                    |
| Printed Name                                    |                           | dd-Mmm-yyyy        |
| Title, Department                               |                           |                    |

# **Revision History**

This Revision History documents changes to validation documents. Any differences

between this version and previous ones are resolved in favor of the present document.

Electronic Filename: CDS Requirements Definition.doc

**Document Title:** CDS Requirements Definition

| Revision | <b>Revision Date</b> | Revised | Reason for Revision/                |
|----------|----------------------|---------|-------------------------------------|
|          | dd-MMM-yyyy          | By      | Change Request                      |
| 1.0      | dd-MMM-yyyy          | Author  | New document. Ready for signatures. |

# **Table of Contents**

| 1. Introduction                               | 153 |
|-----------------------------------------------|-----|
| 1.1. Purpose                                  | 153 |
| 1.2. Scope                                    | 153 |
| 1.2.1. In-Scope                               | 153 |
| 1.2.2. Out-of-Scope                           | 153 |
| 1.3. People and Organizations                 | 153 |
| 1.4. System Process Flow Diagram              | 155 |
| 1.5. Data Flow Level 0 Diagram                | 156 |
| 1.6. Data Flow Level 1 Diagram                | 157 |
| 1.7. Data Flow Level 2 Diagram                | 158 |
| 1.8. Security Table                           | 159 |
| 1.9. Glossary                                 | 159 |
| 1.10. GMP and Business Policies               | 162 |
| 1.10.1. Regulations                           | 162 |
| 1.10.2. Guidelines                            | 162 |
| System Requirements                           | 163 |
| 1.11. Use Cases                               | 165 |
| List of Tables                                |     |
| Table 1 People and Organizations              | 154 |
| Table 2 User Security Privileges by User Type | 159 |
| Table 3 Glossary of Terms                     | 159 |
| Table 4 System Requirements                   | 163 |
| Table 5 Use Cases                             | 165 |
|                                               |     |
| List of Figures                               |     |
| Figure 1 System Process Flow                  | 155 |
| Figure 2 Data Flow Level 0                    | 156 |
| Figure 3 Data Flow Level 1                    | 157 |
| Figure 4 Data Flow Level 2                    | 158 |

#### Introduction

#### **Purpose**

The purpose of this document is to define the scope of user requirements for the deployment of a CDS. This information summarizes the results of the requirements definition stage of the project and will be used to define the functional and non-functional requirements for the software configuration.

#### Scope

#### In-Scope

This document will define the requirements for a CDS as deployed at Indiana University Purdue University Indianapolis (IUPUI). Use of the CDS will be limited to the acquisition, processing, releasing, and reporting of laboratory chromatographic raw data and all pertinent user-entered meta-data. The CDS includes interfaces to laboratory instruments.

#### **Out-of-Scope**

- Laboratory requirements for instrumentation, including installation, operation, and qualification
- User Training Requirements
- Local Business Procedure Requirements
- Assay Requirements
- Archiving and Archiving Interface Requirements

#### People and Organizations

The table describes and identifies the stakeholders required for a successful implementation of the CDS at IUPUI.

**Table 1 People and Organizations** 

| Stakeholder<br>Class | Brief Description                              | People             |
|----------------------|------------------------------------------------|--------------------|
| Advisor              | Reviews User Requirements for business         | Business Subject   |
|                      | impact and appropriateness                     | Matter Expert      |
| Supplier             | Large third-party CDS vendor                   | CDS Vendor         |
| Owner                | Obtains business support, approves all         | Business           |
|                      | requirements and system changes                | Management         |
| Direct User          | Analysts, IT support, Laboratory               | CDS Users          |
|                      | Management                                     |                    |
| Indirect User        | Additional business units that are impacted by | Quality Assurance, |
|                      | the data/activities associated with the CDS    | Quality Control,   |
|                      |                                                | Regulatory,        |
|                      |                                                | Manufacturing      |

#### System Process Flow Diagram

The CDS is designed to collect, analyze, and report data from chromatography instrumentation.

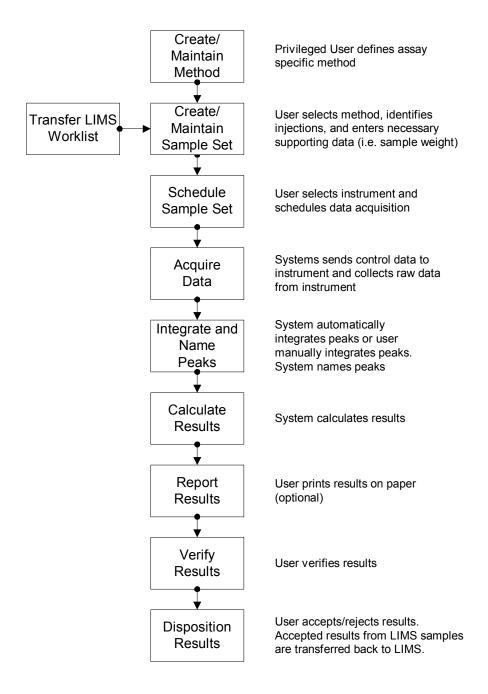

**Figure 1 System Process Flow** 

# Data Flow Level 0 Diagram

The Level 0 Data Flow Diagram for the CDS is below. The Level 1 and Level 2 diagrams after this overview detail specific data flows with the Level 0 diagram.

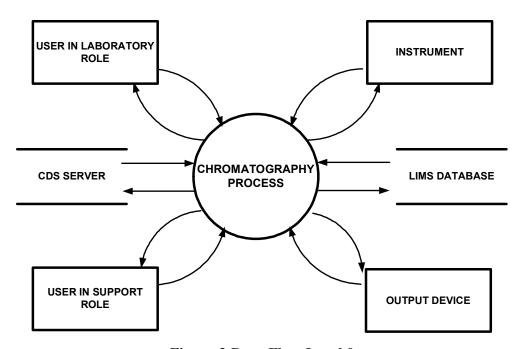

Figure 2 Data Flow Level 0

# Data Flow Level 1 Diagram

The Level 1 Data Flow Diagram for the CDS is below. The Level 2 diagram after this diagram details specific data flows within the Level 1 diagram.

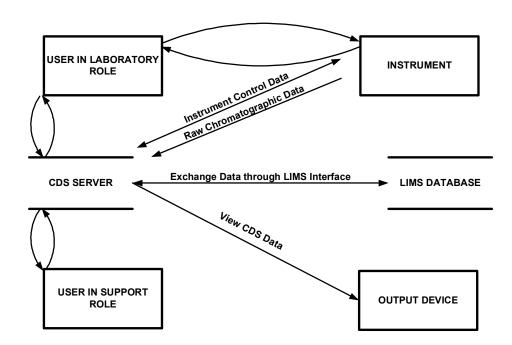

Figure 3 Data Flow Level 1

# Data Flow Level 2 Diagram

The Level 2 Data Flow Diagram for the CDS is below. This diagram provides step-level and actor detail for the data flow through the CDS with specific interfaces.

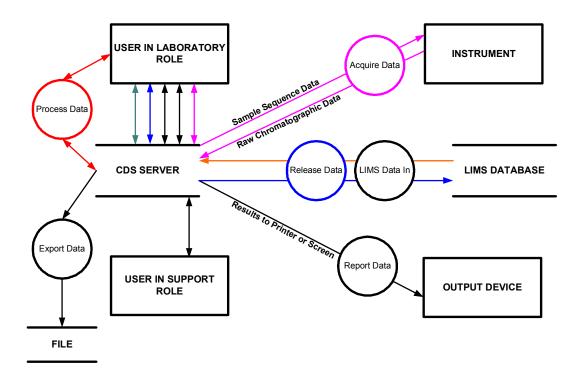

Figure 4 Data Flow Level 2

# Security Table

This table summarizes the user security privileges by Actor. These privileges will be incorporated into the final security configuration of the CDS.

**Table 2 User Security Privileges by Actor** 

| Actor       | Actor Privilege(s)                                                  |
|-------------|---------------------------------------------------------------------|
| Power User  | Manage Master Method, Master Method Edit, Sequence Method Edit,     |
|             | Manage Sample Set, Manage Sample Set Queue, Instrument              |
|             | Configuration, Acquire Data, Process Data, Release Data, Report     |
|             | Data, Export Data, View Audit Trails, Project Configuration         |
| Master User | Master Method Edit, Sequence Method Edit, Manage Sample Set,        |
|             | Manage Sample Set Queue, Instrument Configuration, Acquire Data,    |
|             | Process Data, Release Data, Report Data, Export Data, View Audit    |
|             | Trails                                                              |
| User        | Sequence Method Edit, Manage Sample Set, Manage Sample Set          |
|             | Queue, Instrument Configuration, Acquire Data, Process Data,        |
|             | Release Data, Report Data, Export Data, View Audit Trails           |
| Support     | Sequence Method Edit, Manage Sample Set, Manage Sample Set          |
|             | Queue, Instrument Configuration, Acquire Data, Process Data, Report |
|             | Data, View Audit Trails, Project Configuration, System              |
|             | Configuration, Instrument Creation                                  |
| Laboratory  | Acquire Data                                                        |
| Instrument  |                                                                     |

## Glossary

This table defines terms used in this Requirements Definition.

**Table 3 Glossary of Terms** 

| Term  | Definition                                           |
|-------|------------------------------------------------------|
| Actor | User or another system that interfaces with the CDS. |

| Term                 | Definition                                                          |
|----------------------|---------------------------------------------------------------------|
| Acquisition          | A method containing the specific parameters required to collect a   |
| Method               | complete raw data file from a laboratory instrument.                |
| Audit Trail          | A secure, computer-generated, time-stamped record used to           |
|                      | independently record the user, date and time of operator entries    |
|                      | and actions that create, modify, or delete electronic records.      |
|                      | Record changes shall not obscure previously recorded                |
|                      | information.                                                        |
| Functional           | Policies or constraints that shape, define, and limit the Use Case. |
| Requirement          | Functional Requirements are integral to the scenarios that          |
|                      | describe the Use Cases. As such, they are included with the Use     |
|                      | Case Definitions with the appropriate scenario.                     |
| CDS                  | Chromatography Data System                                          |
| ССВ                  | Change Control Board                                                |
| LIMS                 | Laboratory Information Management System                            |
| Method               | A specific document or data file used to detail parameters          |
|                      | required to accurately and completely collect an analyte and        |
|                      | measure all appropriate characteristics or properties.              |
| Master Method        | A method associated with a business area or laboratory and          |
|                      | independent of a single set of samples.                             |
| Non-Functional       | Requirements that do not rely on a system initiated action or are   |
| Requirements         | defined external to the system by policy or procedure. (e.g.        |
|                      | performance, ER/ES).                                                |
| QA/QC                | Quality Assurance/Quality Control                                   |
| Privilege/Privileged | A phrase used to indicate a security or training constraint placed  |
|                      | on an action or individual. Clarification of the constraint must    |
|                      | be completed in the design phase of system development.             |

| Term            | Definition                                                          |
|-----------------|---------------------------------------------------------------------|
| Raw Data        | Any laboratory data that are the result of original observations    |
|                 | and activities of a laboratory and are necessary for the            |
|                 | reconstruction and evaluation of the result data. Raw data may      |
|                 | include recorded data from analysts and automated instruments.      |
| Result          | The consequence of the application of a calculation or series of    |
|                 | calculations to raw data that produces an interpretable and         |
|                 | meaningful outcome for the attribute that is being measured.        |
|                 | Data that are generated external to the system, such as weights,    |
|                 | and that are necessary to complete these calculations are           |
|                 | documented, controlled and verified according to local              |
|                 | procedures. While these externally generated data may be stored     |
|                 | in the system, the system is not the source of the raw data. Stored |
|                 | in a result record are the results along with the appropriate       |
|                 | identifiers or links to the appropriate identifiers.                |
| Sample          | A subset of a defined population                                    |
| Scenario        | A scenario is an instance of a use case that includes step-by-step  |
|                 | descriptions of how an actor uses the system to accomplish a        |
|                 | goal. Scenarios are drawn from real-life examples of how the        |
|                 | system will be used. The steps for the "ideal" way to perform a     |
|                 | use case are called the main success scenario. Alternate scenarios  |
|                 | identify ways that the goal can fail or other ways that the actor   |
|                 | can accomplish the goal.                                            |
| Sequence Method | A method associated with a single set of samples.                   |
| System          | The system consists of software, personnel, and procedures.         |
| System          | Non-Functional and Functional requirements associated at the        |
| Requirement     | system level that are not appropriate to be described with a Use    |
|                 | Case scenario approach.                                             |

| Term           | Definition                                                       |
|----------------|------------------------------------------------------------------|
| Use Case       | A Use Case is a requirements model that specifies the system's   |
|                | requirements from a user-centric point of view.                  |
|                | An individual Use Case contains a high-level statement that      |
|                | describes a general task an actor can accomplish using a system. |
|                | The use case name identifies the actor's goal, in plain English. |
|                | Typically, they are in the format "Verb, noun", or "Do an action |
|                | to/for something".                                               |
| Use Case Model | A model for depicting requirements by showing relationships      |
|                | between Use Cases, Scenarios, Actors, Functional Requirements,   |
|                | and other supplementary requirements.                            |
| Use Case Model | A diagram that illustrates the relationship between Use Cases    |
| Diagram        | and Actors within a computer system.                             |

#### **GMP** and Business Policies

The CDS will comply with the following government, industry, and corporate guidance:

## Regulations

#### FDA:

- 21 CFR part 11(Electronic Records, Electronic Signatures)
- 21 CFR part 210 and 211 (current Good Manufacturing Practices)

#### **Guidelines**

#### Business Area Guidelines

- European Pharmacopoeia
- International Conference on Harmonisation of Technical Requirements for Registration of Pharmaceuticals for Human Use (ICH) Quality Guidelines
- Japanese Pharmacopoeia
- United States Pharmacopoeia

# System Requirements

This table describes the system requirements of the CDS.

**Table 4 System Requirements** 

| Requirement<br>Number | Requirement Description                                                    |  |
|-----------------------|----------------------------------------------------------------------------|--|
| FR12                  | Whenever revisions to a record are made, the original entries must not     |  |
|                       | be obscured.                                                               |  |
| FR13                  | The system must have the ability to discern invalid records for raw data,  |  |
|                       | result, security, audit trail, and configuration records.                  |  |
| FR48                  | Electronic signatures and handwritten signatures executed to electronic    |  |
|                       | records shall be linked to their respective electronic records to ensure   |  |
|                       | that the signatures cannot be excised, copied, or otherwise transferred to |  |
|                       | falsify an electronic record by ordinary means.                            |  |
| FR72                  | The system must include the following components as part of the            |  |
|                       | signature on the electronic record:                                        |  |
|                       | Printed name of the signer,                                                |  |
|                       | Date and time of the execution of the signature, and                       |  |
|                       | Meaning associated with the signing.                                       |  |
| FR208                 | When an electronic record that has been signed is displayed or printed     |  |
|                       | the signature elements must be viewable.                                   |  |
| FR229                 | Each electronic signature shall be unique to one individual and shall not  |  |
|                       | be reused by, or reassigned to, anyone else. System must prevent           |  |
|                       | duplication/reuse/reassignment of user ID.                                 |  |
| FR249                 | The system must be able to display, print and create electronic copies of  |  |
|                       | all electronic records and their associated audit trails.                  |  |
| FR263                 | At least one of the system user interface presentations must prevent       |  |
|                       | multiple users from establishing concurrent sessions from a single         |  |
|                       | terminal.                                                                  |  |

| Requirement<br>Number | Requirement Description                                                     |
|-----------------------|-----------------------------------------------------------------------------|
| FR266                 | The system must require that a user does not reuse a password that they     |
|                       | have previously used.                                                       |
| FR267                 | The system must close or lock all open windows when a user logs off         |
|                       | the system.                                                                 |
| FR268                 | A user must perform first person verification before second person          |
|                       | verification can be completed where two person verification is required     |
|                       | by the laboratory.                                                          |
| FR269                 | The system must provide the capability to create logical groups to          |
|                       | logically group/separate data to determine users' accessibility to data.    |
| FR270                 | Printed name of the signer, date and time when the signature was            |
|                       | executed, and meaning associated with the signing must be subject to        |
|                       | the same controls as electronic records.                                    |
| FR280                 | The system must allow for remote backups and support.                       |
| FR290                 | The system shall be able to store default selections for the user to select |
|                       | when making a change.                                                       |
| FR294                 | The system must not permit the deletion of raw data files.                  |
| FR295                 | The system must not permit the modification of raw data files.              |
| FR296                 | The system must expire passwords automatically every 60 days.               |
| FR308                 | Stored passwords must be encrypted and not readable.                        |
| FR312                 | Reactivation of a suspended account must require system administrator       |
|                       | intervention.                                                               |
| FR313                 | Active system sessions must automatically end after 30 minutes of           |
|                       | continuous inactivity.                                                      |
| FR315                 | Time stamps must be at least to the nearest second.                         |
| FR316                 | Date/time stamps must be in a format that clearly reveals the month,        |
|                       | day, year, and time zone.                                                   |

| Requirement<br>Number | Requirement Description                                                                                                    |
|-----------------------|----------------------------------------------------------------------------------------------------|
| FR317                 | All date and time values must have leading zeroes where appropriate, e.g. 05:07:02.                                                                                                    |
| FR318                 | The hour must be expressed in 24-hour format.                                                                                                    |
| FR319                 | Time stamps must use the time zone in which the acquisition server is located.                                                                                                    |
| FR320                 | The ability to set/reset system time must only be permitted by system administrators.                                                                                                    |
| FR321                 | The system must provide the capability to verify the time periodically with an external source to maintain synchronization.                                                                       |
| FR333                 | The system must provide a buffer used to retain raw data prior to writing to the acquisition server to prevent the loss of data if the acquisition server becomes unavailable.                    |
| FR337                 | Any audit trail record must contain user id, date and time, full name, and the action taken of the user creating, modifying or deleting of raw data, result, security, and configuration records. |
| FR338                 | The system shall not permit users to modify any audit trail.                                                                                                    |
| FR339                 | Creation, modification, or deletion of raw data, result, security, and configuration records will require an audit trail.                                                                         |

# Use Cases

Additional CDS requirements are captured in Use Cases described below.

**Table 5 Use Cases** 

| Use<br>Case # | Use Case<br>Name | Use Case Description                                                                                                  |
|---------------|------------------|----------------------------------------------------------------------------------------------------|
| UC01          | Manage           | Use case describes the functionality for creating, editing,                                                           |
|               | Method           | printing and copying methods. Methods are used for data acquisition, data processing, exporting and result reporting. |
|               |                  | acquisition, data processing, exporting and result reporting                                                          |

| UC02 | Manage       | Use case describes the functionality for creating, editing, |
|------|--------------|-------------------------------------------------------------|
|      | Sample Set   | reviewing and searching sample sets.                        |
| UC03 | Manage       | Use case describes the functionality for managing the       |
|      | Sample Set   | sample set queue. This includes the starting, aborting,     |
|      | Queue        | pausing, resuming and sequencing the sample set queue.      |
|      |              | The sample sets are queued for acquisition on an            |
|      |              | instrument.                                                 |
| UC04 | Acquire Data | Use case describes the functionality for data acquisition   |
|      |              | from a laboratory instrument.                               |
| UC05 | Process Data | Use case describes the functionality for processing of      |
|      |              | sample set data once data acquisition has completed         |
|      |              | successfully.                                               |
| UC06 | Report Data  | Use case describes the functionality for reporting data,    |
|      |              | whether to a screen or to a printer.                        |
| UC07 | Release Data | Use case describes the functionality for releasing data.    |
|      |              | Data release is the activity by which data is given a       |
|      |              | disposition status appropriate to its content based on      |
|      |              | predefined business rules and procedures. This release      |
|      |              | process can involve sending data to another system          |
|      |              | (LIMS).                                                     |
| UC08 | Export Data  | Use case describes the functionality for outputting data    |
|      |              | from the system via the export functions.                   |
| UC09 | Manage       | Use case describes the functionality for configuring the    |
|      | Instrument   | laboratory instrument required for acquisition of a sample  |
|      |              | set.                                                        |
| UC10 | Manage       | Use case describes the functionality for user and system-   |
|      | Accounts     | level processes related to account management.              |
| UC11 | Manage Data  | Use case describes the functionality for managing data      |
|      |              | within the CDS.                                             |

# **Detailed Use Case Descriptions**

Each Use Case has detailed scenarios which define additional Functional Requirements (requirements) unique to that particular Use Case as detailed below.

# **Detailed Scenario Information**

| A user creates a method                                         |
|-----------------------------------------------------------------|
| Sc05                                                            |
| UC01                                                            |
| This scenario proves that a user is able to create a method     |
| within defined business rules.                                  |
| Power User, Master User                                         |
| Not applicable                                                  |
| Laboratory instrument                                           |
| Master Method Edit                                              |
| Functional Requirement Content                                  |
| Methods must include an assay specific default run template     |
| including: default placement of samples, standards, blanks, and |
| control samples within a sequence; default standard             |
| concentrations                                                  |
| Method creation must require privilege                          |
| Methods must be definable at the laboratory level               |
| A user must be able to create a method without system           |
| suitability limits                                              |
| A user must be able to create a method without control sample   |
| limits                                                          |
| A user must be able to create a method with control sample      |
| result limits                                                   |
| A user must be able to create a method with check standard      |
| result limits                                                   |
|                                                                 |

| Scenario               | The user removes a method from use                          |
|------------------------|-------------------------------------------------------------|
| Scenario Number        | Sc06                                                        |
| <b>Use Case Number</b> | UC01                                                        |
| D 1 1 101 11           | This scenario proves that a user is able to remove a method |
| Description/Objective  | from use within defined business rules.                     |
| Primary Actor(s)       | Power User                                                  |
| Secondary Actor(s)     | Not applicable                                              |
| Resources Needed       | Master Method                                               |
| Privilege Levels       | Manage Master Method                                        |
| Req Number(s)          | Functional Requirement Content                              |
| FR16                   | Method removal must require privilege                       |
| FR28                   | Method audit trails must not be physically deleted.         |

| Scenario               | A user copies a method                                                                               |
|------------------------|----------------------------------------------------------------------------------------------------|
| Scenario Number        | Sc07                                                                                                 |
| <b>Use Case Number</b> | UC01                                                                                                 |
| Description/Objective  | This scenario proves that a user is able to copy a method within defined business rules.             |
| Primary Actor(s)       | Power User, Master User                                                                              |
| Secondary Actor(s)     | Not applicable                                                                                       |
| Resources Needed       | Master Method                                                                                        |
| Privilege Levels       | Master Method Edit                                                                                   |
| Req Number(s)          | Functional Requirement Content                                                                       |
| FR17                   | Method copying must require privilege                                                                |
| FR36                   | A user must be able to copy a method from one server on the network to another                       |
| FR37                   | The original system of a copied method must be identifiable after copying from one server to another |

| Scenario               | A user edits a method                                            |
|------------------------|------------------------------------------------------------------|
| Scenario Number        | Sc08                                                             |
| <b>Use Case Number</b> | UC01                                                             |
| D 1 11 (O) 1           | This scenario proves that a user is able to edit a method within |
| Description/Objective  | defined business rules.                                          |
| Primary Actor(s)       | Power User, Master User                                          |
| Secondary Actor(s)     | Not applicable                                                   |
| Resources Needed       | Master Method                                                    |
| Privilege Levels       | Master Method Edit                                               |
| Req Number(s)          | Functional Requirement Content                                   |
| ED05                   | Revisions to all methods must have a sequential revision         |
| FR05                   | number stored in the audit trail                                 |
| FR06                   | All revisions of all methods must have a unique identifier       |
| FD00                   | Revisions to all methods must have a sequential revision         |
| FR09                   | number stored in the audit trail                                 |
| FR18                   | Method editing must require privilege                            |

| Scenario               | A user edits a Sequence method                              |
|------------------------|-------------------------------------------------------------|
| Scenario Number        | Sc09                                                        |
| <b>Use Case Number</b> | UC01                                                        |
| Description/Objective  | This scenario proves that a user is able to edit a sequence |
| Description/Objective  | method within defined business rules.                       |
| Primary Actor(s)       | Power User, Master User, User, Support                      |
| Secondary Actor(s)     | Not applicable                                              |
| Resources Needed       | Sequence Method                                             |
| Privilege Levels       | Sequence Method Edit                                        |
| Req Number(s)          | Functional Requirement Content                              |
| ED 11                  | Changes to the sequence method must be included in the      |
| FR11                   | sequence's audit trail                                      |

| FR20  | Sequence method editing must require privilege                                                                  |
|-------|----------------------------------------------------------------------------------------------------|
| FR44  | An audit trail must be maintained for changes made to method parameters during sequence creation                |
| FR95  | A user must be able to edit the non-acquisition portion of the method after sequence acquisition has started    |
| FR97  | A user must be able to edit the sequence method before sequence acquisition has started                         |
| FR144 | A user must be able to modify the system suitability limits for a selected compound in a method                 |
| FR145 | A user must be able to modify the calibration curve limits for a selected compound in a method                  |
| FR147 | A user must be able to select at the sequence level whether limits are checked for samples or standards or both |

| Scenario               | A user copies a Sequence method                                                                   |
|------------------------|---------------------------------------------------------------------------------------------------|
| Scenario Number        | Sc12                                                                                              |
| <b>Use Case Number</b> | UC01                                                                                              |
| Description/Objective  | This scenario proves that a user is able to copy a sequence method within defined business rules. |
| Primary Actor(s)       | Power User, Master User, User, Support                                                            |
| Secondary Actor(s)     | Not applicable                                                                                    |
| Resources Needed       | Sequence Method                                                                                   |
| Privilege Levels       | Sequence Method Edit                                                                              |
| Req Number(s)          | Functional Requirement Content                                                                    |
| FR31                   | A user must be able to copy a sequence method to another sequence                                 |

| Scenario               | The user locks a method |
|------------------------|-------------------------|
| Scenario Number        | Sc13                    |
| <b>Use Case Number</b> | UC01                    |

| Description/Objective | This scenario proves that a user is able to lock a method to protect it from change within defined business rules |
|-----------------------|----------------------------------------------------------------------------------------------------|
| Primary Actor(s)      | Power User, Master User                                                                                           |
| Secondary Actor(s)    | Not applicable                                                                                                    |
| Resources Needed      | Master Method                                                                                                    |
| Privilege Levels      | Master Method Edit                                                                                                |
| Req Number(s)         | Functional Requirement Content                                                                                    |
| FR32                  | A user must be able to lock a method                                                                              |
| FR33                  | A user must be able to override the locking of a method.                                                          |
| FR34                  | Method locking must require privilege                                                                             |

| Scenario               | A user creates a sample sequence                                |
|------------------------|-----------------------------------------------------------------|
| Scenario Number        | Sc15                                                            |
| <b>Use Case Number</b> | UC02                                                            |
| D                      | This scenario proves that a user is able to create a sequence   |
| Description/Objective  | file within defined business rules.                             |
| Primary Actor(s)       | Power User, Master User, User, Support                          |
| Secondary Actor(s)     | Instrument, LIMS Interface                                      |
| Resources Needed       | LIMS Interface; Laboratory instrument                           |
| Privilege Levels       | Manage Sample Set                                               |
| Req Number(s)          | Functional Requirement Content                                  |
|                        | A privileged user must be able to retrieve a sequence file from |
| FR38                   | an external LIMS and use it to create a CDS sequence file       |
|                        | Changes to data within a sequence file must be synchronized     |
|                        | between the LIMS and the CDS during transfer from one           |
| FR39                   | system to the other                                             |
|                        | A privileged user must be able to create a sample sequence      |
| FR40                   | without communicating with an external LIMS                     |

| FR189 | page to be stored with each sequence.                             |
|-------|-------------------------------------------------------------------|
|       | The system must allow the notebook number and notebook            |
| FR91  | suitability, test, and detectability                              |
|       | types: blank, control, unknown, standard, check standard,         |
|       | at least one injection with each of the following injection       |
|       | A privileged user must be able to create a sequence identifying   |
| FR63  | A sequence must be able to contain more than one method.          |
| FR60  | in a sequence                                                     |
|       | from a balance system to the corresponding injection factors      |
|       | The system must permit a user to link transferred weight data     |
| FR58  | each sequence.                                                    |
|       | The system must allow a free text comment field stored with       |
| FR57  | for a sequence from the method                                    |
|       | The system must determine the factors and identifiers required    |
| FR52  | sequence with that sequence                                       |
|       | The system must record the name of the user creating a            |
| FR51  | sample identifiers when creating a sequence.                      |
|       | The system must provide a capability to auto-increment            |
| FR50  | exchange, insert, and delete).                                    |
|       | sequence creation and editing (e.g., copy, cut, paste, auto-fill, |
|       | The system must provide grid capabilities to facilitate           |
| FR47  | combination of server and data project.                           |
|       | Each sequence must have its own unique identifier for each        |
| FR41  | being created.                                                    |
|       | Item Code) to aid in sample selection as the sequence file is     |
|       | from an external LIMS by various fields (e.g. Lot Number,         |
|       | The system must provide the ability to sort preps received        |

| Scenario        | A user modifies a sample sequence |
|-----------------|-----------------------------------|
| Scenario Number | Sc16                              |

| <b>Use Case Number</b> | UC02                                                             |
|------------------------|------------------------------------------------------------------|
| Description/Objective  | This scenario proves that a user is able to modify a sequence    |
|                        | file within defined business rules.                              |
| Primary Actor(s)       | Power User, Master User, User, Support                           |
| Secondary Actor(s)     | Instrument, LIMS Interface                                       |
| Resources Needed       | LIMS Interface; Laboratory instrument                            |
| Privilege Levels       | Manage Sample Set                                                |
| Req Number(s)          | Functional Requirement Content                                   |
| FID 42                 | Injections can be identified any time after the sequence is      |
| FR43                   | created but before results are calculated.                       |
|                        | A privileged user must be able to add and delete an injection    |
| FR92                   | from a sequence before data acquisition starts                   |
|                        | A privileged user must be able to add and delete an injection    |
| FR93                   | from a sequence after data acquisition starts                    |
|                        | A privileged user must be able to substitute the non-acquisition |
| FR96                   | portion of a method with another method after sequence           |
|                        | acquisition has started                                          |
| FD00                   | A privileged user must be able to substitute the sequence        |
| FR98                   | method before sequence acquisition has started                   |
| FR99                   | The system must require a privileged user to abort an active     |
|                        | sequence before changing the acquisition portion of the          |
|                        | method                                                           |
|                        | A privileged user must be able to modify the total number of     |
| FR190                  | injections for an acquiring sequence                             |
|                        | A privileged user must be able to modify the run time of a       |
| FR193                  | non-acquired injection in an acquiring sequence                  |

| Scenario               | A user schedules a sequence on an instrument |
|------------------------|----------------------------------------------|
| Scenario Number        | Sc17                                         |
| <b>Use Case Number</b> | UC03                                         |

| Description/Objective | This scenario proves that a user is able to schedule a sequence on an instrument within defined business rules |
|-----------------------|----------------------------------------------------------------------------------------------------|
| Primary Actor(s)      | Power User, Master User, User, Support                                                                         |
| Secondary Actor(s)    | Laboratory Instrument                                                                                          |
| Resources Needed      | Sample sequence; Laboratory Instrument                                                                         |
| Privilege Levels      | Manage Sample Set, Manage Sample Set Queue                                                                     |
| Req Number(s)         | Functional Requirement Content                                                                                 |
| FR42                  | A user must be able to start a sequence by identifying only the                                                |
|                       | data acquisition method, instrument number, and number of                                                      |
|                       | injections.                                                                                                    |
| FR53                  | A user must be able to move a sequence to a different                                                          |
|                       | instrument with a compatible instrument type                                                                   |
| FR64                  | A user must be able to queue multiple sequences on an                                                          |
|                       | instrument                                                                                                    |
| FR66                  | A user must be able to queue a sequence with a delay of 48                                                     |
|                       | hours.                                                                                                    |

| Scenario               | A user aborts a sequence                                     |
|------------------------|--------------------------------------------------------------|
| Scenario Number        | Sc19                                                         |
| <b>Use Case Number</b> | UC03                                                         |
|                        | This scenario proves that a user is able to abort a sequence |
| Description/Objective  | within defined business rules                                |
| Primary Actor(s)       | Power User, Master User, User, Support                       |
| Secondary Actor(s)     | Laboratory Instrument                                        |
| Resources Needed       | Sample sequence; Laboratory Instrument                       |
| Privilege Levels       | Manage Sample Set Queue                                      |
| Req Number(s)          | Functional Requirement Content                               |
| FR67                   | A user must be able to abort an active sequence              |
| FR68                   | A user must be able to abort a queued or delayed sequence    |

| FR69  | A user must be able to restart an aborted sequence after the last acquired injection.        |
|-------|----------------------------------------------------------------------------------------------|
| FR100 | Aborting of a sample set must create an entry in the sequence audit trail                    |
| FR187 | A user must be able to abort a sequence after the current injection                          |
| FR188 | A user must be able to abort a sequence immediately regardless of status                     |
| FR182 | When a sequence is aborted, the system must retain all raw data up to the point of aborting. |

| Scenario               | A user modifies an instrument queue                        |
|------------------------|------------------------------------------------------------|
| Scenario Number        | Sc21                                                       |
| <b>Use Case Number</b> | UC03                                                       |
|                        | This scenario proves that a user is able to reorder the    |
| Description/Objective  | sequences in an instrument queue within defined business   |
|                        | rules                                                      |
| Primary Actor(s)       | Power User, Master User, User, Support                     |
| Secondary Actor(s)     | Laboratory Instrument                                      |
| Resources Needed       | Two or more queued sequences; Laboratory Instrument        |
| Privilege Levels       | Manage Sample Set Queue                                    |
| Req Number(s)          | Functional Requirement Content                             |
| FR75                   | A user must be able to reorder queued sequences            |
|                        | A user must be able to change the instrument a sequence is |
| FR85                   | assigned to anytime prior to acquisition                   |

| Scenario               | A user pauses an acquiring sequence |
|------------------------|-------------------------------------|
| Scenario Number        | Sc29                                |
| <b>Use Case Number</b> | UC03                                |

| Description/Objective | This scenario proves that a user is able to pause an acquiring sequence within defined business rules |
|-----------------------|----------------------------------------------------------------------------------------------------|
| Primary Actor(s)      | Power User, Master User, User, Support                                                                |
| Secondary Actor(s)    | Laboratory Instrument                                                                                 |
| Resources Needed      | Acquiring sequence; Laboratory Instrument                                                             |
| Privilege Levels      | Manage Sample Set Queue                                                                               |
| Req Number(s)         | Functional Requirement Content                                                                        |
| FR191                 | A user must be able to pause an acquiring sequence after the current injection is completed.          |
| FR192                 | A user must be able to continue a paused sequence at a later time                                     |

| Scenario               | The system acquires data from a laboratory instrument         |
|------------------------|---------------------------------------------------------------|
| Scenario Number        | Sc02                                                          |
| <b>Use Case Number</b> | UC04                                                          |
|                        | This scenario proves that the system permits acquisition of   |
| Description/Objective  | raw data from laboratory instruments within defined business  |
|                        | rules                                                         |
| Primary Actor(s)       | Laboratory Instrument                                         |
| Secondary Actor(s)     | Not applicable                                                |
| Resources Needed       | Sequence method; Laboratory instrument                        |
| Privilege Levels       | Manage Sample Set Queue, Acquire Data                         |
| Req Number(s)          | Functional Requirement Content                                |
| FR02                   | The system must acquire data following user-configured        |
|                        | parameters                                                    |
| FR59                   | The system must be able to acquire weight data from a balance |
|                        | into the CDS.                                                 |
| FR61                   | The system must be able to acquire 3D data from a Photo       |
|                        | Diode Array detector                                          |

| FR183 | Data must be buffered before it is written to the acquisition server.                                                                                                    |
|-------|----------------------------------------------------------------------------------------------------|
| FR184 | The system shall support an input range of -0.25 volts to +2.25 volts                                                                                                    |
| FR185 | The system shall support sampling rates between 0.25 and 100 Hz inclusively                                                                                                    |
| FR251 | The system must collect the following data for all samples: Sequence number; Assigned analyst                                                                                           |
| FR277 | The system must allow acquisition during backup procedures                                                                                                    |
| FR278 | In the case of a power failure, the system must automatically recover all data buffered at the instrument                                                                               |
| FR286 | The system must be able to acquire 2D data from a Photo Diode Array detector                                                                                                    |
| FR322 | The System must require that input come from specifically authorized devices and perform device checks to verify the source. If the source is invalid, the system must notify the user. |

| Scenario               | A user processes a sample                                                                                    |
|------------------------|----------------------------------------------------------------------------------------------------|
| Scenario Number        | Sc18                                                                                                    |
| <b>Use Case Number</b> | UC05                                                                                                    |
| Description/Objective  | This scenario proves that a user is able to process a sample to obtain results within defined business rules |
| Primary Actor(s)       | Power User, Master User, User                                                                                |
| Secondary Actor(s)     | Not applicable                                                                                               |
| Resources Needed       | Sample data; processing method                                                                               |
| Privilege Levels       | Process Data                                                                                                 |
| Req Number(s)          | Functional Requirement Content                                                                               |

| FR14  | The system must allow a named peak in a method to be            |
|-------|-----------------------------------------------------------------|
|       | defined as the reference standard for any other peak in the     |
|       | chromatogram.                                                   |
| FR15  | The system must allow the designation of more than one peak     |
|       | in the chromatogram as internal standard(s).                    |
| FR29  | The system must permit reprocessing of a sample using a prior   |
|       | revision of a master method that has not been marked as         |
|       | logically deleted.                                              |
| FR62  | A user must be able to process 3D Photo Diode Array data.       |
| FR101 | A user must be able to process a component in a sample          |
|       | injection from another component's standard curve.              |
| FR102 | A user must be able to process results in a sequence from a     |
|       | calibration curve acquired in another sequence.                 |
| FR103 | A user must be able to process multiple components in a         |
|       | sample using multiple calibration standards from different      |
|       | sequences.                                                      |
| FR104 | A user must be able to logically delete a level from a standard |
|       | curve and enter the appropriate audit comment.                  |
| FR105 | The system must be able to create a normalized one-point        |
|       | standard curve.                                                 |
| FR106 | A normalized one-point standard curve must be able to use the   |
|       | averages of the responses and concentrations as one point and   |
|       | then include the origin as the second point.                    |
| FR108 | The system must be able to create a least squares calibration   |
|       | curve as corrected standard weight vs. response.                |
| FR109 | The system must be able to create a least squares calibration   |
|       | curve as 1/corrected standard weight vs. response.              |
| FR110 | The system must be able to create a least squares calibration   |
|       | curve as 1/corrected standard weight squared vs. response.      |

| FR111 | The system must be able to create a least squares calibration      |
|-------|--------------------------------------------------------------------|
|       | curve as log standard weight squared vs. log response.             |
| FR112 | The system must be able to create a non-linear, point-to-point     |
|       | calibration curve.                                                 |
| FR113 | The system must be able to calculate the standard curve RSD        |
|       | of a multiple-level calibration curve.                             |
| FR114 | The system must be able to create a calibration curve and          |
|       | calculate the normalized intercept to slope ratio, maximum %       |
|       | deviation, RSD of replicate injections, correlation coefficient,   |
|       | coefficient of determination, confidence interval parameters       |
|       | (slope, intercept, probability factors), actual intercept, and the |
|       | actual slope.                                                      |
| FR115 | A user must be able to process a single raw data file with         |
|       | multiple methods.                                                  |
| FR116 | A user must be able to process a result to calculate the area      |
|       | percent of a peak as a percent of the total area of peaks          |
|       | integrated (within injection).                                     |
| FR118 | The system must allow samples which have responses lower           |
|       | than the lowest point of the standard curve to be calculated by    |
|       | the normal regression line.                                        |
| FR119 | The system must allow samples which have responses lower           |
|       | than the lowest point of the standard curve to be calculated by    |
|       | a line drawn from the low standard through the origin.             |
| FR120 | The system must allow samples which have responses lower           |
|       | than the lowest point of the standard curve to be calculated by    |
|       | a line forcing the regression analysis through the origin.         |
| FR121 | The system must allow samples which have responses lower           |
|       | than the lowest point of the standard curve to be calculated by    |
|       | a second regression line of low concentration standards for the    |
|       | same component.                                                    |
|       |                                                                    |

| FR122 | Sample responses that are greater than the highest response of    |
|-------|-------------------------------------------------------------------|
|       | the standard curve or less than the lowest response of the        |
|       | standard curve must be flagged as such.                           |
| FR123 | The system must be able to create a calibration curve by          |
|       | grouping two non-consecutive peaks together.                      |
| FR124 | The system must be able to calculate dissolution results.         |
| FR125 | A calculated result must include a data integration revision      |
|       | number and time stamp.                                            |
| FR126 | The time stamp for a calculated result must be the actual time    |
|       | the calculation is performed.                                     |
| FR129 | The system must be able to calculate a result for a peak using a  |
|       | response factor relative to another peak in the                   |
|       | chromatographic run.                                              |
| FR132 | For a suitability sample, the system must calculate the           |
|       | following for a peak: retention time, peak width, theoretical     |
|       | plates, tailing, resolution, signal to noise, selectivity, and K- |
|       | prime.                                                            |
| FR133 | For a suitability sample, the system must calculate the peak      |
|       | resolution for two non-adjacent peaks.                            |
| FR135 | For a suitability sample, the system must provide the option of   |
|       | calculating system suitability parameters according to the USP    |
|       | calculations.                                                     |
| FR136 | For a suitability sample, the system must provide the option of   |
|       | calculating system suitability parameters according to the EP     |
|       | calculations.                                                     |
| FR137 | For a suitability sample, the system must provide the option of   |
|       | calculating system suitability parameters according to the JP     |
|       | calculations.                                                     |
| FR138 | A user must be able to select the appropriate suitability         |
|       | calculation type to use for limit checking.                       |
|       | •                                                                 |

|       | The greatest moved floor meeting for all commits typics if any of the |
|-------|-----------------------------------------------------------------------|
| FR146 | The system must flag peaks for all sample types if any of the         |
|       | following items are outside the limit: retention time, peak           |
|       | width, theoretical plates, tailing, resolution, signal to noise,      |
|       | area ratio, selectivity, and K-Prime.                                 |
| FR148 | The system must flag peaks outside of limits configured in the        |
|       | method.                                                               |
| FR149 | The system must flag standards with a multiple-level                  |
|       | calibration curve if any of the following items are outside the       |
|       | limit: the standard curve RSD of the line and the standard            |
|       | curve RSD of the normalized points.                                   |
| FR150 | The system must flag standards if any of the following items          |
|       | are outside the limit: the normalized intercept to slope ratio,       |
|       | maximum % deviation, RSD of replicate injections,                     |
|       | correlation coefficient, coefficient of determination,                |
|       | confidence interval parameters (slope, intercept, probability         |
|       | factors), actual intercept, and the actual slope.                     |
| FR157 | The system must flag manually integrated peak areas.                  |
| FR195 | The system must provide a graphical way to manually                   |
|       | integrate peaks.                                                      |
| FR196 | The system must be able to determine integration parameters           |
|       | to apply on a series of raw data from the integration                 |
|       | parameters selected in a manual integration.                          |
| FR197 | The system must give the user the option whether or not to            |
|       | save manual integrations the user has just created.                   |
| FR198 | The system must provide a complete audit trail for any saved          |
|       | manual integrations.                                                  |
| FR199 | A user must be able to review the integration history for an          |
|       | injection (using the audit trail) and to revert back to an            |
|       | previous set of integrations.                                         |
|       |                                                                       |

| -     |                                                                |
|-------|----------------------------------------------------------------|
| FR202 | During manual and automatic integration, the system must use   |
|       | the raw data values to determine the y-coordinates of peak     |
|       | integration points.                                            |
| FR203 | A user must be able to rename the peaks in a result without    |
|       | reintegrating.                                                 |
| FR204 | The system must provide a background process for               |
|       | automatically integrating peaks.                               |
| FR205 | The automatic integration process must be capable of           |
|       | integrating peaks at 3 times the noise level.                  |
| FR206 | A user must be prompted for an audit trail reason when saving  |
|       | a automatic integration.                                       |
| FR207 | Each integration must have a unique revision number.           |
| FR209 | The system must allow integrations to be performed             |
|       | automatically when the injection completes.                    |
| FR210 | The system must be able to suggest analysis parameters (peak   |
|       | width, threshold, minimum area, minimum height) for a          |
|       | method based on a single injection.                            |
| FR211 | The system must have the ability to identify peaks based on    |
|       | retention time (absolute or relative to a reference peak),     |
|       | relative peak position, or size within a window.               |
| FR212 | The system must have the ability to subtract a blank injection |
|       | from a sample injection before automatically integrating       |
|       | peaks.                                                         |
| FR213 | The system must mark a blank subtracted result as such.        |
| FR214 | The following peak baseline types must be available: Valley to |
|       | valley fit.                                                    |
| FR215 | The following peak baseline types must be available: Vertical  |
|       | drop to a common baseline.                                     |
| FR216 | The following peak baseline types must be available: Tangent   |
|       | skim, backside.                                                |
| L     |                                                                |

| ED 015 | The following peak baseline types must be available: Tangent     |
|--------|------------------------------------------------------------------|
| FR217  |                                                                  |
|        | skim, front side.                                                |
| FR218  | The following peak baseline types must be available:             |
|        | Exponential skim.                                                |
| FR219  | The system must be able to integrate a peak based on a           |
|        | specified minimum peak area.                                     |
| FR220  | The system must be able to integrate a peak based on a           |
|        | specified minimum peak height.                                   |
| FR221  | The system must be able to integrate a peak based on a           |
|        | specified noise threshold.                                       |
| FR222  | When processing a suitability sample, the system must provide    |
|        | the following data: EP valley resolution.                        |
| FR223  | When processing a peak, the system must provide the              |
|        | following data: peak height.                                     |
| FR224  | When processing a peak, the system must provide the              |
|        | following data: peak area.                                       |
| FR225  | When processing a peak, the system must provide the              |
|        | following data: peak start (x,y) and end points (x,y) for each   |
|        | peak.                                                            |
| FR226  | When processing a peak, the system must provide the              |
|        | following data: baseline start (x,y) and end points (x,y) for    |
|        | each peak.                                                       |
| FR227  | When processing a peak, the system must provide the              |
|        | following data: difference between the retention and start time  |
|        | at the 5% peak height, retention time at full height for a peak. |
| FR228  | When processing a peak, the system must provide the              |
|        | following data: peak width at baseline between resolution        |
|        | tangents for a peak.                                             |
|        | - *                                                              |

| subtraction manipulation on two raw data files, saving the manipulated data while not changing the original data files.  FR241  The system must be able to perform a time shift manipulation on a raw data file, saving the manipulated data while not changing the original data file.  FR242  The system must be able to perform a scalar addition manipulation on a raw data file, saving the manipulated data while not changing the original data file.  FR243  The system must be able to perform a scalar subtraction manipulation on a raw data file, saving the manipulated data while not changing the original data file.  FR244  The system must be able to perform a scalar multiplication manipulation on a raw data file, saving the manipulated data while not changing the original data file.  FR245  The system must be able to perform a scalar division manipulation on a raw data file, saving the manipulated data while not changing the original data file.  FR246  The system must be able to perform a chromatogram addition manipulation on two raw data files, saving the manipulated data while not changing the original data files.  FR252  When processing a peak, the system must retain the following data: peak name, expected retention time (absolute), expected retention time (relative to another peak), and the Baseline type. | FR240 | The system must be able to perform a chromatogram                 |
|----------------------------------------------------------------------------------------------------|-------|-------------------------------------------------------------------|
| FR241  The system must be able to perform a time shift manipulation on a raw data file, saving the manipulated data while not changing the original data file.  FR242  The system must be able to perform a scalar addition manipulation on a raw data file, saving the manipulated data while not changing the original data file.  FR243  The system must be able to perform a scalar subtraction manipulation on a raw data file, saving the manipulated data while not changing the original data file.  FR244  The system must be able to perform a scalar multiplication manipulation on a raw data file, saving the manipulated data while not changing the original data file.  FR245  The system must be able to perform a scalar division manipulation on a raw data file, saving the manipulated data while not changing the original data file.  FR246  The system must be able to perform a chromatogram addition manipulation on two raw data files, saving the manipulated data while not changing the original data files.  FR252  When processing a peak, the system must retain the following data: peak name, expected retention time (absolute), expected retention time (relative to another peak), and the Baseline type.                                                                                                    |       | subtraction manipulation on two raw data files, saving the        |
| on a raw data file, saving the manipulated data while not changing the original data file.  FR242 The system must be able to perform a scalar addition manipulation on a raw data file, saving the manipulated data while not changing the original data file.  FR243 The system must be able to perform a scalar subtraction manipulation on a raw data file, saving the manipulated data while not changing the original data file.  FR244 The system must be able to perform a scalar multiplication manipulation on a raw data file, saving the manipulated data while not changing the original data file.  FR245 The system must be able to perform a scalar division manipulation on a raw data file, saving the manipulated data while not changing the original data file.  FR246 The system must be able to perform a chromatogram addition manipulation on two raw data files, saving the manipulated data while not changing the original data files.  FR252 When processing a peak, the system must retain the following data: peak name, expected retention time (absolute), expected retention time (relative to another peak), and the Baseline type.                                                                                                    |       | manipulated data while not changing the original data files.      |
| changing the original data file.  FR242  The system must be able to perform a scalar addition manipulation on a raw data file, saving the manipulated data while not changing the original data file.  FR243  The system must be able to perform a scalar subtraction manipulation on a raw data file, saving the manipulated data while not changing the original data file.  FR244  The system must be able to perform a scalar multiplication manipulation on a raw data file, saving the manipulated data while not changing the original data file.  FR245  The system must be able to perform a scalar division manipulation on a raw data file, saving the manipulated data while not changing the original data file.  FR246  The system must be able to perform a chromatogram addition manipulation on two raw data files, saving the manipulated data while not changing the original data files.  FR252  When processing a peak, the system must retain the following data: peak name, expected retention time (absolute), expected retention time (relative to another peak), and the Baseline type.                                                                                                    | FR241 | The system must be able to perform a time shift manipulation      |
| FR242 The system must be able to perform a scalar addition manipulation on a raw data file, saving the manipulated data while not changing the original data file.  FR243 The system must be able to perform a scalar subtraction manipulation on a raw data file, saving the manipulated data while not changing the original data file.  FR244 The system must be able to perform a scalar multiplication manipulation on a raw data file, saving the manipulated data while not changing the original data file.  FR245 The system must be able to perform a scalar division manipulation on a raw data file, saving the manipulated data while not changing the original data file.  FR246 The system must be able to perform a chromatogram addition manipulation on two raw data files, saving the manipulated data while not changing the original data files.  FR252 When processing a peak, the system must retain the following data: peak name, expected retention time (absolute), expected retention time (relative to another peak), and the Baseline type.                                                                                                    |       | on a raw data file, saving the manipulated data while not         |
| manipulation on a raw data file, saving the manipulated data while not changing the original data file.  FR243  The system must be able to perform a scalar subtraction manipulation on a raw data file, saving the manipulated data while not changing the original data file.  FR244  The system must be able to perform a scalar multiplication manipulation on a raw data file, saving the manipulated data while not changing the original data file.  FR245  The system must be able to perform a scalar division manipulation on a raw data file, saving the manipulated data while not changing the original data file.  FR246  The system must be able to perform a chromatogram addition manipulation on two raw data files, saving the manipulated data while not changing the original data files.  FR252  When processing a peak, the system must retain the following data: peak name, expected retention time (absolute), expected retention time (relative to another peak), and the Baseline type.                                                                                                    |       | changing the original data file.                                  |
| while not changing the original data file.  FR243  The system must be able to perform a scalar subtraction manipulation on a raw data file, saving the manipulated data while not changing the original data file.  FR244  The system must be able to perform a scalar multiplication manipulation on a raw data file, saving the manipulated data while not changing the original data file.  FR245  The system must be able to perform a scalar division manipulation on a raw data file, saving the manipulated data while not changing the original data file.  FR246  The system must be able to perform a chromatogram addition manipulation on two raw data files, saving the manipulated data while not changing the original data files.  FR252  When processing a peak, the system must retain the following data: peak name, expected retention time (absolute), expected retention time (relative to another peak), and the Baseline type.                                                                                                    | FR242 | The system must be able to perform a scalar addition              |
| The system must be able to perform a scalar subtraction manipulation on a raw data file, saving the manipulated data while not changing the original data file.  FR244  The system must be able to perform a scalar multiplication manipulation on a raw data file, saving the manipulated data while not changing the original data file.  FR245  The system must be able to perform a scalar division manipulation on a raw data file, saving the manipulated data while not changing the original data file.  FR246  The system must be able to perform a chromatogram addition manipulation on two raw data files, saving the manipulated data while not changing the original data files.  FR252  When processing a peak, the system must retain the following data: peak name, expected retention time (absolute), expected retention time (relative to another peak), and the Baseline type.                                                                                                    |       | manipulation on a raw data file, saving the manipulated data      |
| manipulation on a raw data file, saving the manipulated data while not changing the original data file.  FR244  The system must be able to perform a scalar multiplication manipulation on a raw data file, saving the manipulated data while not changing the original data file.  FR245  The system must be able to perform a scalar division manipulation on a raw data file, saving the manipulated data while not changing the original data file.  FR246  The system must be able to perform a chromatogram addition manipulation on two raw data files, saving the manipulated data while not changing the original data files.  FR252  When processing a peak, the system must retain the following data: peak name, expected retention time (absolute), expected retention time (relative to another peak), and the Baseline type.                                                                                                    |       | while not changing the original data file.                        |
| while not changing the original data file.  The system must be able to perform a scalar multiplication manipulation on a raw data file, saving the manipulated data while not changing the original data file.  FR245  The system must be able to perform a scalar division manipulation on a raw data file, saving the manipulated data while not changing the original data file.  FR246  The system must be able to perform a chromatogram addition manipulation on two raw data files, saving the manipulated data while not changing the original data files.  FR252  When processing a peak, the system must retain the following data: peak name, expected retention time (absolute), expected retention time (relative to another peak), and the Baseline type.                                                                                                    | FR243 | The system must be able to perform a scalar subtraction           |
| FR244  The system must be able to perform a scalar multiplication manipulation on a raw data file, saving the manipulated data while not changing the original data file.  FR245  The system must be able to perform a scalar division manipulation on a raw data file, saving the manipulated data while not changing the original data file.  FR246  The system must be able to perform a chromatogram addition manipulation on two raw data files, saving the manipulated data while not changing the original data files.  FR252  When processing a peak, the system must retain the following data: peak name, expected retention time (absolute), expected retention time (relative to another peak), and the Baseline type.                                                                                                    |       | manipulation on a raw data file, saving the manipulated data      |
| manipulation on a raw data file, saving the manipulated data while not changing the original data file.  FR245  The system must be able to perform a scalar division manipulation on a raw data file, saving the manipulated data while not changing the original data file.  FR246  The system must be able to perform a chromatogram addition manipulation on two raw data files, saving the manipulated data while not changing the original data files.  FR252  When processing a peak, the system must retain the following data: peak name, expected retention time (absolute), expected retention time (relative to another peak), and the Baseline type.                                                                                                    |       | while not changing the original data file.                        |
| while not changing the original data file.  The system must be able to perform a scalar division manipulation on a raw data file, saving the manipulated data while not changing the original data file.  FR246  The system must be able to perform a chromatogram addition manipulation on two raw data files, saving the manipulated data while not changing the original data files.  FR252  When processing a peak, the system must retain the following data: peak name, expected retention time (absolute), expected retention time (relative to another peak), and the Baseline type.                                                                                                    | FR244 | The system must be able to perform a scalar multiplication        |
| The system must be able to perform a scalar division manipulation on a raw data file, saving the manipulated data while not changing the original data file.  The system must be able to perform a chromatogram addition manipulation on two raw data files, saving the manipulated data while not changing the original data files.  FR252  When processing a peak, the system must retain the following data: peak name, expected retention time (absolute), expected retention time (relative to another peak), and the Baseline type.                                                                                                    |       | manipulation on a raw data file, saving the manipulated data      |
| manipulation on a raw data file, saving the manipulated data while not changing the original data file.  FR246  The system must be able to perform a chromatogram addition manipulation on two raw data files, saving the manipulated data while not changing the original data files.  FR252  When processing a peak, the system must retain the following data: peak name, expected retention time (absolute), expected retention time (relative to another peak), and the Baseline type.                                                                                                    |       | while not changing the original data file.                        |
| while not changing the original data file.  The system must be able to perform a chromatogram addition manipulation on two raw data files, saving the manipulated data while not changing the original data files.  FR252  When processing a peak, the system must retain the following data: peak name, expected retention time (absolute), expected retention time (relative to another peak), and the Baseline type.                                                                                                    | FR245 | The system must be able to perform a scalar division              |
| The system must be able to perform a chromatogram addition manipulation on two raw data files, saving the manipulated data while not changing the original data files.  FR252  When processing a peak, the system must retain the following data: peak name, expected retention time (absolute), expected retention time (relative to another peak), and the Baseline type.                                                                                                    |       | manipulation on a raw data file, saving the manipulated data      |
| manipulation on two raw data files, saving the manipulated data while not changing the original data files.  FR252  When processing a peak, the system must retain the following data: peak name, expected retention time (absolute), expected retention time (relative to another peak), and the Baseline type.                                                                                                    |       | while not changing the original data file.                        |
| data while not changing the original data files.  When processing a peak, the system must retain the following data: peak name, expected retention time (absolute), expected retention time (relative to another peak), and the Baseline type.                                                                                                    | FR246 | The system must be able to perform a chromatogram addition        |
| When processing a peak, the system must retain the following data: peak name, expected retention time (absolute), expected retention time (relative to another peak), and the Baseline type.                                                                                                    |       | manipulation on two raw data files, saving the manipulated        |
| data: peak name, expected retention time (absolute), expected retention time (relative to another peak), and the Baseline type.                                                                                                    |       | data while not changing the original data files.                  |
| retention time (relative to another peak), and the Baseline type.                                                                                                    | FR252 | When processing a peak, the system must retain the following      |
| TYPI                                                                                                    |       | data: peak name, expected retention time (absolute), expected     |
| FR253 When processing a sample, the system must retain the                                                                                                    |       | retention time (relative to another peak), and the Baseline type. |
|                                                                                                    | FR253 | When processing a sample, the system must retain the              |
| following data: actual acquisition start date and start time.                                                                                                    |       | following data: actual acquisition start date and start time.     |
| FR254 When processing a sample, the system must retain the                                                                                                    | FR254 | When processing a sample, the system must retain the              |
| following data: actual acquisition end date and end time.                                                                                                    |       | following data: actual acquisition end date and end time.         |
| FR255 When processing a sample, the system must retain the                                                                                                    | FR255 | When processing a sample, the system must retain the              |
| following data: actual injection run time.                                                                                                    |       | following data: actual injection run time.                        |

| FR256 | When processing a sample, the system must be able to            |
|-------|-----------------------------------------------------------------|
|       | calculate the following data: noise amplitude (root mean        |
|       | square).                                                        |
| FR257 | When processing a sample, the system must be able to            |
|       | calculate the following data: Sample concentration, defined as  |
|       | SampleWeight/Dilution                                           |
| FR258 | When processing a sample, the system must retain the            |
|       | following data: Software version of the integrator.             |
| FR259 | When processing a sample, the system must retain the            |
|       | following data: actual integration date.                        |
| FR260 | When processing a sample, the system must retain the            |
|       | following data: actual integration time.                        |
| FR261 | When processing a sample, the system must retain the            |
|       | following data: Name and system identifier of user who          |
|       | integrated the raw data.                                        |
| FR265 | The system must not allow processing of data that was           |
|       | generated from a different machine that had been running a      |
|       | newer version of the software.                                  |
| FR275 | The system must allow data processing during backup             |
|       | procedures.                                                     |
| FR287 | A user must be able to process 2D data from a Photo Diode       |
|       | Array detector.                                                 |
| FR289 | Every change to peak integration (automatic or manual) must     |
|       | be audit trailed.                                               |
| FR323 | The system must perform the following calculations: Slope of    |
|       | the least-squares, linear regression line of the observed peak  |
|       | heights versus the expected peak heights, Standard Error of the |
|       | least-squares, linear regression line of the observed peak      |
|       | heights versus the expected peak heights, Baseline Noise, and   |
|       | Baseline Drift.                                                 |

| FR325 | The precision for suitability fields must be 6 digits after the  |
|-------|------------------------------------------------------------------|
|       | decimal, including all fields that feed into results except area |
|       | and height which are a precision of 0.                           |
| FR326 | The precision for result fields must be 6 digits after the       |
|       | decimal, including all fields that feed into results except area |
|       | and height which are a precision of 0.                           |
| FR329 | The system must be able to calculate the RSD of the              |
|       | normalized points of a multiple-level calibration curve.         |

| Scenario               | A user formats a report                                     |
|------------------------|-------------------------------------------------------------|
| Scenario Number        | Sc03                                                        |
| <b>Use Case Number</b> | UC06                                                        |
|                        | This scenario proves that a user is able to format a report |
| Description/Objective  | within defined business rules                               |
| Primary Actor(s)       | Power User, Master User, User                               |
| Secondary Actor(s)     | Not applicable                                              |
| Resources Needed       | Reportable Data                                             |
| Privilege Levels       | Report Data                                                 |
| Req Number(s)          | Functional Requirement Content                              |
| FR03                   | A user must be able to format a plot in a report            |

| Scenario               | A user creates a report                                                                   |
|------------------------|-------------------------------------------------------------------------------------------|
| Scenario Number        | Sc11                                                                                      |
| <b>Use Case Number</b> | UC06                                                                                      |
| Description/Objective  | This scenario proves that a user is able to create a report within defined business rules |
| Primary Actor(s)       | Power User, Master User                                                                   |
| Secondary Actor(s)     | Not applicable                                                                            |
| Resources Needed       | Queued Sequence; Sequence method                                                          |
| Privilege Levels       | Master Method Edit                                                                        |

| Req Number(s) | Functional Requirement Content                                   |
|---------------|------------------------------------------------------------------|
| FR26          | A user must be able to display in a report a unique sequential   |
|               | revision number for a method                                     |
| FR49          | A user must be able to display the identifications of the        |
| 11(4)         | injections in a sequence in a report                             |
| FR127         | A user must be able to specify which peaks and which             |
| TKIZ/         | attributes will be reported                                      |
| FR158         | A user must be able to display each replicate result along with  |
| FK136         | the value of the average results                                 |
|               | A user must be able to include the following on a result report: |
| FR165         | software version number for data analysis and result             |
|               | calculation                                                      |
| FR166         | A user must be able to include the following on a result report: |
| FRIOO         | acquisition machine                                              |
| FR167         | A user must be able to include the following on a result report: |
|               | processing machine                                               |
| FR168         | A user must be able to include the following on a suitability    |
| TK100         | result report: suitability calculation used                      |
| FR169         | A user must be able to display specified limits on a report      |

| Scenario               | A user searches for a method                                                                 |
|------------------------|----------------------------------------------------------------------------------------------|
| Scenario Number        | Sc14                                                                                         |
| <b>Use Case Number</b> | UC06                                                                                         |
| Description/Objective  | This scenario proves that a user is able to search for methods within defined business rules |
| Primary Actor(s)       | Power User, Master User, User, Support                                                       |
| Secondary Actor(s)     | Not applicable                                                                               |
| Resources Needed       | Method                                                                                       |
| Privilege Levels       | Report Data                                                                                  |
| Req Number(s)          | Functional Requirement Content                                                               |

| FR35 | A user must be able to select methods by typing in the method |
|------|---------------------------------------------------------------|
|      | code                                                          |
| FR55 | A user must be able to retrieve the total number of times a   |
|      | method was used by a given user                               |
| FR56 | A user must be able to retrieve the total number of times a   |
|      | method was used on a given instrument                         |

| Scenario               | A user displays and/or prints a report                          |
|------------------------|-----------------------------------------------------------------|
| Scenario Number        | Sc20                                                            |
| <b>Use Case Number</b> | UC06                                                            |
| B                      | This scenario proves that a user is able to display and print a |
| Description/Objective  | report within defined business rules                            |
| Primary Actor(s)       | Power User, Master User, User                                   |
| Secondary Actor(s)     | Not applicable                                                  |
| Resources Needed       | Laboratory Instrument; FR                                       |
| Privilege Levels       | Report Data                                                     |
| Req Number(s)          | Functional Requirement Content                                  |
| FR21                   | A user must be able to list a method on paper                   |
| FR70                   | A user must be able to report the number of sequences in the    |
|                        | queue.                                                          |
| FR71                   | A user must be able to display the number of injections for     |
|                        | each sequence in the queue                                      |
| FR73                   | A user must be able to display the method code for a sequence   |
|                        | in a queue                                                      |
| FR74                   | A user must be able to display the projected start and end      |
|                        | times (per sequence) for sequences in the queue.                |
| FR86                   | The system must be able to track the component(s) used by an    |
|                        | instrument                                                      |
| FR87                   | The system must be able to track method usage by instrument     |
| FR88                   | The system must be able to track instrument usage by method     |

| FR90  | The system must be able to display a summary of suitability       |
|-------|-------------------------------------------------------------------|
|       | data collected on an instrument for a selected period of time     |
| FR155 | A user must be able to view a result as soon as it can be         |
|       | accurately calculated (i.e. before the sequence has completed,    |
|       | but after acquisition of any relevant standards).                 |
| FR156 | The system must permit reporting of flagged peaks which           |
|       | failed chromatographic parameters                                 |
| FR159 | The system must be able to calculate the RSD of samples from      |
|       | the same lot number                                               |
| FR160 | The system must be able to calculate the RSD of samples from      |
|       | the same sample number                                            |
| FR161 | The system must be able to calculate the RSD of samples from      |
|       | the same storage conditions.                                      |
| FR164 | The system must permit a user to view a report without            |
|       | printing it                                                       |
| FR179 | The system must be able to summarize system suitability           |
|       | statistics for selected methods in a report.                      |
| FR248 | A user must be able to review all the audit trail information for |
|       | a sequence in one location                                        |
| FR262 | A user must be able to display the external standard run on a     |
|       | report for those sequences that use an external standard run      |
| FR273 | The system must permit reporting of flagged peaks which           |
|       | were outside of acceptable ranges                                 |
| FR276 | The system must allow data reporting during backup                |
|       | procedures.                                                       |
|       |                                                                   |
| FR283 | The system reports must have national language support and        |
|       | must be able to be implemented in at least the following          |
|       | language: English.                                                |
|       |                                                                   |
| I     | I .                                                               |

| Scenario               | A user searches for data                                        |
|------------------------|-----------------------------------------------------------------|
| Scenario Number        | Sc22                                                            |
| <b>Use Case Number</b> | UC06                                                            |
|                        | This scenario proves that a user is able to search for data     |
| Description/Objective  | within defined business rules                                   |
| Primary Actor(s)       | Power User, Master User, User, Support                          |
| Secondary Actor(s)     | Not applicable                                                  |
| Resources Needed       | Searchable Data                                                 |
| Privilege Levels       | Report Data                                                     |
| Req Number(s)          | Functional Requirement Content                                  |
| FR76                   | A user must be able to retrieve data by the analytical column   |
|                        | name                                                            |
| FR82                   | A user must be able to retrieve the instrument name for a       |
|                        | sample sequence                                                 |
| FR83                   | A user must be able to retrieve the number of injections        |
|                        | actually made on an instrument                                  |
| FR89                   | A user must be able to identify the instrument used to generate |
|                        | system suitability data for a selected sequence of data while   |
|                        | sorting the data by method                                      |
| FR94                   | The system must inform a user that calibration standards are    |
|                        | missing from a sequence if none exist in the sequence.          |
| FR264                  | A user must be able to retrieve all the sequences that used a   |
|                        | standard run as an external standard curve run                  |
| FR291                  | A user must be able to search for audit trails by sequence      |
| FR292                  | A user must be able to search for sequence method(s), peak      |
|                        | integration(s), result calculation(s), and result release audit |
|                        | trail(s) by sequence                                            |
| FR293                  | A user must be able to search for master method audit trail(s)  |
|                        | by master method name                                           |

| Scenario               | A user displays data on the screen                            |
|------------------------|---------------------------------------------------------------|
| Scenario Number        | Sc04                                                          |
| <b>Use Case Number</b> | UC06                                                          |
| Description/Objective  | This scenario proves that a user is able to view data on the  |
|                        | screen within given business rules                            |
| Primary Actor(s)       | Power User, Master User, User                                 |
| Secondary Actor(s)     | Not applicable                                                |
| Resources Needed       | Acquired Data                                                 |
| Privilege Levels       | Report Data                                                   |
| Req Number(s)          | Functional Requirement Content                                |
| FR230                  | A user must be able to display a stack plot for multiple      |
|                        | chromatograms from multiple sequences                         |
| FR231                  | A user must be able to overlay multiple chromatograms from    |
|                        | multiple sequences                                            |
| FR232                  | A user must be able to generate a sequential display for      |
|                        | multiple chromatograms from multiple sequences                |
| FR233                  | A user must be able to overlay a solvent gradient on a        |
|                        | chromatogram                                                  |
| FR234                  | A user must be able to overlay a temperature gradient on a    |
|                        | chromatogram                                                  |
| FR235                  | A user must be able to display the following with the         |
|                        | chromatogram on the screen: peak names, heights, areas,       |
|                        | retention times, and results                                  |
| FR236                  | A user must be able to display the following with the         |
|                        | chromatogram on a report: peak names, heights, areas,         |
|                        | retention times, and results                                  |
| FR237                  | A user must be able to set individual preferences for what is |
|                        | displayed with the chromatogram on the screen                 |
| FR238                  | A user must be able to display chromatograms in real-time as  |
|                        | data are collected from an instrument                         |

| FR239 | A user must be able to zoom within a chromatogram.              |
|-------|-----------------------------------------------------------------|
| FR247 | A user must be able to place a text label on a chromatogram     |
| FR282 | The system presentation must have national language support     |
|       | and must be able to be implemented in the following language:   |
|       | English.                                                        |
| FR285 | A user must be able to display the status of sequences and a    |
|       | sequence result report with injection and peak information      |
|       | after logging into the network via an external account provided |
|       | by the company and then logging into the system                 |

| Scenario               | A user dispositions a result                                     |
|------------------------|------------------------------------------------------------------|
| Scenario Number        | Sc25                                                             |
| <b>Use Case Number</b> | UC07                                                             |
|                        | This scenario proves that a user is able to disposition a result |
| Description/Objective  | within defined business rules                                    |
| Primary Actor(s)       | Power User, Master User, User                                    |
| Secondary Actor(s)     | LIMS                                                             |
| Resources Needed       | Processed results                                                |
| Privilege Levels       | Release Data                                                     |
| Req Number(s)          | Functional Requirement Content                                   |
| FR130                  | A user must be able to disposition a suitability result          |
| FR131                  | Dispositioning results must generate an audit trail entry        |
| FR139                  | The system must permit a user to verify if a result has a status |
|                        | of rejected.                                                     |
| FR140                  | A user must be able to enter a comment when rejecting results    |
| FR141                  | A user must be able to release previously rejected results       |
| FR170                  | A user must be able to review and disposition results for an     |
|                        | entire sequence                                                  |
| FR171                  | A user must be able to review and disposition results for        |
|                        | individual samples in a sequence                                 |

| FR172 | A user must be able to review and disposition results for        |
|-------|------------------------------------------------------------------|
|       | samples in a sequence while the sequence is still in progress    |
| FR173 | Dispositioning results must be limited to privileged individuals |
| FR174 | The system must provide for up to two levels of verification of  |
|       | the results prior to releasing the data.                         |
| FR200 | A user must be able to lock integrations after verification      |
| FR201 | A user must be able to unlock integrations                       |

| Scenario               | The system transfers data to a LIMS                              |
|------------------------|------------------------------------------------------------------|
| Scenario Number        | Sc27                                                             |
| <b>Use Case Number</b> | UC07                                                             |
| Danie di antico        | This scenario proves that the system is able to transfer results |
| Description/Objective  | and associated data to a LIMS within defined business rules      |
| Primary Actor(s)       | LIMS                                                             |
| Secondary Actor(s)     | Not applicable                                                   |
| Resources Needed       | Released Results                                                 |
| Privilege Levels       | Release Data                                                     |
| Req Number(s)          | Functional Requirement Content                                   |
| FR175                  | The system must be able to transfer sample result data and       |
|                        | associated sample identifiers to a LIMS upon a user's request    |
| FR176                  | The system must allow only released data to be transferred to    |
|                        | LIMS                                                             |
| FR177                  | The system must verify the integrity of each result prior to     |
|                        | releasing it to the LIMS                                         |

| Scenario               | A user exports a method                                                                   |
|------------------------|-------------------------------------------------------------------------------------------|
| Scenario Number        | Sc10                                                                                      |
| <b>Use Case Number</b> | UC08                                                                                      |
| Description/Objective  | This scenario proves that a user is able to export a method within defined business rules |

| Primary Actor(s)   | Power User, Master User, User                                               |
|--------------------|-----------------------------------------------------------------------------|
| Secondary Actor(s) | Not applicable                                                              |
| Resources Needed   | Method                                                                      |
| Privilege Levels   | Export Data                                                                 |
| Req Number(s)      | Functional Requirement Content                                              |
|                    |                                                                             |
| FR24               | The system must permit a method to be exported to a word                    |
| FR24               | The system must permit a method to be exported to a word processing program |

| Scenario               | A user exports data                                            |
|------------------------|----------------------------------------------------------------|
| Scenario Number        | Sc26                                                           |
| <b>Use Case Number</b> | UC08                                                           |
| D                      | This scenario proves that a user is able to export data within |
| Description/Objective  | defined business rules                                         |
| Primary Actor(s)       | Power User, Master User, User                                  |
| Secondary Actor(s)     | Not applicable                                                 |
| Resources Needed       | Sample result(s)                                               |
| Privilege Levels       | Export Data                                                    |
| Req Number(s)          | Functional Requirement Content                                 |
| FR154                  | A user must be able to export historical data for control      |
|                        | samples to an external file                                    |
| FR162                  | A user must be able to export data in a word processor         |
|                        | compatible format                                              |
| FR163                  | A user must be able to export data in a spreadsheet compatible |
|                        | format                                                         |
| FR178                  | A user must be able to export data in a format compatible with |
|                        | external statistical packages                                  |
| FR271                  | A user must be able to generate an export method that exports  |
|                        | the following: sample identification information; item codes;  |
|                        | lot numbers; individual results from final report;             |

|       | concentration; Area %; area/area ratio; standard and samp |  |
|-------|-----------------------------------------------------------|--|
|       | weights; sample raw data points.                          |  |
| FR281 | A user must be able to transfer screen contents from the  |  |
|       | CDS to another application external to the CDS            |  |

| Scenario               | The system controls a laboratory instrument                    |  |
|------------------------|----------------------------------------------------------------|--|
| Scenario Number        | Sc01                                                           |  |
| <b>Use Case Number</b> | UC09                                                           |  |
|                        | This scenario proves that the system is able to control a      |  |
| Description/Objective  | laboratory instrument within defined business rules            |  |
| Primary Actor(s)       | Laboratory Instrument                                          |  |
| Secondary Actor(s)     | Not applicable                                                 |  |
| Resources Needed       | Sequence method; Laboratory instrument                         |  |
| Privilege Levels       | Acquire Data                                                   |  |
| Req Number(s)          | Functional Requirement Content                                 |  |
| FR01                   | A user must have the capability to pass control parameters to  |  |
|                        | an instrument                                                  |  |
| FR180                  | The system must be able to control a laboratory instrument via |  |
|                        | a contact closure that is programmable for each injection.     |  |
| FR181                  | The system must be able to control a laboratory instrument via |  |
|                        | a contact closure that is programmable for over the course of  |  |
|                        | an entire sequence, not by injection.                          |  |
| FR250                  | The system must retain the following data for all samples:     |  |
|                        | Instrument number; Sampling rate; Instrument Control           |  |
|                        | Parameters; Voltage range                                      |  |

| Scenario               | A user creates an instrument setup |
|------------------------|------------------------------------|
| Scenario Number        | Sc23                               |
| <b>Use Case Number</b> | UC09                               |

| Description/Objective | This scenario proves that a user is able to create an instrument setup within defined business rules |  |
|-----------------------|----------------------------------------------------------------------------------------------------|--|
| Primary Actor(s)      | Power User, Master User, Support                                                                     |  |
| Secondary Actor(s)    | Not applicable                                                                                       |  |
| Resources Needed      | Laboratory Instrument                                                                                |  |
| Privilege Levels      | Instrument Configuration                                                                             |  |
| Req Number(s)         | Functional Requirement Content                                                                       |  |
| FR77                  | The analytical column used to acquire data on a                                                      |  |
|                       | chromatography instrument must be able to be tracked                                                 |  |
| FR78                  | Instrument components must be permitted to be used in more                                           |  |
|                       | than one instrument                                                                                  |  |

| Scenario               | A user modifies an instrument setup                           |  |
|------------------------|---------------------------------------------------------------|--|
| Scenario Number        | Sc24                                                          |  |
| <b>Use Case Number</b> | UC09                                                          |  |
|                        | This scenario proves that a user is able to modify an         |  |
| Description/Objective  | instrument setup within defined business rules                |  |
| Primary Actor(s)       | Power User, Master User, Support                              |  |
| Secondary Actor(s)     | Not applicable                                                |  |
| Resources Needed       | Laboratory Instrument                                         |  |
| Privilege Levels       | Instrument Configuration                                      |  |
| Req Number(s)          | Functional Requirement Content                                |  |
| FR79                   | Modifying instrument components in an instrument setup must   |  |
|                        | require privilege                                             |  |
| FR80                   | A user must be able to inactivate an instrument setup to make |  |
|                        | it unavailable for data acquisition.                          |  |
| FR84                   | A user must be able to change the component operating         |  |
|                        | parameters in an instrument setup during sequence creation.   |  |

| Scenario               | A user monitors a baseline                                     |  |
|------------------------|----------------------------------------------------------------|--|
| Scenario Number        | Sc28                                                           |  |
| <b>Use Case Number</b> | UC09                                                           |  |
|                        | This scenario proves that a user is able to monitor a baseline |  |
| Description/Objective  | within defined business rules                                  |  |
| Primary Actor(s)       | Power User, Master User, User, Support                         |  |
| Secondary Actor(s)     | Not applicable                                                 |  |
| Resources Needed       | Sequence method; Laboratory Instrument                         |  |
| Privilege Levels       | Acquire Data                                                   |  |
| Req Number(s)          | Functional Requirement Content                                 |  |
| FR186                  | A user must be able to monitor a baseline without starting a   |  |
|                        | sequence                                                       |  |

| Scenario               | A user logs into the system.                                    |  |
|------------------------|-----------------------------------------------------------------|--|
| Scenario Number        | Sc30                                                            |  |
| <b>Use Case Number</b> | UC10                                                            |  |
|                        | This scenario proves that a user is able to access the system   |  |
| Description/Objective  | within defined business rules.                                  |  |
| Primary Actor(s)       | Power User, Master User, User, Support                          |  |
| Secondary Actor(s)     | Not applicable                                                  |  |
| Resources Needed       | User account                                                    |  |
| Privilege Levels       | Report Data                                                     |  |
| Req Number(s)          | Functional Requirement Content                                  |  |
| FR302                  | A user must be able to have different roles on separate servers |  |
|                        | as permitted by local management approval.                      |  |
| FR303                  | Logging into the system will require unique identification.     |  |
| FR304                  | The system must require that user identification codes be at    |  |
|                        | least 7 characters.                                             |  |

| FR305 | The system must require that passwords be at least 6        |
|-------|-------------------------------------------------------------|
|       | characters in length.                                       |
| FR306 | Users must be able to change their own passwords and be     |
|       | prompted to do so upon password expiration.                 |
| FR307 | Passwords must not be displayed or printed in a readable    |
|       | format.                                                     |
| FR309 | The system must record access violations for future review. |
| FR311 | The system must suspend user access after three successive  |
|       | failed login attempts.                                      |

| Scenario                     | A support user creates or modifies a user account.               |  |
|------------------------------|------------------------------------------------------------------|--|
| Scenario Number              | Sc31                                                             |  |
| <b>Use Case Number</b>       | UC10                                                             |  |
|                              | This scenario proves that a support user is able to create or    |  |
| <b>Description/Objective</b> | modify a user account on the system within defined business      |  |
|                              | rules.                                                           |  |
| Primary Actor(s)             | Support                                                          |  |
| Secondary Actor(s)           | Not applicable                                                   |  |
| Resources Needed             | User Account                                                     |  |
| Privilege Levels             | System Configuration                                             |  |
| Req Number(s)                | Functional Requirement Content                                   |  |
| FR298                        | The system must permit user access to be defined at the          |  |
|                              | laboratory level.                                                |  |
| FR300                        | A user must be able to hold multiple roles on a single server as |  |
|                              | permitted by local management approval.                          |  |
| FR301                        | A user must be able to have access to more than one              |  |
|                              | laboratory on a server as permitted by local management          |  |
|                              | approval.                                                        |  |

| Scenario | A user manages data. |
|----------|----------------------|
|----------|----------------------|

| Scenario Number        | Sc32                                                           |  |
|------------------------|----------------------------------------------------------------|--|
| <b>Use Case Number</b> | UC11                                                           |  |
| D : (1 (O) : (1        | This scenario proves that a user is able to manage data within |  |
| Description/Objective  | defined business rules.                                        |  |
| Primary Actor(s)       | Power User, Master User, User                                  |  |
| Secondary Actor(s)     | Not applicable                                                 |  |
| Resources Needed       | Sample data                                                    |  |
| Privilege Levels       | Manage Data                                                    |  |
| Req Number(s)          | Functional Requirement Content                                 |  |
| FR274                  | The system must allow a user with privilege to Save/Rename     |  |
|                        | spectral libraries and search those libraries.                 |  |

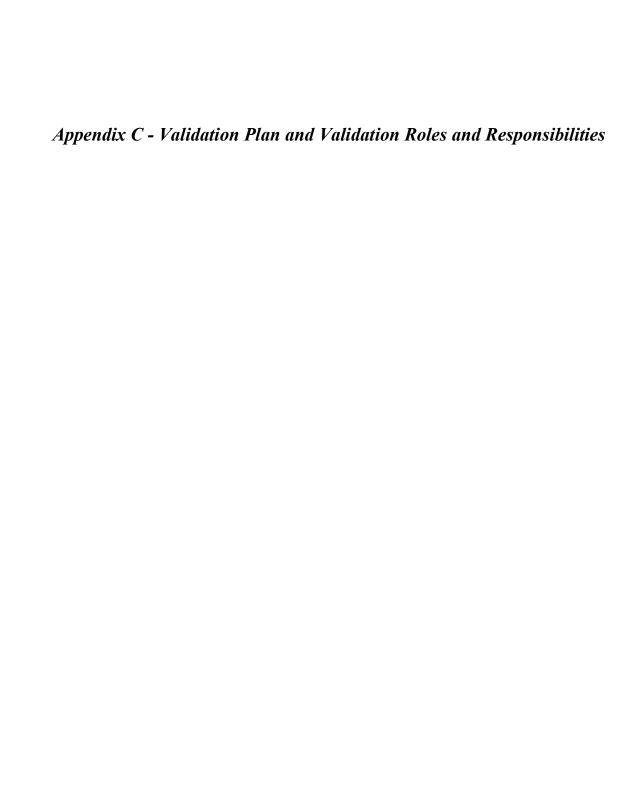

# Empower Validation Plan

**Indiana University School of Informatics** 

| Reviewer Signatures                                              |                          |
|------------------------------------------------------------------|--------------------------|
| Reviewer's Signature                                             |                          |
| Your signature indicates that, as a content expert, you have rev | viewed this document for |
| technical accuracy and that you agree with the purpose and sco   | ope of this document.    |
| Reviewed By:                                                     |                          |
|                                                                  | Date:                    |
| Printed Name                                                     | dd-Mmm-yyyy              |
| Title Department                                                 |                          |

### **Approver Signatures**

### **System Custodian Approval**

Your signature attests:

- That the appropriate persons involved in the validation process have reviewed the document to ensure that the plan is adequate to properly validate the system;
- You understand your responsibility to provide the resources necessary to validate the system as described in the plan;
- You understand your responsibilities in the validation process.

| Approved By:                                                                   |                           |
|--------------------------------------------------------------------------------|---------------------------|
|                                                                                | Date:                     |
| Printed Name<br>Title, Department                                              | dd-Mmm-yyyy               |
| System Owner Approval                                                          |                           |
| Your signature attests:                                                        |                           |
| • That the appropriate persons involved in the validation pro-                 | cess have reviewed the    |
| document to ensure that the plan is adequate to properly va                    | lidate the computer       |
| system;                                                                        |                           |
| <ul> <li>You understand your responsibility to provide the business</li> </ul> | resources necessary to    |
| validate the system as described in the plan;                                  |                           |
| You understand your responsibilities in the validation proc                    | ess.                      |
| Approved By:                                                                   |                           |
|                                                                                | Date:                     |
| Printed Name<br>Title, Department                                              | dd-Mmm-yyyy               |
| Computer Systems Quality Approval                                              |                           |
| Your signature indicates that this document complies with applic               | able Quality policies and |
| procedures.                                                                    |                           |
| Approved By:                                                                   |                           |
|                                                                                | Date:                     |
| Printed Name<br>Title, Department                                              | dd-Mmm-yyyy               |

## **Revision History**

This Revision History documents changes to validation documents. Any differences between this version and previous ones are resolved in favor of the present document.

Electronic Filename: Empower Validation Plan

| ] |     | Revision Date<br>dd-MMM-yyyy |        | Reason for Revision/<br>Change Request |
|---|-----|------------------------------|--------|----------------------------------------|
|   | 1.0 | dd-MMM-yyyy                  | Author | New document. Ready for signatures.    |

# Contents

| 1. Introduction                                        | 206 |
|--------------------------------------------------------|-----|
| 1.1. Purpose                                           | 206 |
| 1.1.1. System Description                              | 206 |
| 1.1.2. Document Overview                               | 206 |
| 1.2. Scope                                             | 206 |
| 1.3. Terms and Acronyms                                | 206 |
| 1.4. References                                        | 207 |
| 1.5. Revisions to the Validation Plan                  | 207 |
| 1.6. Regulatory Status                                 | 207 |
| 2. Validation Approach                                 | 208 |
| 2.1. Risk Assessment                                   | 208 |
| 2.2. Applicable Policies and Procedures                | 208 |
| 2.3. Automated Tools                                   | 208 |
| 2.4. Project Organizational Structure                  | 209 |
| 2.5. Team Training                                     | 209 |
| 2.6. Document Storage and Retention                    | 209 |
| 3. Validation Package                                  | 210 |
| 3.1. Validation Activities and Deliverables            | 210 |
| 3.1.1. Validation Planning                             | 210 |
| 3.1.2. Requirements                                    | 210 |
| 3.1.3. Vendor Management                               | 211 |
| 3.1.3.1. Waters Corporation                            | 211 |
| 3.1.3.2. Vendor Management Plans                       | 212 |
| 3.1.3.3. Vendor Management Deliverables and Activities | 212 |
| 3.1.4. System Design                                   | 212 |
| 3.1.5. Software Development and Source Code Review     | 213 |
| 3.1.6. Testing                                         | 213 |
| 3.1.6.1. Test Plan and Test Summary Report             | 214 |
| 3.1.6.2. Traceability                                  | 214 |
| 3.1.6.3. Client Acceptance Testing                     | 214 |
| 3.1.6.4. Installation Qualification                    | 215 |
| 3.1.6.5. Testing Deliverables and Activities           | 215 |
| 3.1.7. System Acceptance                               | 215 |
| 3.2. Supporting Documentation                          | 216 |
| 3.2.1. Security                                        | 216 |
| 3.2.2. Backup and Restoration                          | 216 |
| 3.2.3. Disaster Recovery                               | 216 |
| 3.2.4. Business Continuity                             | 216 |
| 3.2.5. System Administration and Support               | 217 |
| 3.2.6. Training                                        | 217 |
| 3.2.7. Periodic Review                                 | 218 |
| 3.2.8. Master Document List                            | 218 |

#### Introduction

#### **Purpose**

### **System Description**

Empower is a Chromatography Data Management System designed to collect, analyze, and report data from laboratory instruments.

The Empower system consists of the following components:

• Empower chromatography data software application Refer to the *Empower System Overview* for additional details.

#### **Document Overview**

This Validation Plan describes and identifies the organization, resources, activities, and procedures required for the validation effort associated with Empower Release 1.0. A description of the deliverables and supporting documents that will be created for Release 1.0 is included in this Validation Plan. The roles and responsibilities for these activities are identified in the *Empower Validation Roles and Responsibilities* document.

### Scope

The scope of Empower Release 1.0 encompasses the following:

- Validation of the Empower application (Build 2154), based on Indiana University's intended use. This includes the Dissolution, Gas Chromatography (GC), Agilent A1100, System Suitability, and Photodiode Array (PDA) options of the Empower software.
- Qualification of the LAC/E32 data acquisition servers, instrument control connections, and SAT/IN analog/digital signal converters.

### Terms and Acronyms

Refer to the *Indiana University Informatics Acronym and Definition List* for a list of terms and acronyms used in this document.

### References

Refer to the *Empower Master Document List* (MDL) for the location of all documents referenced in this Validation Plan. The official hard copy location of the MDL is the Indiana School of Informatics Validation Library.

#### Revisions to the Validation Plan

This Validation Plan will be updated, versioned, and approved as changes occur, up to the point of system acceptance and approval of the *Validation Report for Release 1.0*. After the Validation Report is approved, the Validation Plan will become historic and will not be updated.

Any changes to this plan after the initial approved version will be recorded and tracked in the Revision History. A documented change request will be issued to initiate changes to approved validation documents. Upon completion and approval of the change, the original signed hard copy will be filed in the Indiana School of Informatics Validation Library.

### Regulatory Status

The Empower system is used by laboratory organizations that support manufacturing, development, and discovery. These organizations are subject to GLP and GMP regulations.

#### Validation Approach

All validation activities will be conducted prospectively and will be completed prior to the system's availability for deployment and implementation.

The Empower system will be validated in accordance with Regulatory policies and procedures. The extent to which Empower will be validated will be based on a justified and documented risk assessment.

#### Risk Assessment

A risk assessment for a generic CDS was performed in accordance with GAMP 5 guidelines. Potential risks and high-level risk control measures are identified in the CDS Risk Assessment document. The rationale for any risk-based decisions will be documented within the validation deliverables themselves (e.g., Test Plan). Subsequently, the Validation Plan will be updated to reflect activities or deliverables identified for risk mitigation.

### Applicable Policies and Procedures

The Empower system development methodology is a risk-based, iterative approach. For example, during development, feedback is obtained from stakeholders, which is used to develop and refine the requirements and design (configuration) in parallel. Requirements and design (configuration) will be approved prior to beginning unit and system level testing. All other validation deliverables and supporting documents will be completed prior to system acceptance.

#### Automated Tools

No special automated tools will be used to assist with system development, validation, and maintenance activities.

# Project Organizational Structure

The *Empower Validation Roles and Responsibilities* document contains a high-level overview of the groups and key roles involved with the Empower system.

#### Team Training

Empower personnel are required to complete all training by the assigned due date and complete proof of training as defined in each individual's training plan. Employee resumes or curriculum vitae are maintained on file.

# **Document Storage and Retention**

Upon final approval of validation documentation and materials, all hard copies will be stored in the Indiana School of Informatics Validation Library will be retained according to the appropriate Records Retention Schedule.

All final electronic copies will also be retained. Electronic document access is described in the *Empower Security Plan*.

#### Validation Package

#### Validation Activities and Deliverables

#### Validation Planning

The Validation Plan defines the validation strategy for the Empower system and describes the validation documentation that will be created. The Validation Plan serves as the set of criteria for accepting the system and approving the Validation Report during the system acceptance activity.

The Roles and Responsibilities document provides a list of the roles and corresponding responsibilities that are involved in validation activities associated with the development, deployment, and maintenance of Empower.

The *CDS Risk Assessment* deliverable identifies potential risks and risk control measures. The rationale for any risk-based decisions will be documented within the validation deliverables themselves. The *CDS Risk Assessment* will be reviewed and updated periodically, as risks change and additional risks are identified.

#### **Deliverables:**

- Empower Validation Plan
- Empower Validation Roles and Responsibilities

#### Requirements

The Requirements Definition document identifies the System Requirements and Use Case requirements for a generic CDS. The Use Case definition section contains the attributes (e.g., Use Case ID, Use Case Description), scenarios, functional requirements, actors, and other information that is specific to the individual Use Case.

Inputs into authoring requirements include, but are not limited to, the following:

• Review of other CDS requirements examples

• Interviews with business area subject matter experts (SMEs)

A *Traceability Matrix* will be developed to include all functional requirements and will be used to accurately trace requirements to design and testing. If a functional requirement is satisfied by standard COTS functionality, the Traceability Matrix should identify that it is fulfilled by the vendor.

#### **Deliverables:**

- CDS Requirements Definition
- Empower Traceability Matrix (initial development for requirements)

#### **Vendor Management**

# **Waters Corporation**

Waters Corporation is the vendor and application developer of the Empower software.

The Empower team also reviewed and evaluated the action items noted in the May 2003 vendor audit performed by Watson Pharmaceuticals, available through the Parenteral Drug Association Audit Repository Center (ARC). The scope of this audit included the following:

- Quality System
- Project Management
- Methodology
- Testing
- Configuration Management
- Manufacturing
- Documentation and Records Management
- Security
- Training and Education
- Maintenance
- Date Dependencies
- Electronic Record Capabilities

The Watson auditors found that Waters had a very well organized formal system to document the Software Development Life Cycle (SDLC) and that extensive testing was completed as part of the development process. Test cases were also reviewed to ensure that Waters executed the functionality as described in the Functional Specification and the Marketing Requirements document.

#### **Vendor Management Plans**

Vendor Management Plans will be written to describe the approach that will be used by Indiana University to manage the Empower software vendor.

## **Vendor Management Deliverables and Activities**

#### **Deliverables:**

- Vendor Evaluation Report (ARC)
- Empower Vendor Management Plan

#### **System Design**

A *System Overview* will be created. Additional design documentation will be created, including the following:

- Security Design This document identifies the user types that have access to
   Empower and the security privileges configured for each user type.
- Custom Field Design Definition These documents identify the specific configurations required for creating custom fields within Empower to meet user requirements

The Empower application is purchased configurable COTS software. Application design documentation is proprietary and owned by the application vendor. Design information was examined during the vendor evaluation, and it was found that system design was well documented and implemented. Indiana University will not create detailed specifications for standard software functionality that is not configured. However, design

definition documents for application configurations (e.g., custom fields, template projects, and report groups) will be created and maintained by Indiana University. Design will be traced to requirements in the Traceability Matrix.

#### **Deliverables:**

- Empower System Overview
- Empower Security Design
- Custom Field Design Definition documents

#### **Software Development and Source Code Review**

The Empower application is a purchased COTS software product, and all source code is owned and maintained by the vendor. There will be no Indiana University-developed custom code for the Empower software.

The application vendor's software development methodology, design specifications (including design and coding standards), and source code review documentation were reviewed during the vendor evaluation. No issues related to coding standards or source code reviews were found during the audit.

The application vendor is responsible for conducting and documenting source code reviews. Refer to the Vendor Management Plans for a description of vendor software development responsibilities.

#### Deliverable:

No deliverables for software development will be created.

#### **Testing**

The Empower testing documentation addresses test planning, execution, and result reporting. The following test strategy will be used for testing of the Empower system:

• The extent of testing to be performed by Indiana University is based on the results of vendor evaluations.

- Indiana University relies on vendor testing of the COTS software. The Indiana
  University testing effort is primarily directed toward the configuration tasks
  performed by Indiana University that have a direct bearing on data integrity (i.e.,
  assay results).
- Indiana University will perform unit testing on custom fields and application configurations.
- Integration level testing will be conducted during system testing.
- System level testing will include end-to-end testing of the Empower system.
- Acceptance testing will be conducted and will include a demonstration of required system functionality to key business partners.

Refer to the Empower Test Strategy document for more detail.

#### **Test Plan and Test Summary Report**

The *Empower Test Plan* describes the test approach (including risks) for unit and system level testing. The *Empower Test Summary Report* will summarize the results of the testing effort for unit and system level testing and will include a list of the test cases and test scripts executed and final statuses.

#### **Traceability**

Test cases and test scripts will be identified in the *Traceability Matrix* and traced to requirements and design.

#### **Client Acceptance Testing**

The *Empower Test Plan* describes the test approach for acceptance testing and identifies the testing activities that will be executed in order to obtain formal acknowledgement from the System Owner that Empower meets the business objectives as described by the requirements documentation.

The results of the testing activities described in the *Empower Test Plan* will be documented in the *Empower Test Summary Report*.

#### **Installation Qualification**

The application vendor's Installation, Installation Qualification, and Operational Qualification process documents were evaluated, and it was determined that they would be usable in the Indiana University environment as written.

This review will be documented in a QAR. If additional requirements or special needs are identified, this will be resolved prior to system acceptance.

#### **Testing Deliverables and Activities**

#### **Deliverables:**

- Empower Test Plan
- Empower Test Strategy
- Empower Test Cases and Test Scripts
- Empower Test Summary Report
- QAR document for vendor's Installation, Installation Qualification, and Operational Qualification documents

## **System Acceptance**

A Validation Report will be created to summarize the completion of all validation activities and resulting deliverables and supporting documentation. Approval of the Validation Report attests that the Empower system is validated and ready for deployment.

A Release Description document will be created that describes:

- Release identification
- The functionality included in the release
- Any outstanding bugs and known workarounds
- Any required training for users or support personnel

#### **Deliverables:**

- Empower Validation Report
- Release Description document

# Supporting Documentation

#### Security

The *Security Plan* describes the physical and logical security to protect the Empower application and the integrity of the data within the system.

#### **Deliverables:**

• Empower Security Plan

#### **Backup and Restoration**

The application vendor's Backup and Restoration process documents were evaluated, and it was determined that they would be usable in the IU environment as written.

This review will be documented in a QAR. If additional requirements or special needs are identified, this will be resolved prior to system acceptance.

#### **Deliverable:**

• QAR document for review of vendor's backup and restoration documents

### **Disaster Recovery**

A *Disaster Recovery Plan* (DRP) will be created to document the steps that will be taken in order to restore the availability of an Empower system in the event of a disaster (e.g., prolonged server and/or network outage).

#### **Deliverables:**

• Empower Disaster Recovery Plan

# **Business Continuity**

An *Empower Business Continuity Plan* (BCP) will be written to address how Indiana University School of Informatics business operations will continue in the event of a disaster.

#### **Deliverable:**

Empower BCP

#### **System Administration and Support**

An *Empower System Administration Guide* will be written to address how Indiana University School of Informatics will maintain and use the Empower system. Procedures for the following will be included:

- User Account Administration –Describes process for creating, modifying, deactivating, and auditing user accounts and addresses password management for user accounts.
- Laboratory Administration –Describes process for laboratory creation, modification, deactivation
- Instrument Administration Describes process for approving the addition of instruments or deactivation of instruments
- Data Project Administration Describes process for managing a data project, including requesting, creating, locking, and unlocking data projects
- Empower Data Release and Review Describes process for releasing and reviewing data from Empower

#### **Deliverables:**

• Empower System Administration Guide

## **Training**

The application vendor's training documents were evaluated, and it was determined that they would be usable in the Indiana University environment as written.

This review will be documented in the *Training Plan*.

The Training Plan addresses training requirements for system users and project-specific training for Empower team members. This document also provides information on the training materials that will be developed and describes how training records are maintained

#### **Deliverables:**

• Empower Training Plan

• QAR document for review of vendor's training documents

#### **Periodic Review**

Periodic reviews of the Empower system will be conducted annually. No separate Empower Periodic Review SOP will be created.

# **Master Document List**

A MDL containing a list and the location of all documents that constitute the validation package and other documents that support the Empower system will be maintained.

# **Deliverable:**

Empower MDL

# **Empower Validation Roles and Responsibilities**

**Indiana University School of Informatics** 

# **Reviewers**

#### **Validation Lead**

Your signature indicates that, as a content expert, you have reviewed this document and agree with the purpose and scope. In addition, you agree that this document accurately describes the roles and responsibilities of those involved in the validation activities associated with the development, deployment, and maintenance of the Empower system.

| Reviewed By:      |       |             |
|-------------------|-------|-------------|
|                   | Date: |             |
| Printed Name      |       | dd-Mmm-yyyy |
| Title, Department |       |             |

| Approvers                                                                         |                        |  |
|-----------------------------------------------------------------------------------|------------------------|--|
| System Custodian Approval                                                         |                        |  |
| Your signature indicates the appropriate persons will be involved                 | in the validation      |  |
| process and that the document meets approval requirements. In ad-                 | ldition, you fully     |  |
| understand and agree to the Roles and Responsibilities of the Syst                | tem Custodian that are |  |
| defined in this document.                                                         |                        |  |
| Approved By:                                                                      |                        |  |
|                                                                                   | Date:                  |  |
| Printed Name Title, Department                                                    | dd-Mmm-yyyy            |  |
| System Owner Approval                                                             |                        |  |
| Your signature indicates the appropriate persons will be involved                 | in the validation      |  |
| process and that the document meets approval requirements. In addition, you fully |                        |  |
| understand and agree to the Roles and Responsibilities of the Syst                | tem Owner that are     |  |
| defined in this document.                                                         |                        |  |
| Approved By:                                                                      |                        |  |
|                                                                                   | Date:                  |  |
| Printed Name Title, Department                                                    | dd-Mmm-yyyy            |  |
| Computer Systems Quality Control Approval                                         |                        |  |
| Your signature indicates that this document complies with applica                 | able Quality Policies  |  |
| and Procedures.                                                                   |                        |  |
| Approved By:                                                                      |                        |  |

Printed Name Title, Department Date: \_

dd-Mmm-yyyy

# **Revision History**

This Revision History documents changes to validation documents. Any differences

between this version and previous ones are resolved in favor of the present document.

Electronic Filename: Empower Roles and Responsibilities

**Document Title:** Empower Validation Roles and Responsibilities

| Revision | <b>Revision Date</b> | Revised | Reason for Revision/                |
|----------|----------------------|---------|-------------------------------------|
|          | dd-MMM-yyyy          | By      | Change Request                      |
| 1.0      | dd-MMM-yyyy          | Author  | New document. Ready for signatures. |

# Contents

| 1. Introduction                         | 224 |
|-----------------------------------------|-----|
| 1.1. Purpose                            | 224 |
| 1.1.1. System Description               | 224 |
| 1.1.2. Document Overview                | 224 |
| 1.2. Scope                              | 224 |
| 1.2.1. In-Scope                         | 224 |
| 1.2.2. Out-of-Scope                     | 224 |
| 1.3. Terms and Acronyms                 | 225 |
| 1.4. References                         | 225 |
| 1.5. Delegation of Approval Authority   | 225 |
| 1.5.1. Temporary                        | 225 |
| 1.5.2. Permanent                        | 225 |
| 2. Roles and Responsibilities           | 226 |
| 2.1. Project Organizational Structure   | 226 |
| 2.1.1. Project Support Structure        | 226 |
| 2.2. Roles and Responsibilities         | 227 |
| 2.3. Documentation Responsibilities     | 233 |
|                                         |     |
| Tables                                  |     |
| Table 1. Roles and Responsibilities     | 227 |
| Table 2. Documentation Responsibilities | 233 |

#### Introduction

## **Purpose**

#### **System Description**

Empower is a Chromatography Data Management System designed to collect, analyze, and report data from laboratory instruments.

#### **Document Overview**

This document identifies the various roles involved in validation activities associated with the development, deployment, and maintenance of the Empower system.

This document also includes:

- Responsibilities assigned to the roles
- Roles responsible for reviewing and approving validation deliverables and supporting documents

#### Scope

#### In-Scope

Roles and responsibilities of individuals involved in validation activities are in scope for this document

This document is the primary Roles and Responsibilities document for the Empower system. This document lists the approvers for documents.

### **Out-of-Scope**

Personnel assigned to the roles defined in this document and the dates of assignment are out-of-scope. The names of the individuals assigned to the roles will be maintained in a separate roles list. Refer to the Empower Master Document List (MDL) for the location of this list.

# Terms and Acronyms

Refer to the *Indiana University Informatics Acronym and Definition List* for a list of terms and acronyms used in this document.

#### References

Refer to the *Empower Master Document List* (MDL) for the location of all documents referenced in this Validation Plan. The official hard copy location of the MDL is the Indiana School of Informatics Validation Library.

# Delegation of Approval Authority

# **Temporary**

It is possible for the same person to be involved in multiple roles. It is also possible for a role to be temporarily delegated to another individual, if this delegation is documented and approved.

#### **Permanent**

Permanent delegation of authority is not permitted.

# Roles and Responsibilities

# Project Organizational Structure

The following chart represents a high level overview of the groups and key roles involved with the Empower System.

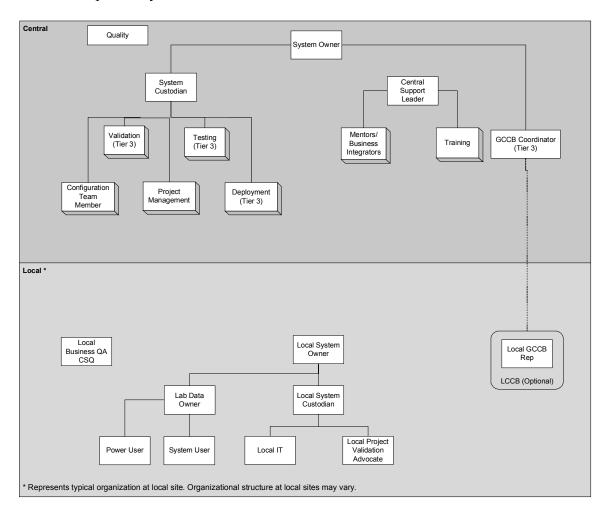

#### **Project Support Structure**

Initial application support can be obtained from a Power User in the laboratory.

Tier 2 Application support is reached by contacting the vendor, Waters Corporation.

# Roles and Responsibilities

The following table defines roles and responsibilities and consists of the following:

• Key: An abbreviation assigned to each role

• Role: Identifies a role involved in validation activities for Empower

• Responsibilities: Identifies the responsibilities assigned to the role

Table 1. Roles and Responsibilities

| Key    | Role           | Responsibilities                                        |  |
|--------|----------------|---------------------------------------------------------|--|
| BSME   | Business SME   | Provides high-level user requirements                   |  |
|        |                | Provides overall business knowledge for                 |  |
|        |                | requirements gathering and deployment impact            |  |
|        |                | assessment                                              |  |
| Waters | Vendor         | Develops all code                                       |  |
|        |                | Provides support resolution                             |  |
| QA     | Quality        | Review validation deliverables for quality verification |  |
|        | Assurance      |                                                         |  |
|        | Representative |                                                         |  |
| CCB    | Change Control | Administers the functions necessary to effectively      |  |
|        | Board (CCB)    | manage centralized change control on the system         |  |
|        |                | Evaluates and approves/rejects change requests          |  |
|        |                | Actively participates in CCB activities                 |  |
|        |                | Review and prioritize local site Empower trouble        |  |
|        |                | tickets and change requests                             |  |
|        |                | • Establish release scope                               |  |

| Key   | Role             | Responsibilities                                                |  |
|-------|------------------|-----------------------------------------------------------------|--|
| ITECH | Instrument       | Qualifies instruments and troubleshoots laboratory              |  |
|       | Technician       | instrument issues                                               |  |
|       |                  | May assist LIT with installation and qualification of           |  |
|       |                  | LAC/E <sup>32</sup> s, SAT/INs, and instrument control          |  |
|       |                  | connections.                                                    |  |
| LDO   | Lab Data Owner   | Responsible for approving and revoking access                   |  |
|       |                  | security of a specific Empower project laboratory's             |  |
|       |                  | data                                                            |  |
|       |                  | Responsible for verifying training prior to account             |  |
|       |                  | requests                                                        |  |
|       |                  | Approves specified local Empower documents (e.g.,               |  |
|       |                  | System Request Form)                                            |  |
| LIT   | Local IT Support | Provides account management                                     |  |
|       |                  | • Responsible for the ongoing installation,                     |  |
|       |                  | qualification, and testing of LAC/E <sup>32</sup> s, Instrument |  |
|       |                  | Control connections, and SAT/INs                                |  |
| LM    | Lab Manager      | Responsible for lab management for a specific                   |  |
|       |                  | Empower laboratory                                              |  |
|       |                  | Approves specified local Empower documents (e.g.,               |  |
|       |                  | System Request Form)                                            |  |
| PWR   | Power User       | • Provides Tier 1 support                                       |  |
|       |                  | Provides local configuration support                            |  |
|       |                  | Provides local method management                                |  |
|       |                  | • Responsible for verification of method migration              |  |

| Key | Role                      | Responsibilities                                                                                                    |  |
|-----|---------------------------|----------------------------------------------------------------------------------------------------|--|
| SC  | System Custodian          | The System Custodian also has the following responsibilities:  • Ensures that vendor evaluations are performed  • Approves specified Empower validation deliverables and other Empower system-related documents  • Determine an Empower release type and number  • Release back-off decisions                                                                                                    |  |
|     |                           | Project communications                                                                                                    |  |
| SO  | System Owner              | The System Owner also has the following responsibilities:  • Evaluates and approves/rejects system requirements  • Approves and prioritizes content of scheduled change requests  • Approves Vendor Evaluation Reports and proposed follow-up action items  • Approves specified Empower validation deliverables and other Empower system-related documents  • Approving the scope for an Empower release |  |
| SPV | Second Person<br>Verifier | <ul> <li>Reviews testing and qualification documentation executed by another person for accuracy, completeness, and compliance with established standards</li> <li>Verify the accuracy of completed actions in documentation as specified by a procedure.</li> </ul>                                                                                                    |  |

| Key  | Role           | Responsibilities                                        |  |
|------|----------------|---------------------------------------------------------|--|
| TA   | Test Analyst   | Responsible for creating and executing test cases and   |  |
|      |                | test scripts                                            |  |
|      |                | • Logs test defects                                     |  |
|      |                | • Responsible for compiling Traceability Matrix         |  |
|      |                | • Provides Test Lead with test results for inclusion in |  |
|      |                | the Test Summary Report                                 |  |
| TC   | Training       | • Coordinates the scheduling of the users of the system |  |
|      | Coordinator/   | into training sessions                                  |  |
|      | Training Lead  | Develops training materials                             |  |
|      |                | Performs initial training                               |  |
|      |                | Certifies all trainers                                  |  |
|      |                | <ul> <li>Maintains all training records</li> </ul>      |  |
|      |                | • Creates and reviews specified Empower                 |  |
|      |                | documentation                                           |  |
|      |                | Facilitating configuration and maintenance of the       |  |
|      |                | training environment                                    |  |
| TECH | Technical Lead | Serves as main point of contact for technical           |  |
|      |                | questions                                               |  |
|      |                | Serves as technical liaison with any vendors            |  |
|      |                | • Reviews SOPs, where appropriate                       |  |
|      |                | Reviews test scripts directly related to system         |  |
|      |                | components                                              |  |
|      |                | Responsible for system architectural design             |  |
|      |                | Creates and provides technical review of specified      |  |
|      |                | Empower documentation                                   |  |

| Key  | Role          | Responsibilities                                        |  |
|------|---------------|---------------------------------------------------------|--|
| TL   | Test Lead     | Defines the test strategy                               |  |
|      |               | Defines testing tasks, estimated hours, and required    |  |
|      |               | resources                                               |  |
|      |               | • Responsible for reviewing requirements as they are    |  |
|      |               | developed and assuring that the requirements are        |  |
|      |               | testable and verifiable                                 |  |
|      |               | Provides Test Analyst with the information necessary    |  |
|      |               | to generate Traceability Matrix                         |  |
|      |               | Compiles/creates the Test Summary Report                |  |
|      |               | Creates and reviews specified Empower                   |  |
|      |               | documentation                                           |  |
| TSME | Technical SME | • Reviews SOPs, where appropriate                       |  |
|      |               | May reviews test scripts directly related to system     |  |
|      |               | components                                              |  |
|      |               | • Responds to technical questions and issues from       |  |
|      |               | internal and external sources                           |  |
|      |               | • Executes and/or reviews the execution of              |  |
|      |               | installation/qualification SOPs                         |  |
|      |               | Provides ongoing support of all system components       |  |
|      |               | for all environments (i.e., Production, Test, Training, |  |
|      |               | Development)                                            |  |
|      |               | Creates or provides technical review of specified       |  |
|      |               | Empower documentation                                   |  |
|      |               | Verify instrument integration information               |  |
|      |               | periodically from the vendor                            |  |

| Key  | Role            | Responsibilities                                       |  |
|------|-----------------|--------------------------------------------------------|--|
| VL   | Validation Lead | Provides the direction, clarification, and review      |  |
|      |                 | necessary for validation documents and the overall     |  |
|      |                 | validation process to assure that the validation       |  |
|      |                 | deliverables comply with policies and procedures       |  |
|      |                 | • Prioritizes validation tasks                         |  |
|      |                 | • Responsible for establishment of quality processes   |  |
|      |                 | and continuous improvement related to systems          |  |
|      |                 | development and Computer System Validation             |  |
|      |                 | Determines the level of security needed for electronic |  |
|      |                 | version of validation documents                        |  |
| VSME | Validation SME  | Responsible for ensuring that the validation           |  |
|      |                 | documents and validation process follow corporate      |  |
|      |                 | and departmental policies and procedures               |  |

#### **Documentation Responsibilities**

The following table defines the minimal roles required to sign each validation deliverable and consists of the following information:

- Activity Identifies the validation activity associated with the validation deliverable or supporting document
- Document: Identifies the validation deliverable or supporting document being addressed
- Reviewer(s): Uses the key assigned in the Roles and Responsibilities section to identify the roles required to review and sign the document
- Approver(s): Uses the key assigned in Roles and Responsibilities section to identify the roles responsible for approving the document

**Table 2. Documentation Responsibilities** 

\*If the Validation Lead or Test Lead authors the document, they are not required to review the document.

| Activity     | Document                            | Reviewer(s) | Approver(s) |
|--------------|-------------------------------------|-------------|-------------|
| Validation   | Validation Plan                     | TSME        | SC          |
| Planning     |                                     | VL*         | SO          |
|              |                                     |             | QA          |
|              | Validation Roles and                | VL*         | SC          |
|              | Responsibilities                    |             | SO          |
|              |                                     |             | QA          |
|              | Risk Assessment                     | TSME        | SC          |
|              |                                     | VL*         | SO          |
|              |                                     |             | QA          |
| Requirements | Requirements Definition             | $TL^*$      | SC          |
| Definition   |                                     | VL*         | SO          |
|              |                                     |             | QA          |
|              | Requirements Traceability<br>Matrix | TSME        | SC          |
| Vendor       | ARC Audit Report                    | N/A         | N/A         |
| Management   | Waters Vendor Management            | TSME        | SC          |
|              | Plan                                | VL*         | SO          |
|              |                                     |             | QA          |

| Activity       | Document                           | Reviewer(s)          | Approver(s)          |
|----------------|------------------------------------|----------------------|----------------------|
| System Design  | System Overview                    | TECH                 | SC, SO               |
|                |                                    | VSME                 | QA                   |
|                | Security Design                    | TSME                 | SC                   |
|                |                                    | VSME                 | SO                   |
|                |                                    |                      | QA                   |
|                | Custom Field Design<br>Definitions | TSME                 | SC                   |
| Testing        | Test Strategy                      | TL*                  | SC                   |
|                |                                    | VL*                  | SO                   |
|                |                                    |                      | QA                   |
|                | Test Plan                          | TL*                  | SC                   |
|                |                                    | VL*                  | SO                   |
|                |                                    |                      | QA                   |
|                | Test Cases and Test Scripts        | Case/Script Creation | <u>Pre-Execution</u> |
|                |                                    | TA                   | <u>Review</u>        |
|                |                                    | Case/Script          | TL, TSME             |
|                |                                    | Execution            | <b>Executed</b>      |
|                |                                    | TA                   | Cases/Scripts        |
|                |                                    |                      | TL                   |
|                | Test Summary Report                | TL*                  | SC                   |
|                |                                    | VL*                  | SO                   |
|                |                                    |                      | QA                   |
|                | Installation Process QAR           | TSME                 | SC                   |
| System         | Validation Report                  | TSME                 | SC                   |
| Acceptance     |                                    | VL*                  | SO                   |
|                |                                    |                      | QA                   |
|                | Release Description                | TSME                 | SC                   |
|                | Document                           | VL*                  | SO                   |
|                |                                    |                      | QA                   |
| Security       | Security Plan                      | TSME                 | SC                   |
|                |                                    | VL*                  | SO                   |
|                |                                    |                      | QA                   |
| Disaster       | Disaster Recovery Plan             | TSME                 | SC                   |
| Recovery       |                                    | VSME                 | QA                   |
| System         | System Administration              | TSME                 | SC, SO               |
| Administration | Document                           |                      | QA                   |
| Training       | Training Plan                      | TC                   | SL                   |
|                |                                    | VSME                 | SC                   |
|                |                                    |                      | SO                   |
|                |                                    |                      | QA                   |
|                | Training Materials QAR             | TSME                 | SL                   |
|                |                                    |                      | SO                   |

# Appendix D – Design Documents

# Empower System Overview

**Indiana University School of Informatics** 

| <b>Empower System Overview Reviewers</b>                           |                          |  |  |
|--------------------------------------------------------------------|--------------------------|--|--|
| Reviewer's Signatures                                              |                          |  |  |
| Your signature indicates that, as a content expert, you have revie | wed this document and it |  |  |
| accurately and completely reflects the Empower System Overview     | w.                       |  |  |
|                                                                    | Date:                    |  |  |
| Printed Name                                                       | dd-Mmm-yyyy              |  |  |
| Title, Department                                                  |                          |  |  |

# **Empower System Overview Approvers System Custodian** Your signature indicates that this document meets the requirements of proper system design documentation. This document was written and reviewed by the appropriate subject matter experts, and that this System Overview is accurate and complete. Date: Printed Name dd-Mmm-yyyy Title, Department **System Owner** Your individual signature indicates that the *System Overview* is complete and accurate; you understand your responsibility to be able to explain the System Overview and the intended use of the computer system relative to regulatory and business requirements. Date: Printed Name dd-Mmm-yyyy Title, Department **Computer Systems Quality Assurance Representative** Your signature indicates that this document complies with applicable Quality policies and procedures.

Printed Name

Title, Department

Date:

dd-Mmm-yyyy

# **Revision History**

This Revision History documents changes to validation documents. Any differences between this version and previous ones are resolved in favor of the present document.

**Electronic Filename:** Empower System Overview. The location of this electronic file is listed in the *Empower Master Document List (MDL)*.

**Document Title:** Empower System Overview

|     | Revision Date dd-MMM-yyyy | Reason for Revision/<br>Change Request |
|-----|---------------------------|----------------------------------------|
| 1.0 |                           | New document. Ready for signatures.    |

# Contents

| 1. Introduction                        | 241 |
|----------------------------------------|-----|
| 1.1. Purpose                           |     |
| 1.2. Scope                             |     |
| 1.3. Terms/Acronyms                    |     |
| 1.4. References                        | 241 |
| 2. System Overview                     | 242 |
| 2.1. System Description                | 242 |
| 2.2. Basic Functions and Features      | 242 |
| 2.2.1. Empower Application Options     | 242 |
| 2.2.2. Empower System Components       | 243 |
| 2.2.3. Empower Infrastructure Overview | 244 |
| Tables                                 |     |
| Table 1. Application Options           | 242 |
| Figures                                |     |
| Figure 1. System Components            | 243 |
| Figure 2. System Overview              | 244 |

# Introduction

#### **Purpose**

The System Overview provides high-level information about the system design. It includes:

- Basic functions and features of the Empower system,
- Application options in the Empower system, and
- Interfaces in the Empower system.

#### Scope

This System Overview is limited to components that make up the Empower chromatography software application.

# Terms/Acronyms

Refer to the *Indiana University Informatics Acronym and Definition List* for a list of terms and acronyms used in this document.

# References

Refer to the Empower Master Document List (MDL) for the location of all documents referenced in this System Overview.

# **System Overview**

# System Description

Empower is a chromatography data management system designed to collect, analyze, and report data from laboratory instruments.

#### **Basic Functions and Features**

The Empower system allows users to:

- Provide data acquisition and reporting capabilities from chromatography instrumentation;
- Create processing methods, which contain peak detection and integration parameters;
- Create sample sets to acquire the data;
- Review and process the data and create reports with the results; and
- Verify the results.

# **Empower Application Options**

The following options are offered by the vendor as additional functionality to the Empower application. Each deployment may choose to have the option enabled as indicated.

**Table 1. Application Options** 

| Option             | Description                                             |  |
|--------------------|---------------------------------------------------------|--|
| System Suitability | Empower application software option that provides       |  |
|                    | suitability result calculations over and above standard |  |
|                    | chromatography results.                                 |  |
|                    | All Empower deployments will include this option.       |  |
|                    | Installed once per Empower database.                    |  |

| Option                | Description                                              |
|-----------------------|----------------------------------------------------------|
| Dissolution           | Empower application software option that provides        |
|                       | dissolution analysis using the Empower software.         |
|                       | Only labs that do dissolution analysis will require this |
|                       | option.                                                  |
|                       | <ul> <li>Installed once per Empower database.</li> </ul> |
|                       |                                                          |
| Instrument Control    | Selectable list of instruments that can be controlled by |
| Option Package (ICOP) | the Empower software.                                    |
|                       | All Empower deployments will include this option.        |
|                       | Installed on Application and Laboratory Acquisition      |
|                       | Control Environment (LAC/E) acquisition servers.         |

# **Empower System Components**

The Empower system consists of the following components:

• Empower chromatography data software application.

The following diagram provides a high-level illustration of the components and features that comprise the Empower system.

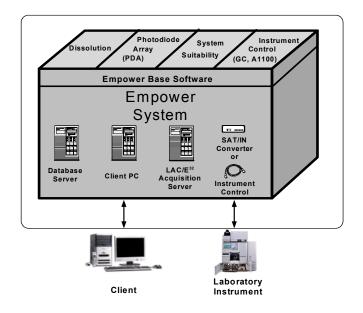

**Figure 1. System Components** 

# **Empower Infrastructure Overview**

The following diagram provides a more detailed illustration of the Empower infrastructure. The Empower database server resides on a network and contains the Empower application data and server-side application software. The instruments, Satellite Interfaces (SAT/Ins), and LAC/Es would reside in laboratories and connect to the servers via Ethernet.

Certain laboratory instruments will be connected directly to the LAC/E acquisition servers where they will be controllable by the application. Other uncontrollable instruments will be connected to SAT/INs for data signal conversion. The SAT/INs will then be connected to the LAC/E.

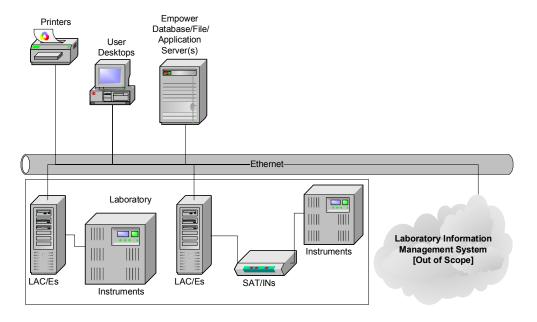

Figure 2. System Overview

### Empower

**Custom Field Design Definition: ChromColumn** 

#### **Technical SME Reviewer's Signature**

| Empower system.                                                 |          |                    |
|-----------------------------------------------------------------|----------|--------------------|
| Reviewed By:                                                    |          |                    |
|                                                                 | Date:    |                    |
| Printed Name<br>Title, Department                               |          | dd-Mmm-yyyy        |
| Reviewed By:                                                    |          |                    |
|                                                                 | Date:    |                    |
| Printed Name<br>Title, Department                               |          | dd-Mmm-yyyy        |
| System Custodian Approver's Signature                           |          |                    |
| Your signature indicates that that this document was written an | d reviev | wed by the         |
| appropriate subject matter experts and that you understand and  | accept   | responsibility for |
| implementation in your organization.                            |          |                    |
| Approved By:                                                    |          |                    |
|                                                                 | Date:    |                    |
| Printed Name Title, Department                                  |          | dd-Mmm-yyyy        |

This Revision History documents changes to validation documents. Any differences between this version and previous ones are resolved in favor of the present document.

**Electronic Filename:** Empower\_Custom\_Field\_DSG001.doc

| Revision | <b>Revision Date</b> | Revised | Reason for Revision/                |  |
|----------|----------------------|---------|-------------------------------------|--|
|          | dd-MMM-yyyy          | By      | Change Request                      |  |
| 1.0      | dd-MMM-yyyy          | Author  | New document. Ready for signatures. |  |

#### **Empower Custom Field Design Definition: ChromColumn**

The following table defines the details of Custom Field Design Definition:

ChromColumn. For more information about system pre-defined fields, refer to the Empower online help.

| Attribute            | Description                                                 |  |
|----------------------|-------------------------------------------------------------|--|
| Design Name          | ChromColumn                                                 |  |
| 1. Design ID         | DSG001                                                      |  |
| 2. Purpose           | Provide user the opportunity to enter and display           |  |
|                      | information associated with the column used for the assay.  |  |
| 3. Inputs            | Input 1:                                                    |  |
|                      | Name: ChromColumn                                           |  |
| 4. Outputs           | Sample Table                                                |  |
| 5. Requirement(s)    | Refer to Empower Traceability Matrix                        |  |
| 6. Field Explanation | Provide user the opportunity to enter information           |  |
|                      | associated with the column used for the assay. The entry is |  |
|                      | optional and there is no default value. The field is text   |  |
|                      | only, 30 characters maximum, and the entry has no effect    |  |
|                      | on calculations.                                            |  |
| 7. Triggers          | The field is available for entries when creating or         |  |
|                      | modifying (Alter Sample) a sample set. The field can be     |  |
|                      | displayed in Review and in Preview and well as other        |  |
|                      | tables in Empower.                                          |  |
| 8. Field Type        | Sample                                                      |  |
| 9. Data Type         | Text                                                        |  |
| 10. Data Source      | Keyboard, no required entry                                 |  |
| 11. Width            | 30                                                          |  |
| 12. Precision        | System default=Null; not configurable                       |  |

| Attribute                | Description                            |
|--------------------------|----------------------------------------|
| 13. Minimum/             | System default=Null; not configurable. |
| Maximum Values           |                                        |
| 14. Translation          | System default=Null; not configurable. |
| Definition               |                                        |
| 15. User Entry Required  | Null                                   |
| 16. Custom Field Locked  | Checked                                |
| 17. Default Value        | Null                                   |
| 18. Search Order         | System default=Null; not configurable. |
| 19. All or Nothing       | System default=Null; not configurable. |
| 20. Use As               | System default=Null; not configurable. |
| 21. Sample Type          | System default=All; not configurable.  |
| 22. Peak Type            | System default=All; not configurable.  |
| 23. Missing Peak         | System default=Null; not configurable. |
| 24. Formula              | System default=Null; not configurable. |
| 25. Constant Definitions | N/A                                    |
| 26. Notes                | N/A                                    |

### **Empower Custom Field Design Definition: ChromComments**

#### **Technical SME Reviewer's Signature**

| Empower system.                                              |               |                    |
|--------------------------------------------------------------|---------------|--------------------|
| Reviewed By:                                                 |               |                    |
|                                                              | Date:         |                    |
| Printed Name                                                 |               | dd-Mmm-yyyy        |
| Title, Department                                            |               | 3333               |
| Reviewed By:                                                 |               |                    |
|                                                              | Date:         |                    |
| Printed Name                                                 |               | dd-Mmm-yyyy        |
| Title, Department                                            |               |                    |
| System Custodian Approver's Signature                        |               |                    |
| Your signature indicates that that this document was written | en and review | wed by the         |
| appropriate subject matter experts, and that you understand  | d and accept  | responsibility for |
| implementation in your organization.                         |               |                    |
| Approved By:                                                 |               |                    |
|                                                              | Date:         |                    |
| Printed Name                                                 |               | dd-Mmm-yyyy        |
| Title, Department                                            |               |                    |

This Revision History documents changes to validation documents. Any differences between this version and previous ones are resolved in favor of the present document.

**Electronic Filename:** Empower\_Custom\_Field\_DSG002.doc

|     | Revision Date<br>dd-MMM-yyyy |        | Reason for Revision/<br>Change Request |
|-----|------------------------------|--------|----------------------------------------|
| 1.0 | dd-MMM-yyyy                  | Author | New document. Ready for signatures.    |

#### **Empower Custom Field Design Definition: ChromComments**

The following table defines the details of Custom Field Design Definition:

ChromComments. For more information about system pre-defined fields, refer to the Empower online help.

| Attribute            | Description                                              |  |
|----------------------|----------------------------------------------------------|--|
| Design Name          | ChromComments                                            |  |
| 1. Design ID         | DSG002                                                   |  |
| 2. Purpose           | Provide user the opportunity to enter and display sample |  |
|                      | information.                                             |  |
| 3. Inputs            | Input 1:                                                 |  |
|                      | Name: ChromComments                                      |  |
|                      | Where it comes from: user entered                        |  |
| 4. Outputs           | Sample Table                                             |  |
| 5. Requirement(s)    | Refer to Empower Traceability Matrix                     |  |
| 6. Field Explanation | The field is available for entries when creating or      |  |
|                      | modifying (Alter Sample) a sample set. The field can be  |  |
|                      | displayed in Review, in Preview, and in other tables in  |  |
|                      | Empower. Provides user the opportunity to enter and      |  |
|                      | display information about the sample.                    |  |
| 7. Triggers          | The field is available for entries when creating or      |  |
|                      | modifying (Alter Sample) a sample set. After integration |  |
|                      | and quantitation, the contents of the ChromComments      |  |
|                      | fields are associated with results.                      |  |
| 8. Field Type        | Sample                                                   |  |
| 9. Data Type         | Text                                                     |  |
| 10. Data Source      | Keyboard; no entry required                              |  |
| 11. Width            | 249                                                      |  |

| Attribute                | Description                            |
|--------------------------|----------------------------------------|
| 12. Precision            | System default=Null; not configurable. |
| 13. Minimum/             | System default=Null; not configurable. |
| Maximum Values           |                                        |
| 14. Translation          | System default=Null; not configurable. |
| Definition               |                                        |
| 15. User Entry Required  | Null                                   |
| 16. Custom Field Locked  | Checked                                |
| 17. Default Value        | Null                                   |
| 18. Search Order         | System default=Null; not configurable. |
| 19. All or Nothing       | System default=Null; not configurable. |
| 20. Use As               | System default=Null; not configurable. |
| 21. Sample Type          | System default=All; not configurable.  |
| 22. Peak Type            | System default=All; not configurable.  |
| 23. Missing Peak         | System default=Null; not configurable. |
| 24. Formula              | System default=Null; not configurable. |
| 25. Constant Definitions | N/A                                    |
| 26. Notes                | N/A                                    |

# **Empower Custom Field Design Definition: ChromConcentration**

#### **Technical SME Reviewer's Signature**

| Empower system.                                                |          |                    |
|----------------------------------------------------------------|----------|--------------------|
| Reviewed By:                                                   |          |                    |
|                                                                | Date:    |                    |
| Printed Name                                                   |          | dd-Mmm-yyyy        |
| Title, Department                                              |          |                    |
| Reviewed By:                                                   |          |                    |
|                                                                | Date:    |                    |
| Printed Name                                                   |          | dd-Mmm-yyyy        |
| Title, Department                                              |          |                    |
| System Custodian Approver's Signature                          |          |                    |
| Your signature indicates that that this document was written a | nd revie | wed by the         |
| appropriate subject matter experts, and that you understand an | d accept | responsibility for |
| implementation in your organization.                           |          |                    |
| Approved By:                                                   |          |                    |
|                                                                | Date:    |                    |
| Printed Name                                                   |          | dd-Mmm-yyyy        |
| Title, Department                                              |          |                    |

This Revision History documents changes to validation documents. Any differences between this version and previous ones are resolved in favor of the present document.

**Electronic Filename:** Empower\_Custom\_Field\_DSG003.doc

| ] |     | Revision Date<br>dd-MMM-yyyy |        | Reason for Revision/<br>Change Request |
|---|-----|------------------------------|--------|----------------------------------------|
|   | 1.0 | dd-MMM-yyyy                  | Author | New document. Ready for signatures.    |

#### **Empower Custom Field Design Definition: ChromConcentration**

The following table defines the details of Custom Field Design Definition:

ChromConcentration. For more information about system pre-defined fields, refer to the Empower online help.

| Attribute                  | Description                                           |  |
|----------------------------|-------------------------------------------------------|--|
| Design Name                | ChromConcentration                                    |  |
| 1. Design ID               | DSG003                                                |  |
| 2. Purpose                 | Calculate and display the concentration of samples    |  |
| 3. Inputs                  | Input 1:                                              |  |
|                            | Name: ChromConcentration                              |  |
|                            | SampleWeight divided by Dilution                      |  |
| 4. Outputs                 | Sample Table                                          |  |
| 5. Requirement(s)          | Refer to the Empower Traceability Matrix              |  |
| 6. Field Explanation       | Sample weight divided by the Dilution                 |  |
| 7. Triggers                | The Sample Weights and Dilutions must be entered in   |  |
|                            | the Sample Set with correct SampleType and InjType    |  |
|                            | entries for the ChromConcentration to be calculated.  |  |
| 8. Field Type              | Sample                                                |  |
| 9. Data Type               | Real                                                  |  |
| 10. Data Source            | Calculated                                            |  |
| 11. Width                  | 15                                                    |  |
| 12. Precision              | 6                                                     |  |
| 13. Minimum/               | System default= -999999999999999999999999999999999999 |  |
| Maximum Values             | System default=1000000000.000000; not configurable.   |  |
| 14. Translation Definition | System default=Null; not configurable.                |  |
| 15. User Entry Required    | System default=Null; not configurable.                |  |
| 16. Custom Field Locked    | Checked                                               |  |

| Attribute                | Description                            |
|--------------------------|----------------------------------------|
| 17. Default Value        | System default=Null; not configurable. |
| 18. Search Order         | System default=Null; not configurable. |
| 19. All or Nothing       | Null                                   |
| 20. Use As               | System default=Null; not configurable. |
| 21. Sample Type          | Controls and Unknowns                  |
| 22. Peak Type            | System default=All; not configurable.  |
| 23. Missing Peak         | System default=Null; not configurable. |
| 24. Formula              | SampleWeight/Dilution                  |
| 25. Constant Definitions | N/A                                    |
| 26. Notes                | N/A                                    |

# Empower Custom Field Design Definition: InjType

#### **Technical SME Reviewer's Signature**

| Empower system.                                                  | 1        |                    |
|------------------------------------------------------------------|----------|--------------------|
| Reviewed By:                                                     |          |                    |
|                                                                  | Date:    |                    |
| Printed Name<br>Title, Department                                |          | dd-Mmm-yyyy        |
| Reviewed By:                                                     |          |                    |
|                                                                  | Date:    |                    |
| Printed Name Title, Department                                   |          | dd-Mmm-yyyy        |
| System Custodian Approver's Signature                            |          |                    |
| Your signature indicates that that this document was written and | d reviev | wed by the         |
| appropriate subject matter experts, and that you understand and  | accept   | responsibility for |
| implementation in your organization.                             |          |                    |
| Approved By:                                                     |          |                    |
|                                                                  | Date:    |                    |
| Printed Name                                                     |          | dd-Mmm-yyyy        |
| Title, Department                                                |          | •                  |

This Revision History documents changes to validation documents. Any differences between this version and previous ones are resolved in favor of the present document.

**Electronic Filename:** Empower\_Custom\_Field\_DSG004.doc

| Revision |             |        | Reason for Revision/<br>Change Request |
|----------|-------------|--------|----------------------------------------|
| 1.0      | dd-MMM-yyyy | Author | New document. Ready for signatures.    |

#### **Empower Custom Field Design Definition: InjType**

The following table defines the details of Custom Field Design Definition: InjType. For more information about system pre-defined fields, refer to the Empower online help.

If an attribute does not need to have a value configured, enter "N/A" (Not applicable).

| Attribute            | Description                                                |
|----------------------|------------------------------------------------------------|
| Design Name          | InjType                                                    |
| 1. Design ID         | DSG004                                                     |
| 2. Purpose           | Allow user to select from one of five predefined choices   |
| 3. Inputs            | Input 1:                                                   |
|                      | Name: InjType                                              |
|                      | Where it comes from: user selected                         |
| 4. Outputs           | Sample Table                                               |
| 5. Requirement(s)    | Refer to the Empower Traceability Matrix                   |
| 6. Field Explanation | Provide user the opportunity to enter injection type to be |
|                      | associated with the sample. The choices available are:     |
|                      | Unknown, Control, Blank, Standard, and Suitability. Some   |
|                      | custom field calculations use the InjType to determine if  |
|                      | results are to be calculated or not. For instance, Blank,  |
|                      | Standard, and Suitability samples do not get Concentration |
|                      | calculations.                                              |
| 7. Triggers          | The field is available for entries when creating or        |
|                      | modifying (Alter Sample) a sample set. The field can be    |
|                      | displayed in Review and in Preview and well as other       |
|                      | tables in Empower. A sample must be processed for          |
|                      | InjType to be utilized.                                    |
| 8. Field Type        | Sample                                                     |
| 9. Data Type         | Enum                                                       |
| 10. Data Source      | Keyboard; entry is required.                               |

| Attribute                | Description                                            |  |
|--------------------------|--------------------------------------------------------|--|
| 11. Width                | System default=18; not configurable.                   |  |
| 12. Precision            | System default=0; not configurable.                    |  |
| 13. Minimum/             | System default=1; not configurable\                    |  |
| Maximum Values           | System default=999; not configurable.                  |  |
| 14. Translation          | 1 Value 0, Translation Unknown; 2 Value 1, Translation |  |
| Definition               | Control; 3 Value 2, Translation Blank; 4 Value 5,      |  |
|                          | Translation Standard;                                  |  |
|                          | 5 Value 6, Translation Suitability                     |  |
| 15. User Entry Required  | Checked                                                |  |
| 16. Custom Field Locked  | Checked                                                |  |
| 17. Default Value        | Null                                                   |  |
| 18. Search Order         | System default=Null; not configurable.                 |  |
| 19. All or Nothing       | System default=Null; not configurable.                 |  |
| 20. Use As               | Position                                               |  |
| 21. Sample Type          | System default=All; not configurable.                  |  |
| 22. Peak Type            | System default=All; not configurable.                  |  |
| 23. Missing Peak         | System default=Null; not configurable.                 |  |
| 24. Formula              | System default=Null; not configurable.                 |  |
| 25. Constant Definitions | N/A                                                    |  |
| 26. Notes                | N/A                                                    |  |

# **Empower Custom Field Design Definition: Lot**

#### **Technical SME Reviewer's Signature**

| Empower system.                                     |                        |                    |
|-----------------------------------------------------|------------------------|--------------------|
| Reviewed By:                                        |                        |                    |
|                                                     | Date:                  |                    |
| Printed Name                                        |                        | dd-Mmm-yyyy        |
| Title, Department                                   |                        | 3 3 3 3            |
| Reviewed By:                                        |                        |                    |
|                                                     | Date:                  |                    |
| Printed Name                                        |                        | dd-Mmm-yyyy        |
| Title, Department                                   |                        |                    |
| System Custodian Approver's Signature               |                        |                    |
| Your signature indicates that that this document w  | vas written and review | wed by the         |
| appropriate subject matter experts, and that you un | nderstand and accept   | responsibility for |
| implementation in your organization.                |                        |                    |
| Approved By:                                        |                        |                    |
|                                                     | Date:                  |                    |
| Printed Name                                        |                        | dd-Mmm-yyyy        |
| Title, Department                                   |                        |                    |

This Revision History documents changes to validation documents. Any differences between this version and previous ones are resolved in favor of the present document.

**Electronic Filename:** Empower\_Custom\_Field\_DSG005.doc

| ] |     | Revision Date<br>dd-MMM-yyyy |        | Reason for Revision/<br>Change Request |
|---|-----|------------------------------|--------|----------------------------------------|
|   | 1.0 | dd-MMM-yyyy                  | Author | New document. Ready for signatures.    |

#### **Empower Custom Field Design Definition: Lot**

The following table defines the details of Custom Field Design Definition: Lot. For more information about system pre-defined fields, refer to the Empower online help.

| Attribute            | Description                                              |
|----------------------|----------------------------------------------------------|
| Design Name          | Lot                                                      |
| 1. Design ID         | DSG005                                                   |
| 2. Purpose           | Provide user the opportunity to enter lot numbers to be  |
|                      | associated with corresponding injections.                |
| 3. Inputs            | Input 1:                                                 |
|                      | Name: Lot                                                |
|                      | Where it comes from: LIMS interface or user entered      |
| 4. Outputs           | Sample Table                                             |
| 5. Requirement(s)    | Refer to Empower Traceability Matrix                     |
| 6. Field Explanation | The field is available for entries when creating or      |
|                      | modifying (Alter Sample) a sample set. The field can be  |
|                      | displayed in Review and in Preview and well as other     |
|                      | tables in Empower. Allow general use custom tables, such |
|                      | as pulling together samples with the same lot number in  |
|                      | order to generate statistics, to be created in Report    |
|                      | Methods.                                                 |
| 7. Triggers          | After integration and quantitation, lot (numbers) are    |
|                      | associated with results.                                 |
| 8. Field Type        | Sample                                                   |
| 9. Data Type         | Text                                                     |
| 10. Data Source      | Keyboard; entry not required                             |
| 11. Width            | 20                                                       |
| 12. Precision        | System default=Null; not configurable.                   |

| Attribute                | Description                            |
|--------------------------|----------------------------------------|
| 13. Minimum/             | System default=Null; not configurable. |
| Maximum Values           |                                        |
| 14. Translation          | System default=Null; not configurable. |
| Definition               |                                        |
| 15. User Entry Required  | Null                                   |
| 16. Custom Field Locked  | Checked                                |
| 17. Default Value        | Null                                   |
| 18. Search Order         | System default=Null; not configurable. |
| 19. All or Nothing       | System default=Null; not configurable. |
| 20. Use As               | System default=Null; not configurable. |
| 21. Sample Type          | System default=All; not configurable.  |
| 22. Peak Type            | System default=All; not configurable.  |
| 23. Missing Peak         | System default=Null; not configurable. |
| 24. Formula              | System default=Null; not configurable. |
| 25. Constant Definitions | N/A                                    |
| 26. Notes                | N/A                                    |

### Empower

**Custom Field Design Definition: Notebook** 

#### **Technical SME Reviewer's Signature**

| Empower system.                                               |            |                    |
|---------------------------------------------------------------|------------|--------------------|
| Reviewed By:                                                  |            |                    |
|                                                               | Date:      |                    |
| Printed Name<br>Title, Department                             |            | dd-Mmm-yyyy        |
| Reviewed By:                                                  |            |                    |
|                                                               | Date:      |                    |
| Printed Name<br>Title, Department                             |            | dd-Mmm-yyyy        |
| System Custodian Approver's Signature                         |            |                    |
| Your signature indicates that that this document was written  | and review | wed by the         |
| appropriate subject matter experts, and that you understand a | and accept | responsibility for |
| implementation in your organization.                          |            |                    |
| Approved By:                                                  |            |                    |
|                                                               | Date:      |                    |
| Printed Name                                                  |            | dd-Mmm-yyyy        |
| Title, Department                                             |            | -                  |

This Revision History documents changes to validation documents. Any differences between this version and previous ones are resolved in favor of the present document.

**Electronic Filename:** Empower\_Custom\_Field\_DSG006.doc

| ] |     | Revision Date<br>dd-MMM-yyyy |        | Reason for Revision/<br>Change Request |
|---|-----|------------------------------|--------|----------------------------------------|
|   | 1.0 | dd-MMM-yyyy                  | Author | New document. Ready for signatures.    |

#### **Empower Custom Field Design Definition: Notebook**

The following table defines the details of Custom Field Design Definition: Notebook. For more information about system pre-defined fields, refer to the Empower online help.

| Attribute            | Description                                                  |
|----------------------|--------------------------------------------------------------|
| Design Name          | Notebook                                                     |
| 1. Design ID         | DSG006                                                       |
| 2. Purpose           | Provide user the opportunity to enter and display notebook   |
|                      | identifier                                                   |
| 3. Inputs            | Input 1:                                                     |
|                      | Name: Notebook                                               |
|                      | Where it comes from: user entered                            |
| 4. Outputs           | Sample Table                                                 |
| 5. Requirement(s)    | Refer to the Empower Traceability Matrix                     |
| 6. Field Explanation | The field is available for entries when creating or          |
|                      | modifying (Alter Sample) a sample set. The field can be      |
|                      | displayed in Review and in Preview and well as other         |
|                      | tables in Empower.                                           |
| 7. Triggers          | After integration and quantitation, the content of the field |
|                      | Notebook is associated with results.                         |
| 8. Field Type        | Sample                                                       |
| 9. Data Type         | Text                                                         |
| 10. Data Source      | Keyboard; no entry required                                  |
| 11. Width            | 50                                                           |
| 12. Precision        | System default=Null; not configurable.                       |
| 13. Minimum/         | System default=Null; not configurable.                       |
| Maximum Values       |                                                              |

| Attribute                | Description                            |
|--------------------------|----------------------------------------|
| 14. Translation          | System default=Null; not configurable. |
| Definition               |                                        |
| 15. User Entry Required  | Null                                   |
| 16. Custom Field Locked  | Checked                                |
| 17. Default Value        | Null                                   |
| 18. Search Order         | System default=Null; not configurable. |
| 19. All or Nothing       | System default=Null; not configurable. |
| 20. Use As               | System default=Null; not configurable. |
| 21. Sample Type          | System default=All; not configurable.  |
| 22. Peak Type            | System default=All; not configurable.  |
| 23. Missing Peak         | System default=Null; not configurable. |
| 24. Formula              | System default=Null; not configurable. |
| 25. Constant Definitions | N/A                                    |
| 26. Notes                | N/A                                    |

# Empower Custom Field Design Definition: NotebookPage

#### **Technical SME Reviewer's Signature**

| Empower system.                                                  |          |                   |
|------------------------------------------------------------------|----------|-------------------|
| Reviewed By:                                                     |          |                   |
|                                                                  | _ Date:  |                   |
| Printed Name                                                     |          | dd-Mmm-yyyy       |
| Title, Department                                                |          |                   |
| Reviewed By:                                                     |          |                   |
|                                                                  | _ Date:  |                   |
| Printed Name<br>Title, Department                                |          | dd-Mmm-yyyy       |
| System Custodian Approver's Signature                            |          |                   |
| Your signature indicates that that this document was written and | review   | ed by the         |
| appropriate subject matter experts, and that you understand and  | accept r | esponsibility for |
| implementation in your organization.                             |          |                   |
| Approved By:                                                     |          |                   |
|                                                                  | _ Date:  |                   |
| Printed Name                                                     |          | dd-Mmm-yyyy       |
| Title, Department                                                |          |                   |

This Revision History documents changes to validation documents. Any differences between this version and previous ones are resolved in favor of the present document.

**Electronic Filename:** Empower\_Custom\_Field\_DSG007.doc

| ] |     | Revision Date<br>dd-MMM-yyyy |        | Reason for Revision/<br>Change Request |
|---|-----|------------------------------|--------|----------------------------------------|
|   | 1.0 | dd-MMM-yyyy                  | Author | New document. Ready for signatures.    |

#### **Empower Custom Field Design Definition: NotebookPage**

The following table defines the details of Custom Field Design Definition:

NotebookPage. For more information about system pre-defined fields, refer to the Empower online help.

| Attribute            | Description                                             |
|----------------------|---------------------------------------------------------|
| Design Name          | NotebookPage                                            |
| 1. Design ID         | DSG007                                                  |
| 2. Purpose           | Provide user the opportunity to enter and display the   |
|                      | Notebook Page Number.                                   |
| 3. Inputs            | Input 1:                                                |
|                      | Name: NotebookPage                                      |
|                      | Where it comes from: user entered                       |
| 4. Outputs           | Sample Table                                            |
| 5. Requirement(s)    | Refer to Empower Traceability Matrix                    |
| 6. Field Explanation | The field is available for entries when creating or     |
|                      | modifying (Alter Sample) a sample set. The field can be |
|                      | displayed in Review and in Preview and well as other    |
|                      | tables in Empower.                                      |
| 7. Triggers          | After integration and quantitation, the contents in the |
|                      | NotebookPage field are associated with results.         |
| 8. Field Type        | Sample                                                  |
| 9. Data Type         | Text                                                    |
| 10. Data Source      | Keyboard; no entry required                             |
| 11. Width            | 20                                                      |
| 12. Precision        | System default=Null; not configurable.                  |
| 13. Minimum/         | System default=Null; not configurable.                  |
| Maximum Values       |                                                         |

| Attribute                | Description                            |
|--------------------------|----------------------------------------|
| 14. Translation          | System default=Null; not configurable. |
| Definition               |                                        |
| 15. User Entry Required  | Null                                   |
| 16. Custom Field Locked  | Checked                                |
| 17. Default Value        | Null                                   |
| 18. Search Order         | System default=Null; not configurable. |
| 19. All or Nothing       | System default=Null; not configurable. |
| 20. Use As               | System default=Null; not configurable. |
| 21. Sample Type          | System default=All; not configurable.  |
| 22. Peak Type            | System default=All; not configurable.  |
| 23. Missing Peak         | System default=Null; not configurable. |
| 24. Formula              | System default=Null; not configurable. |
| 25. Constant Definitions | N/A                                    |
| 26. Notes                | N/A                                    |

# **Empower Security Design**

| <b>Empower Security Design Reviewers</b>                                           |                       |  |
|------------------------------------------------------------------------------------|-----------------------|--|
| Reviewers' Signatures                                                              |                       |  |
| Technical SME Reviewer's Signature                                                 |                       |  |
| Your signature indicates that the security design specifications are               | technically accurate, |  |
| address how computer system requirements are met, and are traceable to one or more |                       |  |
| requirements.                                                                      |                       |  |
|                                                                                    |                       |  |
| :                                                                                  | Date:                 |  |
| Printed Name                                                                       | dd-Mmm-yyyy           |  |

dd-Mmm-yyyy

## Validation SME Reviewer's Signature

Title, Department

Your signature indicates that you have reviewed this document that it complies with applicable policies and standards related to computer system validation.

|                                | Date: |             |
|--------------------------------|-------|-------------|
| Printed Name Title, Department |       | dd-Mmm-yyyy |

| <b>Empower Security Design Approvers</b>        | s                                            |
|-------------------------------------------------|----------------------------------------------|
| Approvers' Signatures                           |                                              |
| System Custodian Approval                       |                                              |
| Your signature indicates that the security desi | gn specification was written and reviewed    |
| by the appropriate subject matter experts and   | that you understand and accept               |
| responsibility for implementation in your orga  | anization.                                   |
|                                                 | Date:                                        |
| Printed Name<br>Title, Department               | dd-Mmm-yyyy                                  |
| System Owners' Approvals                        |                                              |
| Your individual signature attests that the appr | opriate people reviewed this Security        |
| Design document, and any security risks or lin  | mitations and risk mitigation procedures     |
| associated with the system are understood and   | d accepted.                                  |
|                                                 | Date:                                        |
| Printed Name<br>Title, Department               | dd-Mmm-yyyy                                  |
| <b>Computer Systems Quality Approval</b>        |                                              |
| Your signature indicates that this document co  | omplies with applicable Quality policies and |
| procedures.                                     |                                              |
|                                                 | Date:                                        |
| Printed Name<br>Title, Department               | dd-Mmm-yyyy                                  |

## **Revision History**

This Revision History documents changes to validation documents. Any differences between this version and previous ones are resolved in favor of the present document.

Electronic Filename: Empower\_Security\_Design.doc

| Revision |             |        | Reason for Revision/<br>Change Request |
|----------|-------------|--------|----------------------------------------|
| 1.0      | dd-MMM-yyyy | Author | New document. Ready for signatures.    |

## Contents

| 1. Introduction                                | 285 |
|------------------------------------------------|-----|
| 1.1. Purpose                                   | 285 |
| 1.2. Scope                                     | 285 |
| 1.2.1. In-Scope                                |     |
| 1.2.2. Out-of-Scope                            |     |
| 1.3. Terms/Acronyms                            |     |
| 1.4. References                                |     |
| 1.5. Revisions                                 | 286 |
| 2. Security Design                             | 287 |
| 2.1. Empower User Types                        |     |
| 2.1.1. Empower User Type Privileges            |     |
| 2.2. Empower User Groups                       |     |
| 2.2.1. Empower Support User Groups             |     |
| 2.2.2. Empower Laboratory User Groups          |     |
| 2.3. LAC/E Access Properties                   |     |
| 2.4. Chromatographic System Access Properties  |     |
| 2.5. Project Access Properties                 | 296 |
| 2.6. Empower System Policies                   | 296 |
| 2.6.1. User Account Policies Tabbed Page       | 296 |
| 2.6.2. New Project Policies Tabbed Page        | 297 |
| 2.6.3. System Audit Trail Policies Tabbed Page |     |
| 2.6.4. Data Processing Policies Tabbed Page    |     |
| 2.6.5. Other Policies Tabbed Page              |     |
| 2.6.6. E-Mail Policies Tabbed Page             |     |
| Tables                                         |     |
| Table 1 Terms and Acronyms                     | 286 |
| Table 2 Empower Management Privileges          |     |
| Table 3 Empower Methods Privileges             |     |
| Table 4 Empower Data Acquisition Privileges    |     |

## Introduction

#### **Purpose**

This deliverable provides the following information regarding Empower.

- Empower Laboratory User Types
- Empower Support Personnel User Types
- Empower Management Privileges
- Empower Methods Privileges
- Empower Data Acquisition Privileges

#### Scope

#### In-Scope

The following are in scope for this document:

• Empower application security configurations

## **Out-of-Scope**

The following are out of scope for this document:

- Laboratory Information Management System (LIMS) interface security configurations
- Physical security
- Infrastructure security
- Account administration procedures
- Local security configurations

### Terms/Acronyms

The following table defines some of the design-specific terms used in this document.

**Table 1 Terms and Acronyms** 

| Term       | Definition                                                               |  |  |  |
|------------|--------------------------------------------------------------------------|--|--|--|
| User Group | A system object used to define groupings of user accounts. These User    |  |  |  |
|            | Groups, in conjunction with the Project Access Properties, determine     |  |  |  |
|            | which users have read and/or write access to specific instruments, data, |  |  |  |
|            | and methods on a database server.                                        |  |  |  |
| User Type  | A system object used to define and name unique sets of user privileges.  |  |  |  |
|            | User Types dictate which functionalities are available to each user in   |  |  |  |
|            | the areas of System Management, Methods and Data Acquisition.            |  |  |  |

## References

See the Empower Master Document List for documents referenced in this document:

## Revisions

Any changes to approved versions of this Plan will be done in accordance with a change control.

## **Security Design**

## Empower User Types

The primary function of User Types in Empower is to dictate which functionalities are available to users in the areas of System Management, Methods, and Data Acquisition. For system configurations at IU, the User Types have been designed to specifically meet requirements for performing different job functions at the support and lab levels.

Support User Types include:

- Administrator
- Support

Laboratory User Types include:

- BasicUser
- MasterUser
- PowerUser
- Guest

## **Empower User Type Privileges**

The following tables identify the security privileges to be configured for each user type in the Empower application. A configuration team member will use this information to configure the Empower application.

**Table 2 Empower Management Privileges** 

| MANAGEMENT<br>PRIVILEGES                   | Administrator | upport |
|--------------------------------------------|---------------|--------|
| Administrator                              | X             |        |
| Archive and Remove Sample/Project Archives | X             |        |

| MANAGEMENT<br>PRIVILEGES                      | Administrator | Support |
|-----------------------------------------------|---------------|---------|
| View Audit Trails                             | X             | X       |
| Archive System Audit Trails                   | X             | Х       |
| Clear/Restore Offline System Audit Trails     | X             |         |
| Clear/Restore Offline Project/Sample Archives | X             |         |
| Restore AutoArchived Projects                 | X             |         |
| Paste Shallow Copies                          | X             |         |
| Lock Channels                                 | X             |         |
| Unlock Channels                               | X             | Х       |
| Alter Custom Fields                           | X             |         |
| Create Custom Field                           | X             |         |
| Delete Custom Field                           | X             |         |
| Lock Custom Field                             | X             |         |
| Unlock Custom Field                           | X             |         |
| Alter Default Strings                         | X             |         |
| Create Default Strings                        | X             |         |
| Delete Default Strings                        | X             |         |
| Alter Plate Type                              | X             |         |
| Create Plate Type                             | X             |         |
| Delete Plate Type                             | X             |         |
| Alter System Policies                         | X             |         |
| Alter Any Project                             | X             | X       |

| x PowerUser | MasterUser | BasicUser | Guest |
|-------------|------------|-----------|-------|
| X           | X          | X         |       |
|             |            |           |       |
|             |            |           |       |
|             |            |           |       |
|             |            |           |       |
|             |            |           |       |
| X           | X          |           |       |
| X           | X          |           |       |
|             |            |           |       |
|             |            |           |       |
|             |            |           |       |
|             |            |           |       |
|             |            |           |       |
| X           |            |           |       |
| X           |            |           |       |
| X           |            |           |       |
|             |            |           |       |
|             |            |           |       |
|             |            |           |       |
|             |            |           |       |
|             |            |           |       |

| MANAGEMENT<br>PRIVILEGES    | Administrator | Support |
|-----------------------------|---------------|---------|
| Backup Projects             | X             | X       |
| Create Projects             | X             | Х       |
| Create Projects at the Root | X             | X       |
| Delete Projects             | X             |         |
| Restore Projects            | X             | Х       |
| Change Project Parent       | X             | Х       |
| Lock Projects               | X             | Х       |
| Unlock Projects             | X             | Х       |
| Change Project Owner        | X             | Х       |
| Change Project Quota        | X             | х       |
| Create Project Path         | X             | Х       |
| Change Project Path         | X             | Х       |
| Specify Project Path        | X             | Х       |
| View Multiple Projects      | X             | Х       |
| Alter Users                 | X             | х       |
| Create Users                | X             | Х       |
| Delete Users                | X             | Х       |
| Alter User Type             | X             |         |
| Create User Type            | X             |         |
| Delete User Type            | X             |         |
| Alter User Groups           | X             | X       |

| PowerUser | MasterUser | BasicUser | Guest |
|-----------|------------|-----------|-------|
|           |            |           |       |
| X<br>X    |            |           |       |
| X         |            |           |       |
|           |            |           |       |
|           |            |           |       |
| X         |            |           |       |
| X         |            |           |       |
| x x x x   |            |           |       |
| X         |            |           |       |
|           |            |           |       |
|           |            |           |       |
|           |            |           |       |
|           |            |           |       |
| X         | X          | X         |       |
|           |            |           |       |
|           |            |           |       |
|           |            |           |       |
|           |            |           |       |
|           |            |           |       |
|           |            |           |       |
|           |            |           |       |

| MANAGEMENT<br>PRIVILEGES                   | Administrator | Support |
|--------------------------------------------|---------------|---------|
| Create User Groups                         | X             |         |
| Delete User Groups                         | X             |         |
| Allow Shallow Copies of FAT Projects       | X             |         |
| View Quantitation Peak Fields in Review    | X             | X       |
| Allow Calibration & Quantitation in Review | X             |         |
| Alter Customized Time Zone List            | X             |         |
| Run Empower AQT                            | X             | X       |
| Validation Administrator                   | X             |         |
| Alter Project Type                         | X             |         |

| PowerUser | MasterUser | BasicUser | Guest |
|-----------|------------|-----------|-------|
|           |            |           |       |
|           |            |           |       |
|           |            |           |       |
| X         | X          | Х         | X     |
| X         | X          | X         |       |
|           |            |           |       |
|           |            |           |       |
| X         |            |           |       |
| X         |            |           |       |

**Table 3 Empower Methods Privileges** 

| METHODS<br>PRIVILEGES | Administrator | Support    |
|-----------------------|---------------|------------|
| Delete Data           | X             | <b>9</b> 1 |
| Export Data           | X             | Х          |
| Import Data           | X             |            |
| Delete Libraries      | X             |            |
| Save Libraries        | X             |            |
| Rename Libraries      | X             |            |
| Delete Export Methods | X             |            |

| PowerUser | MasterUser | BasicUser | Guest |
|-----------|------------|-----------|-------|
|           |            |           |       |
| X         | X          | X         |       |
|           |            |           |       |
|           |            |           |       |
| X         | X          |           |       |
| X         | X          |           |       |
| X         |            |           |       |

| METHODS<br>PRIVILEGES                      | Administrator | Support |
|--------------------------------------------|---------------|---------|
| Save Export Methods                        | X             |         |
| Delete Instrument Methods                  | X             |         |
| Save Instrument Methods                    | X             | X       |
| Delete Locked Methods                      | X             |         |
| Lock Methods                               | X             |         |
| Delete Processing Methods                  | X             |         |
| Save Processing Methods                    | X             |         |
| Modify Integration Parameters              | X             | X       |
| Modify Component Times                     | X             |         |
| Modify Component Constants/Default Amounts | X             |         |
| Delete Reporting Methods                   | X             |         |
| Save Reporting Methods                     | X             | Х       |
| Modify Report Scaling Only                 | X             |         |
| Modify Default Report Methods              | X             |         |
| Modify Default Report Groups               | X             |         |
| Clear Read Only Methods                    | X             | X       |
| Save Methods as Current                    | X             |         |
| Delete Sample Set Methods                  | X             |         |
| Save Sample Set Methods                    | X             | Х       |
| Delete Sample Set Mth Templates            | X             |         |
| Save Sample Set Mth Templates              | X             |         |

| PowerUser | MasterUser | BasicUser | Guest |
|-----------|------------|-----------|-------|
| X         | X          |           |       |
| X         |            |           |       |
| X         | X          | X         |       |
| X         |            |           |       |
| X         | X          |           |       |
| x<br>x    |            |           |       |
| X         | X          |           |       |
|           |            | X         |       |
|           |            | X         |       |
|           |            |           |       |
| X         |            |           |       |
| X         | X          |           |       |
|           |            | X         |       |
|           |            |           |       |
|           |            |           |       |
| X         | X          |           |       |
| X         | X          |           |       |
| X         |            |           |       |
| X         | X          | X         |       |
| X         |            |           |       |
| X         | X          |           |       |

| METHODS<br>PRIVILEGES                   | Administrator | Support |
|-----------------------------------------|---------------|---------|
| Delete Method Sets                      | X             |         |
| Save Method Sets                        | X             |         |
| Delete Validation Protocol Methods      | X             |         |
| Save Validation Protocol Methods        | X             |         |
| Delete Tune Methods                     | X             |         |
| Save Tune Methods                       | X             |         |
| Delete MS Calibration Methods           | X             |         |
| Save MS Calibration Methods             | X             |         |
| Delete 3D After Processing              | X             |         |
| Copy To Projects                        | X             | Х       |
| Delete Calibration Curves               | X             |         |
| Save Calibration Curves                 | X             |         |
| Delete Results                          | X             |         |
| Save Results                            | X             |         |
| Save Results and Calibrations in Review | X             |         |
| Delete Validation Studies               | X             |         |
| Save Validation Studies                 | X             |         |
| Clear Read Only Validation Studies      | X             |         |
| Sign Off Results 1                      | X             |         |
| Sign Off Results 2                      | X             |         |
| Approve Validation Protocol Methods     | X             |         |
| Approve Validation Study Data           | X             |         |

| x PowerUser | MasterUser | BasicUser | Guest |
|-------------|------------|-----------|-------|
| X           |            |           |       |
| X           | X          |           |       |
|             |            |           |       |
|             |            |           |       |
|             |            |           |       |
|             |            |           |       |
|             |            |           |       |
|             |            |           |       |
|             |            |           |       |
| X           | X          |           |       |
|             |            |           |       |
| X           | X          | X         |       |
|             |            |           |       |
| X           | X          | X         |       |
| X           | X          | X         |       |
|             |            |           |       |
|             |            |           |       |
|             |            |           |       |
| X           | X          |           |       |
| X           | X          |           |       |
|             |            |           |       |
|             |            |           |       |

| METHODS<br>PRIVILEGES               | Administrator | Support |
|-------------------------------------|---------------|---------|
| Override Validation Data Checks     | X             |         |
| Specify Report Methods for Sign Off | X             |         |
| Alter Sample                        | X             | X       |
| Save View Filters                   | X             | X       |
| Make View Filters Public            | X             | X       |

| PowerUser | MasterUser | BasicUser | Guest |
|-----------|------------|-----------|-------|
|           |            |           |       |
| X         |            |           |       |
| X         | X          | X         |       |
| X         | X          | X         |       |
| X         |            |           |       |

## **Table 4 Empower Data Acquisition Privileges**

| DATA ACQUISITION PRIVILEGES              | Administrator | Support | i. | PowerUser | MasterUser | BasicUser | Guest |
|------------------------------------------|---------------|---------|----|-----------|------------|-----------|-------|
| Acquire Samples                          | X             | X       |    | X         | X          | X         |       |
| Edit Sample Sets                         | X             | X       |    | X         | X          | X         |       |
| Reinject Samples                         | X             |         |    |           |            |           |       |
| Allow Interactive Sys Changes            | X             | X       |    |           |            |           |       |
| Alter Running Sample Sets                | X             | X       |    | X         | X          | X         |       |
| Access Real Time Plot from Open Access   | X             |         |    |           |            |           |       |
| Alter Any Queue                          | X             | X       |    | X         | X          | X         |       |
| Alter My Queue                           | X             |         |    |           |            |           |       |
| Warn on Service Limit                    | X             |         |    |           |            |           |       |
| Use Wizard Templates                     | X             | X       |    | X         | X          | X         |       |
| Allow Remote LAC/E Reboot                | X             | X       |    | X         |            |           |       |
| Access Real Time Review From Run Samples | X             | X       |    | X         | X          | X         |       |

| DATA ACQUISITION PRIVILEGES              | Administrator | Support | PowerUser |
|------------------------------------------|---------------|---------|-----------|
| Verify Incomplete Data in Raw Data Files | X             |         | X         |

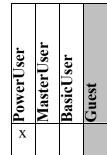

#### Empower User Groups

The User Groups, in conjunction with the LAC/E, Chromatographic System, and Project Access Properties, define which instruments and projects the user may access. User Groups are created according to a logical structure that designates which users will need access to the same instruments or data.

#### **Empower Support User Groups**

The User Groups for Support personnel are created during server installation. Support User Groups include:

- Administrators (Vendor default; not configured by IU)
- Support

The following apply to the configuration of User Groups in the Empower application:

- Leave the Group Admin box empty
- Select **System** in the Users in Group box

An additional User Group on all servers, Guests, is a vendor default User Group. This group is not assigned to Support personnel.

## **Empower Laboratory User Groups**

When a laboratory is configured within Empower, the following Laboratory User Groups will be created to designate which users will be granted access to the instruments and data within the laboratory. These groups are as follows:

- Lab Power
- Lab User

Where *Lab* is the laboratory name, as designated by the local laboratory management.

The appropriate laboratory user group(s) will be selected to restrict access to data projects and Chromatographic Systems.

#### LAC/E Access Properties

Limiting the control of laboratory user access to instruments on a server will be accomplished by configuring security on the LAC/E acquisition servers. The original settings that are selected at the initial installation of a LAC/E must be as follows:

- The LAC/E must be set to **Share Instruments with Other Network User.**
- The Owner must be set to **System.**
- The Allowed Access must be set to **Owner and Group(s)**.
- The Support User Groups that must have access to all LAC/Es on a server are:
  - a. Administrators
  - b. Support
- The Laboratory User Groups that must have access to some LAC/Es on a server are:
  - c. *Lab\_*Power, assigning Power Users to only those LAC/Es associated with their laboratory
- The LAC/E will have no password required.

Laboratory user access to LAC/Es will be restricted through laboratory user groups as noted above. No laboratory User Groups other than Power User are given LAC/E access.

#### Chromatographic System Access Properties

Limiting the control of laboratory user access to instruments on a server will be accomplished by configuring security on each Chromatographic System. The original

settings that are selected at the initial installation of a Chromatographic System must be as follows:

- The Chromatographic System must be set to Share System with Other Network
  Users.
- The Owner must be set to **System.**
- The Allowed Access must be set to **Owner and Group(s).**
- The Support User Groups that must have access to all Chromatographic Systems on a server are:
  - Administrators
  - Support
- The Chromatographic System will have no password required.

Laboratory user access to a Chromatographic System will be controlled through laboratory user groups. For each Lab, only the *Lab\_*User and *Lab\_*Power User Groups associated with the Chromatographic System will be added to each system.

## **Project Access Properties**

A template project will be used to create projects for laboratory users. Laboratory user access to local projects will be controlled through laboratory user groups. For each Lab, only the *Lab\_*User and *Lab\_*Power User Groups associated with the data project will be added to each project.

#### Empower System Policies

There are server-level policies applied at the time of installing the Empower Application on a server. These policies are as follows:

#### **User Account Policies Tabbed Page**

**Check all boxes** in the Accounts and Passwords section, with the following details:

• Passwords Expire every **60** days

- Limit # of Entry Attempts to 3 tries
- Enforce Minimum Password Length of 7 characters

<u>Check all boxes</u> in the Login Window Policies section, with the following details:

• Global Default User Interface is **QuickStart** 

## **New Project Policies Tabbed Page**

Check the following options in the Default Full Audit Trail Settings section:

• Full Audit Trail Support

Select the following options for the table in the Default Full Audit Trail Settings Section:

| <b>Project Object</b> | Comment      | <b>Confirm Identity</b> |
|-----------------------|--------------|-------------------------|
| Method                | Unrestricted |                         |
| Result                | Unrestricted |                         |
| Sample                | Unrestricted |                         |
| Deletion              | Unrestricted | $\boxtimes$             |

Check the following options in the Full Audit Trail Settings Section:

- Don't allow user to change default Full Audit Trail Support Setting
- Don't allow user to change default 'Require User Comments On' Setting
- Don't allow user to copy from non-FAT projects into FAT projects

Note: Do NOT check 'Allow Shallow Copies Between FAT Projects'

## **System Audit Trail Policies Tabbed Page**

Select the following options for the table in the System Audit Trail Policies Section:

| System Object | Comment      | <b>Confirm Identity</b> |
|---------------|--------------|-------------------------|
| Project       | Unrestricted |                         |
| Empower Nodes | Unrestricted |                         |
| System        | Unrestricted |                         |
| Library       | Unrestricted |                         |
| User          | Unrestricted |                         |

| System Object                   | Comment      | <b>Confirm Identity</b> |
|---------------------------------|--------------|-------------------------|
| User Group                      | Unrestricted |                         |
| User Type                       | Unrestricted |                         |
| Plate Type                      | Unrestricted |                         |
| System Audit Trail              | Unrestricted |                         |
| Offline System Audit Trail      | Silent       |                         |
| Project/Sample Archives         | Silent       |                         |
| Offline Project/Sample Archives | Silent       |                         |
| Default Strings                 | Silent       |                         |
| Database Properties             | Silent       |                         |
| AutoArchive Properties          | Silent       |                         |
| System Policy                   | Unrestricted |                         |
| SDMS Archive Properties         | Silent       |                         |

#### **Data Processing Policies Tabbed Page**

<u>Check all boxes</u> in the Data Processing Policies section, with the following details:

• Do **NOT** check Use v2.XX Style Retention Time Calculations

<u>Check all boxes</u> in the Data Processing Technique section, with the following details:

• Default Integration Algorithm is **Traditional** 

#### **Other Policies Tabbed Page**

<u>Check all boxes</u> in the Result Sign Off Policies section, with the following details:

- Sign Off Inactivity Delay of **30** minutes
- Multiple signoff behavior: Allow the Same Reasons
- Do **NOT** check any boxes in the Valid Sign Off 1 Reason(s) section

<u>Check all boxes</u> in the Other Policies section, with the following details:

- Applications Timeout after **30** minutes
- Do **NOT** check Disallow Use of Annotation Tools

Select the following details in the Date Display Policies:

- Show Region Abbreviation
- Use "long" date formats

# **E-Mail Policies Tabbed Page**

Do not make any changes to this section.

# **Empower Template Project Design Specification**

**Indiana University School of Informatics** 

## **Template Project Design Specification**

## **Reviewers' Signatures**

Title, Department

## **Technical SME Signature**

Your signature indicates that, as a content expert, you have reviewed this document and agree that it accurately and completely describes the design for this template project to be implemented in the Empower system.

| implemented in the Empower system.                |                                            |
|---------------------------------------------------|--------------------------------------------|
| Reviewed By:                                      |                                            |
|                                                   | Date:                                      |
| Printed Name<br>Title, Department                 | dd-Mmm-yyyy                                |
| System Custodian Approver's Signature             |                                            |
| Your signature indicates that the design specific | ications identified in this document were  |
| written and reviewed by the appropriate subjec    | et matter experts, and that you understand |
| and accept responsibility for implementation ir   | n your organization.                       |
| Approved By:                                      |                                            |
|                                                   | Date:                                      |
| Printed Name                                      | dd-Mmm-yyyy                                |

## **Revision History**

This Revision History documents changes to validation documents. Any differences between this version and previous ones are resolved in favor of the present document.

**Electronic Filename:** Empower\_Template\_Project\_DSG008

|     | Revision Date<br>dd-MMM-yyyy |        | Reason for Revision/<br>Change Request |
|-----|------------------------------|--------|----------------------------------------|
| 1.0 | dd-MMM-yyyy                  | Author | New document. Ready for signatures.    |

## **Empower Template Project Design Specification**

The following sections describe the configurations to be applied to the template project.

*Note:* System-supplied default values are not included in this configuration spec.

## Template Project Attributes

The following table defines the details of Template Project Design Specification. For more information about configuring Empower, refer to the Empower online help.

If an attribute does not need to have a value configured, enter "N/A" (Not applicable).

| Attribute                    | Description                                                                                                    |
|------------------------------|----------------------------------------------------------------------------------------------------|
| Design Name                  | Template                                                                                                    |
| 1. Design ID                 | DSG008                                                                                                    |
| 2. Purpose                   | To provide a template project to be cloned for use in production laboratories. The cloned project will store methods and data that require all configured custom fields. |
| 3. Outputs                   | The output will be data projects created in laboratories.                                                                                                    |
| 4. Functional Requirement(s) | Refer to Empower Traceability Matrix                                                                                                    |
| 5. Notes                     | N/A                                                                                                    |

## **General Properties**

| Attribute | Value  |
|-----------|--------|
| Owner     | System |

| Attribute               | Value                                            |
|-------------------------|--------------------------------------------------|
| Enabled Options         | Photo Diode Array: Yes                           |
|                         | System Suitability: Yes                          |
|                         | Mass Spectrometry: No                            |
|                         | CE/CIA: No                                       |
|                         | Dissolution: Yes (Only when installed on server) |
| Database Tablespace     | 50 MB                                            |
| Data Processing         | Enable ApexTrack Integration: Yes                |
| Techniques              | Default Algorithm: Traditional                   |
| Number of Digits of     | 0                                                |
| Precision Displayed for |                                                  |
| Area and Height         |                                                  |

## Security

The following table identifies the security access applied to this template project.

| Attribute              | Value           |
|------------------------|-----------------|
| Allowed Access         | Owner and Group |
| Group User Type        | Guest           |
| Allow Access to Groups | Administrators  |
|                        | Support         |

## Custom Fields

The following table identifies the custom fields used in this template project.

| Design ID | Custom Field Name  |
|-----------|--------------------|
| DSG001    | ChromColumn        |
| DSG002    | ChromComments      |
| DSG003    | ChromConcentration |
| DSG004    | InjType            |

| <b>Design ID</b> | Custom Field Name |
|------------------|-------------------|
| DSG005           | Lot               |
| DSG006           | Notebook          |
| DSG007           | NotebookPage      |

# Appendix E – Test Strategy

# **Empower Test Strategy**

**Indiana University School of Informatics** 

| Reviewers Signatures                                            |                          |
|-----------------------------------------------------------------|--------------------------|
| Reviewers' Signatures                                           |                          |
| Test Lead Review                                                |                          |
| Your signature indicates that, as a content expert, you have re | viewed this document for |
| technical accuracy and that you agree with the purpose and sc   | ope of this document.    |
| Reviewed By:                                                    |                          |
|                                                                 | Date:                    |
| Printed Name                                                    | dd-Mmm-yyyy              |
| Title, Department                                               |                          |

| Approvers Signatures                                                                       |                           |  |
|--------------------------------------------------------------------------------------------|---------------------------|--|
| System Custodian Approval                                                                  |                           |  |
| Your signature indicates that this Test Strategy was written and                           | reviewed by the           |  |
| appropriate subject matter experts (SMEs), and you understand                              | your responsibility to    |  |
| provide the resources necessary to test the system as described in                         | n the strategy.           |  |
| Approved By:                                                                               |                           |  |
| Approved by.                                                                               |                           |  |
|                                                                                            | Date:                     |  |
| Printed Name Title, Department                                                             | dd-Mmm-yyyy               |  |
| System Owner Approval                                                                      |                           |  |
| Your signature indicates that the appropriate people reviewed th                           | is Test Strategy, and you |  |
| understand your responsibility to provide the business resources necessary to test the     |                           |  |
| system as described in the strategy.                                                       |                           |  |
| Approved By:                                                                               |                           |  |
|                                                                                            | Date:                     |  |
| Printed Name Title, Department                                                             | dd-Mmm-yyyy               |  |
| Computer Systems Quality Assurance (CSQA) Approval                                         |                           |  |
| Your signature indicates that this Test Strategy complies with applicable Quality policies |                           |  |
| and procedures.                                                                            |                           |  |
| Approved By:                                                                               |                           |  |

Printed Name

Title, Department

Date:

dd-Mmm-yyyy

## **Revision History**

This Revision History documents changes to validation documents. Any differences between this version and previous ones are resolved in favor of the present document.

**Electronic Filename:** Empower Test Strategy

| Revision |             |        | Reason for Revision/<br>Change Request |
|----------|-------------|--------|----------------------------------------|
| 1.0      | dd-MMM-yyyy | Author | New document. Ready for signatures.    |

## **Table of Contents**

| 1. Introduction                                       | 312 |
|-------------------------------------------------------|-----|
| 1.1. Purpose                                          | 312 |
| 1.2. Scope                                            | 312 |
| 1.3. Terms and Acronyms                               | 313 |
| 1.4. Reference Documents                              | 313 |
| 2. Test Strategy                                      | 314 |
| 2.1. Strategy Overview                                | 314 |
| 2.2. Risk-Based Testing Approach                      | 314 |
| 2.2.1. Formal Testing                                 | 315 |
| 2.2.2. Infrastructure Changes                         | 316 |
| 3. Formal Testing Process and Requirements            | 316 |
| 3.1. Test Levels                                      | 316 |
| 3.2. Data Requirements                                | 320 |
| 3.3. Testing Tools                                    | 320 |
| 3.4. Test Execution Prerequisites                     | 320 |
| 3.4.1. Documentation                                  | 320 |
| 3.4.2. Hardware and Software                          | 321 |
| 3.4.3. Test Analyst Qualification                     | 322 |
| 3.4.4. Test Analyst Application User Account Security | 322 |
| 3.5. Traceability                                     | 323 |
| 3.6. Test Execution Documentation                     | 323 |
| 3.7. Testing Execution                                | 323 |
| 3.7.1. Pre-Execution Review                           | 324 |
| 3.7.2. Post-Execution Review                          | 324 |
| 3.7.3. Retention                                      | 324 |
| 3.8. Test Problem Reporting                           | 325 |
| 3.9. Exit Criteria                                    | 325 |
| 3.10. Test Summary Report                             | 325 |

## Introduction

#### **Purpose**

This test strategy document supersedes any previous Empower test plans and serves as the foundation for all future Empower test plans. This document outlines the Empower testing strategy by identifying:

- Overall Test Strategy
  - Strategy Overview
  - Test Levels
  - Data Requirements
- Testing Tools
- Prerequisites
- Traceability
- Test Scripts
- Testing Execution
- Test Problem Reporting
- Exit Criteria
- Test Summary Report

Roles and Responsibilities are as defined in the *Empower Validation Roles and Responsibilities*.

#### Scope

The scope of this document addresses the strategy for all software testing levels. For any given Indiana University Empower software release, a companion test plan or series of test plans will be written to identify the details of the testing to be performed for that release. The test plan may be a stand-alone document or included in the text of an appropriate electronic change control record.

For information regarding the structure and documentation produced for Empower server application software installation, configuration, qualification, and verification, refer to the *Empower System Overview* document.

### Terms and Acronyms

Refer to the *Indiana University Informatics Acronym and Definition List* for a list of the terms and acronyms used in this document. The location of this list is available in the *Empower Master Document List* (MDL). The official hard copy of the Empower MDL is located in the Indiana University Validation Library.

## Reference Documents

Refer to the *Empower MDL* for the location of all Empower documents and procedures referenced in this document.

## **Test Strategy**

### Strategy Overview

For Commercial Off-the-Shelf (COTS) software, the vendor is responsible for performing Unit, Integration, and System level testing. Indiana University relies on the vendor testing based on the outcome of a comprehensive vendor audit to assess the vendor quality systems and software development business practices. The conclusions drawn from the audit are summarized in the vendor-specific management plan and vendor audit report. The vendor management plan contains a provision for follow-up if any on-going operational experience differs from expectations. Refer to the *Empower MDL* for the location of the audit report and vendor management plan

For any release, Indiana University will rely on the test results of prior Empower release(s) as the starting point for determining the scope of testing on the current release. Each Empower software release will have a corresponding test plan.

#### Risk-Based Testing Approach

The Indiana University testing effort is primarily directed toward the complex Empower configuration tasks performed by Indiana University that have a direct bearing on data integrity, i.e., assay results. Due to their inherent complexity, these tasks also have more risk of error in either design or implementation. Establishing the Empower custom fields that contain calculations is an example in this category. Design elements that are created by Indiana University and contain conditional logic statements and/or compound arithmetic will be subject to comprehensive unit tests by Indiana University.

No application testing is planned for changes made to the components that are not included in the Empower System, e.g., routine infrastructure maintenance operations such as replacing a server disk drive.

#### **Formal Testing**

Custom fields without calculations and other system configuration tasks, such as establishing the application user security roles or establishing a view filter, are much less complex and therefore have a reduced risk of data impact or errors in design or implementation. These straightforward configuration tasks will be subject to inspectional unit tests by Indiana University. The inspectional unit tests will serve to confirm the second person verification performed during the configuration setup process and also confirm that the application configuration migration process is operating as planned. Integration testing may be warranted in some test plans to ensure that the interaction between the vendor packages or between other systems and Empower is operating as planned.

The system testing consists of one end-to-end test, which covers the testing on the Indiana University business functionality of business scenarios and is conducted in the Indiana University test environment. In this context, end-to-end means that, functionality is exercised for each of the Use Cases. Since Indiana University relies on the vendor tests as stated above, the end-to-end test is only exercising a representative sample of system functionality to ensure that all components are working together.

In the event of a Indiana University Empower release strictly consisting of updates to vendor functionality (i.e., no changes to the Indiana University design elements), the test plan will identify the extent of Indiana University regression testing to be conducted in

the Indiana University test environment. The regression test may consist of re-executing all or some portion of existing test scripts to confirm basic system operation with the vendor updates installed.

#### **Infrastructure Changes**

In some cases, supplemental Empower testing may also be conducted outside the scope of an Empower software release. This situation applies where there is some infrastructure change that potentially affects Empower operations but there are no changed Empower application elements. The most common example is a Microsoft Security vulnerability fix. The Indiana University infrastructure group will test the security vulnerability fixes to ensure the patches install and uninstall successfully in the Indiana University environment.

Additionally, the Indiana University Empower team will review Microsoft release information for security vulnerability fixes and respond to this information with the appropriate risk-based approach. Based on this assessment, the Indiana University Empower team will determine whether to perform an application verification or execution of regression tests. At a minimum, application verification will consist of logging into Empower, connecting to a LAC/E and processing and reporting data from a sample.

## **Formal Testing Process and Requirements**

#### Test Levels

There are five levels of testing identified for this project: Unit, Integration, System,
Regression and Acceptance. The following table provides detail for each of these levels
of testing:

| Test Level<br>Identification | Description                                                               |  |
|------------------------------|---------------------------------------------------------------------------|--|
| Unit                         | • <u>Custom Fields</u>                                                    |  |
|                              | Indiana University will perform unit testing on any custom fields         |  |
|                              | introduced or modified in a release.                                      |  |
|                              | The type of custom field will determine the type of testing, with         |  |
|                              | two fields types identified: Data Entry and Calculation.                  |  |
|                              | o Data entry fields are defined as fields that have no                    |  |
|                              | arithmetic formula identified in the Empower Custom Field                 |  |
|                              | Design Definition, such as keyboard entries or data copied.               |  |
|                              | Data Entry fields will be visually verified against the                   |  |
|                              | pertinent system design document.                                         |  |
|                              | <ul> <li>Calculation fields are defined as fields that have an</li> </ul> |  |
|                              | arithmetic formula identified in the Empower Custom Field                 |  |
|                              | Design Specification.                                                     |  |
|                              | Calculation fields will be fully functionally tested versus               |  |
|                              | the logical conditions specified.                                         |  |
|                              | Application Configurations                                                |  |
|                              | Indiana University specific configurations of the Empower system          |  |
|                              | will be visually verified versus the corresponding system design          |  |
|                              | document(s). This class includes application security                     |  |
|                              | configurations. The application configurations will be tested on a        |  |
|                              | server (not project) basis.                                               |  |
|                              | All Unit Test scripts must be successfully and completely executed        |  |
|                              | and reviewed prior to the execution of higher-level tests.                |  |

| Test Level<br>Identification | Description                                                               |
|------------------------------|---------------------------------------------------------------------------|
| Integration                  | Integration level testing should primarily be conducted during system     |
|                              | testing when Empower owns an automated data transfer interface to         |
|                              | another system. When applicable, the ownership of the interface           |
|                              | should be documented in the test plan of a given release of Empower.      |
|                              | If applicable, additional integration tests may optionally be created     |
|                              | and conducted to verify operational details of interactions and data      |
|                              | transaction status between Empower – Interface Engine – The               |
|                              | System Transferring Data to/from Empower without executing the            |
|                              | entire end-to-end system tests.                                           |
|                              | If present, the Integration Tests must be successfully and completely     |
|                              | executed and reviewed prior to the execution of higher-level tests.       |
| System                       | System level testing will consist of a series of tests designed to verify |
|                              | that all components utilized/impacted by the Empower application          |
|                              | are working together correctly in the Indiana University environment.     |
|                              | The System Test must be successfully and completely executed and          |
|                              | reviewed prior to the execution of higher-level tests.                    |

| Test Level<br>Identification | Description                                                              |
|------------------------------|--------------------------------------------------------------------------|
| Regression                   | Indiana University relies on the software vendors to perform             |
|                              | regression testing for their software.                                   |
|                              | For an Indiana University Empower release that only contains vendor      |
|                              | software modification(s), the test plan will define the regression test  |
|                              | to confirm basic system operation with the vendor updates installed.     |
|                              | For all Indiana University Empower releases, an impact assessment        |
|                              | will be conducted to determine which Empower Unit, Integration,          |
|                              | and System level tests will be executed as the Regression suite.         |
|                              | For the changes to the Indiana University design elements, in            |
|                              | particular the calculation custom fields, the calculation dependencies   |
|                              | will be analyzed to determine which custom fields depend on the          |
|                              | results produced by a modified custom field. All custom fields           |
|                              | dependent on a modified custom field will be subject to a regression     |
|                              | test (re-executing the unit test script for the dependent custom field). |
| Acceptance                   | Acceptance testing will be conducted for each major release.             |
|                              | The Acceptance test consists of:                                         |
|                              | Demonstration of new or changed functionality                            |
|                              | Presentation of system requirements not fulfilled by the release         |
|                              | Key Business Partners will grant approval on the release.                |
|                              | The Acceptance Testing is a demonstration of functionality. Any          |
|                              | issues determined during Acceptance testing will be corrected during     |
|                              | System Testing.                                                          |

## Data Requirements

Technical SMEs and/or the test team will develop an Empower data project to be used for testing. This data project will have predefined sample data, acquired raw data, and processing methods. The project data may be newly acquired in the test environment or derived from data previously used for chromatography testing or from data copied and converted from the prior chromatography production environment.

Each test script or case will identify prerequisite data characteristics and may identify suitable suggested samples, chromatograms, or methods from the test project.

## Testing Tools

Test scripts for the application configuration unit tests and the system test case will be developed in Microsoft Word.

Test scripts for custom field unit tests will be Microsoft Excel workbooks to test the calculations defined in a single custom field. A workbook will be created to verify Empower calculation results versus the Excel generated calculation results. Each workbook will be subject to a quality assurance review including review of all calculations. The calculation custom field test script execution will be verified by a second user, including all calculations.

## Test Execution Prerequisites

#### **Documentation**

Prior to the start of any formal test execution, the following documents must be completed and reviewed/approved:

- Validation Plan (if applicable)
- Requirements Documents

- Security Design (if applicable)
- Design Specifications (if applicable)
- Test Plan(s)
- Test Readiness Checklist
- Qualification of the Test environment platform and application as per approved installation/verification instructions.

The following must be completed and approved prior to the starting of each test level:

- Unit Test scripts
- Integration Test Scripts if applicable
- System Test Scripts

The system custodian or designee will ensure that the documentation status complies with the above criteria by verifying the approval of the documentation sign-off page(s), QAR forms, and Test Readiness Checklist.

#### Hardware and Software

The test environment setup is documented and reviewed. Explicit verification of these activities is not included in this test strategy. The setup verification is limited to confirming that the executed installation and configuration documentation has been reviewed and approved in partial satisfaction of the documentation prerequisites in the Documentation section.

The following resources must be available for test execution:

- Indiana University Network access
- Empower Database Server and Database configured in accordance with the Empower System Overview
- Application Server configured in accordance with the Empower System Overview
- LAC/E Server configured in accordance with the Empower System Overview
- SAT/IN

- Peak generator
- Client PC with appropriate Empower Build

The system custodian or designee will ensure that the test hardware and software complies with the above criteria by reviewing the installation records and recording which workstations, peak generators, and SAT/INs are used for testing. This will be recorded in the Test Readiness Checklist.

## **Test Analyst Qualification**

Before a Test Analyst begins formal execution of unit, integration, regression, and system level testing, he or she must:

- Sign the departmental signature log.
- Read and acknowledge the Empower Test Strategy.
- Read and acknowledge the Empower Test Plan for the current Empower release.
- Complete the following training:

| Name                             |
|----------------------------------|
| Waters Empower Basic Training    |
| Waters Empower Advanced Training |

The Test Lead will ensure that all test analysts comply with the above qualification requirements.

## **Test Analyst Application User Account Security**

The test analyst's Empower user account will be set up with PowerUser privileges in accordance with the *Empower System Administration Guide*. If a test script activity requires administrator access, the script will be written to submit a detailed service request in the form of a trouble ticket to the server administrator and wait for the executor to provide the needed activity performance evidence.

The Test Lead will ensure that test analyst Empower user accounts meet these criteria prior to commencing testing. The Test Lead will also conduct a post-test user account audit for the Empower Test server to ensure that only the expected user accounts have accessed the server during the test period. This information is documented in the Test Readiness Checklist.

## **Traceability**

Indiana University Empower release testing must be traceable back to the design specifications and Empower system requirements. Conversely, the Indiana University Empower system requirements are traceable forward to vendor provided functionality or design elements created by Indiana University. As stated above, for vendor functionality, the vendor performs the testing. Design elements created by Indiana University are tested by Indiana University. For testing that Indiana University performs, the tests are cataloged in the Empower traceability matrix. Testing performed by the vendor is not tracked in the Indiana University Empower traceability matrix.

The Empower traceability matrix will be updated to reflect the Indiana University test cases introduced for an Empower Release. The traceability matrix must be approved prior to formal testing.

#### Test Execution Documentation

The Empower team will document test execution in the Empower Test Summary Report.

## Testing Execution

Unit tests on the custom fields will involve using Excel spreadsheets to verify calculations with first person execution and second person verification. Note that the arithmetic precision of Excel and Empower calculation algorithm implementations may

differ. Therefore, small differences between the expected result and the actual result are allowed as follows:

The precision for which the custom fields will be tested is taken from the precision and field width attributes in the corresponding Empower Custom Field Design Definition.

- Any values extracted from Empower for input to the calculation will be entered on the workbook using the precision defined in the *Empower Custom Field Design Definition* for the source data field.
- 2. The calculation result precision will be entered in each workbook as defined in the *Empower Custom Field Design Definition* for the target field.
- 3. The test will be considered successful if the difference between the Empower calculation result and the test workbook calculation result taken at the result precision recorded on the workbook is less than or equal to 0.001% according to this formula:

ABS[(Empower\_result - Workbook\_result ) / Empower\_result] <= 0.00001

#### **Pre-Execution Review**

A pre-execution review and test script readiness check will be conducted.

#### **Post-Execution Review**

A member of the Empower team will conduct the post-execution review after test executions are complete.

#### Retention

All executed test documentation and supporting documentation including documentation of failed test runs will be stored with the Empower validation package in the Indiana University Library. Refer to the *Empower Validation Plan* for document retention policy.

## Test Problem Reporting

Test problem reports will be recorded and addressed, either during testing or in the *Test Summary Report*.

#### Exit Criteria

Overall exit criteria are detailed below:

- All planned unit tests are executed, second person reviewed, signed, and dated
- All planned integration tests are executed, second person reviewed, signed, and dated
- All planned regression tests are executed, second person reviewed, signed, and dated
- All system tests are executed, second person reviewed, signed, and dated
- All planned acceptance tests are executed, second person reviewed, signed, and dated
- All issues found in the informal testing were properly managed and documented per the problem reporting process referenced in the Test Problem Reporting section of this *Test Strategy*.
- Empower Traceability Matrix is updated and approved
- All test failures have been resolved either during testing or addressed in the *Test Summary Report*.

## Test Summary Report

The Test Lead will write a Test Summary Report when all planned testing activities are completed. The Test Summary Report may be a stand-alone document or included in the text of an appropriate electronic change control record.

# Appendix F – Training Plan

# Empower Training Plan

**Indiana University School of Informatics** 

| Reviewer Signatures                                                                   |          |                |
|---------------------------------------------------------------------------------------|----------|----------------|
| Reviewer's Signature                                                                  |          |                |
| Your signature indicates that, as a content expert, you have review                   | ved this | s document and |
| hat it accurately and completely reflects those things necessary for training for the |          | ing for the    |
| Empower system.                                                                       |          |                |
| Reviewed By:                                                                          |          |                |
|                                                                                       | Date:    |                |
| Printed Name                                                                          |          | dd-Mmm-yyyy    |

Title, Department

## **Approver Signatures**

## **System Custodian Approval**

Your signature attests:

- That the appropriate persons involved in the validation process have reviewed the document to ensure that the plan is adequate to properly validate the computer system;
- You understand your responsibility to provide the resources necessary to validate the system as described in the plan;
- You understand your responsibilities in the validation process.

| Approved By:                              |                                                   |
|-------------------------------------------|---------------------------------------------------|
|                                           | Date:                                             |
| Printed Name                              | dd-Mmm-yyyy                                       |
| Title, Department                         |                                                   |
| System Owner Approval                     |                                                   |
| Your signature attests:                   |                                                   |
| • That you agree with the purpose an      | d scope of this validation deliverable;           |
| • That you agree the appropriate pers     | sons have reviewed the document;                  |
| You understand your responsibilities      | es in the validation process.                     |
| Approved By:                              |                                                   |
|                                           | Date:                                             |
| Printed Name<br>Title, Department         | dd-Mmm-yyyy                                       |
| <b>Computer Systems Quality Approval</b>  |                                                   |
| Your signature indicates that this docume | ent complies with applicable Quality policies and |
| procedures.                               |                                                   |
| Approved By:                              |                                                   |
|                                           | Date:                                             |
| Printed Name                              | dd-Mmm-yyyy                                       |
| Title, Department                         |                                                   |

# **Revision History**

This Revision History documents changes to validation documents. Any differences

between this version and previous ones are resolved in favor of the present document.

Electronic Filename: Empower Training Plan

|     | Revision Date<br>dd-MMM-yyyy |        | Reason for Revision/<br>Change Request |
|-----|------------------------------|--------|----------------------------------------|
| 1.0 | dd-MMM-yyyy                  | Author | New document. Ready for signatures.    |

# Contents

| 1. Introduction                                 | 332 |
|-------------------------------------------------|-----|
| 1.1. Purpose                                    |     |
| 1.1.1. System Description                       |     |
| 1.1.2. Document Overview                        |     |
| 1.2. Scope                                      | 332 |
| 1.3. Terms and Acronyms                         |     |
| 1.4. References                                 |     |
| 2. Training Courses                             |     |
| 3. Laboratory Training                          |     |
| 3.1. Laboratory Roles                           |     |
| 3.2. Minimum Training Requirements - Laboratory | 335 |
| 3.2.1. Training Courses Required                |     |
| 4. Support Training.                            |     |
| 4.1. Support Roles                              |     |
| 4.2. Minimum Training Requirements - Support    |     |
| 4.2.1. Training Courses Required                | 336 |
| 5. Training Records                             |     |
| 6. Training Materials                           |     |
| 6.1. Course Material                            | 338 |
| 6.2. Changes or Updates to Training Materials   |     |
| 6.2.1. RDD                                      |     |
| 6.2.2. Empower Training Email Update            | 338 |

## Introduction

## **Purpose**

## **System Description**

Empower is a Chromatography Data Management System designed to collect, analyze, and report data from laboratory instruments.

The Empower system consists of Empower chromatography data software application.

Refer to the *Empower System Overview* for additional details.

#### **Document Overview**

This Training Plan describes and identifies the organization, resources, activities, and procedures required for the training effort associated with Empower Release 1.0. A description of the training deliverables and supporting documents that will be used for Release 1.0 is included in this Training Plan. The roles and responsibilities are identified in the *Empower Validation Roles and Responsibilities* document.

## Scope

This Training Plan dictates the minimum training requirements for the use of the Empower software for all Empower Support personnel and Empower laboratory personnel which include the application System Owner(s) and System Custodian.

### Terms and Acronyms

Refer to the *Indiana University Informatics Acronym and Definition List* for a list of terms and acronyms used in this document.

## References

Refer to the *Empower Master Document List* (MDL) for the location of all documents referenced in this Validation Plan.

# **Training Courses**

The courses included in the Empower training program are provided externally by the

Empower Software vendor, Waters Corporation

This section identifies each Empower course.

| Course Name     | Course Name Topics        |         | Length | Prerequisites |
|-----------------|---------------------------|---------|--------|---------------|
| Course Ivame    | Data Acquisition and      | Method  | Dength | Trerequisites |
|                 | Sample Set Methods        |         |        |               |
|                 | Bringing data into        |         |        |               |
| Empower         | Review                    |         |        |               |
| Software        | • Developing a Processing |         |        |               |
| Acquisition,    | Method                    | Leader- | 1 day  | N/A           |
| Processing, and | Altering Samples          | Led     | 1 day  | IN/A          |
| Reviewing       | Batch Processing          |         |        |               |
| Results         | Manual Integration        |         |        |               |
|                 | Reviewing Results         |         |        |               |
|                 | Detector Noise and Drift  |         |        |               |
|                 | System Suitability        |         |        |               |
|                 | Use of System Policies    |         |        |               |
|                 | Acquisition Servers &     |         |        |               |
|                 | Chromatographic           |         |        |               |
| Empower         | Systems                   |         |        |               |
| Software Using  | • The Project Window      | Leader- |        |               |
| Administrative  | Copying Data and          | Led Led | 1 days | N/A           |
| Features for    | Methods                   | Leu     |        |               |
| Productivity    | Method Properties         |         |        |               |
|                 | Lock/Unlock Channels      |         |        |               |
|                 | Multi-Project Mode        |         |        |               |
|                 | View Filters              |         |        |               |

| Course Name     | Towing                                                                                                    | Delivery<br>Method | Longth | Duous quisites |
|-----------------|----------------------------------------------------------------------------------------------------|--------------------|--------|----------------|
| Course Name     | <ul><li>Topics</li><li>Custom Field Types</li></ul>                                                                                                    | Method             | Length | Prerequisites  |
|                 | Creating a Custom Field                                                                                                    |                    |        |                |
|                 | Creating Individual                                                                                                    |                    |        |                |
| Empower         | Reports                                                                                                    |                    |        |                |
| Software Custom | Sign Off Reports                                                                                                    | Leader-            |        |                |
| Fields and      | • Creating a Summary                                                                                                    | Led                | 1 days | N/A            |
| Reports         | Report                                                                                                    |                    |        |                |
|                 | Automating Printing of                                                                                                    |                    |        |                |
|                 | Summary Reports in                                                                                                    |                    |        |                |
|                 |                                                                                                    |                    |        |                |
|                 | Run Samples                                                                                                    |                    |        |                |
|                 | Practical Windows NT                                                                                                    |                    |        |                |
|                 | Networking Review                                                                                                    |                    |        |                |
|                 | Empower Technical     Descriptions                                                                                                    |                    |        |                |
|                 | Overview & Basics                                                                                                    |                    |        |                |
|                 | Operations (Hardware &                                                                                                    |                    |        |                |
|                 | Software)                                                                                                    |                    |        |                |
|                 | • Empower Installation                                                                                                    |                    |        |                |
| Empower         | (Client, LAC/E32(PCI                                                                                                    |                    |        |                |
| Software        | & ISA Buslace), &                                                                                                    | Leader-            | 2.1    | 37/4           |
| Hardware and    | SAT/IN)                                                                                                    | Led                | 3 days | N/A            |
| Troubleshooting | • Connecting of Hardware                                                                                                    |                    |        |                |
| Training        | (LAC/E32, SAT/IN &                                                                                                    |                    |        |                |
|                 | instruments)                                                                                                    |                    |        |                |
|                 | • Troubleshooting                                                                                                    |                    |        |                |
|                 | (Hardware & Software)                                                                                                    |                    |        |                |
|                 | Empower Acquisition  The Control of the Control of the Contro |                    |        |                |
|                 | Theory of Operation                                                                                                    |                    |        |                |
|                 | Remote Acquisition                                                                                                    |                    |        |                |
|                 | Theory of Operation                                                                                                    |                    |        |                |

## **Laboratory Training**

A series of classes has been defined for the various functions within the Empower system. A minimum set of classes is required based on the role of the user.

## Laboratory Roles

Generic roles have been identified in this document for defining training needs. These roles are general in nature. These generic roles are:

- Power User
- Master User
- Basic User

<u>Note:</u> Empower Support personnel are considered 'support' not 'laboratory,' and are addressed in the "Support Training" section.

## Minimum Training Requirements - Laboratory

This section identifies training requirements for Empower laboratories based upon the generic user roles listed above.

## **Training Courses Required**

The following table identifies the required training for Empower laboratory personnel.

| (Generic) User<br>Role | Minimum Required Training                                          |
|------------------------|--------------------------------------------------------------------|
| Power User             | Empower Software Acquisition, Processing, and Reviewing<br>Results |
|                        | Empower Software Custom Fields and Reports                         |
| Master User            | Empower Software Acquisition, Processing, and Reviewing<br>Results |
| Basic User             | Empower Software Acquisition, Processing, and Reviewing<br>Results |

## **Support Training**

Empower Support personnel provide training, installation, system support, and helpdesk assistance. This group must have a thorough understanding of Empower and its individual applications, as related to their role. Training on general chromatography and the Empower Software, provided externally by the Waters Corporation, is mandatory.

## Support Roles

Generic roles have been identified in this document for defining training needs. These roles are general in nature. These generic roles are:

- Administrator
- Support

## Minimum Training Requirements - Support

This section identifies training requirements for Empower laboratories based upon the generic user roles listed above.

## **Training Courses Required**

The following table identifies the required training for Empower support personnel.

| (Generic) User<br>Role | Minimum Required Training                                          |  |
|------------------------|--------------------------------------------------------------------|--|
| Administrator          | Empower Software Acquisition, Processing, and<br>Reviewing Results |  |
|                        | Empower Software Custom Fields and Reports                         |  |
|                        | • Empower Software Hardware and Troubleshooting Training           |  |
| Support                | Empower Software Acquisition, Processing, and<br>Reviewing Results |  |
|                        | Empower Software Custom Fields and Reports                         |  |
|                        | • Empower Software Hardware and Troubleshooting Training           |  |

# **Training Records**

Training records for Empower personnel are maintained as controlled training documents. It is the responsibility of each supervisor to ensure that Empower personnel have completed the minimum training required for their role.

## **Training Materials**

All vendor training materials shall undergo a documented Quality Assurance Review (QAR). At a minimum, a content expert (SME) and the System Owner must sign all new or updated QARs for training materials.

#### Course Material

The Empower vendor develops and maintains the training materials. Empower courses may be taught for any version of the Empower software in use by Indiana University.

## Changes or Updates to Training Materials

When determining the scope of the changes, the Empower Support personnel have two modes for communicating changes or updates to Empower training materials:

- Release Description Document (RDD)
- Empower Training Email Update

#### RDD

Each version and revision release of Empower requires the creation of a RDD. The RDD conveys the system changes implemented in the release and the impact of these changes on Empower system users. The Impacts and Implementation section of the RDD conveys training information that is specifically associated with an Empower release. The RDD is distributed to the appropriate Empower personnel for presentation and communication to their respective users.

## **Empower Training Email Update**

Empower Support personnel can also choose to communicate Empower training material changes via a simple email to Empower users. The System Owner will also receive all such emails.

# Appendix G – Vendor Management Plan

Waters Vendor Management Plan

**Indiana University School of Informatics** 

| Reviewer Signatures                                                       |                  |
|---------------------------------------------------------------------------|------------------|
| Your signature indicates that, as a content expert, you have reviewed the | nis document for |
| technical accuracy and that you agree with the purpose and scope of th    | is document.     |
| Reviewed By:                                                              |                  |
| Date                                                                      | :                |
| Printed Name                                                              | dd-Mmm-yyyy      |

Title, Department

| <b>Approver Signatures</b>                       |                                           |
|--------------------------------------------------|-------------------------------------------|
| System Custodian Approval                        |                                           |
| Your signature indicates that this document is a | dequate to support IU's intended use of   |
| the vendor.                                      |                                           |
| Approved By:                                     |                                           |
|                                                  | Date:                                     |
| Printed Name Title, Department                   | dd-Mmm-yyy                                |
| System Owner Approval                            |                                           |
| Your signature indicates that this document is a | dequate to support IU's intended use of   |
| the vendor.                                      |                                           |
| Approved By:                                     |                                           |
|                                                  | Date:                                     |
| Printed Name<br>Title, Department                | dd-Mmm-yyy                                |
| Computer Systems Quality Approval                |                                           |
| Your signature indicates that this document con  | uplies with applicable Quality policies a |
| procedures.                                      |                                           |
| Approved By:                                     |                                           |

Printed Name

Title, Department

\_\_\_\_\_ Date: \_\_\_\_\_

dd-Mmm-yyyy

# **Revision History**

This Revision History documents changes to validation documents. Any differences

between this version and previous ones are resolved in favor of the present document.

Electronic Filename: Waters Vendor Management Plan.doc

|     |             |        | Reason for Revision/                |
|-----|-------------|--------|-------------------------------------|
|     | dd-MMM-yyyy | By     | Change Request                      |
| 1.0 | dd-MMM-yyyy | Author | New document. Ready for signatures. |

# Contents

| 1. Introduction                                       | 345 |
|-------------------------------------------------------|-----|
| 1.1. Purpose                                          |     |
| 1.2. Scope                                            |     |
| 1.3. Acronyms / Definitions                           |     |
| 1.4. Reference                                        |     |
| 1.5. History of relationship with vendor              |     |
| 1.6. Vendor's Background                              |     |
| 2. Risks                                              |     |
| 3. Vendor Management                                  |     |
| 3.1. Roles and Responsibilities                       |     |
| 3.2. Reliance on Vendor's Quality Practices           |     |
| 3.3. Agreements                                       |     |
| 3.4. Contact Information                              |     |
| 3.5. Vendor Interactions                              | 349 |
| 3.5.1. User Symposium                                 |     |
| 3.5.2. Vendor Evaluations                             |     |
| 3.5.3. Software Release Notes and Defect Notification |     |

## Introduction

## **Purpose**

This document identifies the plan for managing the relationship with Waters Corporation in regards to its obligation for supplying and supporting the Empower application, herein referred to as Empower.

The Empower application is a chromatography data management system designed to collect, analyze, and report data from laboratory instruments. The Empower project utilizes a configurable COTS vendor solution.

## Scope

This document covers the use of Waters Corporation as the supplier of the Empower application within the parameters of Indiana University's intended use of the application.

## Acronyms / Definitions

Refer to the *Indiana University Informatics Acronym and Definition List* for a list of the terms and acronyms used in this document.

## Reference

Refer to the *Empower MDL* for the location of all documents referenced in this document.

### History of relationship with vendor

Indiana University has maintained a successful working relationship with Waters

Corporation at all times since selecting this vendor in 2005 to supply their Empower application. Waters Corporation provides IU a specific customer support representative to handle all support calls.

This relationship also involves at least annual interactions between the IU Empower system owner team and management-level associates at Waters Corporation. Waters Corporation takes into consideration all requests submitted by customers, including IU, and determines the best way to handle the request. This interaction could result in an IU request being incorporated into a future release, or Waters might defer or not accept an IU request.

## Vendor's Background

Waters principal activity is to design, manufacture and distribute high performance liquid chromatography and mass spectrometry instrument systems and associated service and support products, including chromatography columns and other consumable products. Waters also develops and supplies software products that interface with Waters instruments and are typically purchased by customers as part of the instrument system. The products of Waters are used by pharmaceutical, life science, biochemical, industrial, academic and government customers working in research and development, quality assurance and other laboratory applications.

Refer to *ARC Audit No.0074* for additional supporting evidence of Waters Corporations quality practices surrounding the Empower Chromatography software.

## Risks

Indiana University has implemented the following compensating controls to help mitigate the risks associated with this vendor, as well as facilitate issue resolution:

- Quarterly reviews of the Waters web-site (as described in a subsequent section)
- Annual Vendor Evaluations

There have been no findings that have the potential to impact data integrity. See Waters ARC Audit for specific finding information. If Waters determines they will not address some or all issues identified by IU, the IU System Owner will institute additional compensating controls.

The risks described in this section are specific risks that have been identified as having a high impact to business operations and data integrity and have been or are being mitigated by the Empower Team. These risks are associated with the use of Waters Corporation to supply the Empower Chromatography software. This plan does not address general inherent risks with the use of any vendor or COTS product.

The following table describes the risks and mitigation approach the project team and business areas have identified and implemented:

| Risk                                | Mitigation                                     |
|-------------------------------------|------------------------------------------------|
| Waters testing of selected          | Rely preferentially on vendor testing          |
| requirements that IU deems critical | wherever possible. Mitigate with local testing |
| may not meet IU's expectations.     | if necessary.                                  |
| Waters may not communicate changes  | Frequent review of Waters certifications via   |
| in their quality system.            | review of public records and Waters            |
|                                     | publications. If significant changes occur,    |
|                                     | perform additional evaluation.                 |

| Risk                                    | Mitigation                                      |
|-----------------------------------------|-------------------------------------------------|
| Waters may not address defects or       | Communicate any critical issues to Waters       |
| enhancements deemed critical by IU      | support immediately. Communicate timelines      |
| in a time frame acceptable to IU.       | to users to permit them to adjust processes as  |
|                                         | needed.                                         |
| Waters may delay delivery of new        | Communicate any critical timelines to Waters    |
| versions, releases, and service packs.  | support immediately. Communicate timelines      |
|                                         | to users to permit them to adjust processes as  |
|                                         | needed.                                         |
| Waters does not communicate defects     | Assumption is that internal defects are small   |
| that are found during internal testing. | if they have not been noted during IU usage.    |
|                                         | If a defect is noted at IU, prompt reporting to |
|                                         | Waters will be completed.                       |
| IU is unaware of a critical defect      | Waters communicates defects on their web-       |
|                                         | site in a timely manner. IU will monitor the    |
|                                         | Waters web-site as part of system               |
|                                         | management activities, performing               |
|                                         | assessments of defect impacts deemed            |
|                                         | necessary.                                      |

## **Vendor Management**

## Roles and Responsibilities

Refer to the *Empower Validation Roles and Responsibilities* document for a complete listing of the project and vendor roles associated with vendor management and vendor evaluations.

## Reliance on Vendor's Quality Practices

Through vendor evaluations, IU will rely on aspects of Waters Corporations software development practices, including but not limited to planning, requirements gathering, design, code and code reviews, testing, and release management. Refer to Waters ARC Audit report for supporting evidence.

## Agreements

Legally binding licensing and service contracts are negotiated through IU Financial with input from the System Owner. IU Financial maintains the controlled copies of vendor contracts, such as licensing and service agreements.

## **Contact Information**

Waters Corporation contact information can be obtained by accessing the following website: <a href="http://www.waters.info/">http://www.waters.info/</a>. The Empower System Owner is responsible for maintaining a list of key Waters contacts for IU.

#### Vendor Interactions

## **User Symposium**

Representatives from IU may attend the annual Waters Software Users Symposium. This global meeting provides an opportunity for IU to interact with other customers of Waters, including other large pharmaceutical corporations. This venue permits IU to further

assess the performance of Waters with customers that have interests similar to that of IU.

Key subject matter experts from Waters Corporation also participate in the symposium.

#### **Vendor Evaluations**

Watson Pharmaceuticals conducted an evaluation of Waters Corporation to assess Waters quality system, software development, and testing practices. Refer to the ARC Audit for details. There have been no observations that would prevent IU from using this vendor and software.

## **Follow-up Evaluations**

The System Owner will determine if additional evaluations are necessary based on the following situations:

- Significant changes to Waters quality practices occur, including implementation
  of a new quality system or substantial changes to an existing quality system
- Major application release or upgrade
- Major bug discoveries and fixes

The System Owner will determine the scope of each follow-up evaluation.

#### **Software Release Notes and Defect Notification**

The vendor provides software release notes for each release of the software. These release notes provide details around features included and defects corrected in the release. Vendor defect and issue information can be obtained through Waters' website.

# Appendix H – Release Description Document

# **Empower Release Description Document**

**Indiana University School of Informatics** 

| <b>Reviewer Signatures</b>                                 |                 |                   |
|------------------------------------------------------------|-----------------|-------------------|
| Reviewer's Signature                                       |                 |                   |
| Your signature indicates that, as a content expert, you ha | ve reviewed thi | s Release         |
| Description Document and it accurately and completely of   | describes Empo  | ower Release 1.0. |
| Reviewed By:                                               |                 |                   |
|                                                            | Date:           |                   |
| Printed Name                                               |                 | dd-Mmm-yyyy       |
| Title Department                                           |                 |                   |

## **Approver Signatures**

## **System Custodian Approval**

Your signature indicates that:

- You agree with the purpose and scope of this document;
- This Release Description Document has been reviewed by the appropriate persons;
- You acknowledge your responsibility in providing resources to ensure compliance;
- You understand your responsibilities in the implementation of this release.

| Approved By:                                         |                                         |
|------------------------------------------------------|-----------------------------------------|
|                                                      | Date:                                   |
| Printed Name<br>Title, Department                    | dd-Mmm-yyyy                             |
| System Owner Approval                                |                                         |
| Your signature indicates that:                       |                                         |
| • You agree with the purpose and scope of this       | document;                               |
| • This Release Description Document has been         | reviewed by the appropriate persons;    |
| You acknowledge your responsibility in provi         | iding resources to ensure compliance;   |
| You understand your responsibilities in the in       | plementation of this release.           |
| Approved By:                                         |                                         |
|                                                      | Date:                                   |
| Printed Name<br>Title, Department                    | dd-Mmm-yyyy                             |
| Computer Systems Quality Approval                    |                                         |
| Your signature indicates that this document complied | es with applicable Quality policies and |
| procedures.                                          |                                         |
| Approved By:                                         |                                         |
|                                                      | Date:                                   |
| Printed Name<br>Title, Department                    | dd-Mmm-yyyy                             |

## **Revision History**

This Revision History documents changes to validation documents. Any differences

between this version and previous ones are resolved in favor of the present document.

Electronic Filename: Empower Training Plan

| ĺ |     |             |        | Reason for Revision/                |  |
|---|-----|-------------|--------|-------------------------------------|--|
| Į |     | dd-MMM-yyyy | By     | Change Request                      |  |
|   | 1.0 | dd-MMM-yyyy | Author | New document. Ready for signatures. |  |

## Contents

| 1. Introduction                          | 357 |
|------------------------------------------|-----|
| 1.1. Purpose                             | 357 |
| 1.2. Terms and Acronyms                  |     |
| 1.3. References                          |     |
| 2. Release Definition                    | 358 |
| 2.1. Release Identification              | 358 |
| 2.2. Release Description                 | 358 |
| 2.3. Known Issues and Workarounds        |     |
| 2.3.1. Gas Chromatography Control        | 358 |
| 2.4. Testing                             | 358 |
| 3. Laboratory Impacts and Implementation | 359 |
| 3.1. Laboratory Impact                   | 359 |
| 3.2. Training for Laboratory Users       | 359 |
| 3.3. Key Contacts                        |     |
| 4. Support Impacts and Implementation    |     |
| 4.1. Support                             | 360 |
| 4.2. Validation                          | 360 |
| 4.3. Training for Support Personnel      | 362 |
|                                          |     |

## Introduction

## **Purpose**

This Release Description Document (RDD) provides information regarding Release 1.0 of Empower and serves as the official communication of the release and its contents to laboratories and key business partners.

## Terms and Acronyms

Refer to the *Indiana University Informatics Acronym and Definition List* for a list of terms and acronyms used in this document.

## References

Refer to the *Empower Master Document List* (MDL) for the location of all documents referenced in this Validation Plan.

## **Release Definition**

### Release Identification

System Name: Empower

Release Number: Version 1.0

Release Date: Date of final approval on RDD

#### Release Description

The scope of this release includes the following:

• Deployment of Empower 2154 configured for laboratory requirements

• Deployment of seven custom fields

#### Known Issues and Workarounds

#### **Gas Chromatography Control**

Empower control of Gas Chromatography (GC) equipment requires a user be sure to select the proper GC Syringe parameters. A defect presently in Empower shows these parameters as 'gray' even though the parameters are applied. Selecting the correct parameters will generate the correct injection volumes.

#### **Testing**

The test plan and test summary report is available upon request to the System Owner.

## **Laboratory Impacts and Implementation**

## Laboratory Impact

Laboratories will need to evaluate how Empower deployment will impact operations.

## Training for Laboratory Users

Minimum user training requirements for Empower Release 1.0 are identified in the *Empower Training Plan*.

## **Key Contacts**

Implementation of Empower Release 1.0 in the laboratory must be coordinated with the System Owner.

## **Support Impacts and Implementation**

## Support

The support team has been trained for Release 1.0. There are no additional impacts to the support team.

#### Validation

The following table identifies the validation products included in Release 1.0. The table consists of the following information:

- Validation Document Identifies the validation document impacted
- Description of Change Briefly describes the change to the validation document The document version number of the impacted validation document is identified in the *Empower MDL*.

**Table 1. Changes to Validation Documents** 

| Validation Document                      | Description of Change |
|------------------------------------------|-----------------------|
| Empower Release Description Document for | New document.         |
| Release 1.0                              |                       |
| Empower Requirements Definition          | New document.         |
| Empower Use Case Definition – UC01       | New document.         |
| Empower Use Case Definition – UC02       | New document.         |
| Empower Use Case Definition – UC03       | New document.         |
| Empower Use Case Definition – UC04       | New document.         |
| Empower Use Case Definition – UC05       | New document.         |
| Empower Use Case Definition – UC06       | New document.         |
| Empower Use Case Definition – UC07       | New document.         |
| Empower Use Case Definition – UC08       | New document.         |
| Empower Use Case Definition – UC09       | New document.         |

| Validation Document                                           | <b>Description of Change</b> |
|---------------------------------------------------------------|------------------------------|
| Empower Use Case Definition – UC10                            | New document.                |
| Empower Use Case Definition – UC11                            | New document.                |
| Empower Requirements Traceability Matrix                      | New document.                |
| Empower Security Design                                       | New document.                |
| Empower System Overview                                       | New document.                |
| Empower Custom Field Design Specification:<br>ChromColumn     | New document.                |
| Empower Custom Field Design Specification: ChromComment       | New document.                |
| Empower Custom Field Design Specification: ChromConcentration | New document.                |
| Empower Custom Field Design Specification: InjType            | New document.                |
| Empower Custom Field Design Specification: Lot                | New document.                |
| Empower Custom Field Design Specification: Notebook           | New document.                |
| Empower Custom Field Design Specification: NotebookPage       | New document.                |
| Empower Template Project Design Specification                 | New document.                |
| Empower Test Strategy                                         | New document.                |
| Empower Test Plan                                             | New document.                |
| Empower Test Script UT-DSG001 (ChromColumn)                   | New document.                |
| Empower Test Script UT-DSG002 (ChromComment)                  | New document.                |
| Empower Test Script UT-DSG003 (ChromConcentration)            | New document.                |

| Validation Document                          | Description of Change       |
|----------------------------------------------|-----------------------------|
| Empower Test Script UT-DSG004 (InjType)      | New document.               |
| Empower Test Script UT-DSG005 (Lot)          | New document.               |
| Empower Test Script UT-DSG006 (Notebook)     | New document.               |
| Empower Test Script UT-DSG007 (NotebookPage) | New document.               |
| Empower Test Script UT-DSG008 (Template      | New document.               |
| Project)                                     |                             |
| Empower System Test Script                   | New document.               |
| Empower Acceptance Test Script               | New document.               |
| Empower Test Summary Report                  | New document.               |
| Disaster Recovery Plan                       | New document.               |
| Business Continuity Plan                     | New document.               |
| Empower System Administration Guide          | New document.               |
| Waters Vendor Management Plan                | New document.               |
| Empower Training Plan                        | New document.               |
| Empower Master Document List                 | Updated with new documents  |
|                                              | and revisions to documents. |

## Training for Support Personnel

Empower-specific training requirements for support personnel are addressed in the *Empower Training Plan*. Support personnel will be given the appropriate individual training map based on the *Empower Training Plan* and their assigned role(s).

#### **CURRICULUM VITAE**

#### **Barry J Harnick**

Phone: 317-579-0896 Email: labinformatics@comcast.net

#### **EDUCATIONAL EXPERIENCE**

M.S. - Chemical Informatics (Lab Emphasis), Indiana University, earned at IUPUI, 2008

B.S. - Chemistry (with Honors), Central Michigan University, 1992

#### RESEARCH AND TRAINING EXPERIENCE

IT Skills: Deep: Empower (CDS), CSV (Computer Systems Validation), MS Office,

Windows, global deployment and support of systems

Moderate: NuGenesis (SDMS), LABTrack (ELN), LabWare (LIMS), Spotfire,

SQL, Oracle, VB.NET, VBA, VAX/VMS

**Lab Skills:** Deep: Gas Chromatography/Mass Spectrometry, Liquid Chromatography,

Flame AA, most common laboratory analytical equipment

Moderate: High resolution mass spectrometry, FT-IR, UV-Vis, NMR

#### PROFESSIONAL EXPERIENCE

# Global Laboratory Informatics Coordinator: February 2008 – Present Eli Lilly and Company, Indianapolis, IN

- Deployment and coordination of globally deployed systems within Lilly QC Labs
- Significant international experience, supporting countries throughout the globe
- Currently deployment lead on Empower 2 deployment (\$3.5M)

# Elanco R&D IT Architect: February 2005 – February 2008 Eli Lilly and Company, Indianapolis, IN

- IT Architect for the \$1B animal health division within Eli Lilly and Company
- Positioning of Elanco R&D IT portfolio into larger Eli Lilly IT portfolio/activities
- Launched RFP for \$2M C#.Net portal creation

### Empower Global Coordinator: February 2000 – February 2005 Eli Lilly and Company, Indianapolis, IN

- Configuration Lead on global (41 servers) Empower deployment (\$43M project)
- Significant international experience, supporting countries throughout the globe

# Senior Chemist, Environmental Toxicology: October 1998 – February 2000 Eli Lilly and Company, Indianapolis, IN

- Development of trace analytical toxicology methods in support of studies
- Extensive trace LC method development

# Chemist, Manufacturing: November 1995 – October 1998 Eli Lilly and Company, Indianapolis, IN

- Supervision for wet chemistry laboratory
- Development of trace analytical methods to support manufacturing
- Extensive trace LC, Flame AA, and GC method development

## Chemist, Development: February 1995 – November 1995 Dow Corning, Midland, MI

- Supervision for GC laboratory
- Performed high-res GC-MS on silicoxanes using Kratos magnetic sector
- Access\*Chrom (VAX) System Manager for R&D

#### Chemist, Residue Research: June 1992 – February 1995 Dow Agrosciences, Indianapolis, IN

- Developed trace LC and GC methods to support new product registration
- Extensive application of GC-MS and other techniques

#### HONORS, AWARDS, FELLOWSHIPS

- Valedictorian, Bullock Creek High School 1987
- National Merit Scholar 1987
- Gerstacker Chemical Engineering Fellowship, Michigan State 1987
- Eli Lilly IT Employee Reward and Recognition 1999

#### **CONFERENCES ATTENDED**

Regulatory and Quality Compliance Certificate and Masters program. Invited speaker. Purdue University. 2008.

Discussion Panel on Computer Systems Validation in Regulated Environments, Invited panel member. Indianapolis Quality Assurance Association. 2005.

Determination of Duloxetine Hydrochloride in Algae Samples using SPE and HPLC/UV, Harnick, B. Society of Environmental Toxicology and Chemistry Annual Meeting. 1999.

Determination of Chlorpyrifos in Pond Waters and Pond Sediment using Solid-Phase Extraction and Capillary GC/ECD and GC/MSD, Harnick, B.; Olberding, E.; Snell, B.; California Pesticide Residue Workshop. 1994.

#### **PUBLICATIONS**

Author or co-author on numerous analytical methods submitted to EPA and FDA in support of product registrations